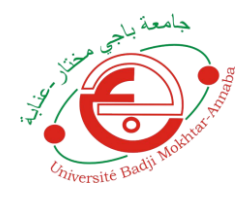

**وزارة التعليم العالي و البحث العلمي**

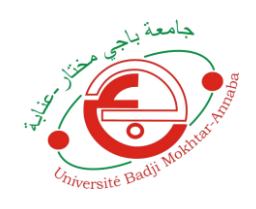

**جامعة باجي مختارعنابة BADJI MOKHTAR ANNABA-UNIVERSITY UNIVERSITE BADJI MOKHTAR ANNABA FACULTE DES SCIENCES DE L'INGENIORAT DEPARTEMENT DE GENIE MECANIQUE**

# **MEMOIRE**

## **PRESENTE EN VUE DE L'OBTENTION DU DIPLOME DE MASTER**

# **INTITULE**

# *EVALUATION DES PERTES ENERGETIQUES D'UN FOUR DE TRAITEMENT THERMIQUE ET LEURS INFLUENCES SUR L'ENVIRONNEMENT*

## **DOMAINE : SCIENCES ET TECHNIQUES**

## **FILIERE : GENIE MECANIQUE**

## **SPECIALITE : ENERGETIQUE ET ENVIRONNEMENT**

## **DIRECTEUR DU MEMOIRE : PROF. MZAD**

**PRESENTE PAR : OTMANI ABDESSALAM**

## **DEVANT LE JURY**

## **PRESIDENT : PROF. MZAD**

**EXAMINATEURS :**

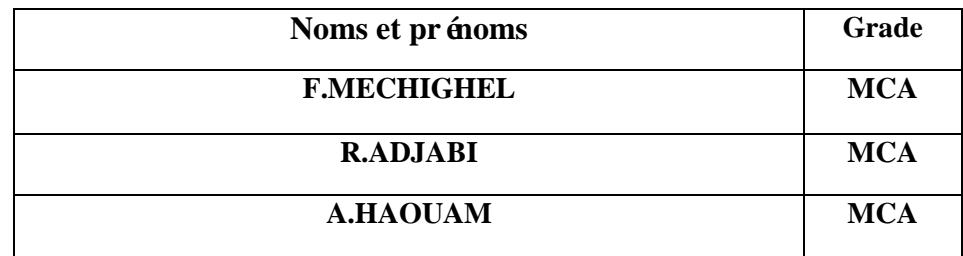

 $\ast$   $\emph{On fait la science avec des faits, comme on fait une maison avec}$ des pierres »

Henri Poincaré

« Je ne connais pas de livre achevé je ne connais que les livres

interrompus »

Paul-Ambroise Valéry

## *Remerciements*

Pour tous ses biens faits je dis merci à dieu, qui par sa grâce infinie et ses merveilles m'a permis d'arriver à terme de mes études.

J'adresse mes sincères remerciements à mon directeur de mémoire, le professeur Mzad, pour sa qualité d'encadrement et d'enseignement, pour sa patience et surtout pour ses judicieux conseils, qui ont contribué à améliorer ma réflexion.

Je tiens à exprimer toute ma reconnaissance à Mounir Sahour, Sofiane Bordjiba et Mr Chaiberasou. Je les remercie de m'avoir orienté, aidé, conseillé et encadré au niveau d'ArcelorMittal pipe et tube Algérie, je tiens aussi à remercier le directeur des opérations, Mr. Djimili, au nom de l'université pour son aimable collaboration. Je le remercier également pour son accueil chaleureux et pour les prolongations qui m'a été accordé pour achever ce projet.

Je remercie mes très chers parents, Hocine et Nadia, qui ont toujours été là pour moi, je les remercie pour leur soutien moral et financier. « Vous avez tout sacrifié pour vos enfants, n'épargnant ni santé ni efforts. Vous m'avez donné un magnifique modèle de labeur et de persévérance. Je suis redevable d'une éducation dont je suis fier ». Je remercie aussi mon frère Salah, et mes sœurs Hana et Insaf pour leur encouragement.

Je tiens, aussi à exprimer ma gratitude à toute l'équipe administrative du département de génie mécanique, en particulier, Djalel et Mr Kallouche.

Enfin, je remercie tous mes Amis que j'aime, pour leur sincère amitié et confiance, et à qui je dois ma reconnaissance et mon attachement.

### **ملخص:**

نسعى من خالل هذه الدراسة الى تحديد كمية الدخان التي تعادل الطاقة المفقودة من قبل فرن المعالجة الحرارية، الذي قمنا بدراسته خالل فترة التربص العملي التي دامت ثالثة أشهر في المؤسسة الوطنية للحديد و الصلب .و لتحقيق الهدف الذي نسعى اليه يتوجب علينا أوال تحديد كمية الطاقة المفقودة عبر فتحات الفرن و جدرانه. بعد تحديد الكمية االجمالية للطاقة المفقودة يمكننا ايجاد حجم الدخان و كتلة ثنائي الكربون الموافقة لها, و في األخير سنقوم باقتراح بعض الحلول للمؤسسة الوطنية للحديد و الصلب كي تتكمن من تقليل كمية الطاقة الضائعة و االستفادة منها.

### *Abstract*

This study sought to determine the amount of smoke equivalent to the energy lost by a heat treatment furnace, which we analyzed and studied during a three-month practical training at ArcelorMittal Pipe and Tube Algeria. To achieve our goal we will have to evaluate the energy loss through the openings and the oven walls, after determining the total amount of energy lost one can calculate the gas volume and the mass of carbon equivalent to that energy, and finally we will propose the company a few possible solutions to minimize, used and recovered the lost energy.

### *Résumé*

Dans cette étude on cherche à déterminer la quantité des fumées équivalente à l'énergie perdue par un four de traitement thermique, qu'on a analysé et étudié durant un stage pratique de trois mois au sein d'ArcelorMittal Pipe et Tube Algérie. Pour atteindre notre objectif on va devoir évaluer les pertes énergétiques à travers les ouvertures et les parois du four, après détermination de la quantité d'énergie totale perdue, on peut calculer le volume des fumées et la masse du carbone équivalente à cette énergie, et enfin on va proposer à l'entreprise quelques solutions possibles pour minimiser, utiliser et récupérer l'énergie perdue.

## *Sommaire*

# *Introduction générale*

# **Chapitre I : Généralités sur les traitements thermiques et simulation du coup de Bélier**

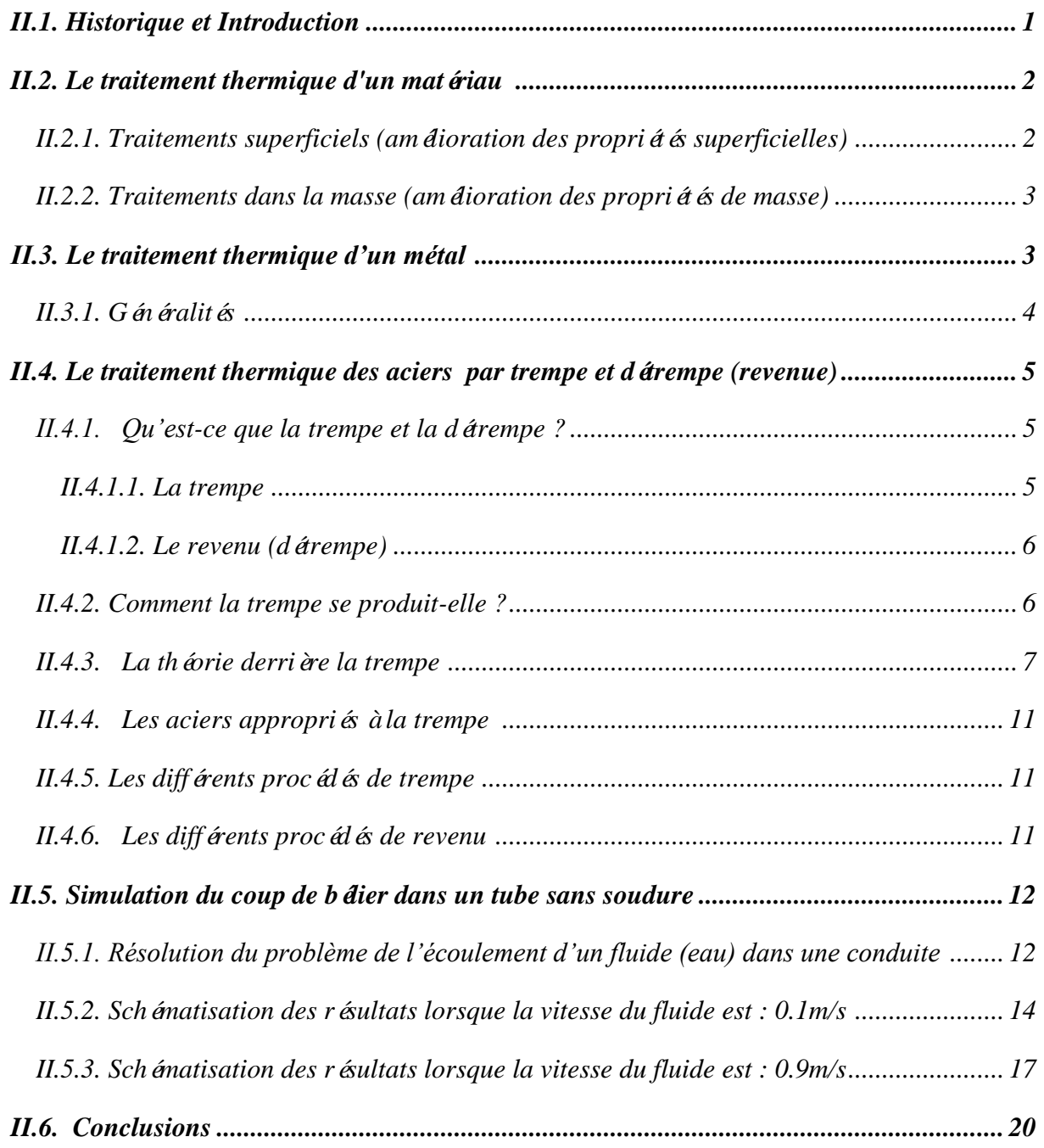

# **Sommaire**

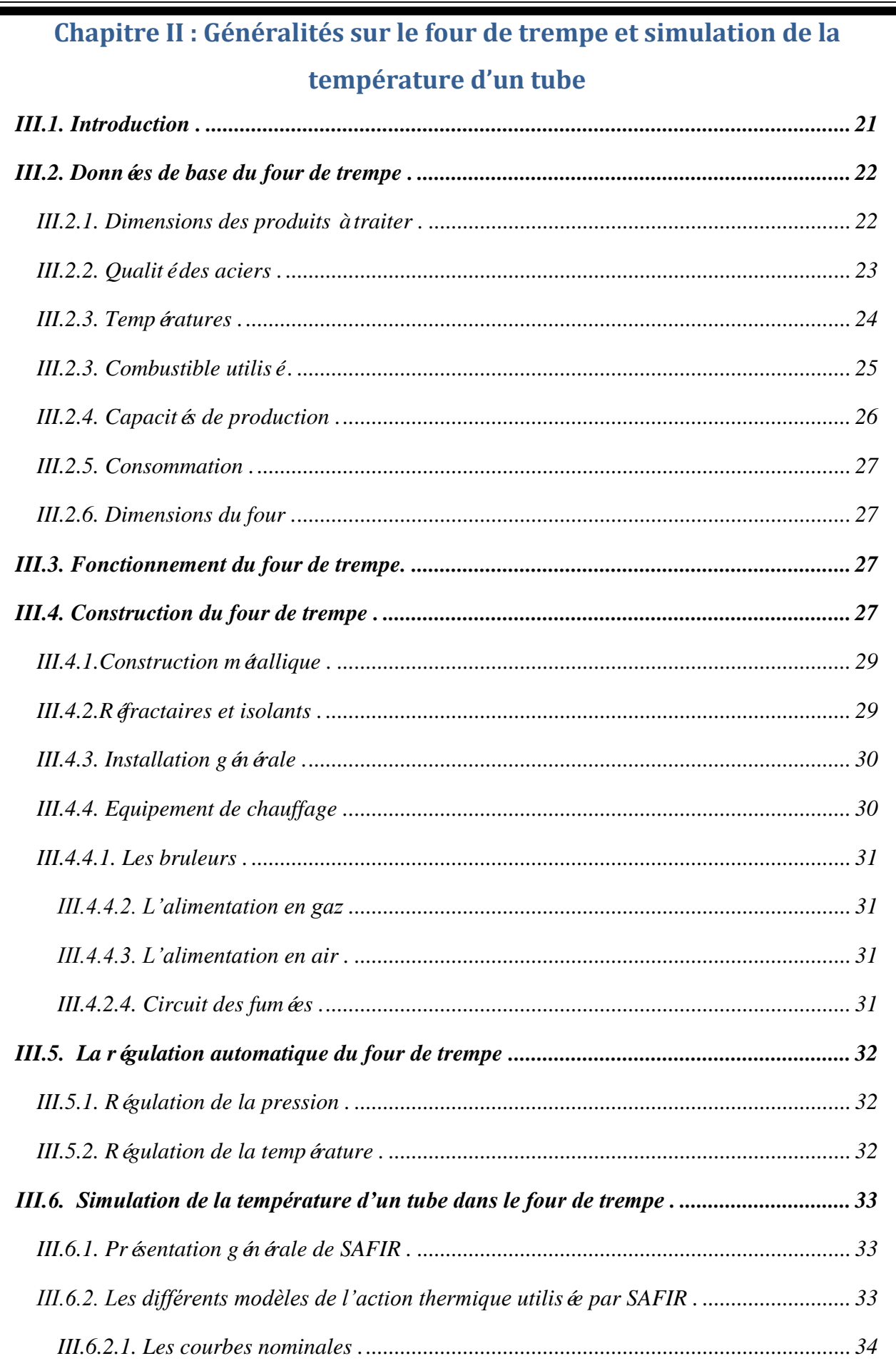

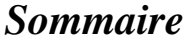

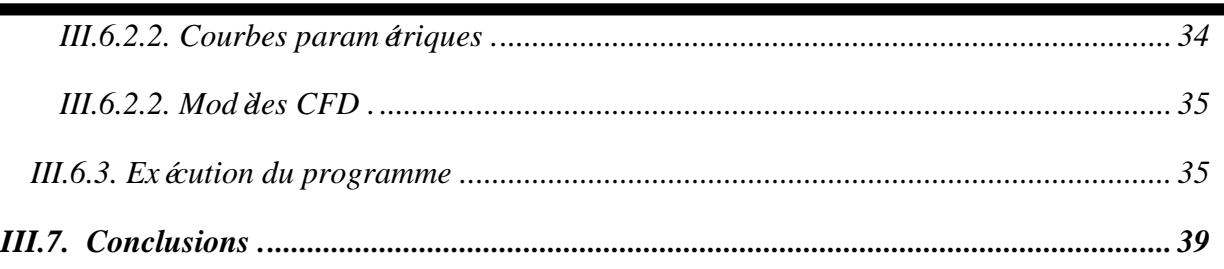

# **Chapitre III : Thermique des fours industriels**

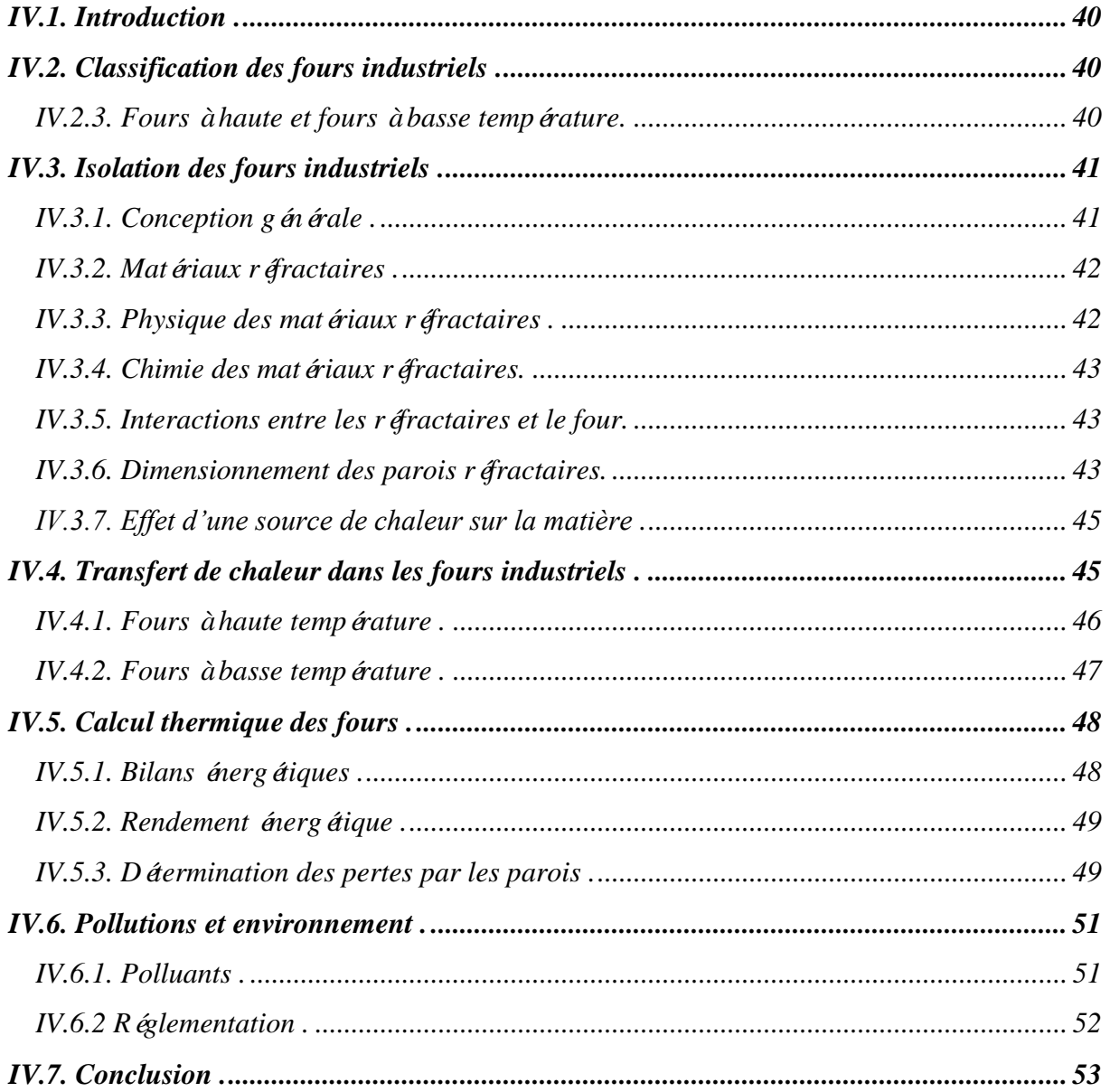

# *Sommaire*

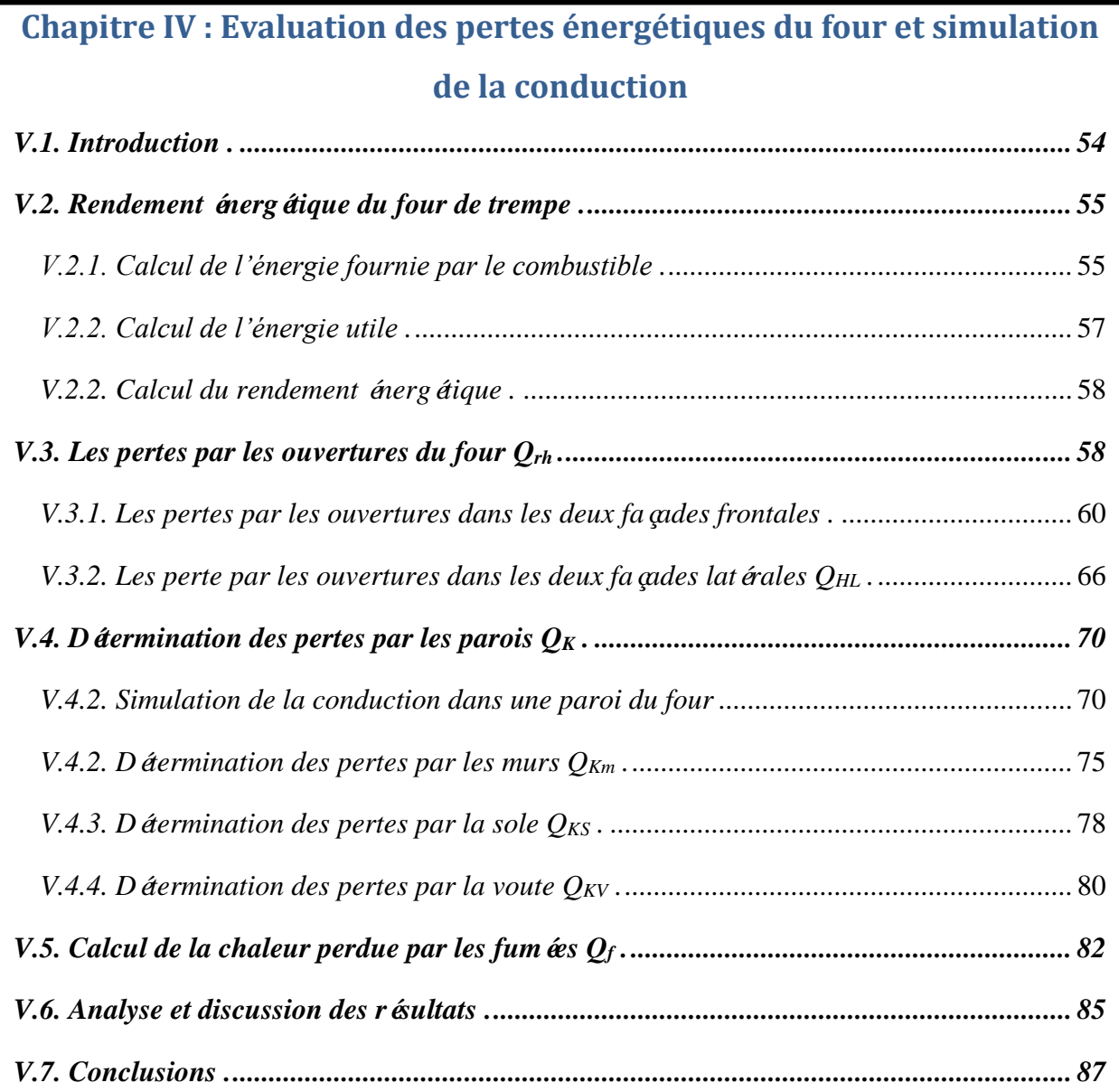

### **Chapitre V : Influence des pertes énergétiques sur l'environnement**

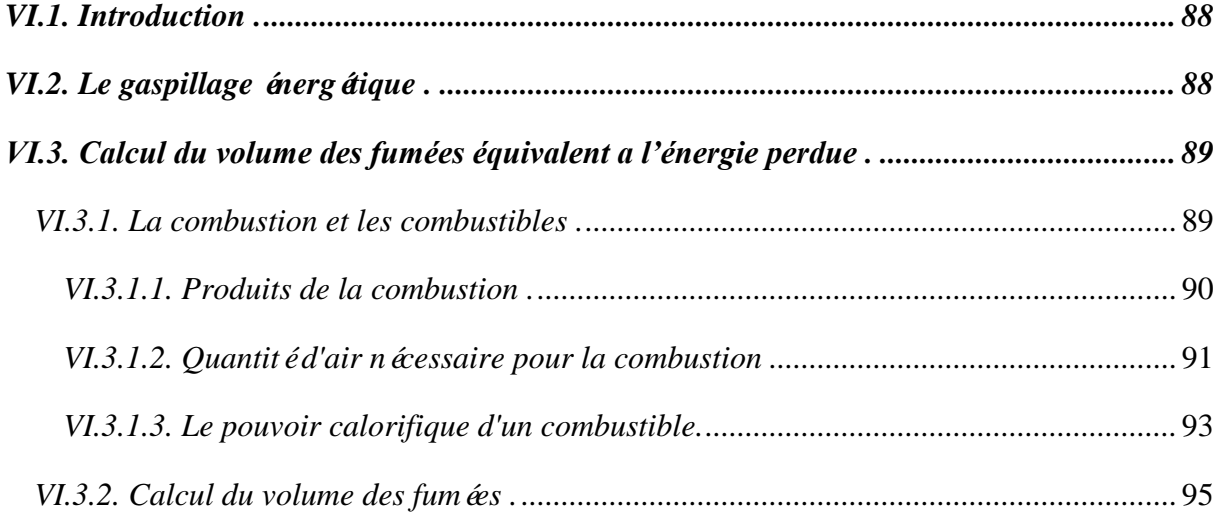

# *Sommaire*

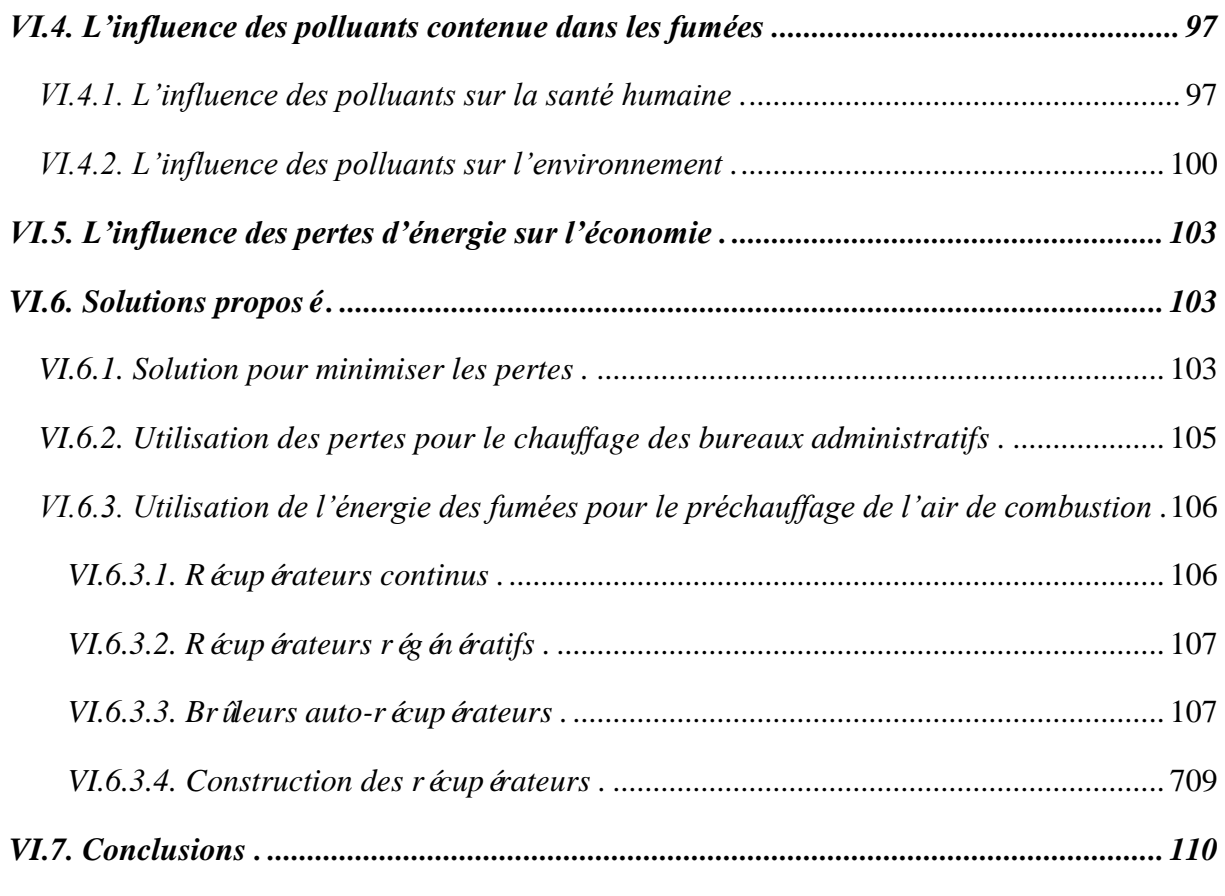

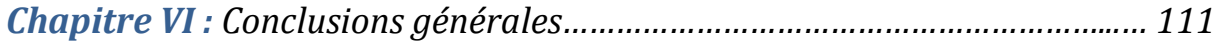

# *Liste des figures*

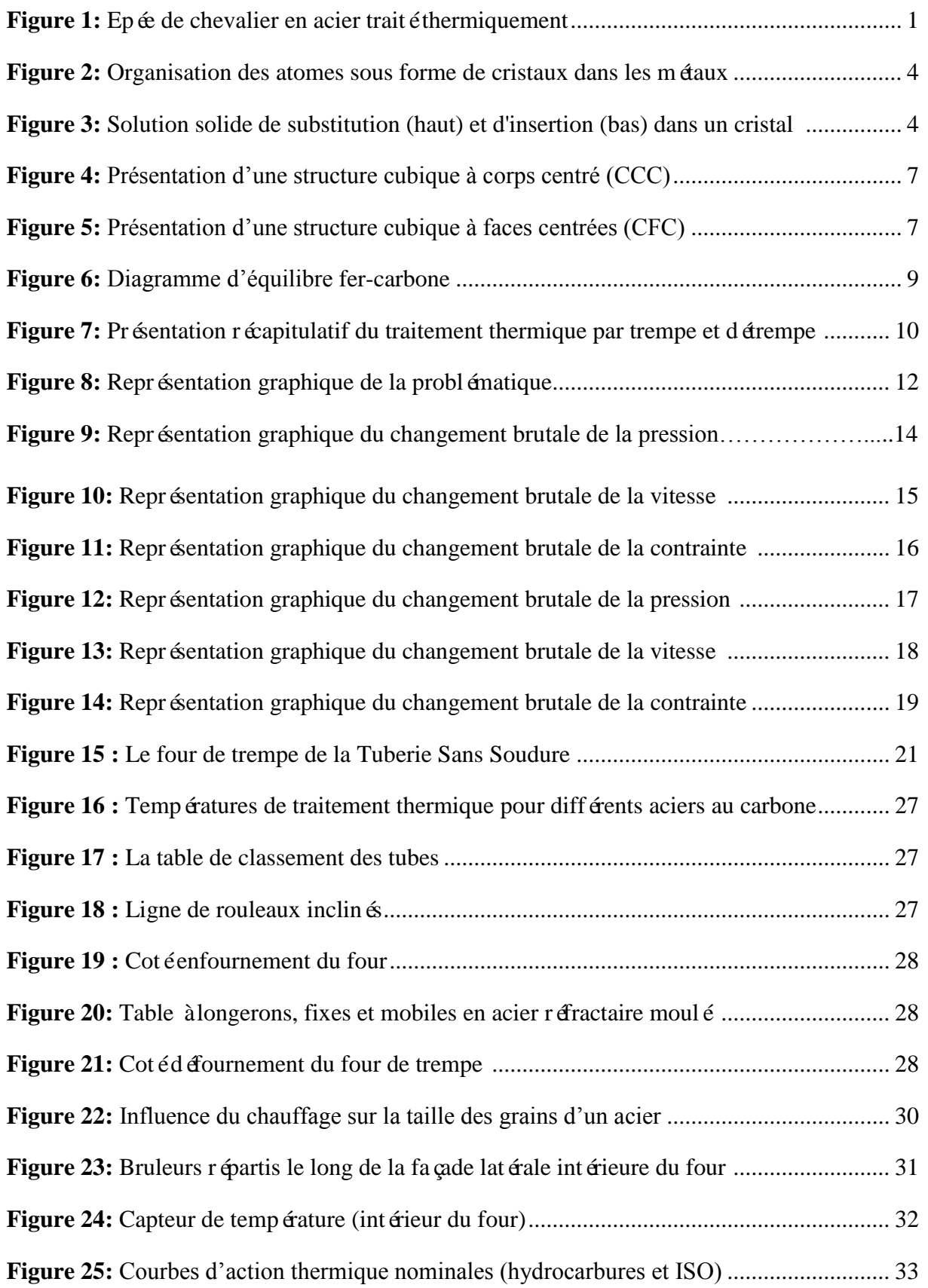

# *Liste des figures*

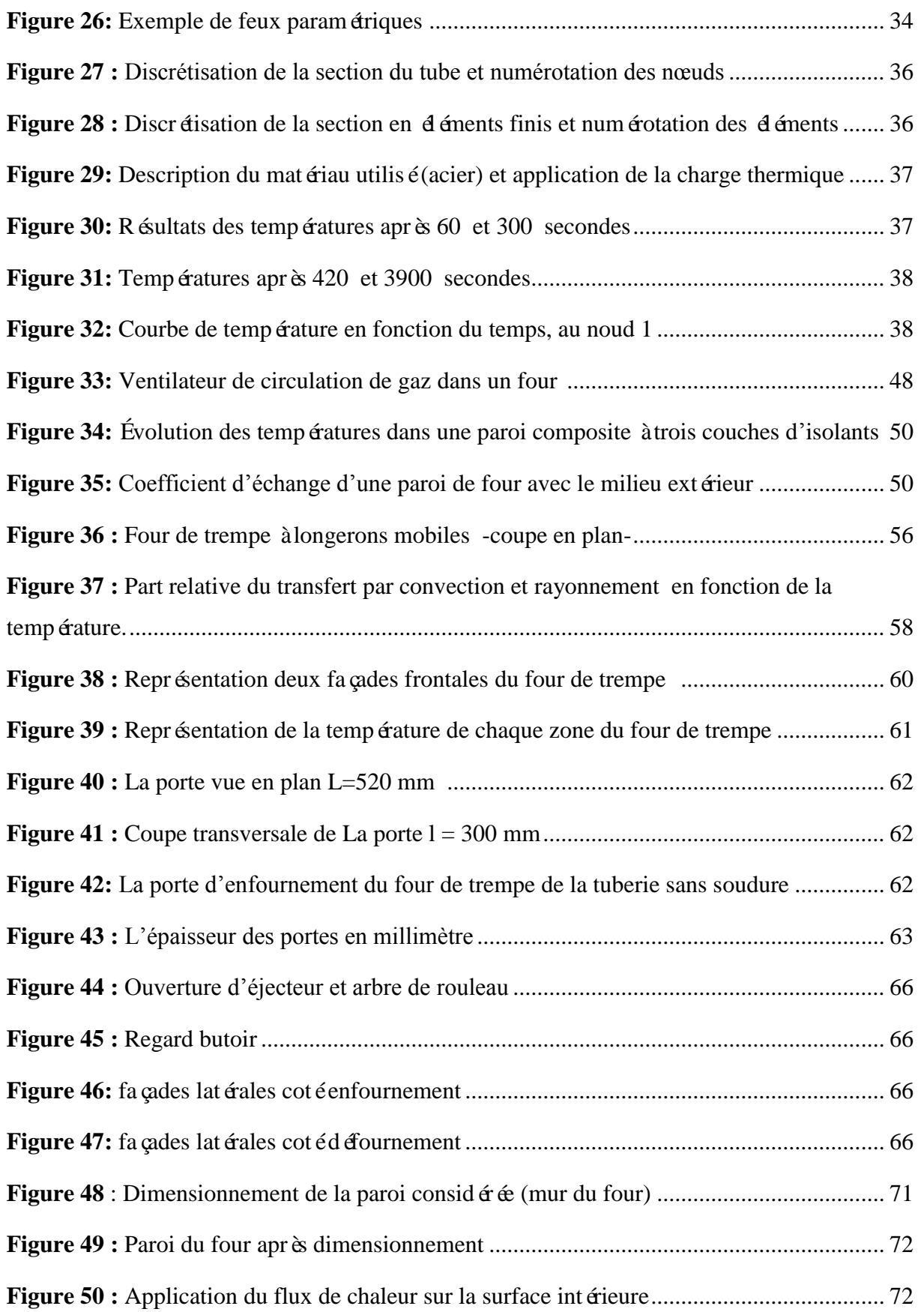

# *Liste des figures*

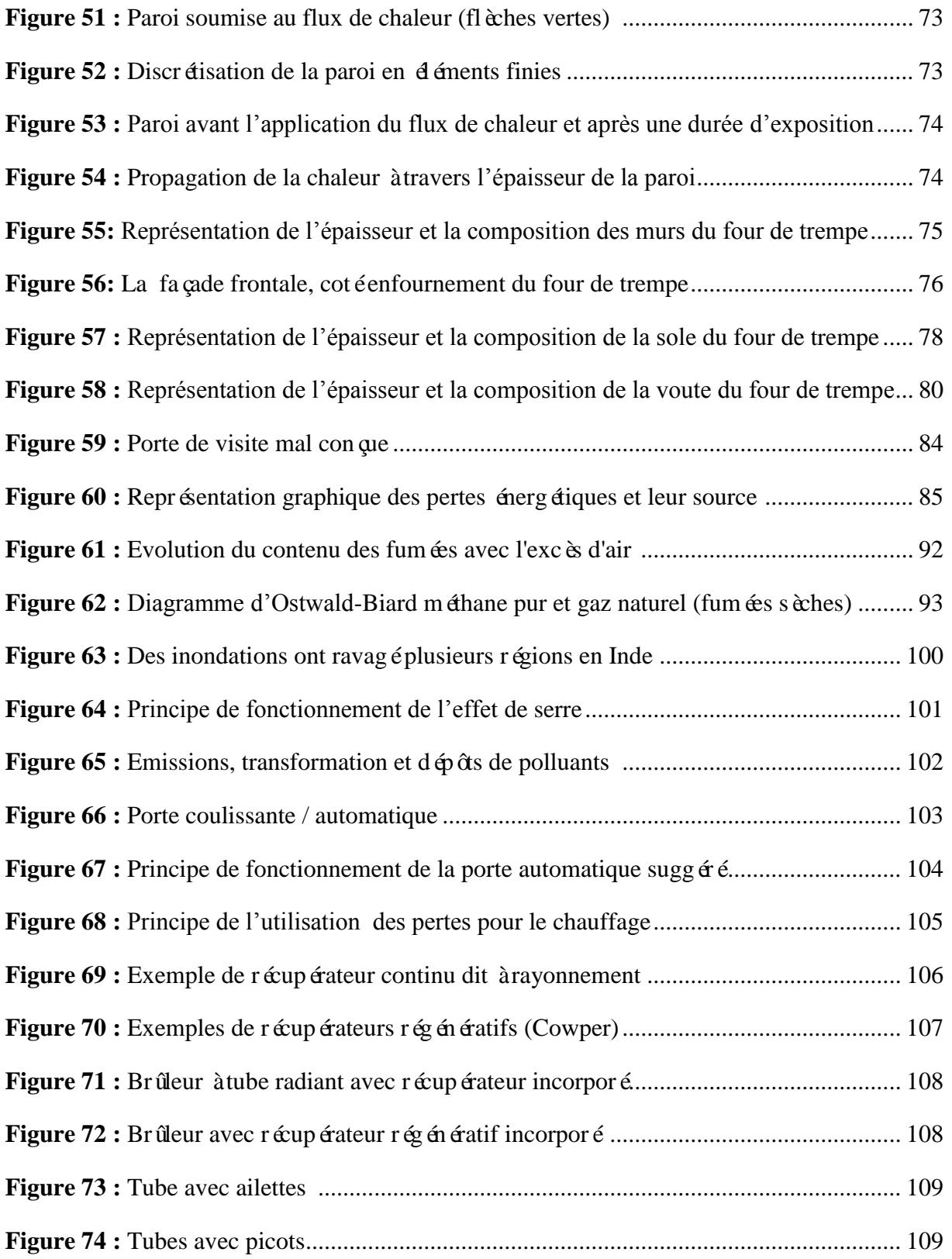

# *Liste des tableaux*

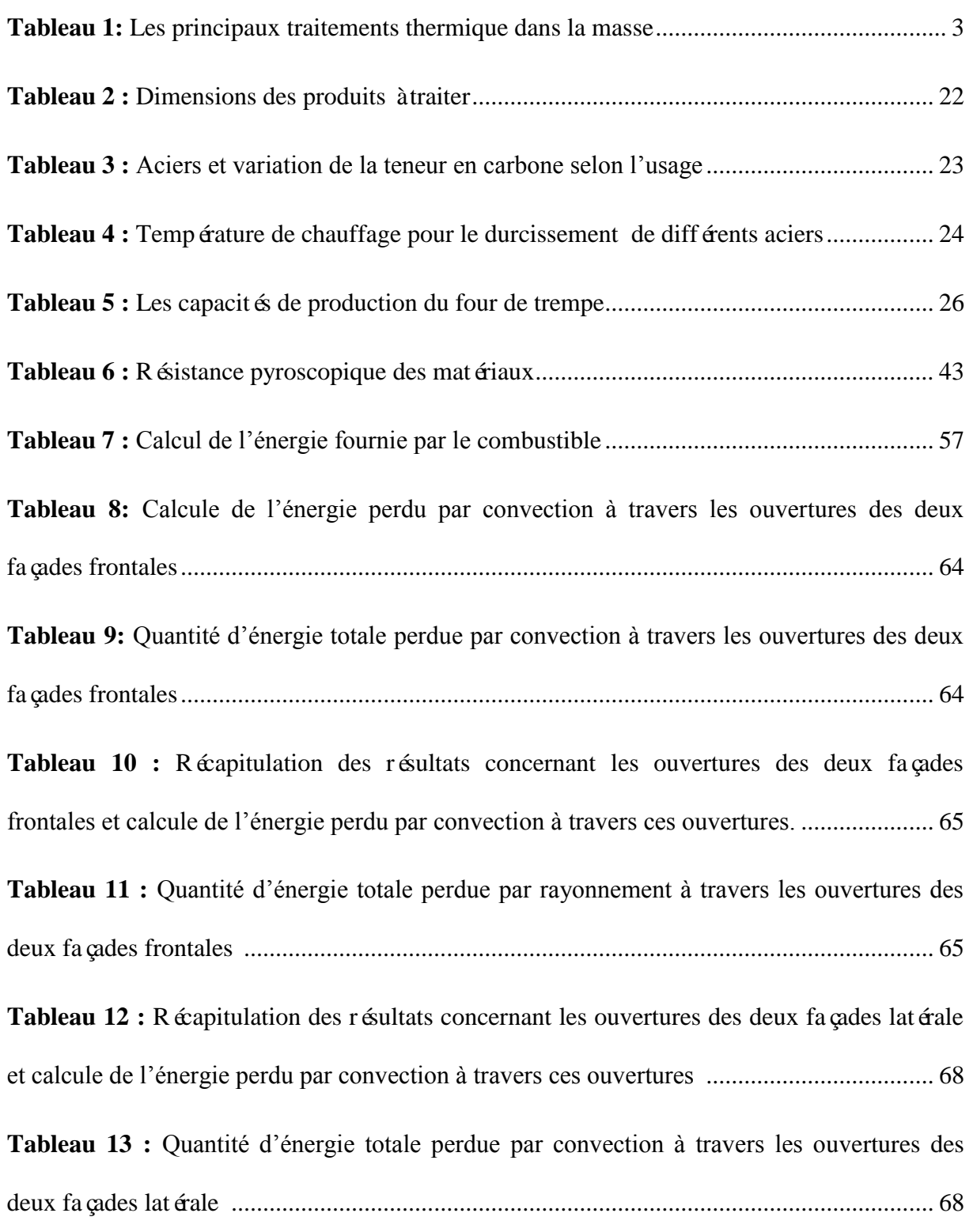

# *Liste des tableaux*

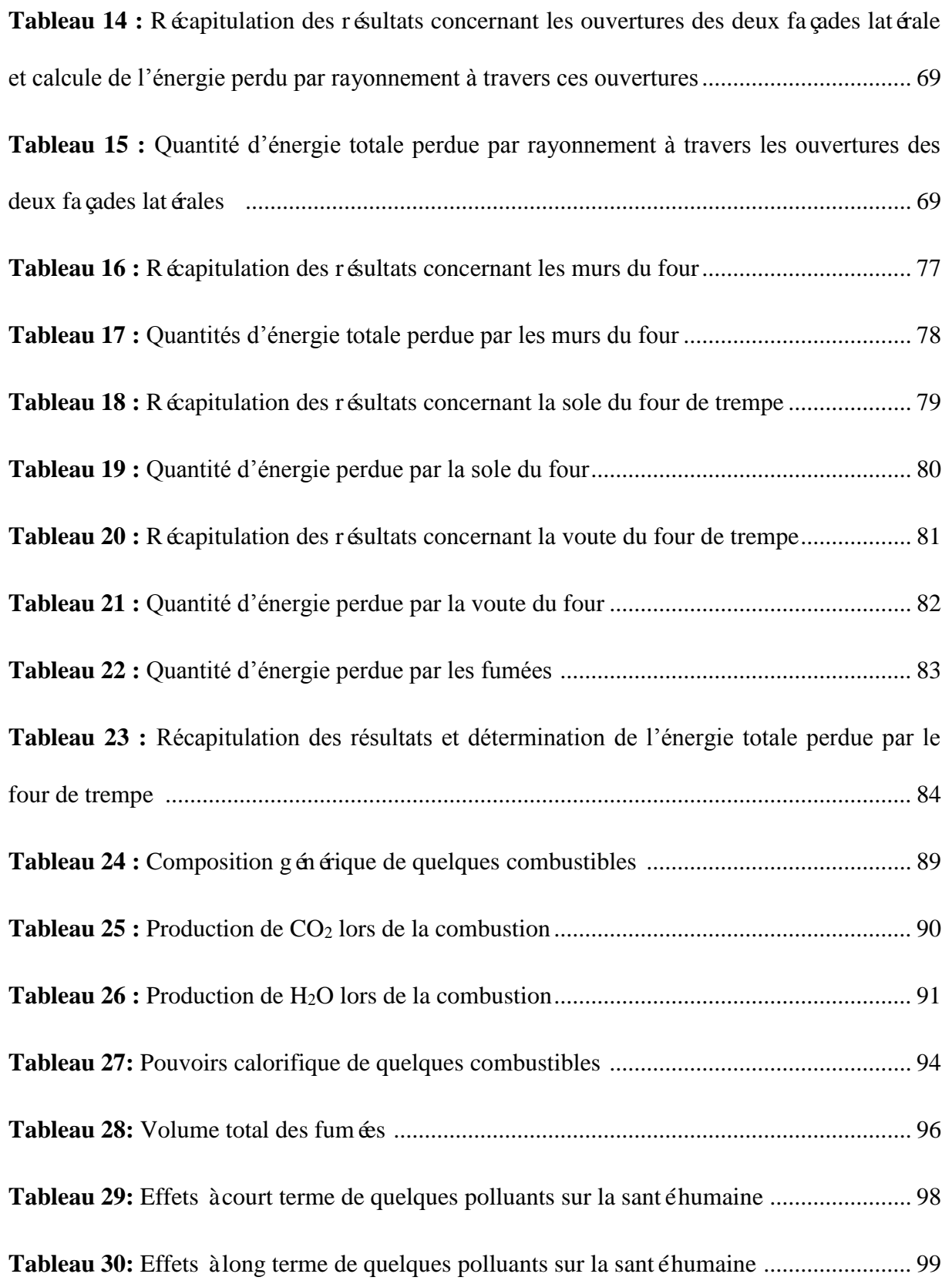

# *Nomenclature*

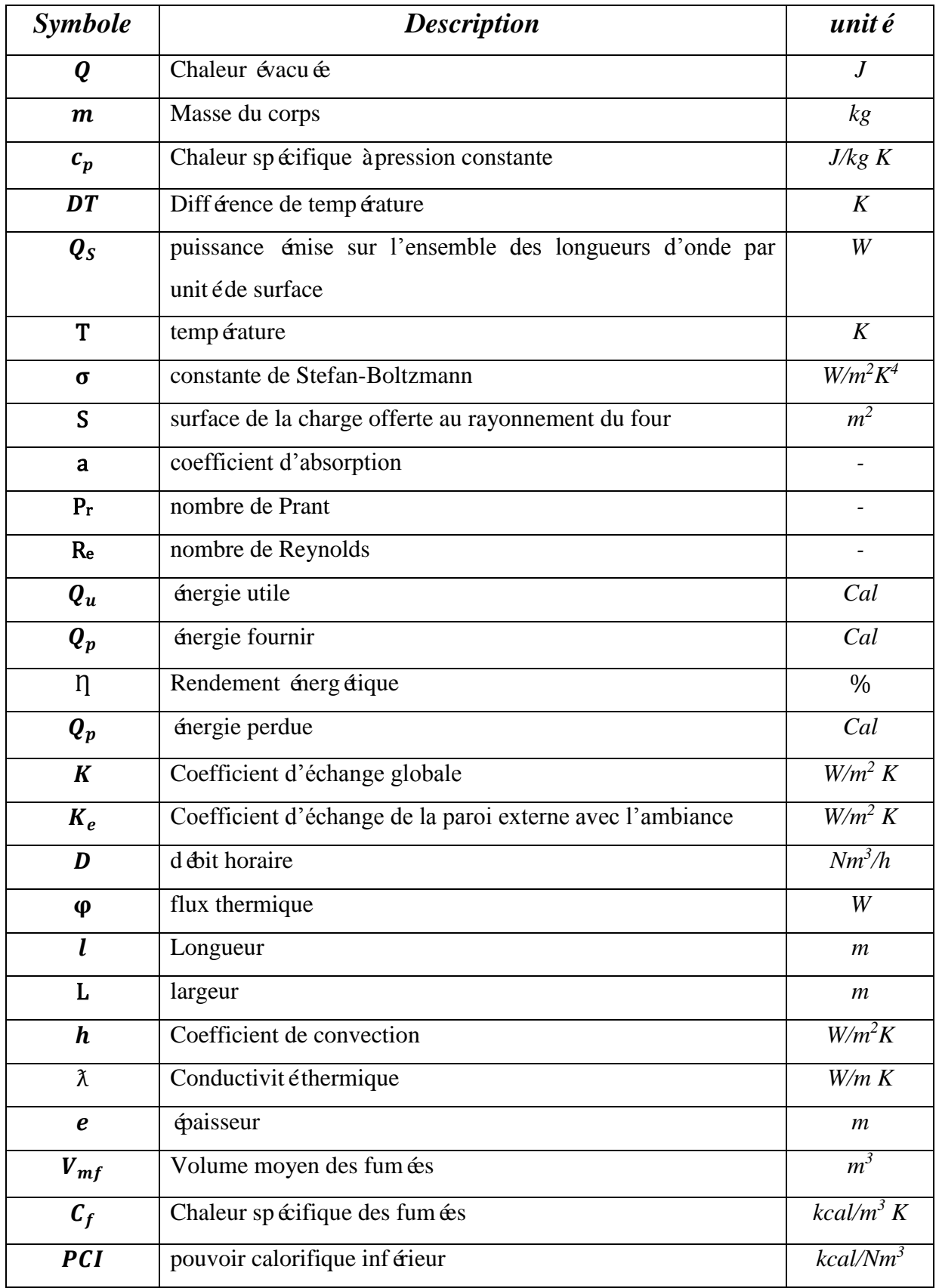

Nm<sup>3</sup> : *mètre cube normalisé*

### *I.1. Historique et Introduction :*

Les techniques de fabrication se sont perfectionnées au Ve siècle, à partir de l'époque mérovingienne où se sont développées les épées damassées par soudure (fig.1). Les traitements thermiques deviennent plus reproductibles et l'on voit apparaître la cémentation, la carbonitruration et même la nitruration des tranchants rapportés par soudure, cémentés, trempés et nitrurés. Avec une structure martensitique, la dureté peut atteindre 610 Vickers.

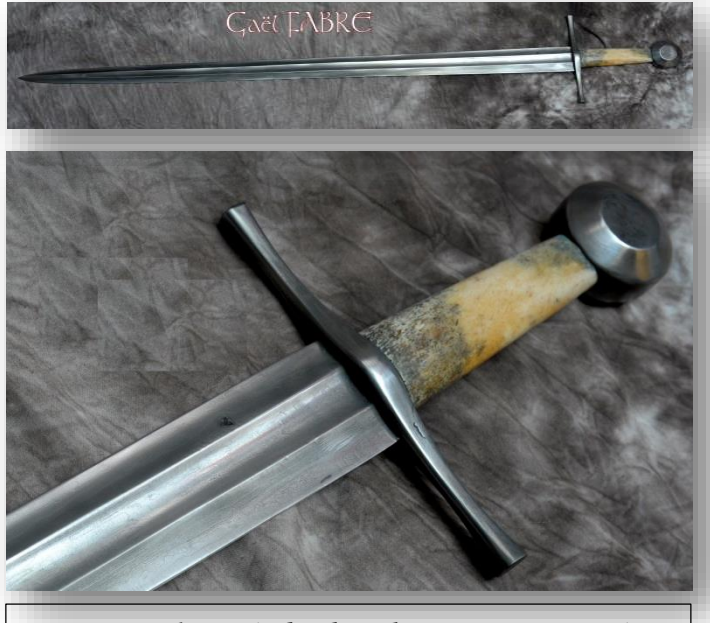

*Figure 1: Epée de chevalier en acier traité thermiquement, dans le courant du XIVème siècle*

Les techniques métallurgiques n'évoluent alors plus guère jusqu'au XVIIIe siècle et restent surtout fondées sur l'expérience et le sens de l'observation : elles restent toujours très mystérieuses. Les forgerons ne réussissent alors leurs fabrications que grâce à des tours de main acquis par la pratique et qui les font comparer alors tant $\hat{\alpha}$  à des dieux, tant $\hat{\alpha}$  à des démons, et à cette époque les épées des héros portent toutes un nom. C'est au début du XVIIIe siècle que Réaumur entreprit d'importantes recherches sur les traitements thermiques des aciers et des fontes [1] : trempe, revenu, cémentation, nitruration des aciers et recuit des fontes blanches permettant l'obtention de fonte malléable à cœur blanc. C'est lui qui inaugura l'utilisation du microscope pour l'étude de la constitution des métaux, et fonda ainsi la métallographie. Cependant, il y a une centaine d'années, on ne maîtrisait pas encore convenablement les traitements thermiques des aciers, et l'on peut lire, dans un ouvrage de 1874 [2] : « Chaque fois que cela sera possible, on fera bien de donner aux pièces en acier la duret é désir ée, par la teneur en carbone plutôt que par la trempe qui est un moyen irrégulier, brutal, dont il est difficile de prévoir l'énergie ». Ce n'est qu'à la fin du XIXe siècle que commença à se développer, de façon approfondie et rationnelle, la connaissance des phénomènes métallurgiques à l'état solide, particulièrement en France avec les travaux

d'Osmond, Le Chatelier, Charpy, Guillet, Portevin, Chevenard et Guinier. Mais, si les traitements thermiques ont été appliqués aux aciers depuis longtemps, ils ne se sont développés, pour les fontes, que plus tard (obtention de la fonte malléable à cœur noir au début du XXe siècle), et ce n'est que plus récemment encore que l'on a développé les traitements thermiques des autres alliages. Des progrès considérables sur les propriétés des alliages modernes ont été obtenus par la mise au point des traitements thermiques de durcissement par précipitation, de conception beaucoup plus originale, qui se sont développés à partir de l'étude des duralumins, alliages d'aluminium conçus en Allemagne, à Düren (d'où leur nom), et étudiés depuis 1910 seulement. Néanmoins, ces traitements thermiques de durcissement par précipitation n'ont été compris et maîtrisés que beaucoup plus récemment, à partir de 1935, grâce en particulier aux études entreprises par Guinier au moyen d'appareils scientifiques sophistiqués. Les traitements thermiques se sont ensuite développés pour les aciers inoxydables et les alliages réfractaires, les alliages de magnésium, les alliages de cuivre et, depuis une vingtaine d'années seulement, pour les aciers à haute résistance du type maraging et les superalliages à base nickel ou cobalt.

### *I.2. Le traitement thermique d'un matériau :*

Le traitement thermique d'un matériau est un groupe de procédés industriels utilisés pour modifier les propriétés physiques et parfois chimiques de ce dernier. Ce traitement est utilisé lors de la fabrication des matériaux comme le verre, le bois, les aliments et surtout les métaux.

Le traitement thermique implique l'utilisation du chauffage et / ou du refroidissement, normalement à des températures extrêmes, pour obtenir le résultat souhaité, tel que la modification de la friabilité, de la dureté, de la ductilité, de la fragilité, de la plasticité, de l'élasticité ou de la résistance mécanique des matériaux.

Les traitements thermiques peuvent être class és comme suit [3] :

#### *I.2.1. Traitements superficiels (am dioration des propri á és superficielles) :*

Les traitements superficiels sont class  $\acute{\text{o}}$  en deux grandes familles :

- $\triangleright$  Le durcissement par trempe après chauffage superficiel ;
- $\triangleright$  Les traitements thermochimiques.

#### *I.2.2. Traitements dans la masse (amélioration des propriétés de masse) :*

Le traitement thermique dans la masse d'un [matériau](http://fr.wikipedia.org/wiki/Mat%C3%A9riau) est un [traitement thermique](http://fr.wikipedia.org/wiki/Traitement_thermique) qui affecte tout ce matériau et non uniquement sa zone superficielle comme c'est le cas d'un [traitement](http://fr.wikipedia.org/wiki/Traitement_thermique_superficiel)  [thermique superficiel.](http://fr.wikipedia.org/wiki/Traitement_thermique_superficiel) Les principaux traitements dans la masse sont (Tab.1) :

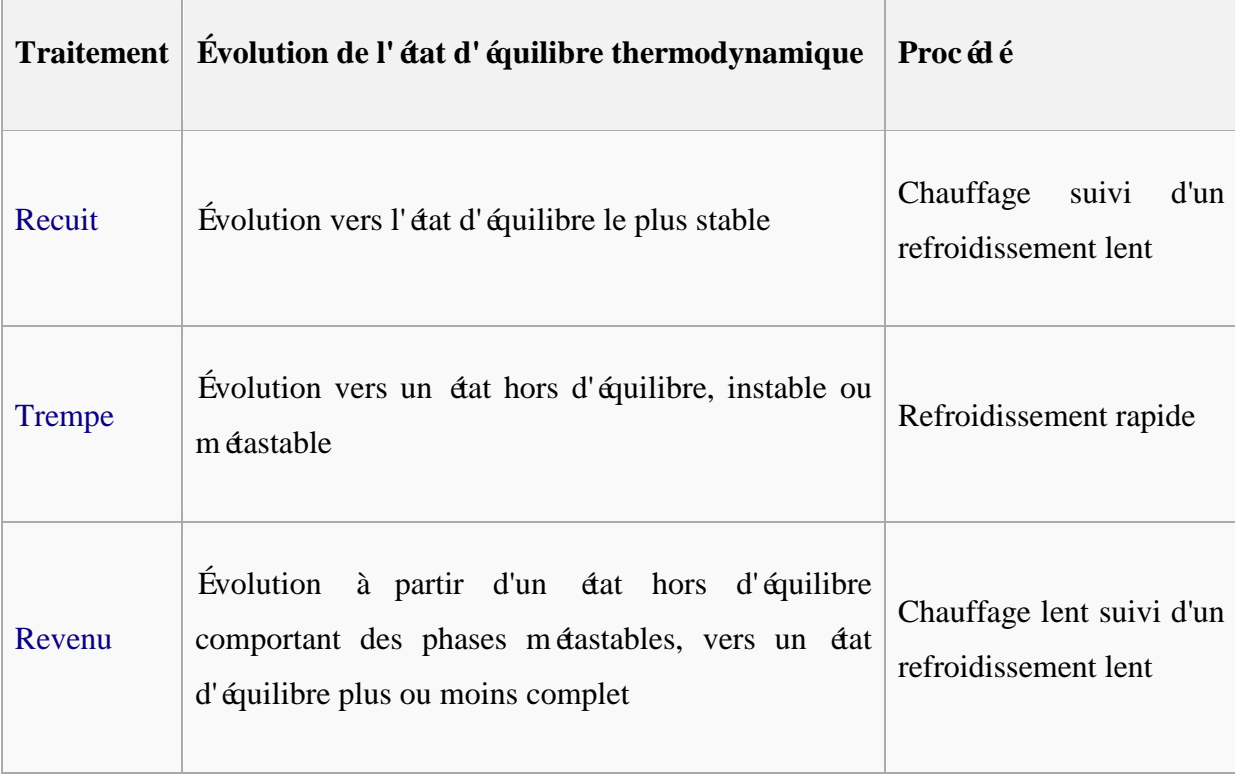

#### *Tableau 1: Les principaux traitements thermique dans la masse*

Le revenu succ ède généralement à une trempe et le stade ultime du revenu est l'état recuit [4]. Les traitements thermiques dans la masse peuvent être réalisés soit sous atmosphère, soit sous pression partielle [5].

### *I.3. Le traitement thermique d'un métal :*

Le traitement thermique d'une pièce de métal consiste à lui faire subir des transformations de structure grâce à des cycles prédéterminés de chauffage et de refroidissement afin d'en améliorer les caractéristiques mécaniques : dureté, ductilité, limite d'élasticité, ...

Ce procédé est souvent couplé avec l'emploi d'une atmosphère contrôlée lors de la mise en température de la pièce, soit pour éviter son oxydation, soit pour effectuer un apport ou changement moléculaire de surface (traitement de surface).

### *I.3.1. Généralités :*

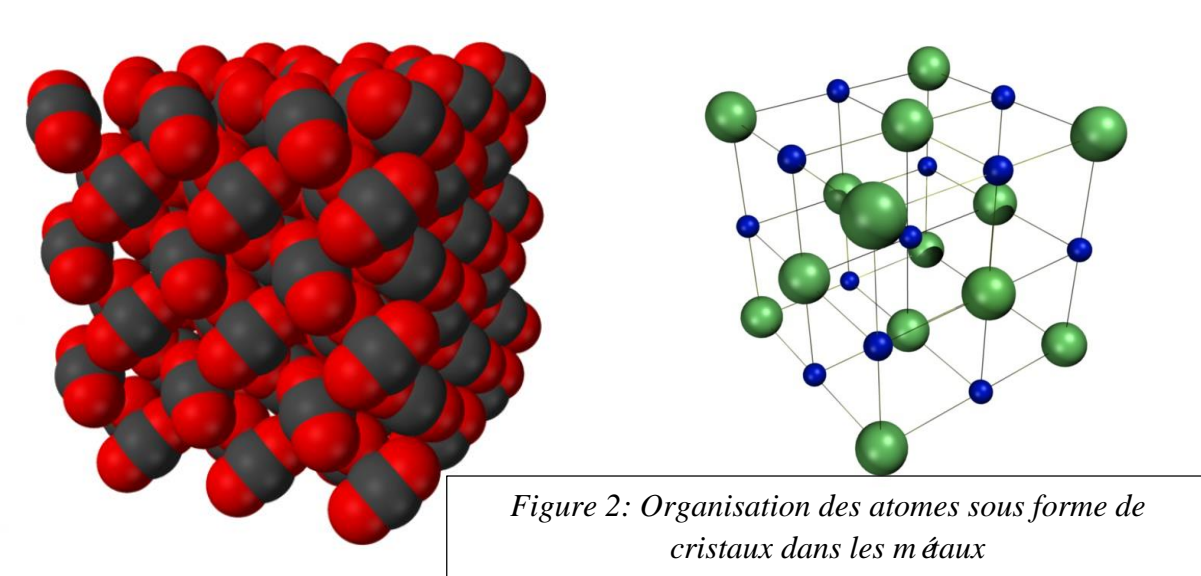

Dans les métaux, les atomes sont organisés sous la forme de cristaux  $(fig.2)$ : ils forment une structure ordonnée. Des atomes étrangers (impuret és, él éments d'alliage...) peuvent s'introduire dans ce réseau, soit en substitution des atomes de base, soit en insertion, c'est la notion de solution solide (fig.3).

Par ailleurs, il peut y avoir des cristaux de plusieurs types, comme des inclusions par exemple. Les cristaux minoritaires sont appelés « Précipités ».

Avec l'élévation de la température, les atomes du cristal s'agitent autour de leur position et s'écartent les uns des autres, provoquant la dilatation. Cela a plusieurs conséquences :

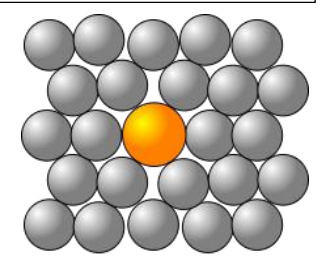

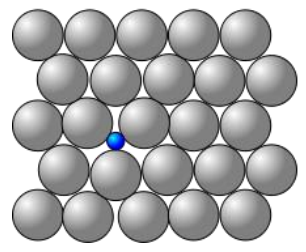

*Figure 3: Solution solide de substitution (haut) et d'insertion (bas) dans un cristal.*

L'espace entre les atomes augmente, ce qui permet d'accueillir plus d'atomes en solution d'insertion, et des atomes plus gros. Par conséquent, on peut avoir une dissolution des précipités : les atomes de ces cristaux passent en solution solide ; les atomes s'agitant, ils deviennent mobiles et peuvent se déplacer dans le cristal, phénomène appelé diffusion ; dans certains cas, les atomes du cristal se réorganisent en une autre phase cristallographique, on parle d'allotropie. Ce sont ces mécanismes qui entrent en jeu lors des traitements thermiques.

## *I.4. Le traitement thermique des aciers par trempe et détrempe (revenue): I.4.1. Qu'est-ce que la trempe et la détrempe ?*

Lors de la nitruration, les alliages d'acier sont chauffés et ensuite refroidis à une telle vitesse que la dureté augmente considérablement. Dans la plupart des cas, la nitruration est suivie d'un nouvel échauffement, la détrempe (le revenu). Le processus porte le nom d'épuration lorsque l'on réalise une détrempe à température élevée après la trempe, afin d'obtenir par la suite une **dureté relativement basse** en combinaison avec **une solidité élevée**.

#### *I.4.1.1. La trempe :*

La trempe est une opération qui consiste à chauffer uniformément un acier à une température puis à le refroidir de façon rapide et continue. Le maintien en température doit être suffisamment prolongé pour que tous les carbures passent en solution, sans produire d'accroissement du grain de l'aust énite. La vitesse de refroidissement doit être supérieure à un seuil appelé vitesse critique de trempe, marquant une discontinuité dans la loi d'abaissement du point de transformation au refroidissement, et au-delà de laquelle on obtient la suppression des structures d'équilibre de ferrite et de cémentite à basse température. Cette vitesse étant dépassée, on assiste à un rejet de ces deux constituants vers 350°C et à l'apparition de la martensite, avec un accroissement très important de la dureté.

Pour provoquer ce refroidissement rapide on utilise des fluides, dits fluides de trempe qui sont : les saumures, l'eau, les émulsions d'huiles solubles, les gaz, l'air, les sels fondus. En général, pendant le refroidissement, le fluide de trempe est agité pour obtenir un effet de refroidissement uniforme.

Mais, pour la plupart des utilisations, la martensite est trop dure, trop fragile, et soumise à des tensions internes. Par conséquent. Les aciers utilisés directement après trempe peuvent faire apparaitre des déformations et comporter des tapures. Pour éliminer ces tensions, on procède à l'opération de revenu, qui permet de contrôler exactement les propriétés mécaniques de l'acier en réduisant dans une certaine mesure sa dureté et sa résistance à la traction, mais en augmentant sa ductilité, c'est-à-dire son coefficient d'allongement et sa résilience.

#### *I.4.1.2. Le revenu (détrempe) :*

Le revenu consiste à réchauffer une pièce trempée, à une température inférieure pendant un temps déterminé. La martensite se dissocie en un complexe de cémentite dispersée dans du fer alpha, pour former des globules microscopiques agglomérés. On obtient une structure sorbitique ou troostitique suivant les températures choisies. Si l'on prolonge le chauffage jusqu'à une température suffisante, on obtiendra finalement l'équilibre perlitique semblable à celui obtenu après le recuit d'adoucissement. Les facteurs influencant les résultats du revenu sont la température et le temps. Au-delà d'une heure, les transformations sont très lentes.

La vitesse de refroidissement n'a, en principe, pas d'importance, à l'exception d'un refroidissement trop brutal qui pourrait provoquer des tensions internes. Ce sont les fours à recyclage d'air qui permettent d'obtenir le chauffage le plus rationnel pour les opérations de revenu, mais on utilise également les bains d'huile et de sels.

#### *I.4.2. Comment la trempe se produit-elle ?*

Le processus de trempe de pièces peut être divisé en trois étapes techniques. Tout d'abord, la pièce est chauffée de sorte que la structure de départ se transforme en la structure austénite. Cette température d'austénisation dépend de la matière utilisée (750 °C - 1210 °C). Ensuite, la pièce est conservée à cette température de manière à ce que les éléments d'alliage puissent être absorbés de façon homogène dans cette structure austénite. La dernière étape consiste en le refroidissement de la pièce avec une telle vitesse de refroidissement qu'une structure que l'on appelle martensitique s'établit.

Le réchauffement et la conservation à température doivent être effectués dans une atmosphère protégée ; afin de protéger la matière contre l'oxydation et la décarburation. Le refroidissement peut être effectu é dans différents milieux. Les milieux les plus courants sont: de l'eau, de l'eau avec une solution salée, des huiles de trempe, des polymères, un bain d'eau salée, de l'azote ou de l'argon.

L'acier se caractérise par une fragilité relativement élevée après la trempe, de sorte qu'il ne soit pas utilisable dans cet état. Il est donc nécessaire de procéder à la détrempe au moins une fois, voire plusieurs fois, après la trempe. La détrempe est un traitement de brûlage à des températures inférieures, ce qui soulage les tensions internes les plus importantes survenues

lors de la trempe. Ce processus entra îne une diminution de la dureté dans la plupart des cas, mais simultanément une augmentation de la solidité.

#### *I.4.3. La théorie derrière la trempe [17]:*

L'acier se trouvant dans l'état non trempé a une structure cubique à corps centré (CCC), dans laquelle la dissolution de carbone est très limitée.

 $Fe(a)$ : Réseau cubique centré (CCC) (fig.4) . 1 atome de fer sur chaque sommet du cube (en vert)  $+1$  atome au centre du cube (en rouge). Cet atome central est primordial car il interdit toute inclusion d'éléments étrangers dans cette structure. (Les atomes de carbone ne peuvent pas entrer à l'intérieur de ce réseau cubique).

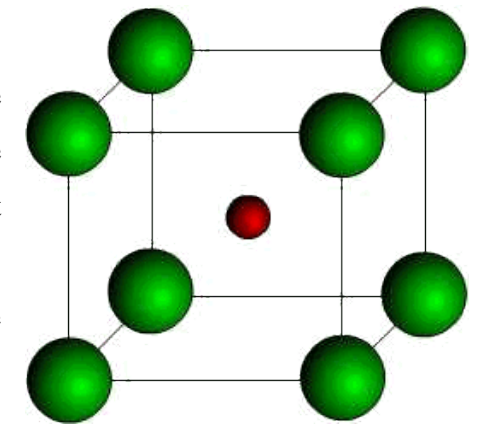

*Figure 4: Présentation d'une structure cubique à corps centré (CCC)*

 $Fe(g)$ : Cristaux cubiques à faces centrées (fig.5). 1 atome de fer sur chaque sommet du cube (en mauve) + 1 atome au centre de chaque face du cube (en vert), soit un total de 14 atomes par cube. Les cristaux de Fe(g) sont creux et peuvent donc absorber les atomes de carbone.

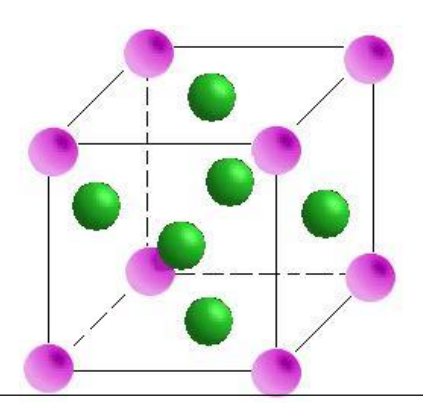

*Figure 5: Présentation d'une structure cubique à faces centrées (CFC)*

La trempe est le procédé de base du durcissement de l'acier par traitement thermique. L'acier est en effet, un alliage dont les divers structures cristallines sont particulièrement complexes. Néanmoins pour comprendre le phénomène de trempe nous devons visualiser les diverses structures cristallines que peut prendre l'acier. Prenons par exemple le carbone "C" : cet élément peut prendre 3 structures cristallines différentes : Le graphite (système cristallin hexagonal), le diamant (système cristallin cubique) et le lonsdaleite (allotrope hexagonal du

diamant). Pour l'acier il en va de même surtout par la multiplication des possibilités de cristallisation avec la gamme variée des aciers alliés. Pour simplification nous allons considérer le cas d'un acier non-allié c'est à dire un alliage fer-carbone . Il y a divers aciers :

- Aciers hypoeutecto des possédant de  $0.008\%$  à  $0.8\%$  de C, composé de Ferrite + Perlite , qui sont les plus mous .
- Aciers Eutecto des possédant 0.8% de C
- Aciers hypereutecto des possédant de  $0.8\%$  à 2.11% de C, composé de Perlite + Cémentite, et qui sont les plus durs.

Le fer, constituant majeur de l'acier, possède deux mailles cristallines différentes : la "Ferrite" Fer(a) et l'"Aust énite" Fer(g). Ce qui les différencie est l'arrangement spatial des atomes de fer. La variété allotropique Fer(a) est constituée selon un réseau cubique centré ; c'est à dire que les atomes de fer occupent les sommets d'un cube + 1 situéau centre du cube : soit au total 9 atomes par cristal. En chauffant l'acier, le réseau Ferrite [Fer(a)] se transforme en Austénite  $[(Fer(g)]$ ; L'austénite possède une structure cristalline différente ; Le Fer(g) produit des cristaux cubiques à faces centrées, c'est à dire qu'il y a un atome de fer pour chaque sommet du cube + 1 atome au centre de chaque face du cube c'est à dire un total de 14 atomes par cristal. (**Fig.5**). L'austénite (g) ne possède pas d'atome de fer au centre du cube contrairement à la ferrite (a). Ceci est très important car ce vide dans cette structure permet aux atomes de carbone de migrer à l'intérieur du réseau cubique de l'austénite (Fer g) alors que ceci est impossible dans le cas de la ferrite (Fer a). Une des propriétés physicochimiques d'intérêt de l'austénite est sa facilité de dissoudre et d'absorber des atomes de carbone. La transformation de la ferrite en austénite se réalisera à une température dite "d'Austénitisation" supérieure à la ligne AC3-AC1 du diagramme fer-carbone (fig.6). Il faut maintenir l'acier au moins 30 min à température d'Austénitisation pour obtenir une transformation austénite complète.

- Lorsque la ferrite se transforme en austénite, les atomes de carbone vont se placer en solution solide dans la structure cristalline austénitique.
- Lorsque l'acier se refroidit lentement, l'austénite se transforme de nouveau en ferrite; par contre si ce refroidissement est **rapide** les atomes de carbone dissous à l'intérieur du réseau cubique de l'austénite n'auront pas le temps de migrer à l'extérieur de cette structure cubique formant une structure appelée "Martensite".

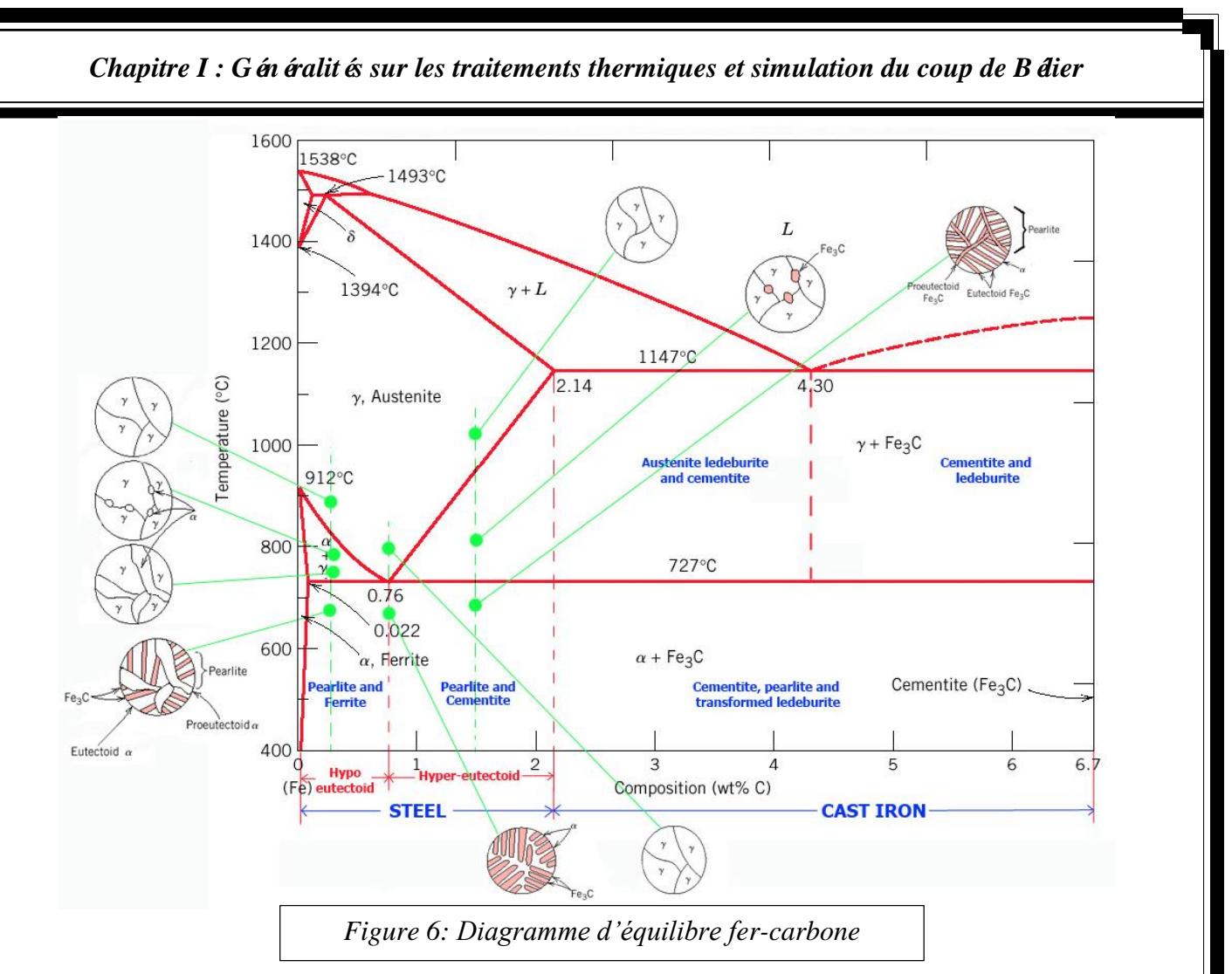

En conclusion la trempe est destinée à donner à l'acier une microstructure très dure appelée la "MARTENSITE". Au moment de la trempe, les atomes de carbone ne seront plus en mesure de rester dans la structure cubique centrée. Par conséquent, n'ayant pas le temps de diffuser dans la structure pour reformer de la ferrite, ils vont former de la "Martensite". La "Martensite" est en fait de la "Ferrite" dont la maille cristalline est déformée pour laisser de la place aux atomes de carbone qui sont en solution. (Dissous dans la structure cubique du fer).

*En résumé* : On se procure de l'acier dans une aciérie : Cet acier sera de structure "Ferrite". On chauffe cet acier à 950-1100°C (selon l'acier) pendant 30 minutes minimum et en conséquence on transforme la structure "Ferrite" en structure "Austénite". On refroidie rapidement cette structure "Austénite" et on obtient de la "Martensite" une structure très dure. C'est la trempe martensitique.

FERRITE + Temp érature dev é (950-1100 °C) ============> AUSTENITE

L'Aust énite absorbe les atomes de carbone qui se nichent dans la structure cubique du fer (g).  $AUSTENITE + Trempe adapté = = = = = = = = > MARTENSITE$ 

#### *AUTRES COMPOSANTS :*

- La CEMENTITE : Molécule chimique stable (Fe3C) composant principal des fontes. La cémentite est hyper dure mais très cassante.
- La PERLITE : Constituant biphas é de l'acier ; c'est un agrégat form é de 89% de ferrite et 11% de cémentite. Sa structure est généralement formée de lamelles alternées de cémentite et de ferrite.

Dans le processus de trempe on cherche, avant tout, obtenir de la martensite ; une trempe appropriée limite la formation de ferrite, perlite et cémentite. Il faut se rendre bien compte que

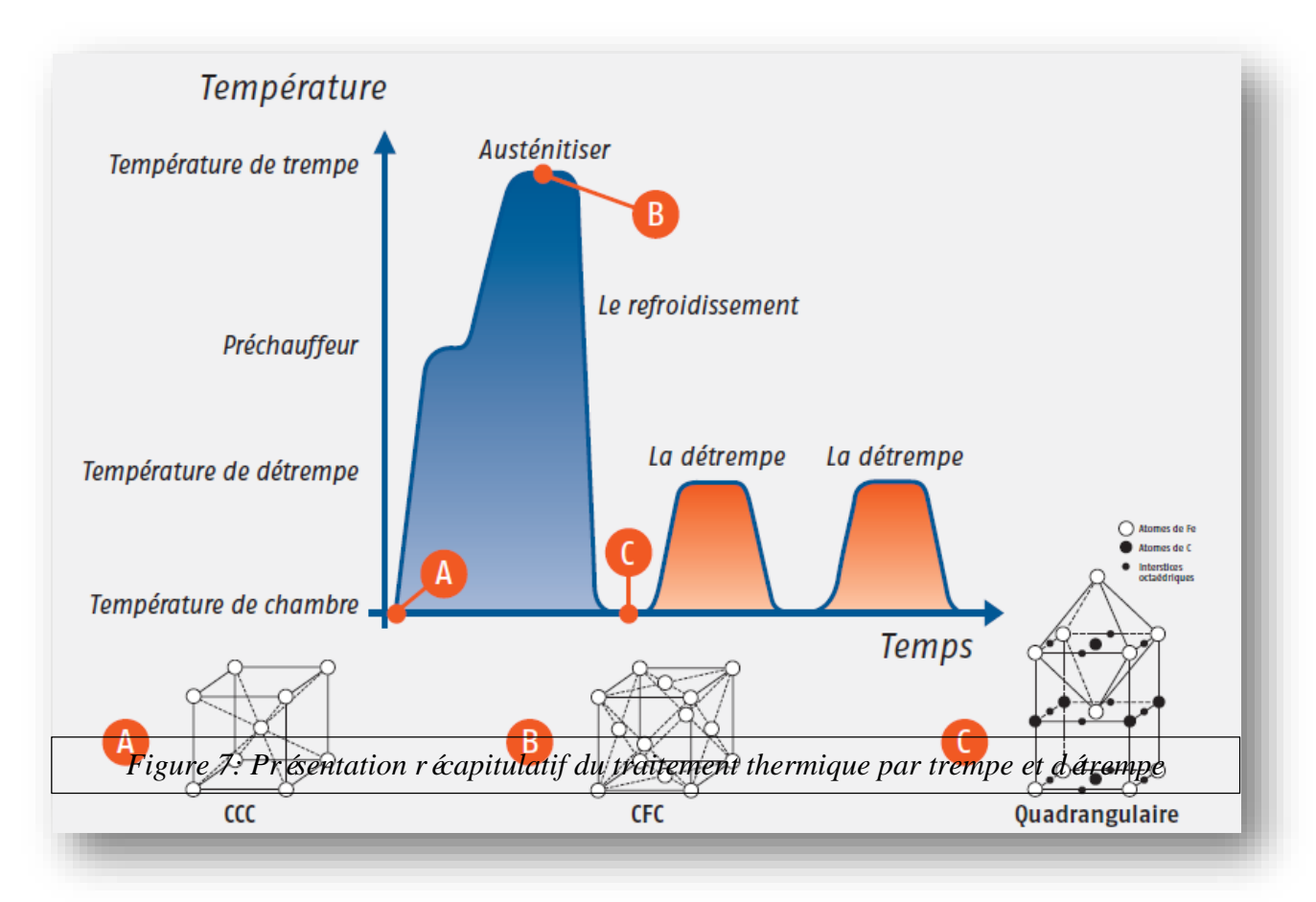

la dureté de la ferrite est de 10-15 HRC, celle de la perlite de 40-45 HRC alors que la dureté de la martensite est de 64-66 HRC (symbole normalisé pour la dureté Rockwell).

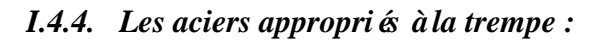

Les aciers appropriés à la trempe contiennent au minimum 0,3 % de carbone. Des exemples d'aciers qui sont appropriés à la trempe sont : l'acier à ressorts, l'acier pour travail à froid, l'acier de traitement, l'acier inoxydable, l'acier pour travail à chaud, l'acier d'outillage. Bon nombre d'aciers fortement alliés et inoxydables et les alliages de fonte peuvent également être trempés.

#### *I.4.5. Les différents procédés de trempe :*

Les divers proc édés de trempe permettent d'obtenir des résultats différents, en faisant varier la vitesse de refroidissement et la rapidité de la transition au point de transformation. C'est différent procédés de trempe sont valable pour :

- $\checkmark$  La trempe a l'eau
- $\checkmark$  La trempe à l'huile
- $\checkmark$  La trempe mixte
- $\checkmark$  La trempe a l'air

#### *I.4.6. Les différents procédés de revenu :*

Dans la plupart des procédés de revenu, on place la pièce froide dans un four, ou on l'immerge dans un bain qui est déjà porté à la température requise. Pour certains aciers, le changement brusque peut créer des contraintes internes, d'une part à cause du gradient de température de la surface au noyau, d'autre part par suite de la contraction de la martensite chauffée. Le changement peut être brutal, aussi les techniques de chauffage varient suivant les cas. Dans certains cas délicats, le bain et l'acier sont froids au départ et on les chauffe ensemble; on peut utiliser un four à air chaud à circulation forcée, dans lequel la chaleur émise par les résistances électriques est absorbée lentement et progressivement par l'acier, même si la température de revenu est très élevée. Si l'on choisit le procédé d'immersion dans un bain. Le choix du fluide est dicté par la température de revenu. Pour des températures inférieures à 280 °C environ, on utilise les huiles minérales. Pour des températures supérieures à 280 °C et s'échelonnant jusqu'à 6500 C. on utilise les sels fondus, le plomb fondu, ou un four dectrique à circulation d'air. Les bains de sels doivent toujours être employés à une température un peu supérieure à celle de leur point de fusion, car, lors de l'immersion de la pièce dans le liquide, il se produit un abaissement de température qui provoque un dépôt de sel cristallin sur la pièce, ce dépôt disparaissant dès que la pièce a pris la température du bain.

*I.5. Simulation du coup de bélier dans un tube sans soudure :*

Le coup de bélier est un phénomène de surpression qui appara  $\hat{t}$  au moment de la variation brusque de la vitesse d'un liquide, par suite d'une fermeture/ouverture rapide d'une vanne, d'un robinet ou du démarrage/arrêt d'une pompe, et en fait au niveau de la tuberie sans soudure le banc d'épreuve hydraulique fonctionne avec le même principe, son objectif est d'assurer que les tubes peuvent résister à des pression très élevée (la pression de l'épreuve est exigée par le client).

Pour créer un programme en fortran qui peut simuler ce phénomène il faudra d'abord faire la résolution du problème de l'écoulement d'un fluide (eau) dans une conduite (en acier).

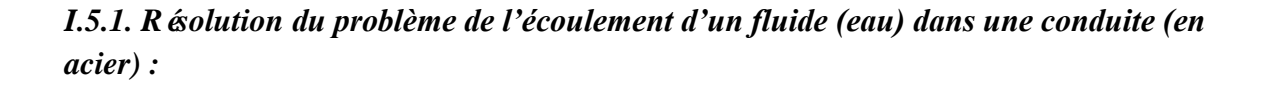

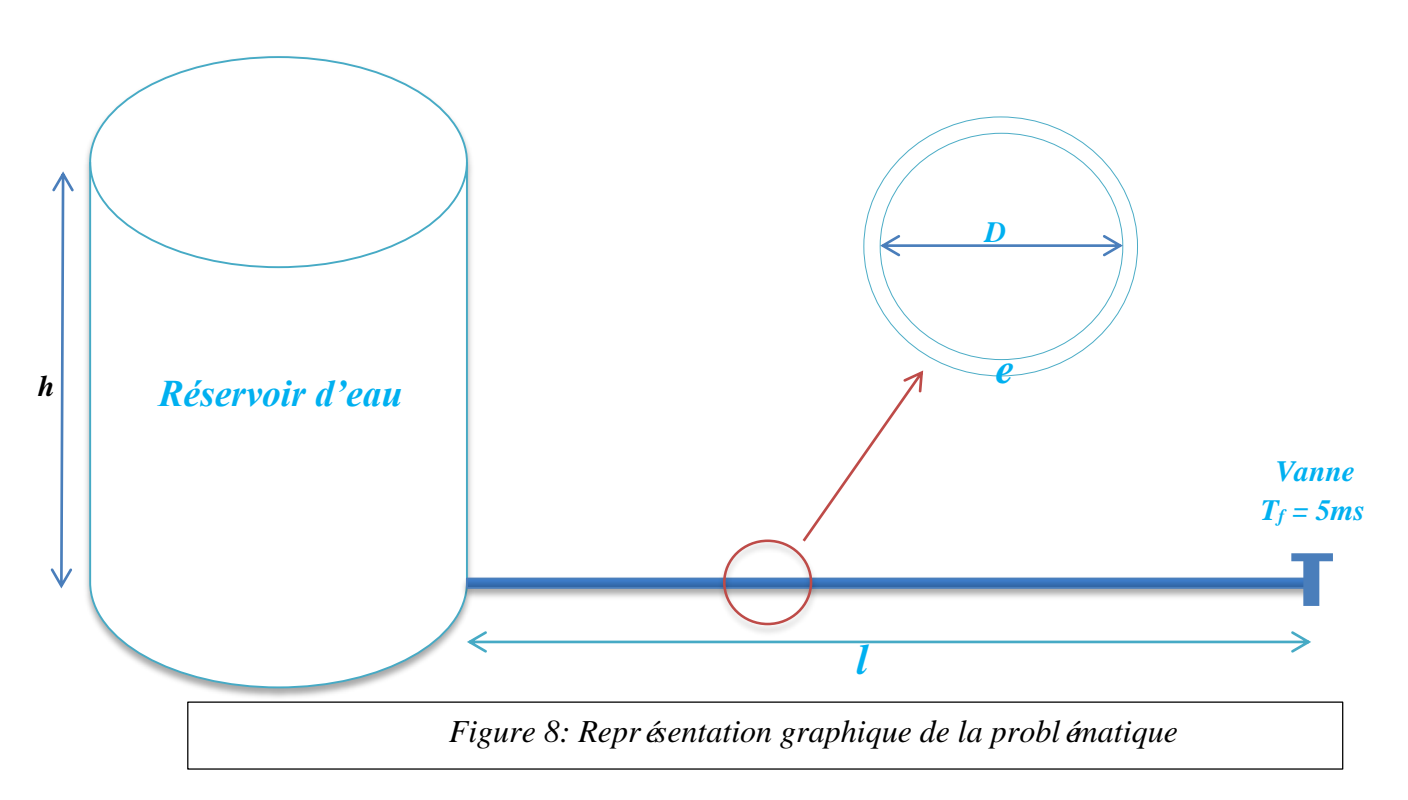

Taux de fermeture de la vanne : 5 ms

Module d'élasticité de l'acier : 210000 N/mm<sup>2</sup>, 2.1 E11 N/m<sup>2</sup>.

L'étude passe par les étapes suivantes :

#### *1. Mise en équation du problème physique*

L'équation de la conservation de la masse

- L'équation de la conservation de la quantité de mouvement
- L'équation du comportement mécanique
- L'équation du comportement thermodynamique

L'application de c'est équation est basé sur les hypothèses suivante :

- $\triangleright$  Ecoulement unidimensionnelle
- $\triangleright$  Le fluide est légèrement compressible
- $\triangleright$  La viscosité du fluide est constante
- $\triangleright$  L'évolution est supposé isotherme
- $\triangleright$  La conduite est cylindrique et droite (en matériau élastique)

#### *2. Résolution du système final :*

- R ésolution mathématique
- Résolution par méthode numérique (méthode des différences finies).

#### *3. Obtention des résultats finals.*

On suivant les étapes précédentes ont obtient les résultats suivante :

 $\mathsf{C}^+$ 

 $\rho a v_p - p_p = c p$ 

$$
cp = \rho av_a - p_a + Aa(t_p - t_a)
$$

 $\mathsf{C}$ <sup>-</sup>

### $-pav_p - p_p = CM$

$$
CM = -\rho av_b - p_b + Aa(t_p - t_b)
$$

Grace à ces équations on obtient les pressions, les vitesses et les contraintes aux différents points du système. Le programme qu'on a réalisé pour calculer ces paramètres est en annexe, il nous permet d'obtenir les résultats suivants :

#### *I.5.2. Schématisation des résultats lorsque la vitesse du fluide est : 0.1m/s :*

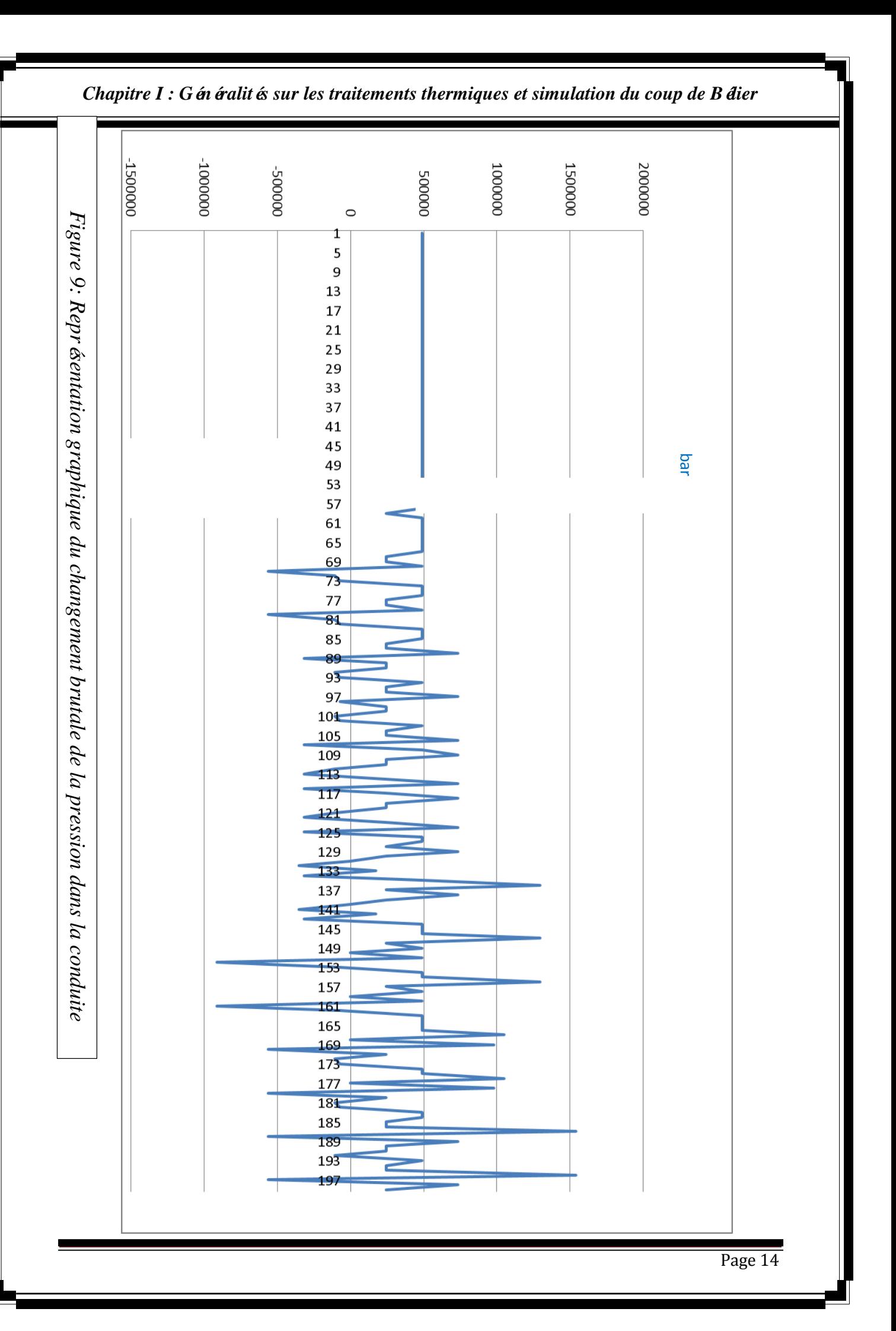

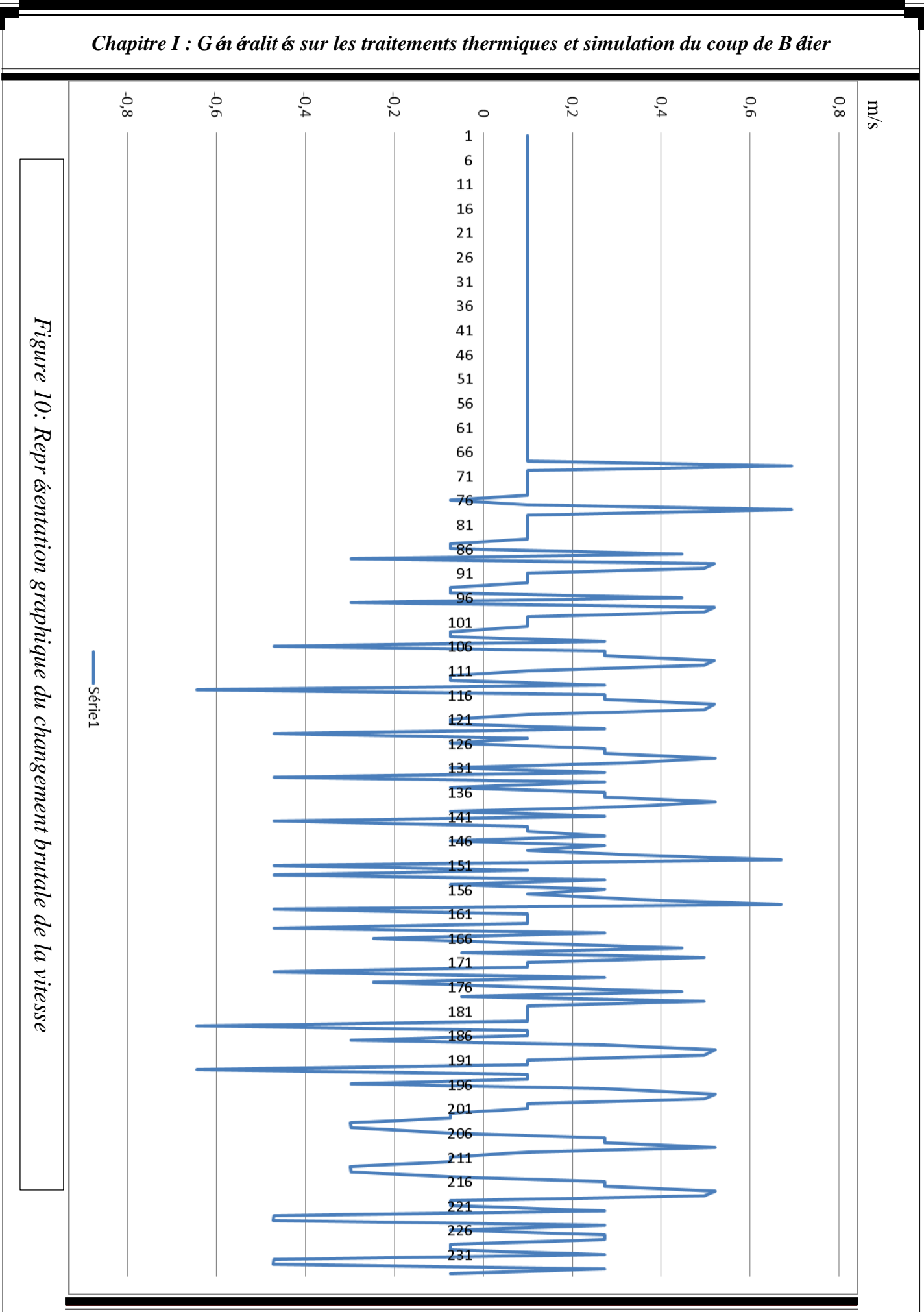

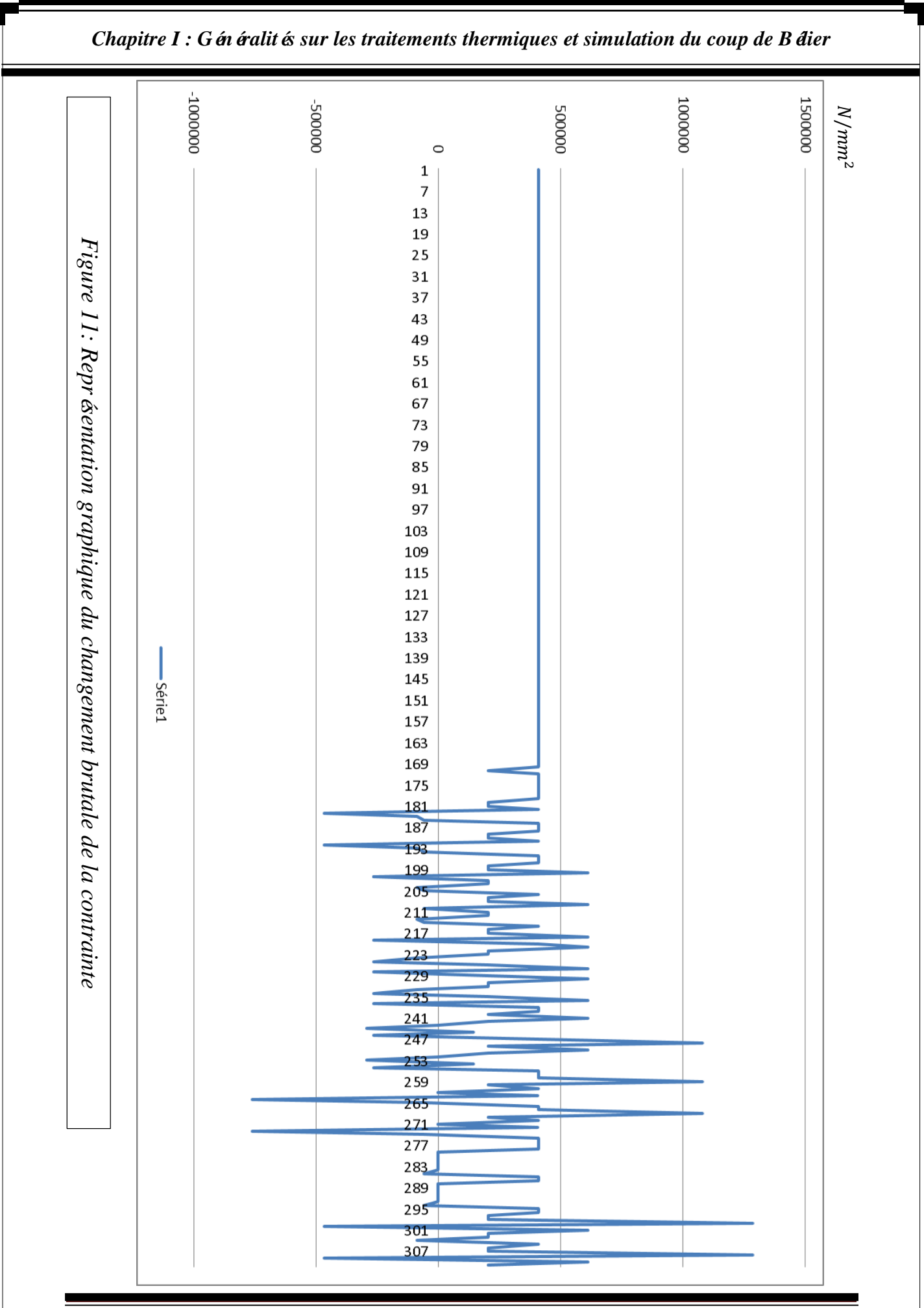

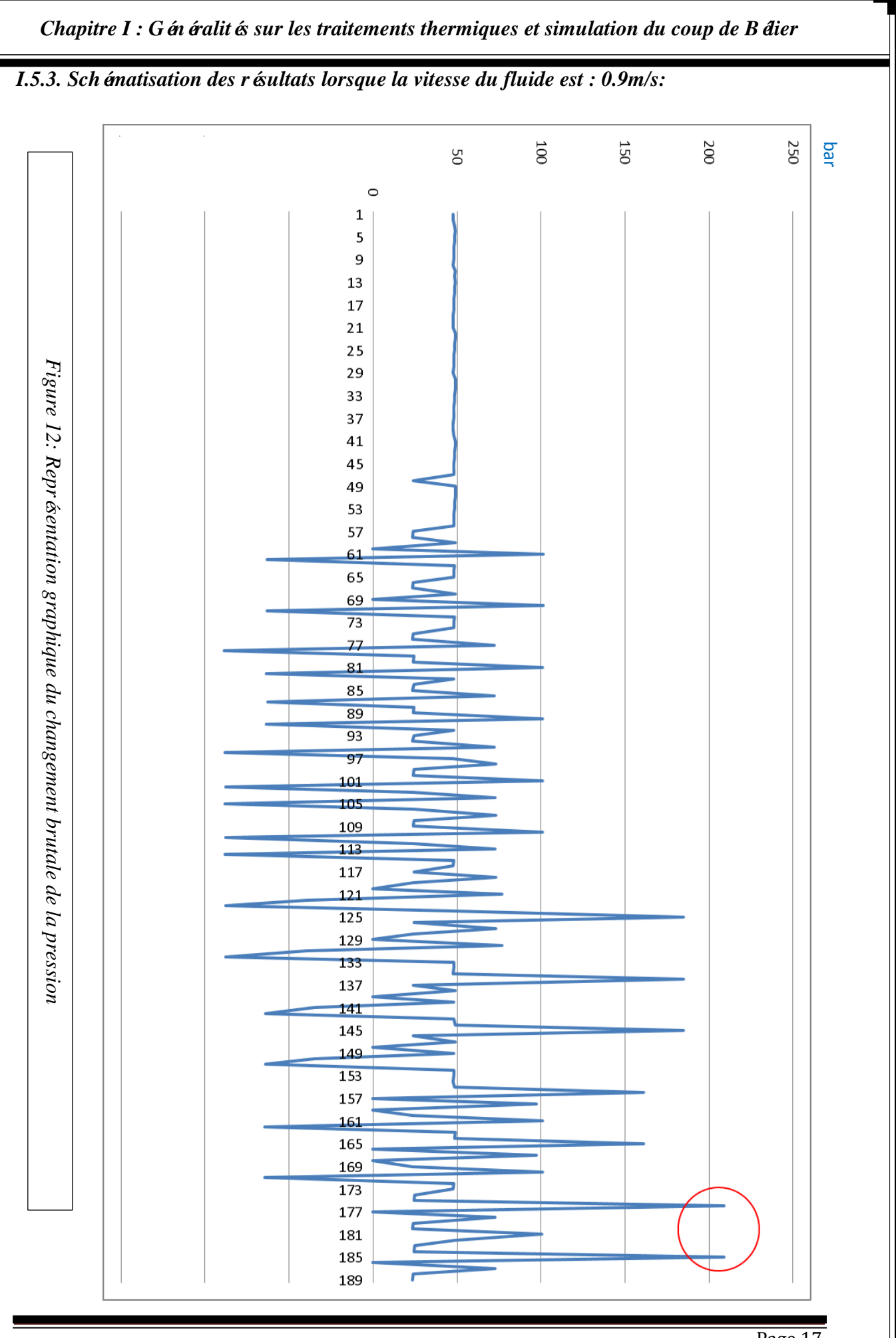

Page 17

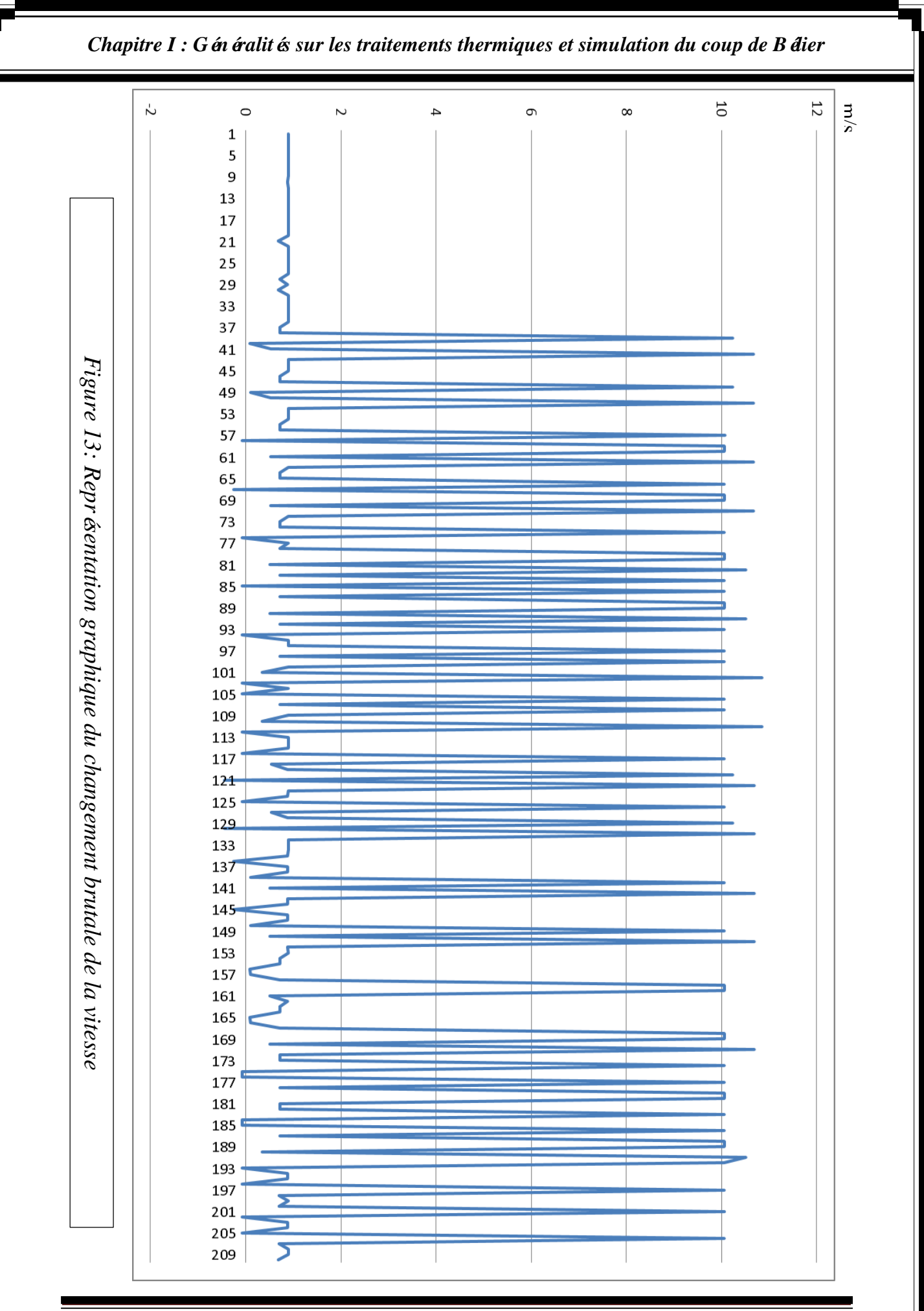

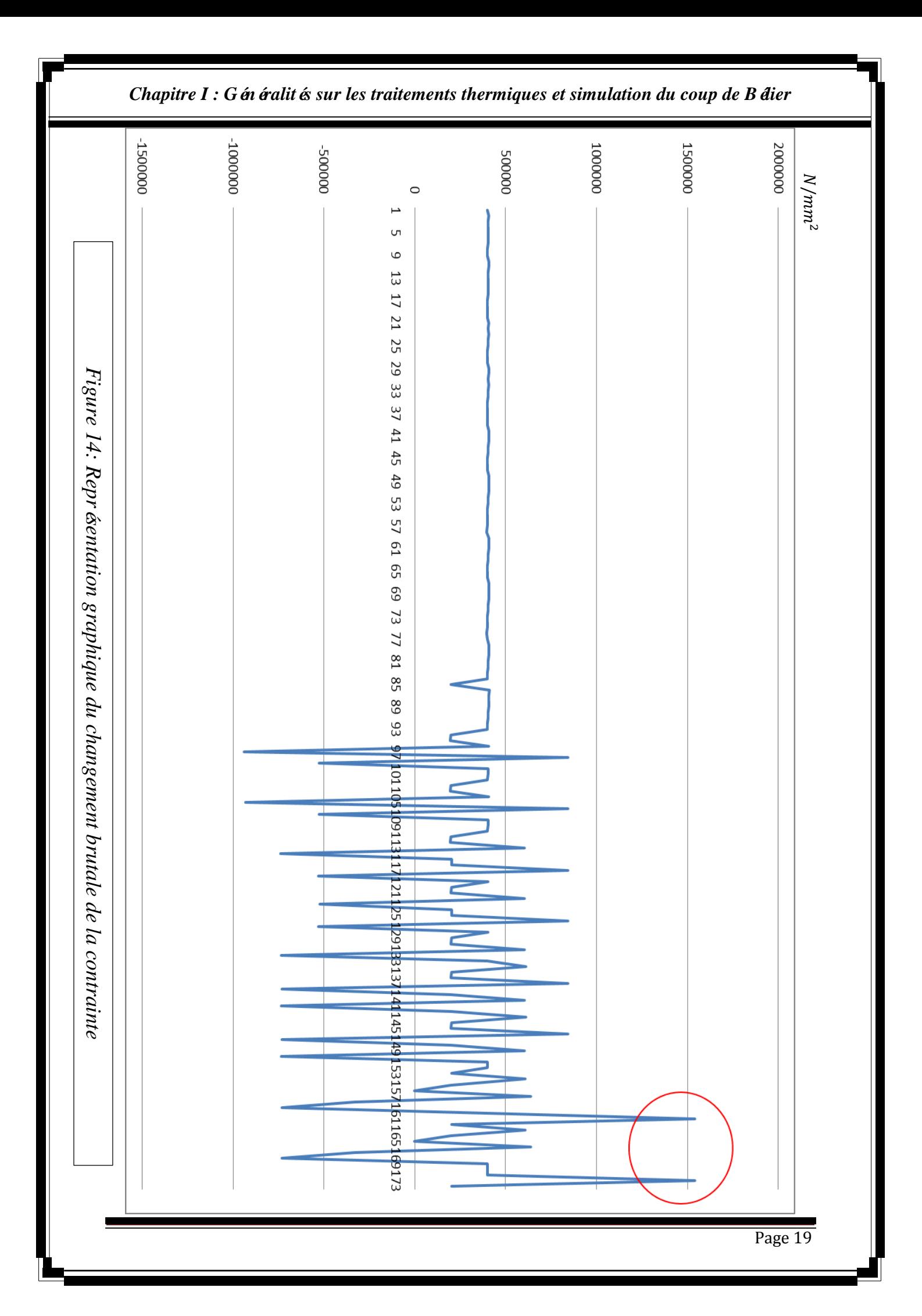

### *I.6. Conclusions :*

- $\checkmark$  Au moment de la variation brusque de la vitesse d'un liquide dans un tube, par suite d'une fermeture/ouverture rapide d'une vanne, d'un robinet ou du démarrage/arrêt d'une pompe, on remarque une augmentation importante de la pression et la contrainte au niveau de cette fermeture. Un tube qui n'a pas une bonne résistance mécanique ne peut pas résister dans de telles conditions, pour cette raison on doit effectuer le traitement thermique des tubes pour améliorer leur caractéristiques mécaniques.
- $\checkmark$  Le traitement thermique d'un matériau est un groupe de procédés industriels utilisés pour modifier les propriétés physiques et parfois chimiques de ce dernier.
- $\checkmark$  Les traitements thermiques peuvent être class és comme suit :
	- Traitements superficiels (am dioration des propri étés superficielles) ;
	- Traitements dans la masse (amélioration des propriétés de masse).
- $\checkmark$  La trempe est l'une des fameuses techniques de traitement thermique dans la masse des métaux et surtout les aciers. Elle consiste à chauffer uniformément un acier à une température dite "d'Austénitisation" puis à le refroidir de façon rapide et continue, l'échauffement est obtenue généralement grâce a un four industrielle nommé *four de trempe.* Ce dernier est un élément principal et irremplaçable dans ce genre de traitement thermique.

*Chapitre II : Généralités sur le four de trempe et simulation de la température d'un tube*

### *II.1. Introduction :*

L'atelier du parachèvement de la tuberie sans soudure contient plusieurs installations importantes, et la zone du traitement thermique est l'une parmi elles. L'objectif de cette zone est de traité thermiquement les tubes sans soudure dans le but d'augmenter leurs caractéristiques mécaniques. La méthode du traitement utilisé au niveau de cette zone, c'est le traitement par trempe et revenue (détrempe). Le programme annuel assuré par la zone du traitement thermique (TTH) est d'environ 56 500 tonnes de tubes traités pendant une utilisation effective de 3 520 heures.

L'installation du traitement thermique ce compose de plusieurs éléments :

- Un équipement de trempe comprenant les jupes de trempe
- Une voie à rouleaux en aval du dispositif de trempe avec un dispositif d'éjection des tubes et un tunnel de protection.
- Un équipement de décalaminage avant calibreur.
- Un four à longerons mobiles de revenue
- Un four à longerons mobiles de réchauffage des tubes avant trempe (four de trempe).

Tous les métaux se dilatent l'lorsqu'ils sont chauffés et se rétractent au refroidissement, une modification importante de volume se produit lorsque le métal est chauffé au-delà de sa température critique (la température critique est un point ou la structure cristalline se modifier), c'est pour cela que le chauffage des tubes est une opération complexe et importante

pour le traitement thermique par trempe, dans la zone du traitement thermique cette opération est assurée par un four à longerons mobiles dite four de trempe (fig.15).

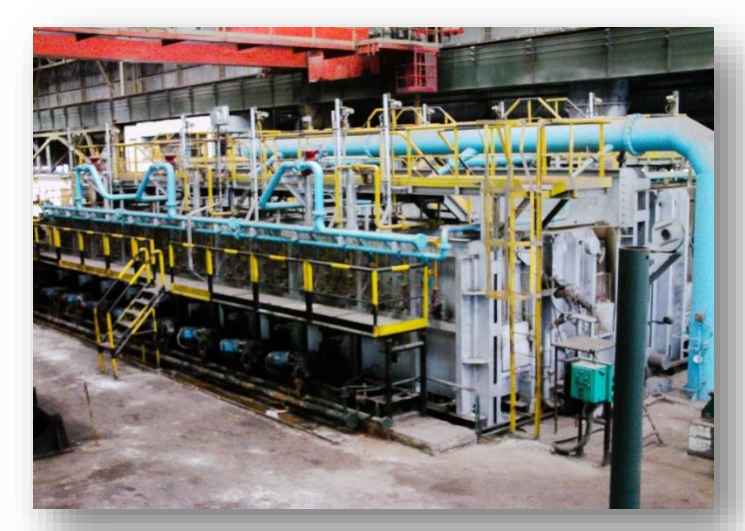

*Figure 15 : Le four de trempe de la Tuberie Sans Soudure*
## *II.2. Données de base du four de trempe :*

## *II.2.1. Dimensions des produits àtraiter :*

- Tubes et tubes pour manchons de diamètre nominal 2 3/8" (60 mm) a 14" (355 mm)
- Longueur des tubes :  $10$  à  $15$  mètre.
- Epaisseurs :  $4$  à 20 mm.

Les épaisseurs moyennes des tubes à traiter par diamètre sont mentionnées sur le

tableau ci-dessous :

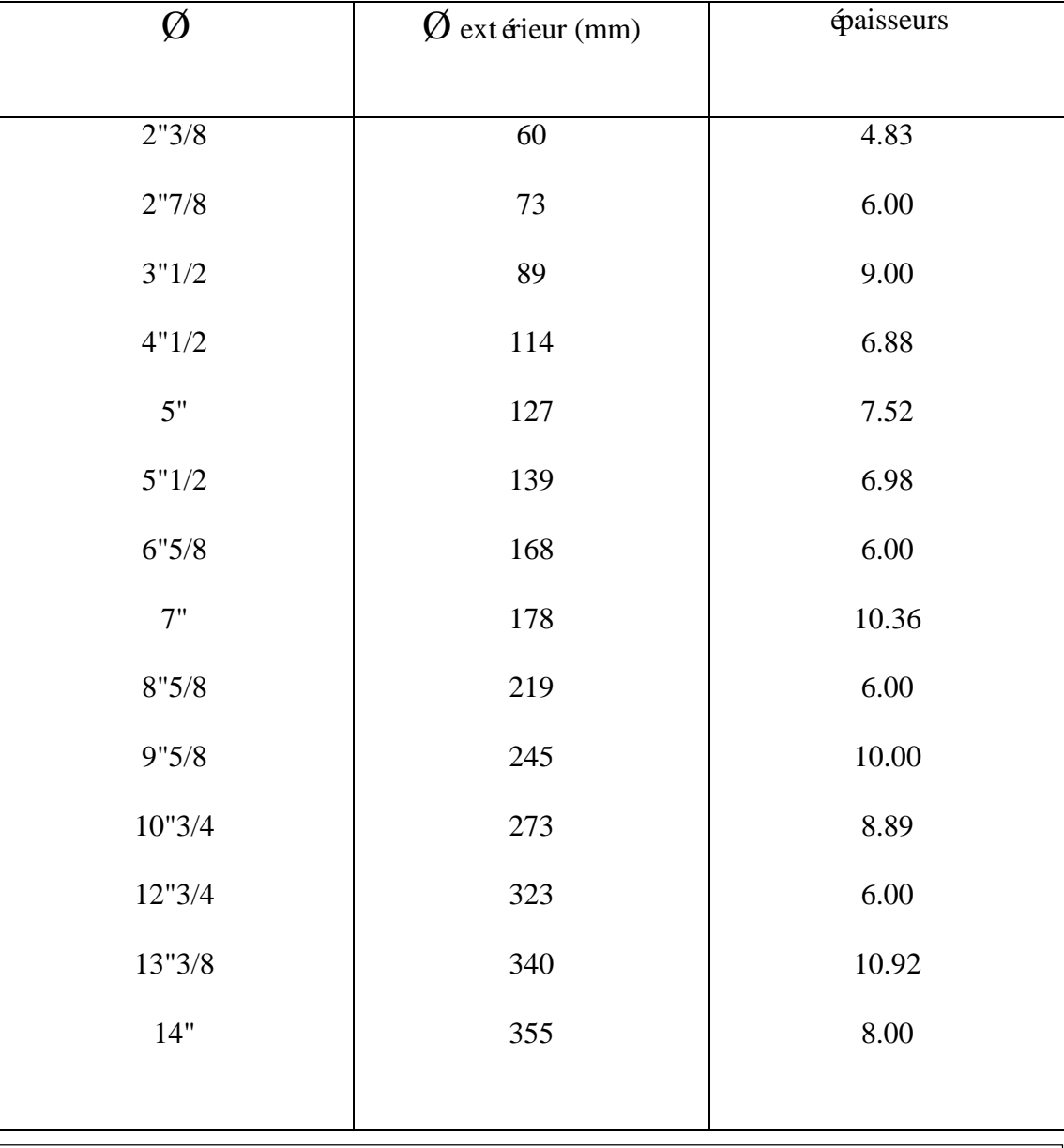

*Tableau 2 : Dimensions des produits à traiter*

- La capacité de production de l'installation (équipement de chauffage et l'évacuation des fumées) a été déterminée de façon à assurer une production de 24 t/h correspondant au temps de chauffage et du maintien indiqués sur le tableau *5.*
- Cette capacité de production pourrait être augmentée si les temps de séjour des tubes dans le four étaient réduits.

## *II.2.2. Qualité des aciers :*

- Aciers à tube de toutes nuances, dont les plus utilisés sont : C 75-N 80-P 105 et P 110.
- Les nuances d'aciers correspondront à des aciers au carbone non alliéou faiblement allié. Voici quelques exemples de la variation de la teneur en carbone des aciers selon l'usage :

| Pièces                             | Teneur en carbone |
|------------------------------------|-------------------|
| Axes                               | 0.40              |
| Tôles pour chaudière               | 0.12              |
| Tubes chaudière                    | 0,10              |
| Produits moulés en acier           | Moins de 0,2      |
| faiblement allié                   |                   |
| Aciers à cémentation               | 0,12              |
| <b>Burins</b>                      | 0.75              |
| Limes                              | 1,25              |
| Pièces forgées                     | 0,30              |
| Engrenages                         | 0.35              |
| Marteaux                           | 0.65              |
| Outil pour tours                   | 1,10              |
| Acier pour construction métallique | 0.35              |
| Acier à outils                     | 0.95              |
| Clou                               | 0,10              |
| Tube en acier                      | 0,10              |
| Corde de piano                     | 0,90              |
| Rails                              | 0,60              |
| <b>Rivets</b>                      | 0.05              |
| Vis de serrage                     | 0,65              |
| Scies à bois                       | 0,80              |
| Scies à métaux                     | 1,55              |
| Arbre                              | 0,50              |
| Ressort                            | 1,00              |
| Acier pour emboutissage            | 0,90              |
| Tuyauterie                         | 0,08              |
| Fil souple                         | 0, 10             |
| Outils à couper le bois            | 1,10              |
| Vis à bois                         | 0, 10             |

*Tableau 3 : Aciers et variation de la teneur en carbone selon l'usage*

## *II.2.3. Températures :*

- La température d'enfournement dans le four de trempe est la température de l'ambiance ~ 20°C (le produit est froid).
- La température de défournement (avant trempe) :

Température normale : 900 °C

Homog én été de la température :  $\pm 10^{\circ}$ 

Température maximum : 950 °C

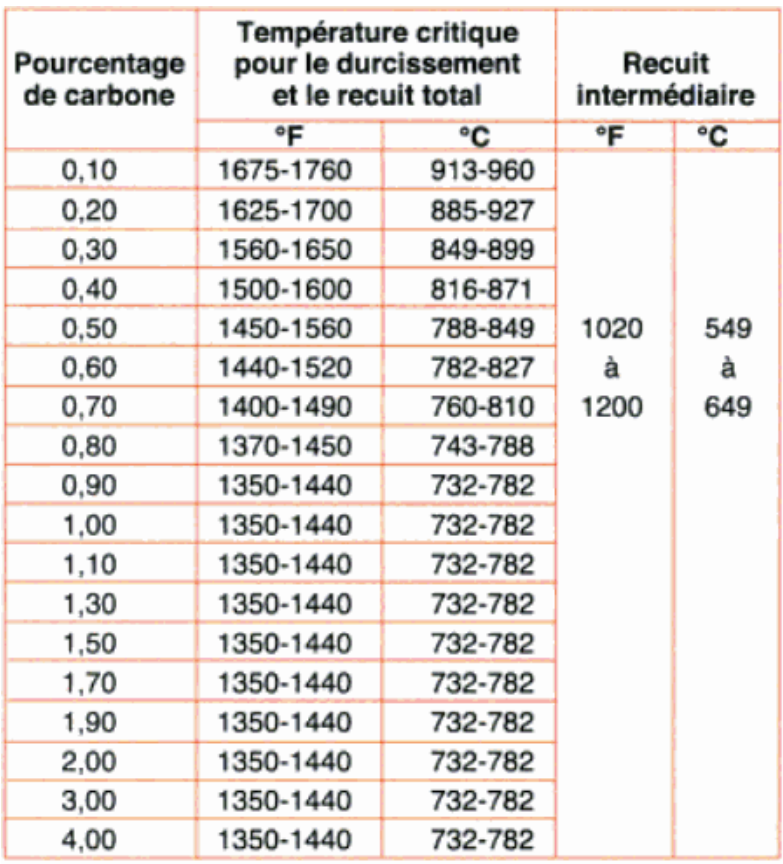

*Tableau 4 : Température de chauffage pour le durcissement et le recuit de différents aciers au carbone*

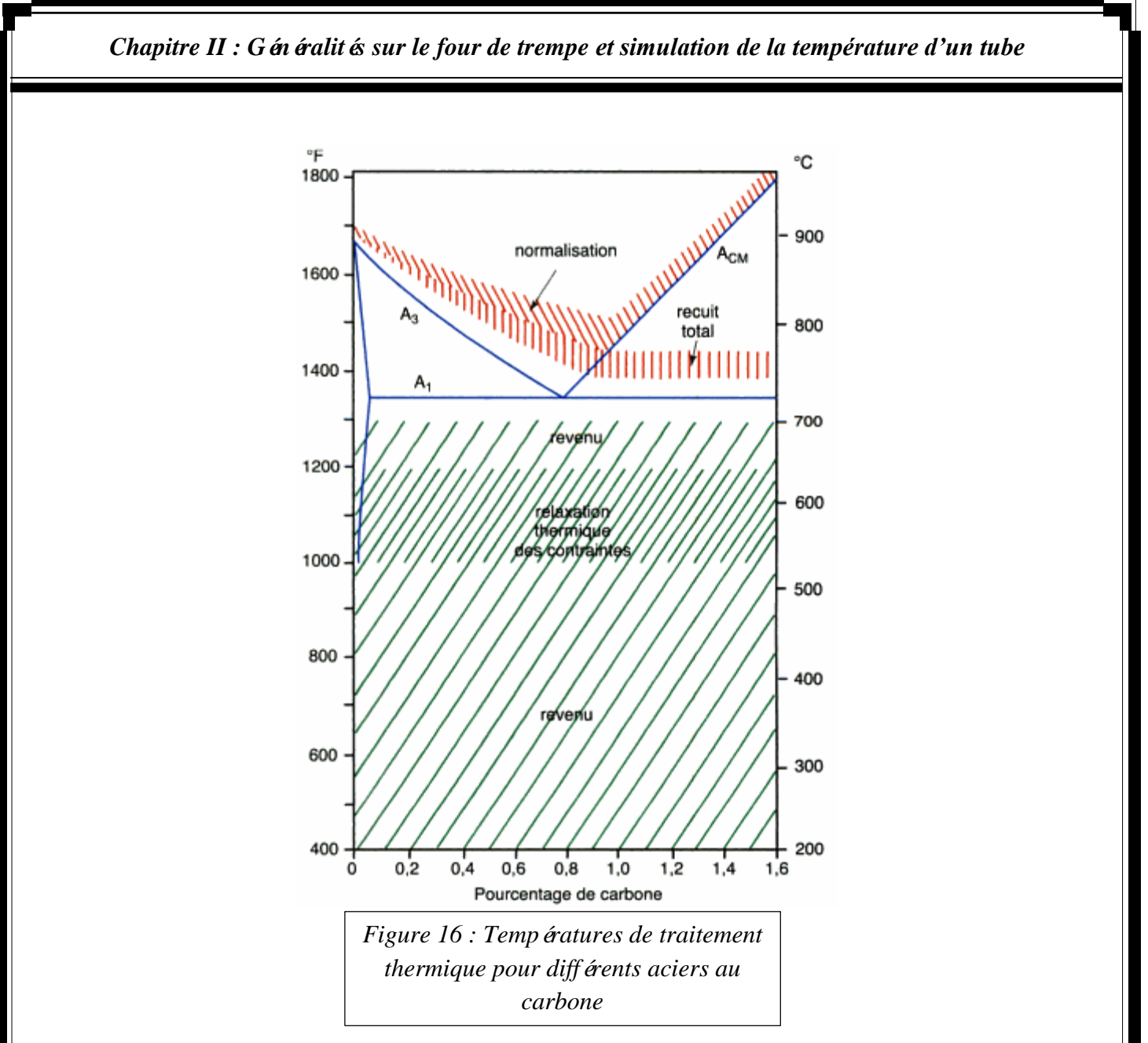

Pour utiliser le graphe (fig.16), repérez la teneur en carbone de l'acier devant être traitée thermiquement sur l'axe horizontale du bas, prolongé la ligne en montant jusqu'au traitement thermique désiré, la température recommandée pour ce traitement se trouve sur l'axe vertical

## *II.2.3. Combustible utilisé:*

Le combustible utilisé par le four de trempe de la tuberie sans soudure est le gaz naturel, ce dernier est caractérisé par :

- Un pouvoir calorifique inférieur (PCI) : 8 500 Kcal/Nm<sup>3</sup>
- Une densité moyenne : 0.66
- Sa pression de distribution est de : 8.5 à 10 bars.

## *II.2.4. Capacités de production :*

Les capacités de production horaire pour chacune des dimensions de tube sont mentionnées sur le tableau ci-dessous :

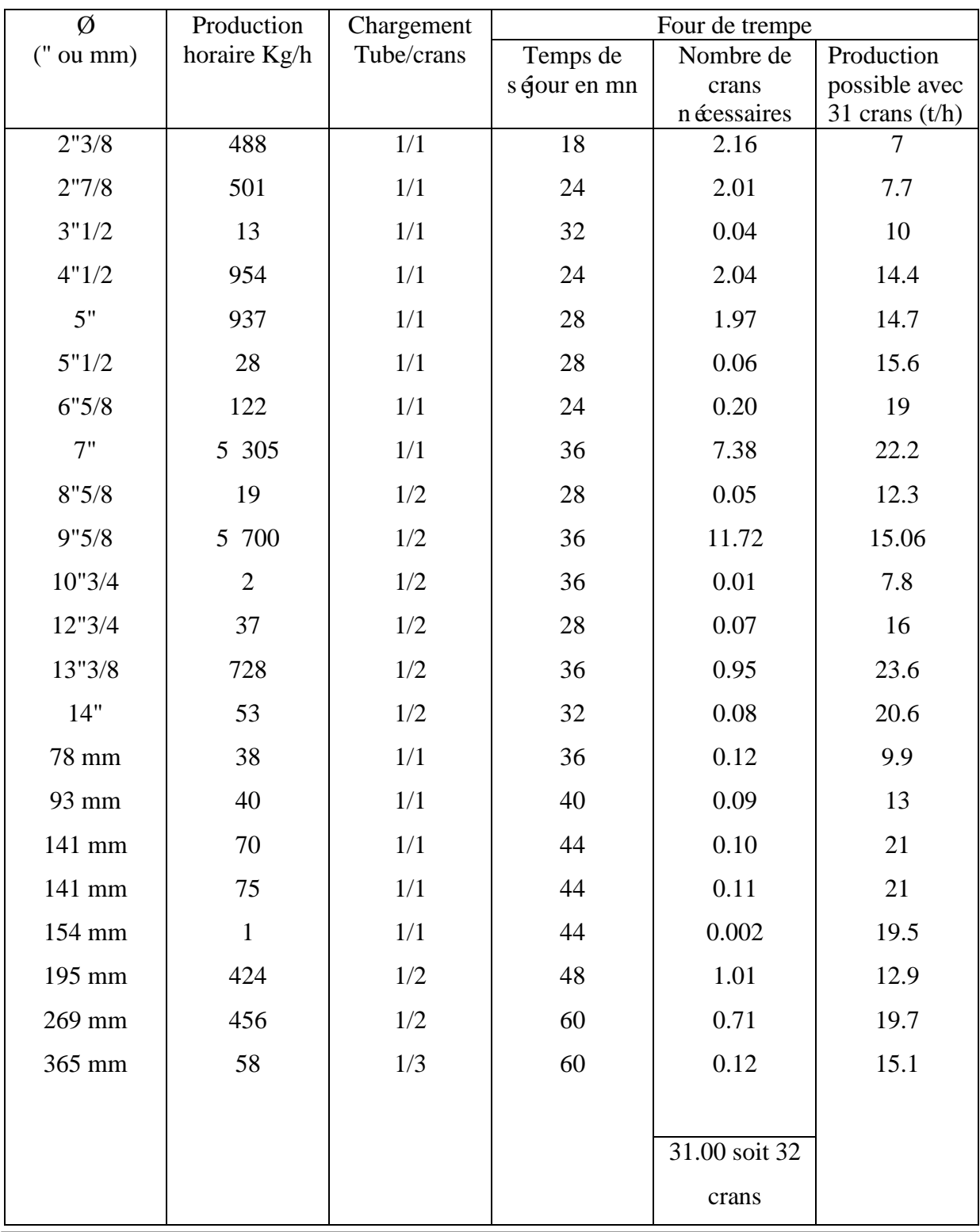

*Tableau 5 : Les capacités de production du four de trempe*

## *II.2.5. Consommation :*

Lors du traitement des tubes de diamètre 183.2 mm - épaisseur 11.51 mm - longueur 10 mètres, d'un poids de 487 kg, la production horaire s'élèvera à 17.40 t/h soit 35.7 tubes/h. la consommation calorifique correspondante en marche industrielle continue s'élèvera lors du traitement de trempe à370 000 kcal/t (une tonne ~ 2 tubes).

## *II.2.6. Dimensions du four :*

Les dimensions du four de trempe seront les suivantes :

- $\blacksquare$  Largeur : 16 m ètres
- Entre axes rouleaux : 7.800 m ètre environ enfournement et défournement.
- Hauteur des longerons au-dessus de la sole : 450 mm
- Hauteur intérieur du four 2 350 et 1 800 mm

## *II.3. Fonctionnement du four de trempe:*

Les tubes à traiter parviendront au four de trempe les uns après les autres depuis une table de classement (fig.17). Et ils seront enfournés latéralement sur une ligne de rouleaux inclinés (fig.18) afin d'assurer leur rotation (chaque rouleau est entrainé à partir d'un moteur électrique d'une puissance de 1.5 KW).

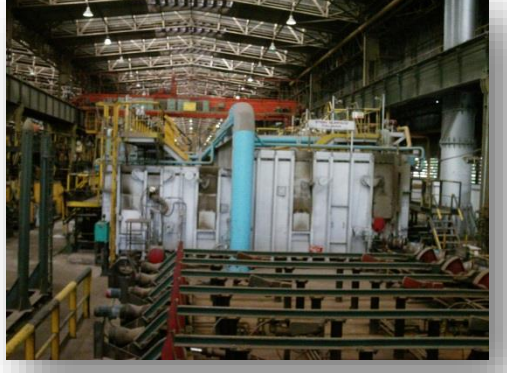

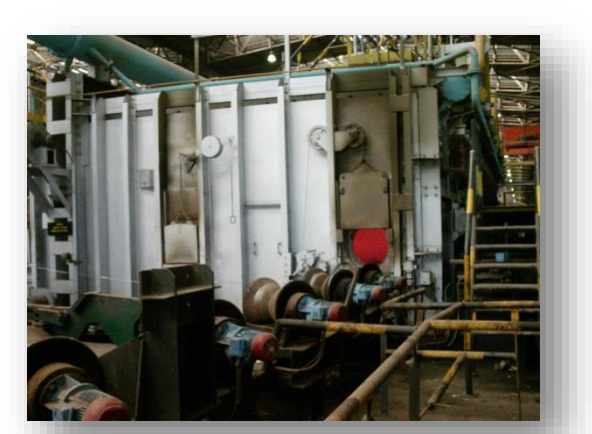

*Figure 19 : Coté enfournement du four Figure 18 : Ligne de rouleaux inclinés*

*Figure 17 : La table de classement des tubes*

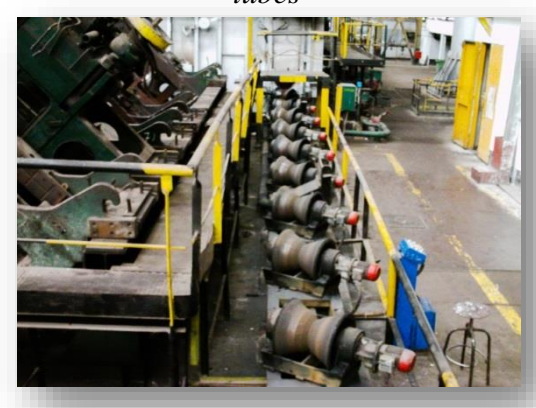

- Dans le four les tubes seront dégagés des rouleaux et déposés sur les longerons à l'aide d'un éjecteur (le mécanisme éjecteur prendra le tube sur les rouleaux et le soulevant, le laissera rouler sur le premier cran des longerons fixes).
- Ils traverseront le four de trempe en se déplaçant à l'aide des longerons mobiles et en effectuant des rotations successives. Donc les tubes progresseront de l'enfournement au défournement sur une table à longerons, comprenant 10 longerons fixes et 10 longerons mobiles en acier réfractaire moulé(fig.20).
- Au défournement (fig.21), ils seront déposés à l'aide d'un descenseur sur la ligne de rouleaux automoteurs inclinés chargés de les entrainer à l'extérieur du four dans la jupe de trempe.

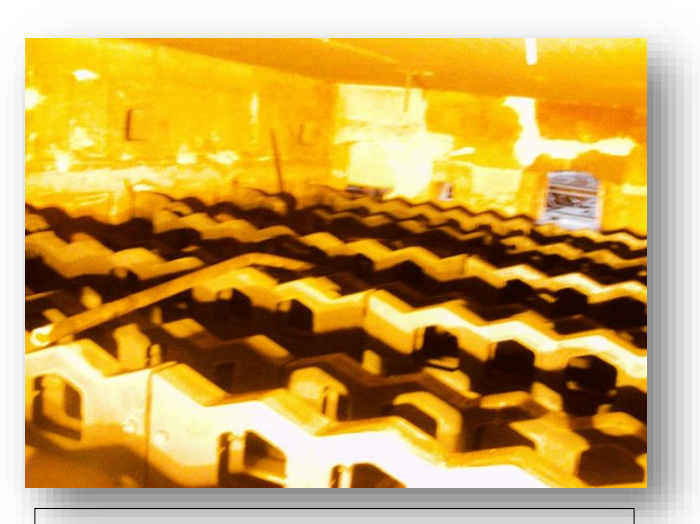

*Figure 20: Table à longerons, fixes et mobiles en acier réfractaire moulé (intérieur du four)*

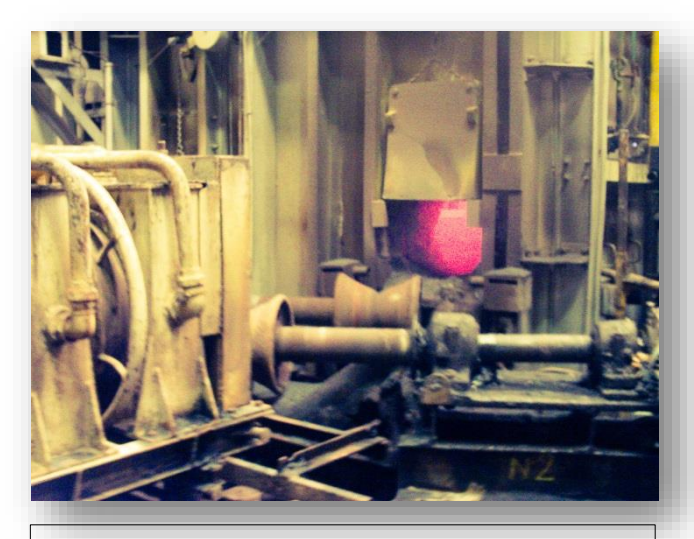

*Figure 21: Coté défournement du four de trempe* 

## *II.4. Construction du four de trempe :*

## *II.4.1.Construction métallique :*

L'ensemble du four constituera un caisson composé de platelage inférieur sous sole, du poutrage de voute reliés par les armatures verticales.

## *II.4.2.Réfractaires et isolants :*

Les murs et la voute suspendue seront constitués de pièces en réfractaire léger dont une partie sera accrochée. Leur composition sera la suivante :

**a. Murs :**

230 mm : réfractaire léger (densité =  $0.7$ )

115 mm : isolant (densit  $\acute{e}$  = 0.6)

## **b. Voute :**

150 mm : réfractaire isolant (densité =  $0.9$ )

65 mm : isolant (densit  $\acute{e}$  = 0.6)

**c. Sole :**

65 mm : r efractaire 30-35 % AL  $2O<sup>3</sup>$ 

180 mm : réfractaire isolant (densité =  $0.7$ )

60 mm : isolant (densit  $\acute{e}$  = 0.6)

15 mm : b éton isolant (densité =  $0.6$ )

## **d. Descente des fumées :**

115 mm r éfractaire 30 35 % AL <sup>2</sup>O<sup>3</sup>

115 mm : r efractaires isolant (densit  $\acute{e}$  = 0.7)

65 mm : isolant (densit  $\acute{e}$  = 0.6)

#### **e. Carneaux (cheminés) :**

200 mm : réfractaire isolant (densité =  $0.7$ )

Les blocs bruleurs et les pièces spéciales sont réalisés soit en produit damés soit en béton. Le barrage disposé dans la voute entre les deux zones est réalisé en pièces suspendues à 35-40 % AL  $2O^3$ 

#### *II.4.3. Installation générale :*

Des passerelles permettront d'accéder aux divers organes généraux de surveillance de l'installation. Un circuit de distribution d'eau décarbonatée desservira les diverses pièces à refroidir.

L'évacuation s'effectue avec écoulements visibles. Les diverses tuyauteries seront regroupées dans un même collecteur au niveau du sol.

## *II.4.4. Equipement de chauffage :*

Le chauffage est un processus très important lors du traitement thermique, car un acier chauffé à haute température a de gros grains (fig.22) alors qu'un acier ayant atteint une température juste au-dessus de la température critique A3 puis ayant été refroidi a des grains fins.

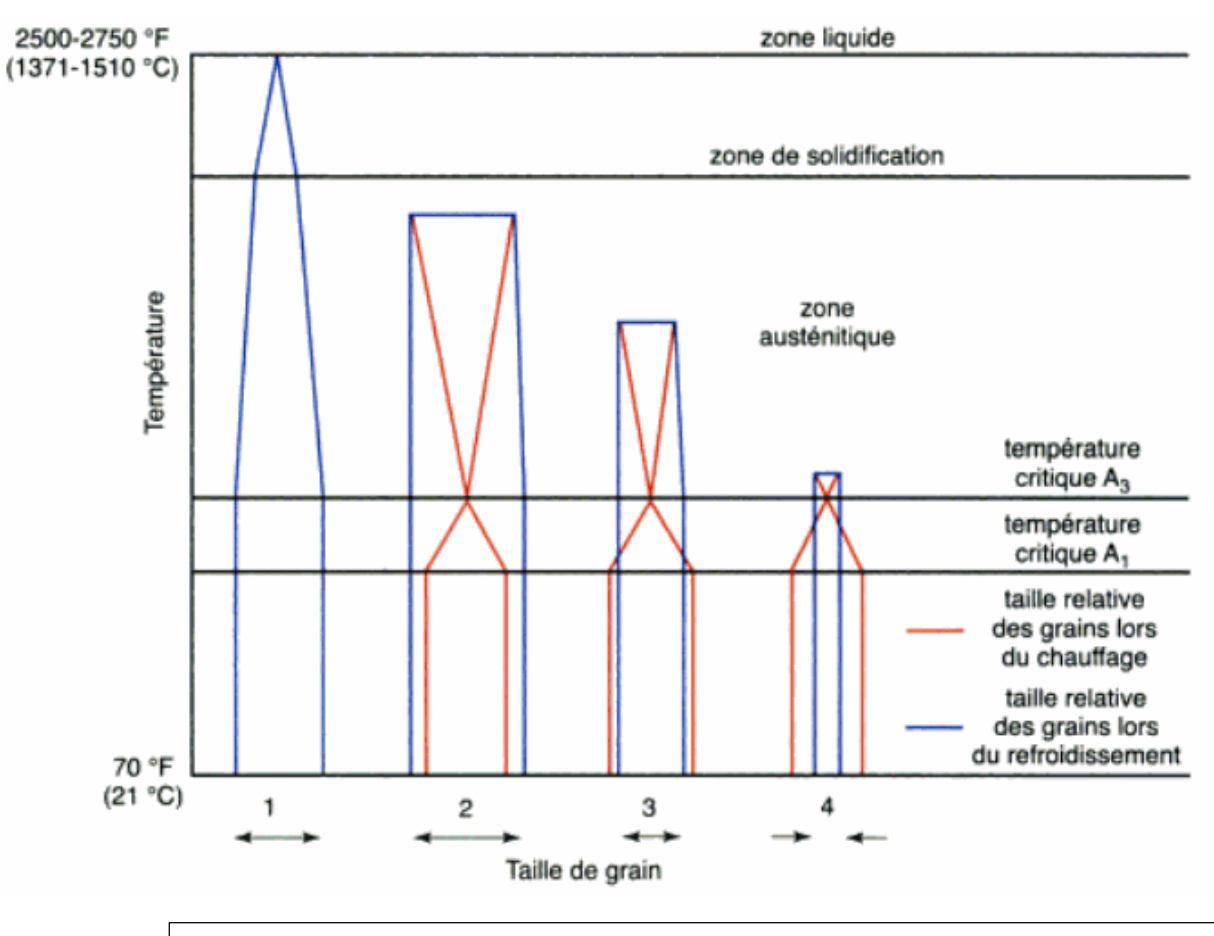

*Figure 22: Influence du chauffage sur la taille des grains d'un acier.*

## *II.4.4.1. Les bruleurs :*

Le chauffage est assuré à l'aide de 48 bruleurs répartis le long de la façade latérale (fig.23). Ils sont groupés en six zones (trois zones de chauffage et trois zones de maintien en température avant défournement). Le débit du gaz des bruleurs sera le suivant :

- En zone de chauffage :  $38 \text{ Nm}^3/\text{h}$
- En zones de maintien :  $10 \text{ Nm}^3/\text{h}$

La puissance calorifique install  $\acute{\text{e}}$  est de :

- 7850 th/h en chauffage
- 1060 th/h en maintien

## *II.4.4.2. L'alimentation en gaz :*

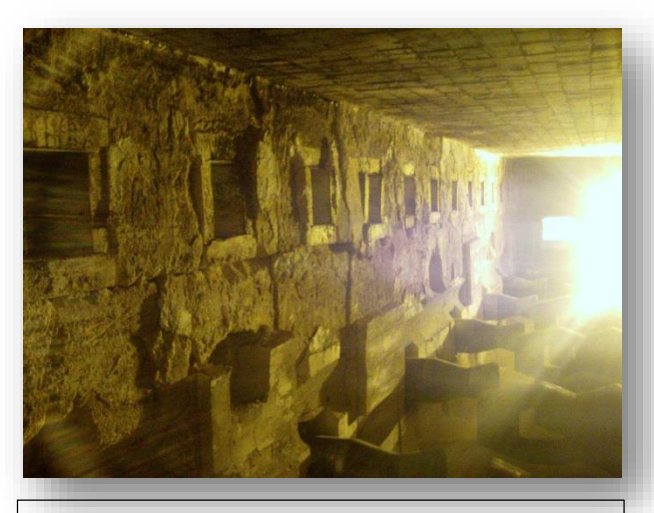

*Figure 23: Bruleurs répartis le long de la façade latérale intérieure du four.*

Le circuit de distribution du gaz naturel comprend l'ensemble des tuyauteries depuis le poste de détente du gaz (la pression = 10bars) jusqu'aux bruleurs. Ce réseau de tuyauteries comprend également les tuyauteries de purge.

## *II.4.4.3. L'alimentation en air :*

Le circuit d'air de combustion comprend l'ensemble des tuyauteries depuis le ventilateur jusqu'aux bruleurs.

Un circuit d'air de refroidissement assurera une distribution d'air depuis deux ventilateurs jusqu'au linteau supportant le barrage entre les deux zones.

## *II.4.2.4. Circuit des fumées :*

Les fumées sont prélevées par des départs répartis le long de la façade d'enfournement. Ou Elles seront conduites en carneau blindé jusqu'à la cheminée.

Les fum ées seront évacu ées par une cheminée à tirage naturel, d'une hauteur de 25 mètre environ, installée à proximité du four.

Les cheminées et les carneaux sont garnis entièrement de béton isolant et la cheminée autoportante est guidée dans la charpente du bâtiment.

## *II.5. La régulation automatique du four de trempe :*

Le four de trempe est équipé d'un dispositif de régulation automatique comprenant des appareils du type électronique avec servomoteur pneumatique.

Elle comprend les équipements suivants :

- Une régulation de température de chaque zone avec régulation des débits et réglage de proportion air/combustible.
- Une régulation de la pression du four.
- Un équipement de contrôle et d'enregistrement des températures et des débits.
- > Un équipement de détente de gaz naturel.

## *II.5.1. Régulation de la pression :*

Elle est constituée de :

- 1 capteur de pression avec émetteur électrique et amplificateur
- 1 régulateur
- 1 servomoteur pneumatique de commande du registre général

## *II.5.2. Régulation de la température :*

L'équipement comprend pour chaque zone :

- 2 cannes pyrométriques à couple
- 1 commutateur install é sur le tableau
- 1 régulateur
- $\blacksquare$  1 vanne papillon sur gaz avec servomoteur pneumatique et positionneur électropneumatique
- 1 diagramme de mesure de débit de gaz
- 1 capteur de pression différentielle avec transmetteur et amplificateur extracteur de racine carrée sur le gaz.
- 1 vanne papillon sur circuit d'air avec servomoteur pneumatique et positionneur électropneumatique
- 1 diagramme de mesure du débit d'air
- 1 capteur de pression différentielle avec transmetteur et amplificateur extracteur de racine carrée.
- 1 opérateur de rapport air/gaz

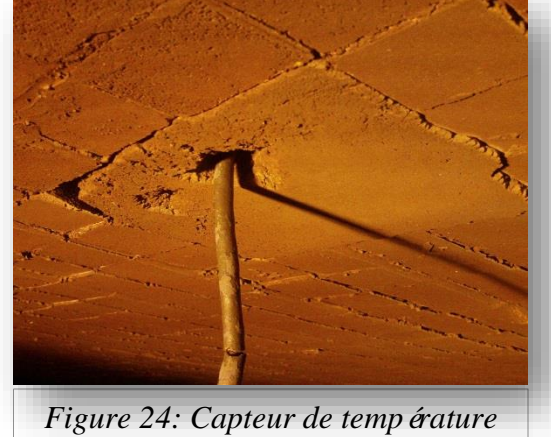

*(intérieur du four)*

## *II.6. Simulation de la température d'un tube dans le four de trempe :*

Le logiciel qu'on a utilis épour effectuer la simulation de la température et la propagation de la chaleur est nommé :

#### « SAFIR »

#### *II.6.1. Présentation générale de SAFIR :*

SAFIR est un logiciel informatique pour la simulation du comportement des matériaux soumis à un flux de chaleur, ce flux est introduit en tant que données (en terme d'une courbe donnant soit l'évolution de la température des gaz dans le compartiment d'incendie ou de l'évolution du flux net sur la surface de la structure). Le logiciel calcule l'évolution de la température dans l'élément structurel qui peut être discrétisées en 2D ou 3D.

#### *II.6.2. Les différents modèles de l'action thermique utilisée par SAFIR :*

Il y a plusieurs façons de modéliser le flux de chaleur. Dans un ordre croissant de complexité, les modèles utilisés le plus couramment sont :

- Les courbes nominales (fig.25).
- Les courbes paramétriques.
- $\blacksquare$  Les modèles de zones.
- Les modèles CFD.

Et enfin les modèles de feux localisés qui eux n'affectent pas uniformément la surface du compartiment. Ils sont développés dans la norme EC1.

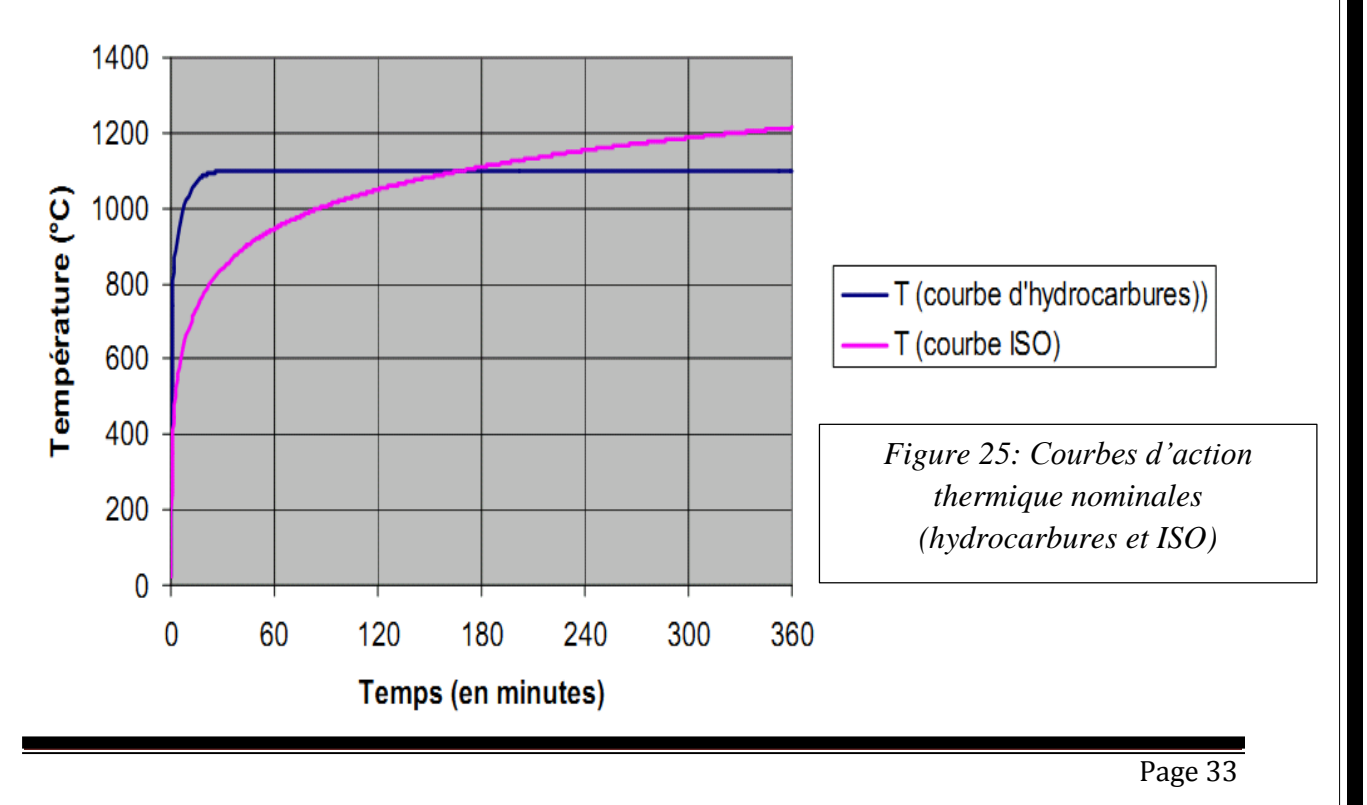

#### *II.6.2.1. Les courbes nominales :*

Les courbes nominales sont dans la courbe ISO. Elles ont toutes les caractéristiques suivantes :

- La température est uniforme dans le compartiment ;
- Le seul paramètre dont elles dépendent est le temps ;
- Il n'y a pas de phase de refroidissement.

La courbe nominale ASTM, utilisée aux Etats-Unis, est très proche de la courbe ISO.

#### *II.6.2.2. Courbes paramétriques :*

Une courbe paramétrique (fig.26) montre également l'évolution de la température des gaz de combustion en fonction du temps. La température dans le compartiment est uniforme mais, contrairement aux courbes nominales, la relation est calculée sur la base des trois paramètres principaux : charge incendie, ventilation et propriétés des parois. Il faut noter que ces courbes ne peuvent être utilisées qu'au stade du pré dimensionnement, car elles sont parfois insécuritaires.

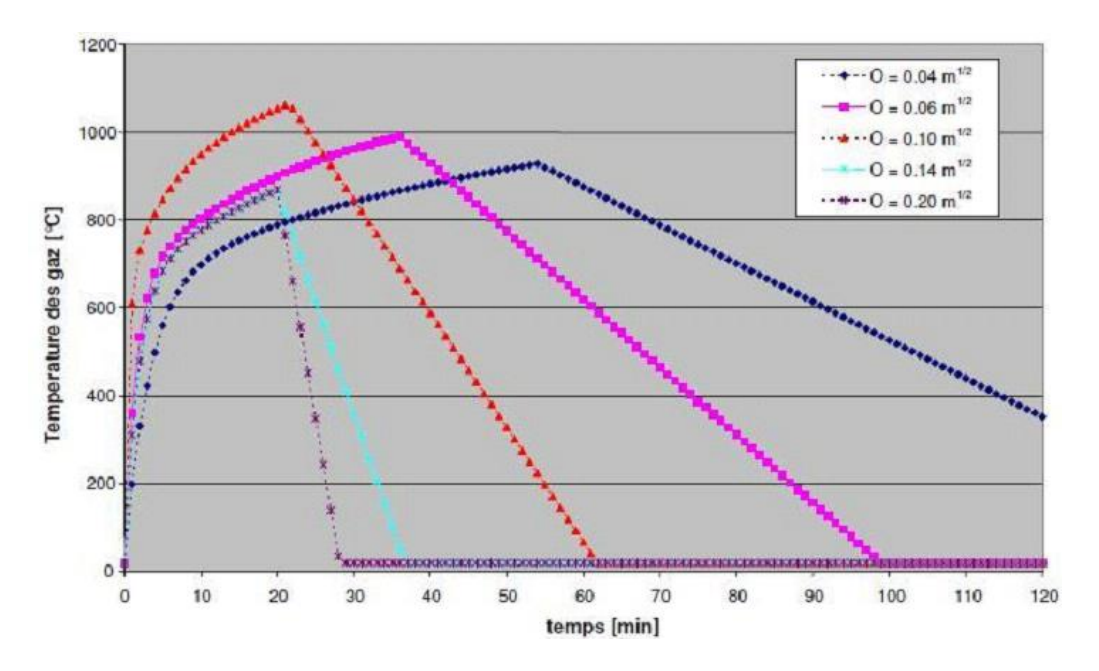

*Figure 26 : Exemple de feux paramétriques*

## *II.6.2.2. Mod des CFD :*

Les méthodes avancées en Dynamique des fluides ( CFD pour Computational Fluid Dynamics) analysent les systèmes incluant l'écoulement des fluides, les transferts de chaleur et les phénomènes associés, cela en résolvant les équations fondamentales de la Mécanique des Fluides. Ces équations constituent une représentation mathématique des lois physiques de conservation. Dans ces modèles, les équations différentielles de la thermodynamique et de l'aérodynamique sont résolues en un très grand nombre de points du compartiment pour déterminer, entre autre, les températures et les composantes de vitesse des fumées. Très complexes à manipuler et très sensibles aux hypothèses, ces modèles sont réservés à la recherche. Ils sont surtout utilisés pour étudier la dispersion de la fumée et de la chaleur, rarement pour évaluer en termes de flux de chaleur l'impact du feu vers les éléments de structure.

#### *II.6.3. Exécution du programme :*

Le programme est basé sur la méthode des éléments finis. Il permet de faire une analyse thermique qui se réalise en plusieurs étapes :

- La description de la section
- La discrétisation de la section (choix du nombre de nœuds et nombre d'éléments finis).
- Les caractéristiques thermiques du matériau (coefficient de convection à chaud et à froid, coefficient d'émissivité).
- Le choix de l'action thermique (type de flux thermique : FISO, hydrocarbure ...)
- Le pas du temps et le temps final d'exposition au flux de chaleur.
- Les caractéristiques du tube (Ø intérieur, Ø extérieur, épaisseur...)

Le tube qu'on a choisi, a les caractéristiques suivantes :

- Diamètre extérieure : 219 mm :
- Épaisseur : 6 mm ;
- $\blacksquare$  Longueur : 10 m ètre ;
- Poids :  $487$  Kg.

Le programme concernant la section de ce tube sans soudure est en annexe, il nous a permis d'obtenir les résultats suivants :

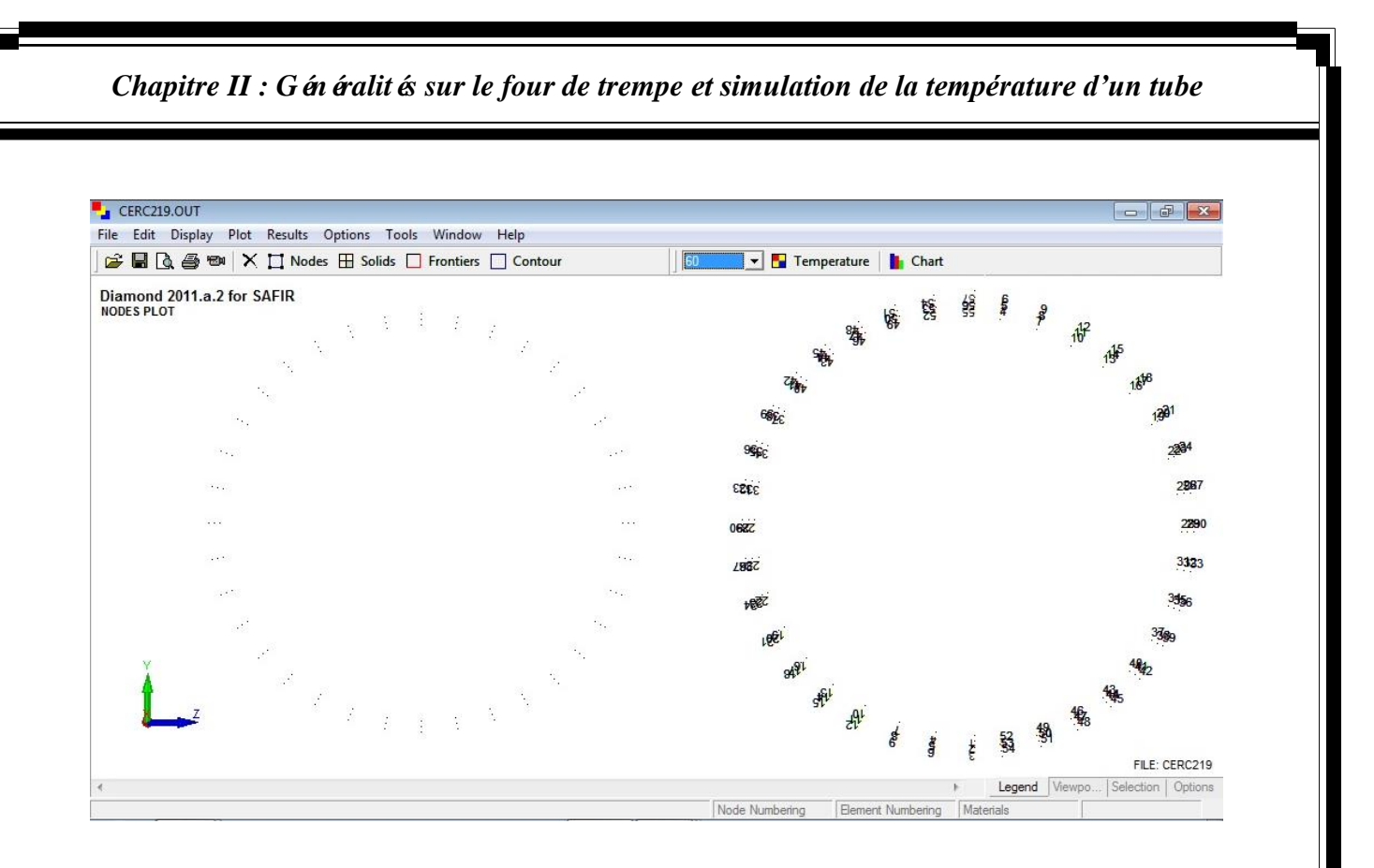

*Figure 27 : Discrétisation de la section du tube et numérotation des nœuds*

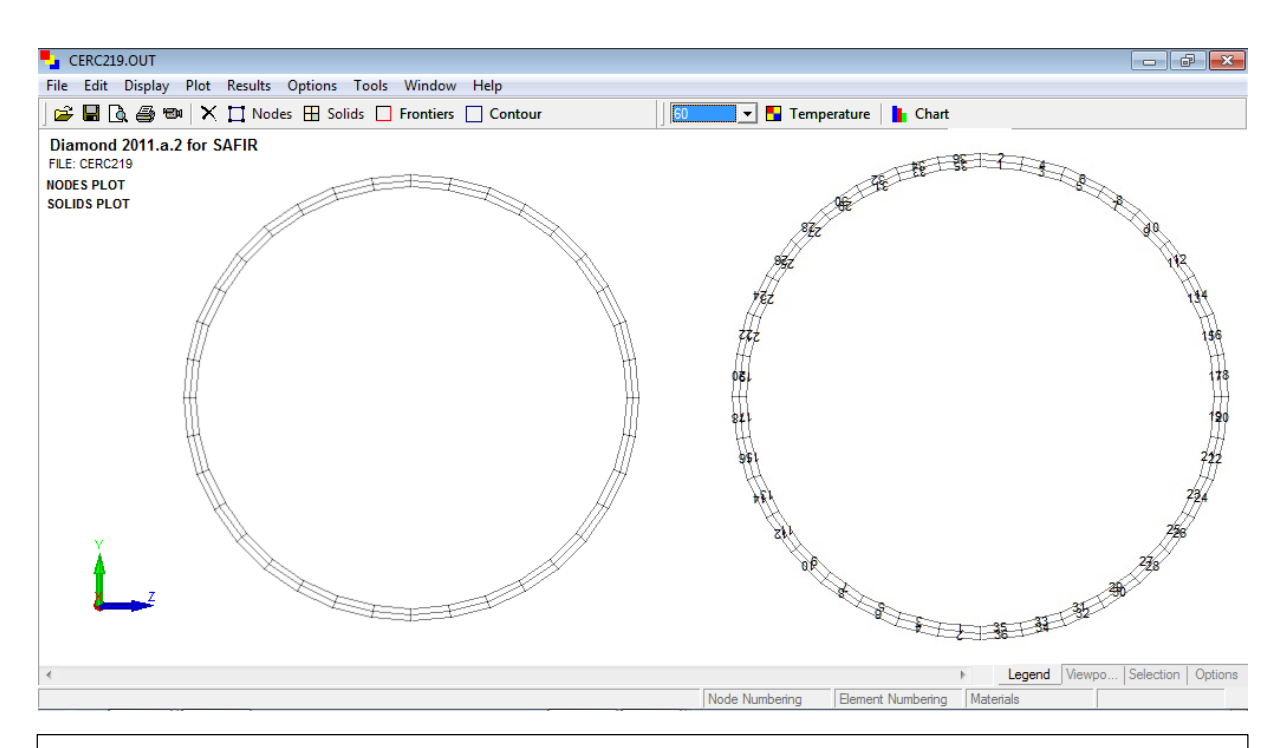

*Figure 28 : Discrétisation de la section en éléments finis et numérotation de chaque élément*

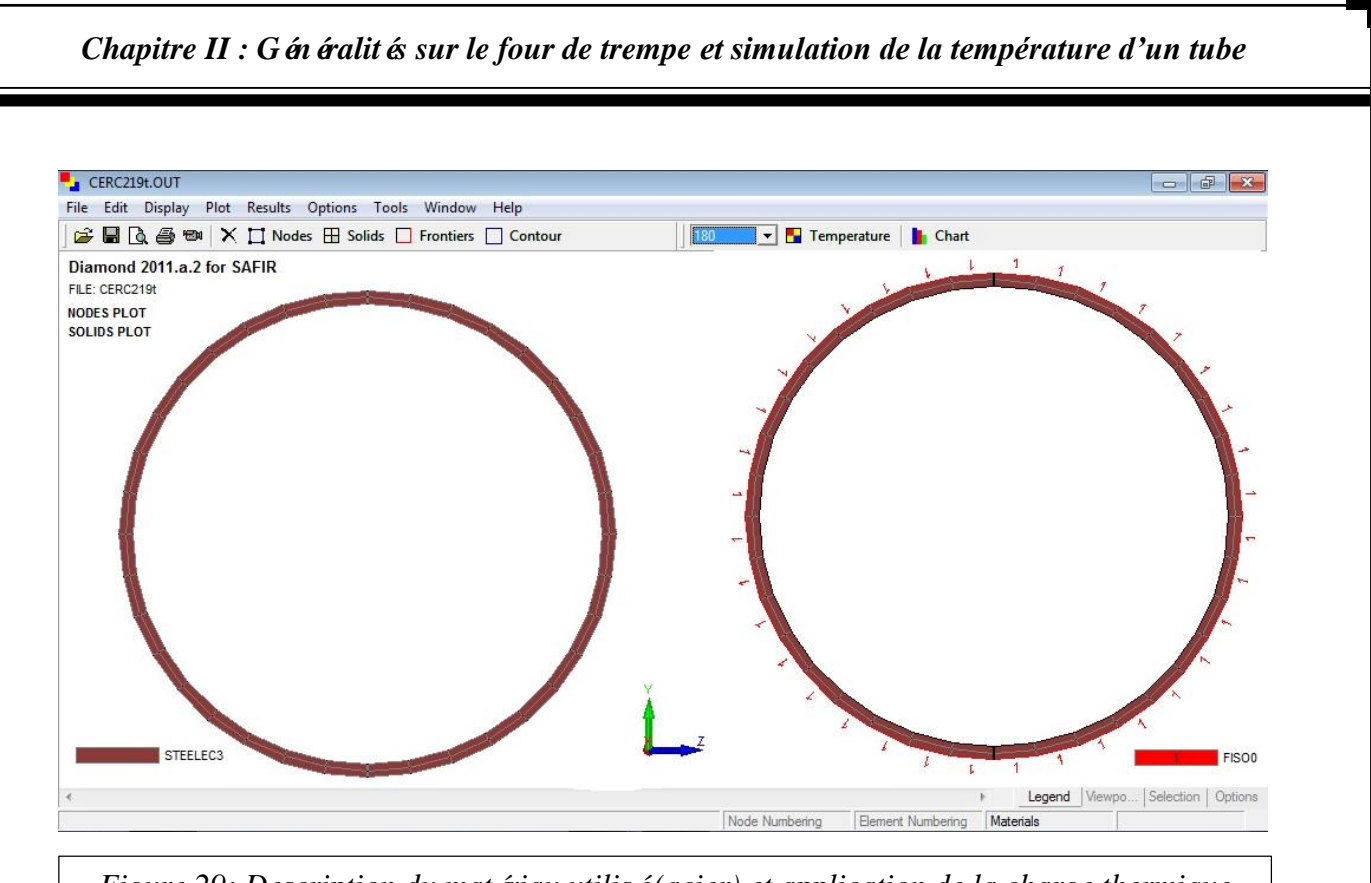

*Figure 29: Description du matériau utilisé (acier) et application de la charge thermique (FISO)*

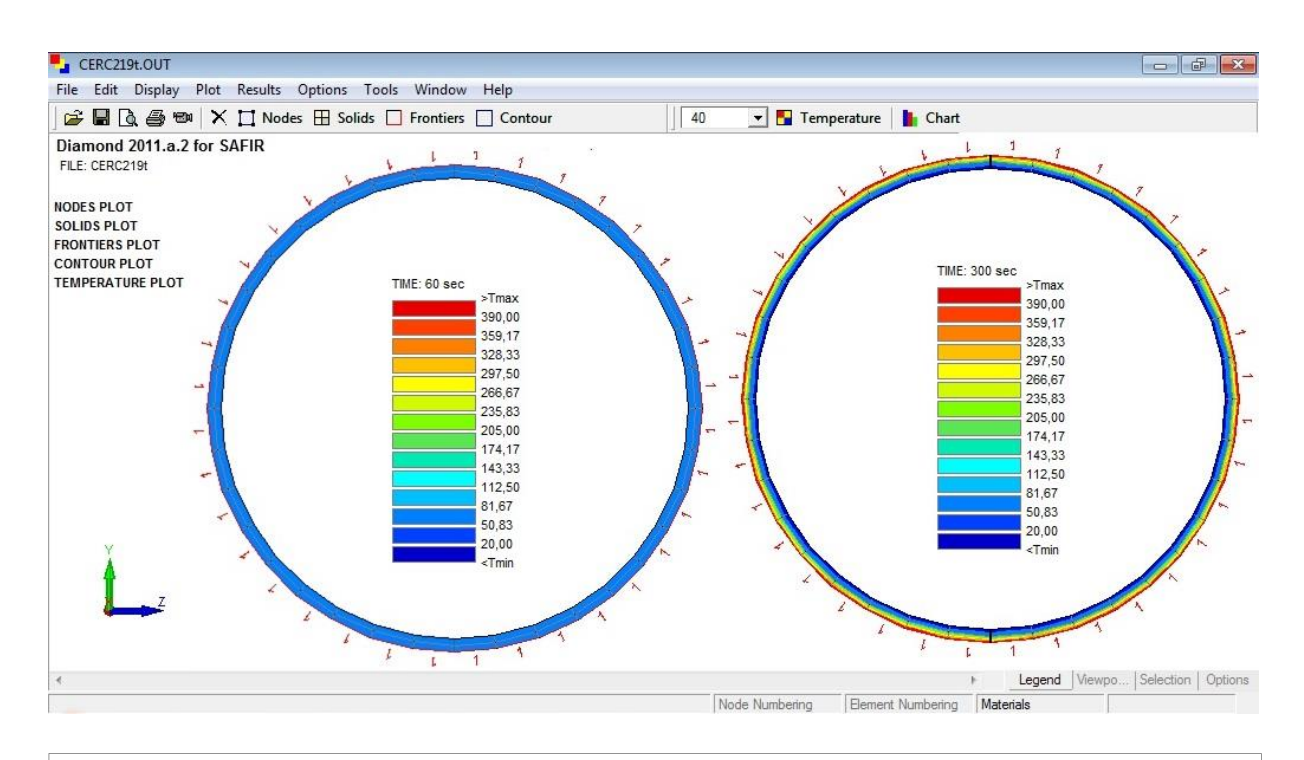

*Figure 30: Résultats des températures après 60 et 300 secondes*

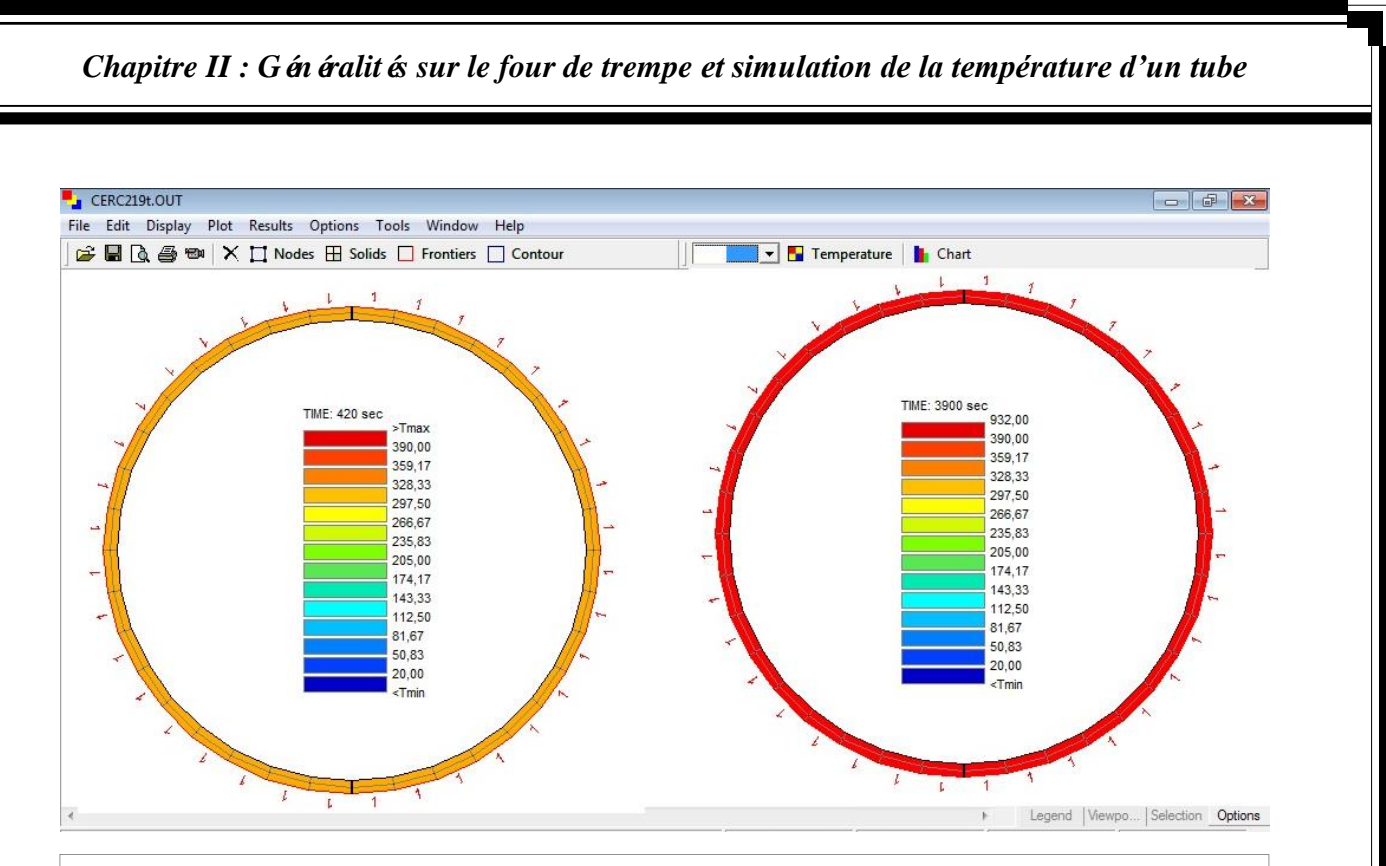

*Figure 31: Températures après 420 et 3900 secondes*

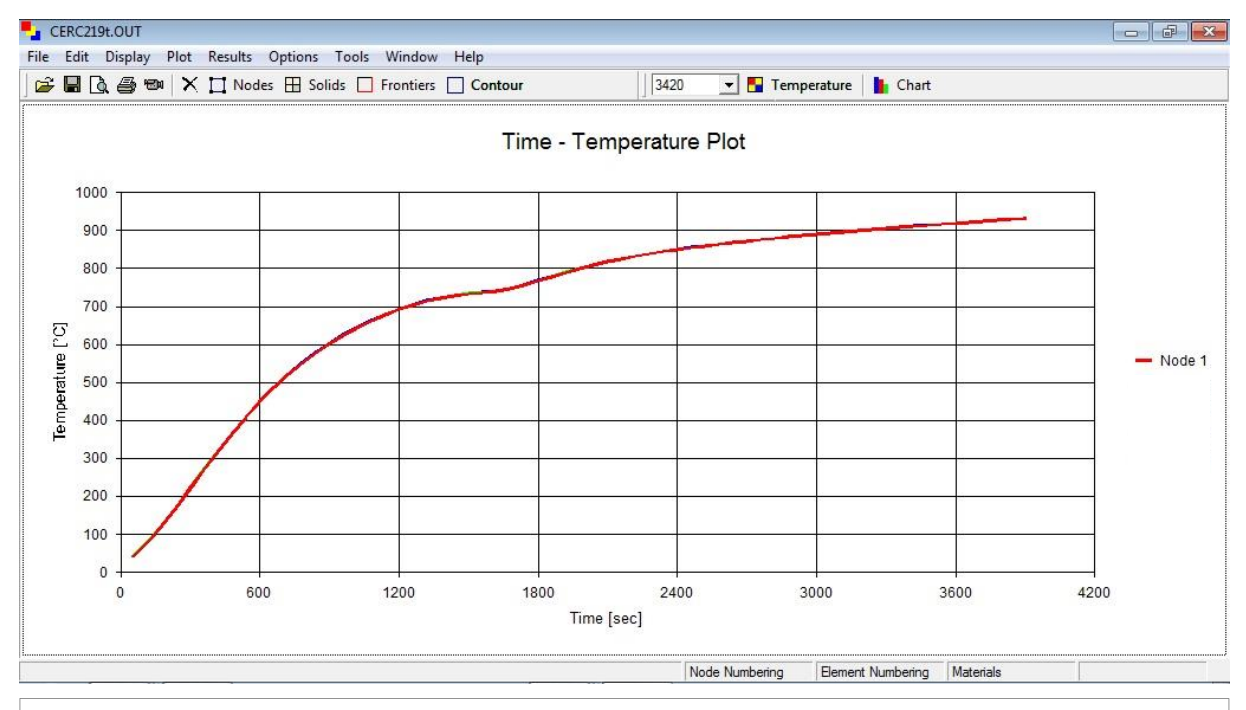

*Figure 32 : Courbe de température en fonction du temps, au noud* 1

## *II.7. Conclusions :*

- $\checkmark$  Le chauffage des tubes est une opération complexe et importante pour le traitement thermique par trempe et revenue, dans la zone du traitement thermique de la tuberie sans soudure cette opération est assurée par un four à longerons mobiles dite four de trempe.
- $\checkmark$  Le four de trempe est un élément essentiel et irremplaçable dans l'installation du traitement thermique.
- $\checkmark$  La capacité de production du four de trempe pourrait être augmentée si les temps de s éjour des tubes dans le four étaient réduits.
- $\checkmark$  Pour réduire le temps de séjour des tubes dans le four il faudrait minimiser au maximum les pertes de chaleur, et cela a été prouvé par la simulation, dans laquelle on a conclu que :

Pour chauffé un tube de 20 °C jusqu'à 930°C (température d'austinisation, *voir I.4.3*) dans un four de trempe réel (maximum de pertes de chaleur), il faudrait au moins 3900 sec : 1h 5min (fig.31*)*. Alors que d'après les spécifications techniques, lorsque le four de trempe parfaitement isolé cette opération de chauffage doit durer seulement 28 min.

Avant de proposé des solutions à ce problème il faut d'abord évaluer les quantités d'énergie perdue et leurs cause, et pour cela un bilan thermique du four serais utile.

## *III.1. Introduction :*

Un four industriel est un outil utilisé pour élever la température d'un produit, il peut être soit :

- Un équipement destiné uniquement au chauffage (exemple : réchauffage de l'acier avant déformation plastique, réchauffage de pétrole brute avant distillation).
- Un véritable réacteur dans lequel on élabore les produits (exemple : four de fusion de verre).

Le four industriel s'intègre généralement dans une ligne de production complexe dont il est l'un des éléments. On trouve des fours dans un très grand nombre d'activités industrielles, ce qui rend une approche globale assez délicate.

## *III.2. Classification des fours industriels :*

Toute classification est arbitraire, elle est toutefois utile dans la mesure où elle permet de retrouver des caractéristiques communes à des équipements, à première vue, très différents. Nous proposons ici une classification, en fonction du niveau de température.

#### *III.2.3. Fours à haute et fours à basse température:*

Cette classification est arbitraire car une même température peut être considérée comme haute dans un type d'activité et basse dans une autre activité.

*Exemple :* une température de 700 °C sera considérée comme haute dans l'industrie chimique et basse en sidérurgie ou dans l'industrie du verre.

Même si cette limite est un tant soit peu arbitraire, elle n'en est pas moins réelle. D'un point de vue technologique, au-dessus de 700 °C à 800 °C, il devient d'est de construire des fours à chauffage indirect.

D'un point de vue thermique :

- au-dessus de 1 000 °C, le transfert de chaleur se fait essentiellement par rayonnement ;
- au-dessous de 700 °C, la part de la convection devient non négligeable et on cherchera à l'améliorer par mise en circulation des gaz autour du produit.

*Exemple :* les fours de dimensionnements de pièces chaudronnées qui fonctionnent autour de 650 °C.

*Exemple :* les pneus usagés qui sont incinérés dans les fours de cimenterie.

## *III.3. Isolation des fours industriels :*

#### *III.3.1. Conception générale :*

Les fours modernes comportent généralement une enveloppe métallique (casing) fortement charpentée pour reprendre le poids de la voute, les poussées des parois réfractaires et les efforts engendrés par les dilatations des éléments constitutifs.

A l'intérieur de cette enveloppe, on dispose plusieurs couches de matériaux isolants et r éfractaires qui ont pour but :

- Limiter les déperditions thermiques.
- Protéger l'espace environnant et le personnel d'exploitation.

On distingue dans la construction réfractaire d'un four les éléments suivants :

#### **a. La sole :**

C'est un plan horizontal ou parfois incliné sur lequel reposent généralement les produits. La sole peut être fixe ou mobile (four à chariot, four a sole tournante, four à longerons mobile...) elle peut être directement au contact des produits solides ou de produits liquides.

#### **b. La voute :**

Elle peut avoir des formes diverses : plate, cintrée, avec des rampants, suspendue. La voute est en contact avec les gaz de combustion et, assez souvent, directement avec la flamme. Elle joue un rôle important dans le transfert de chaleur en renvoyant par rayonnement sur les produis, l'énergie qu'elle reçoit de la flamme.

#### **c. Les murs verticaux ou piédroits :**

Ils font la liaison entre la voute et la sole. Ils doivent reprendre le poids de la première et contenir les poussées de la secondaire. Dans les fours ou la charge est liquide ils doivent également reprendre directement la poussée due à cette charge.

#### *III.3.2. Matériaux réfractaires :*

Mat ériau réfractaire est un terme technique signalant une résistance à une influence chimique, physique ou biologique qu'il faudrait préciser, mais qui semble évidente dans chaque domaine technologique. Il s'agit souvent d'une bonne résistance à la chaleur, c'est-à-dire aux effets induits par les hautes températures, par des corps ayant un point de fusion élevé.

#### *III.3.3. Physique des matériaux réfractaires :*

Matériau réfractaire est un terme technique signalant une résistance à une influence chimique, physique ou biologique qu'il faudrait préciser, mais qui semble évidente dans chaque domaine technologique. Il s'agit souvent d'une bonne résistance à la chaleur, c'est-à-dire aux effets induits par les hautes températures, par des corps ayant un point de fusion élevé. Les matériaux réfractaires dont on dispose sont de trois types :

#### **Les matériaux précuits :**

Ils se présentent sous forme de pièces standards (briques, coins, couteaux) ou de pièces de forme spéciale (ouvreaux de bruleurs). Ils sont cuits à haute température et parfaitement stabilis és. Leur composition chimique dépend du niveau de réfractèrité que l'on veut atteindre. Leurs dimensions augmentent légèrement au cours de la montée en température du four, d'où la nécessité de prévoir des joints de dilatation lors de la construction.

#### **Les matériaux non préformés :**

Ils sont mis à la disposition de l'utilisateur en vrac. Mélangé sur le chantier avec un liant et parfois un agrégat complémentaire, leur mise en forme et leur cuisson se fait sur place. On distingue :

Les bétons à liant hydraulique

Les plastiques à liant chimique

Portés à leur température d'utilisation, ces produits subissent une céramisation qui vient relayer ou conforter les liaisons hydrauliques existantes lors de leur mise en place. Cette céramisation se fait souvent avec un retrait dimensionnel dont il faut tenir compte lors de la conception et de la construction.

### **Les matériaux fibreux :**

Ils sont composés de fibres de quelques centimètres de longueur et de quelques micromètres de diamètre mises sous forme de nappes, ou parfois sous forme de pièces de géométrie particulière. Les matériaux fibreux ont une densité apparente nettement plus faible que celle des produits précédents. Ils permettent donc de diminuer considérablement l'inertie thermique de la construction et ils sont particulièrement bien adaptés pour les fours à fonctionnement discontinu ou cyclique. Ils permettent également grâce à leur très faible densité de diminuer considérablement le poids des voutes et les efforts sur les piédroits.

#### *III.3.4. Chimie des matériaux réfractaires:*

Quelle que soit la forme physique sous laquelle se présente le matériau réfractaire, sa tenue à la température dépend principalement de sa composition chimique. Les matériaux réfractaires les plus usuels sont obtenus à partir d'argiles silico-alumineuses et leur résistance à la température est fonction de leur teneur en alumine  $(A_2O_3)$ , comme on peut le voir sur le tableau *6* qui donne la résistance pyroscopique (essai de laboratoire normalisé) en fonction de la teneur en  $(AI_2O_3 + T_1O_2)$  du matériau.

En dehors des réfractaires silico-alumineux, on utilise pour certaines applications particulières des matériaux réfractaires à base de silice  $(S_iO_2)$  presque pure, de magnésie  $(M<sub>g</sub>O)$  ou encore de zircone  $(ZrO<sub>2</sub>)$ .

On retiendra que les performances d'un réfractaire donné sont fortement dépendantes de sa teneur en impuret és. Parmi celles-ci, les oxydes de sodium (Na<sub>2</sub>O) et de potassium (K<sub>2</sub>O) et, à

un moindre degré, les oxydes de fer  $(F_eO)$  jouent un rôle essentiel, car leur présence diminue considérablement la température maximale d'utilisation. On les désigne habituellement sous le terme de fondants.

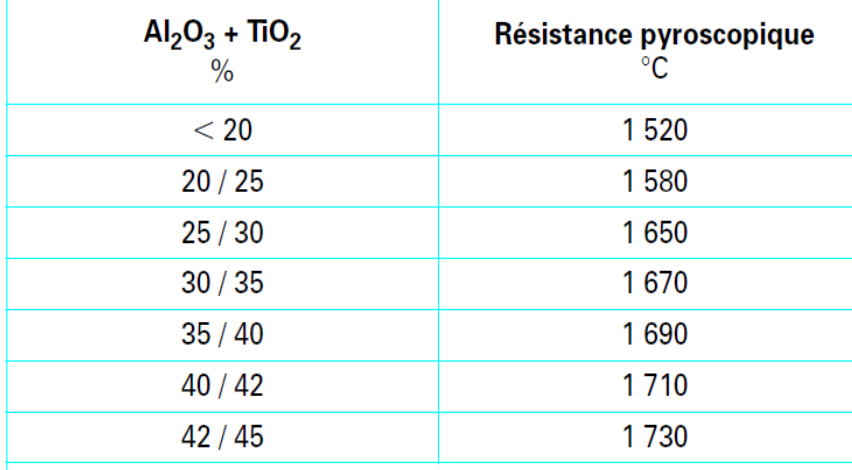

(1) L'oxyde de titane, dont la teneur est généralement faible inférieure à 2 %, est comptabilisé avec l'alumine.

*Tableau 6 : Résistance pyroscopique des matériaux*

#### *III.3.5. Interactions entre les réfractaires et le four:*

Les réfractaires ne sont pas inertes par rapport à ce qui se passe dans le four et le choix des réfractaires qui se trouvent en contact avec les fumées, la flamme ou la charge est fortement conditionnépar les caractéristiques de ces derniers.

Les matériaux fibreux, qui sont très poreux, sont exclus lorsqu'il y a contact avec une charge liquide ou lorsqu'il y a risque de projection de liquide. Ils sont également à éviter lorsque les gaz issus de la combustion comportent des éléments corrosifs (gaz sulfureux par exemple). Au contact d'une charge liquide (fours de fusion), on utilise des produits compacts et lourds à forte teneur en élément réfractaire de base (alumine, magnésie ou autres). Outre les corrosions d'origine chimique, les réfractaires peuvent être soumis à des érosions mécaniques. C'est le cas par exemple des fours poussants de métallurgie dans lequel l'avancement des produits par glissement impose, pour la sole, des matériaux réfractaires très durs (corindon, par exemple) ; des zones de convection des fours de raffinage du pétrole équipées de ramoneurs à vapeur, si les jets de vapeur peuvent venir au contact des parois ; des fours rotatifs dans lesquels la charge avance par glissement sur les parois.

#### *III.3.6. Dimensionnement des parois réfractaires:*

Une fois déterminée la qualité de la première couche de réfractaire, en fonction du niveau de température dans le four et des interactions chimiques en surface, le choix et le dimensionnement des couches réfractaires et isolantes arrières sont choisies en fonction des déperditions thermiques et/ou de la température de paroi extérieure maximale acceptables. Ce calcul se fait g énéralement, en supposant l'équilibre thermique atteint, avec comme objectifs :

- de trouver un optimum entre des épaisseurs et des déperditions énergétiques économiquement acceptables ;
- d'obtenir sur les parois extérieures une température compatible avec la circulation ou la présence de personnel.

Dans certains cas, les différentes contraintes sont incompatibles entre elles et sur certains fours (fours de fusion à haute température par exemple), on est conduit à refroidir les parois extérieures par de l'eau en ruissellement ou en circulation dans une double paroi métallique.

## *III.3.7. Effet d'une source de chaleur sur la matière :*

Les matériaux réfractaires les plus communs, par exemple une brique réfractaire, possèdent une forte inertie thermique (L'inertie thermique d'un matériau représente la résistance au changement de sa température lorsque intervient une perturbation de son équilibre thermique). Exposés à une source de chaleur, ils chauffent relativement lentement, et une fois à température élevée, ils refroidissent avec lenteur [19]

Placée au contact d'une flamme ou d'un plasma, une plaque réfractaire permet aux parois des fours de contenir la source de chaleur, en particulier en restreignant l'expansion des zones à températures très élevées qui pourraient altérer tout ou partie des parois du four. Comme ces matériaux sont souvent de mauvais conducteurs de la chaleur, ils diminuent la déperdition calorique d'un système de chauffage ou assurent une appréciable isolation thermique.

Cette inertie thermique est caractérisée par un coefficient appelé capacité thermique : c'est l'énergie qu'il faut apporter à un matériau pour augmenter sa température relative d'un kelvin (1 K).

$$
Q = m c_p \, DT \tag{1}
$$

Avec :

 $Q =$ chaleur évacu é en joules

 $m =$  masse du corps en kg

 $Cp =$  capacité thermique massique à pression constante du corps, en J/kg.K

 $DT = diff$  érence de température entre le corps et le fluide, en kelvin.

## *III.4. Transfert de chaleur dans les fours industriels :*

La finalité d'un four est de transférer de l'énergie à une charge (produits) pour en élever la température. Ce transfert se fera par les trois modes de transfert de chaleur (rayonnement, convection, conduction), la plupart du temps simultanément, mais dans des proportions très variables.

#### *III.4.1. Fours à haute température :*

Ce sont les fours de sidérurgie, de verrerie, de cimenterie. La température que l'on veut obtenir sur le produit dépasse, et parfois nettement, 1 200 °C.

C'est également le cas d'un certain nombre de fours de l'industrie du pétrole et de la chimie dans lesquels, bien que la température du produit soit inférieure à 500 °C, une partie importante de la chaleur est fournie directement par le rayonnement de la flamme dans une zone de radiation. Le transfert de chaleur s'y fait essentiellement par rayonnement de la flamme et des gaz issus de la combustion.

Les transferts de chaleur par rayonnement découlent fondamentalement de la loi de Stefan-Boltzmann :

$$
Q = a \sigma S \left( T_f^4 - T_c^4 \right) \tag{2}
$$

Avec Q puissance thermique et de considérations géométriques liées aux dimensions et aux positions respectives des surfaces réceptrices de la chaleur (le produit àchauffer), des surfaces et volumes des émetteurs (flammes et gaz de combustion) et des surfaces réflectrices (parois du four).

#### **Loi de Stefan-Boltzmann :**

Cette loi indique que la valeur de la puissance thermique émise par le rayonnement d'un corps noir est fonction de la température absolue de ce corps, à la puissance quatrième :

$$
Q_S = \sigma T^4 \tag{3}
$$

Avec Q<sup>s</sup> puissance émise sur l'ensemble des longueurs d'onde par unité de surface,

T : température du solide rayonnant (en kelvins),

 $\sigma$  : constante de Stefan-Boltzmann (5,67 x 10<sup>-8</sup> W.m<sup>-2</sup>.K<sup>-4</sup> ou 4,89 x 10-8 kcal.m<sup>-2</sup>.h<sup>-1</sup>.K<sup>-4</sup>)

Dans un four, en première approximation, on considère que le four se comporte pour la charge comme un corps noir et la charge comme un corps gris vis-à-vis du four. Un corps gris a les mêmes caractéristiques d'émission énergétique qu'un corps noir, mais minorées par rapport à celui-ci.

On en déduit l'expression générale du transfert de chaleur par rayonnement :

$$
Q = a \sigma S \left( T_f^4 - T_c^4 \right)
$$

Avec Q puissance thermique transmise du four à la charge,

 $T_f$ : température du four,

 $T_c$ : température de la charge ou de la surface de la charge,

S : surface de la charge offerte au rayonnement du four,

a : coefficient d'absorption du rayonnement par la charge ; ce coefficient, qui est compris entre 0 et 1, est très proche de 1 lorsque : les dimensions du four sont grandes par rapport à celles de la charge ; la surface de la charge est peu réfléchissante.

La convection jouera dans ces fours un rôle secondaire pour ce qui concerne la quantité de chaleur transférée, mais aura, dans un certain nombre de cas, un impact non négligeable sur l'égalisation des températures.

#### *III.4.2. Fours à basse température :*

Ce sont, en particulier, les fours de traitement thermique de métallurgie, les fours de revêtement de surface et les fours pour les métaux non ferreux. La température que l'on veut obtenir sur le produit dépasse rarement 700 °C, et est parfois sensiblement inférieure. C'est également le cas des zones de convection des fours de l'industrie du pétrole et de la chimie. Le transfert de chaleur s'y fait essentiellement par convection de gaz transparents. La loi fondamentale du transfert de chaleur est la loi de Newton :

$$
Q = K S (T_f + T_c) \tag{4}
$$

Et on cherchera, pour un écart de température  $(T_f - T_c)$  donné, à augmenter le transfert de chaleur en améliorant le coefficient de convection k qui s'écrit d'une façon générale :

$$
K = A \frac{\lambda}{l} Re^{0.8} + Pr^{0.33}
$$
 (5)

Pr (nombre de Prant) dépend essentiellement du fluide : ici les gaz de combustion. On voit qu'il faudra pour obtenir un coefficient d'échange k élevé, essayer d'augmenter la valeur de Re (nombre de Reynolds). Cela se fera :

- soit par mise en vitesse du fluide : implantation de ventilateurs à l'intérieur de l'enceinte (figure 33), utilisation de brûleurs à grande vitesse d'éjection des gaz de combustion dans le foyer, recyclage externe des gaz ;
- soit par augmentation des effets de pointe, comme l'adjonction d'ailettes ou de picots (studs) dans les zones de convection des fours tubulaires, qui accroissent simultanément la surface d'échange.

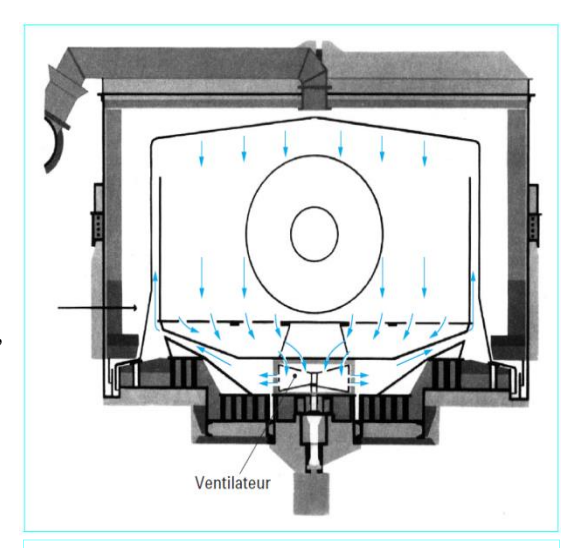

*Figure 33: Ventilateur de circulation de gaz dans un four de réchauffage de pièces en métaux non ferreux*

## *III.5. Calcul thermique des fours :*

Chaque type de four a évidemment son processus de calcul propre, qui tient compte de sa technologie et de ses utilisations. On ne donnera donc ici que les principes de calcul communs à tous les fours.

## *III.5.1. Bilans énergétiques :*

Quel que soit le four, l'objectif est de fournir aux produits une quantité de chaleur déterminée par :

- sa température initiale ou température d'enfournement
- la température finale désirée ou température de défournement
- la masse des produits à chauffer ;
- la chaleur massique des produits et, s'il a lieu, les chaleurs de transformation durant la mont ée en température.

Soit Q<sup>u</sup> *cette quantité de chaleur utile.*

## *III.5.2. Rendement énergétique :*

Le rendement d'un four est le rapport de l'énergie utile Q<sub>u</sub> à l'énergie Q qu'il faut fournir au four sous forme de combustible ou d'électricité.

En appelant  $Q_p$  les diverses pertes thermiques, il vient :

$$
Q = Q_u + Q_p \tag{6}
$$

$$
\eta = \frac{Q_u}{Q} = \frac{Q - Q_p}{Q} \tag{7}
$$

Le terme  $Q_p$  comprend :

- les pertes par les fumées Qf ;
- les pertes par les parois Qv ;
- l'énergie nécessaire au réchauffage des parois Qmv ;
- les pertes par les ouvertures du four Qe.

Il y a lieu de déterminer ces pertes pour calculer le rendement du four.

#### *III.5.3. Détermination des pertes par les parois :*

Dans les fours continus, en régime thermique établi, on applique pour les parois planes (murs, voûte, sole) la relation :

$$
Q_V = K (T_i - T_e) S \qquad \text{avec} \qquad K = \frac{1}{\left(\sum_{\overline{\lambda}_i}^{e_i}\right) + \left(\frac{1}{K_e}\right)} \tag{8}
$$

 $e_i$ : Épaisseur des i couches successives de réfractaires ou d'isolants;

 $\lambda_i$ : Conductivit éthermique des i couches successives de réfractaires ou d'isolants;

 $K_e$ : Coefficient d'échange de la paroi externe avec l'ambiance ;

 $T_i$ : Température de la paroi interne du four ;

 $T_e$  : Temp érature externe ambiante ;

: Surface externe du four.

Dans les fours convenablement isol  $\acute{\mathbf{s}}$ ,  $T_i$  est très proche de la température de l'ambiance du four à l'endroit considéré. Le coefficient k<sup>e</sup> regroupe :

- $\blacksquare$  un facteur rayonnement qui cro  $\hat{\textbf{t}}$  avec la température de la paroi externe  $T_e$ ;
- un facteur convection qui cro î avec la vitesse de circulation de l'air autour de la paroi externe.

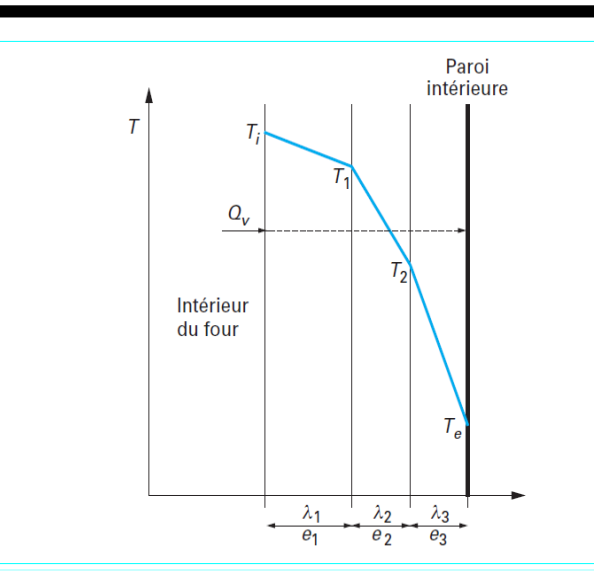

*Figure 34: Évolution des températures dans une paroi composite à trois couches de matériaux réfractaires et isolants*

Pratiquement, on utilise pour le coefficient ke les valeurs du type de celles données par la courbe de la figure 35, en se souvenant toutefois que pour un four out-door, soumis au vent et à la pluie, les effets de la convection peuvent être sensiblement plus élevés.

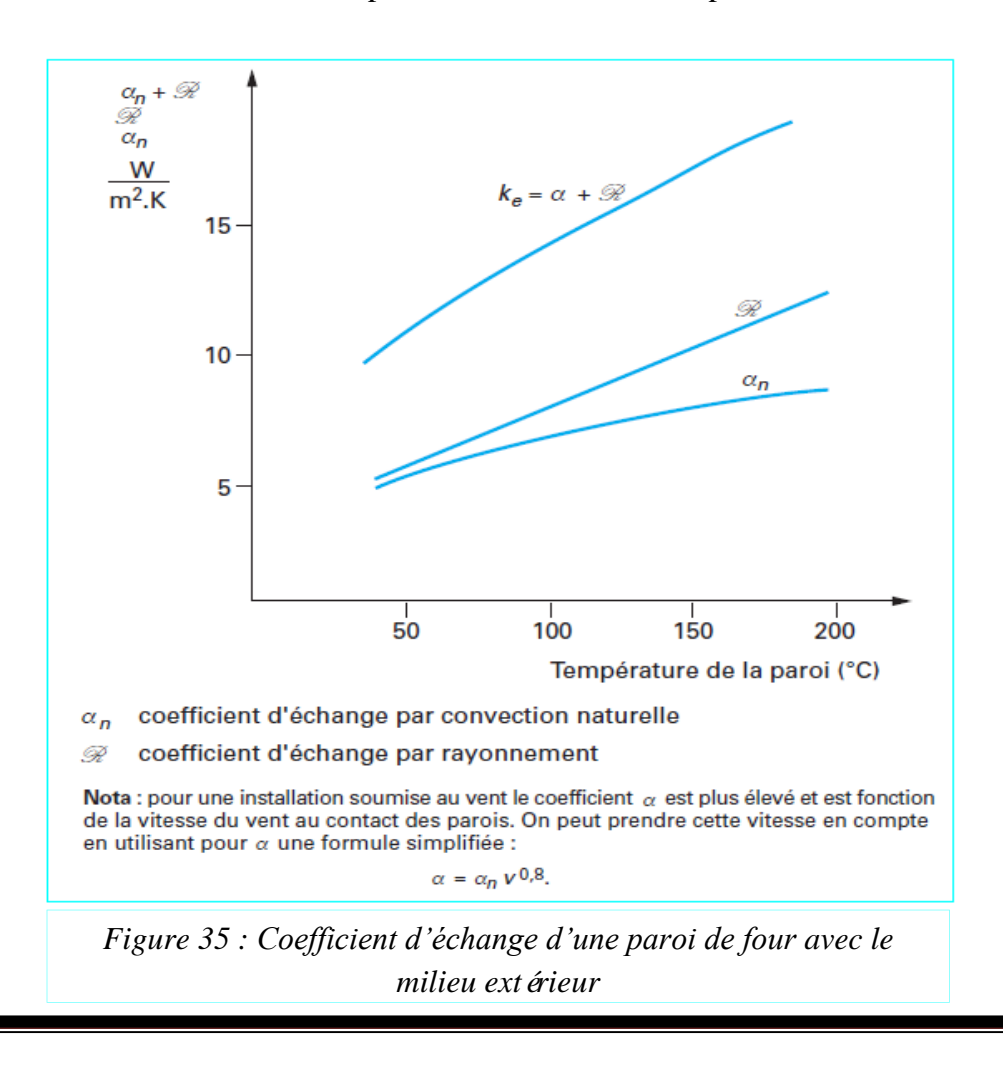

Les pertes par les parois calcul ées de cette fa con sont généralement légèrement major ées pour tenir compte des effets de bords et d'angles où les déperditions peuvent être sensiblement plus importantes que celles calculées pour un mur plan. Cette majoration ne dépasse pas 10 à 15 % de la valeur obtenue par le calcul. Pour les fours qui supportent d'être portés à leur température normale d'utilisation sans être chargés, une approche, a posteriori, des pertes par les parois peut être obtenue en mesurant la puissance thermique  $Q_{min}$  fournie durant cette période, le four étant stabilis éthermiquement, sous forme de combustible. On obtient alors :

$$
Q_{VV} = Q_{min} \eta_c \tag{9}
$$

On se souviendra toutefois que ces pertes à vide peuvent être légèrement supérieures aux pertes par les parois dans la mesure où, sans charge, la distribution des températures dans l'enceinte du four peut être différente de la distribution des températures avec charge.

Pour les fours discontinus, T<sub>i</sub> varie avec le temps, il en est de même de l'évolution des températures dans les parois. Il faudra donc faire le calcul, pour un cycle, par tranche de temps. Ce calcul nécessite donc de résoudre préalablement un problème de conduction en régime variable dans un mur composite. Bien que les moyens modernes de calcul permettent de traiter convenablement ce type de problème, on se contentera, assez souvent, de calculer les pertes par les parois en régime établi en prenant pour la température Ti soit la température moyenne au cours du cycle, soit la température maximale atteinte au cours du cycle, ce qui donnera, pour ces pertes par les parois, une valeur par excès.

## *III.6. Pollutions et environnement :*

Consommateurs d'énergie, les fours ont, particulièrement par leurs rejets dans l'atmosphère, un impact non négligeable sur l'environnement. Il faut noter que, par exemple, certains très gros fours de la chimie, de la sidérurgie ou de la cimenterie rejettent par leur cheminée des débits de fumées qui peuvent dépasser le million de tonnes par an.

## *III.6.1. Polluants :*

Pour ce qui concerne les fours industriels les polluants les plus courants sont :

les oxydes de soufre  $(SO_2$  et  $SO_3)$  formés à partir du soufre contenu dans certains combustibles (fioul, gaz de cokerie, etc.) ;

- les oxydes d'azote (NO, NO2, N2O) formés au cours de la combustion soit à partir des composés azotés contenus dans le combustible, soit par combinaison à haute température de l'azote et de l'oxygène de l'air ;
- les poussières en provenance du combustible, ou de particules solides en provenance des produits chauff és, entra înées par les fumées ;
- l'oxyde de carbone (CO) dans les fours où la combustion s'effectue avec un défaut d'air.

On peut trouver également, dans des installations plus spécifiques des composés de fluor, de chlore, des COV (composés organiques volatils), des HAP (hydrocarbures aromatiques polycycliques), etc., et, sauf si le combustible est de l'hydrogène pur, on trouve dans les fumées du dioxyde de carbone (CO2) qui bien que n'étant pas un polluant au sens strict du terme, a un impact sur le climat par l'effet de serre qu'il entraîne.

#### *III.6.2 Réglementation :*

Les fours sont donc, à ce titre, soumis à un certain nombre de réglementations. C'est un domaine qui est en pleine évolution, au niveau européen et mondial. Nous nous contenterons de signaler l'existence de quelques textes généraux, sachant que, pour certains secteurs industriels (verrerie, raffinerie, fonderie, cimenterie, etc.), il existe, en France, des réglementations spécifiques et particulières.

La nomenclature des installations classées, qui découle de la loi du 19 juillet 1976, impose par sa rubrique 2910, une déclaration ou une demande éventuelle d'autorisation, pour toutes installations dont la puissance installée dépasse 2 MW.

L'arrêté et le décret sur la taxe parafiscale sur les émissions de polluants dans les fumées, promulgué pour la première fois le 7 juin 1985, a déjà été prorogé plusieurs fois. Il désigne les polluants soumis à la taxation (SOx, NOx, HCl, HC, COV, poussières) et l'assiette de leur taxation. Les sommes collect ées, dans le cadre de cette taxe, sont affect ées à des recherches et des investissements destinés à la protection de l'air.

La circulaire du 28 mars 1988 sur l'auto-surveillance des émissions polluantes définit les seuils d'émissions à partir desquels il y a lieu de procéder à une auto-surveillance des émissions, et les moyens à utiliser pour ce faire. L'arrêté du 5 juillet 1977 impose un contrôle, tous les trois ans, des installations consommant de l'énergie thermique, en vue d'économiser cette énergie.

## *III.7. Conclusion :*

- $\checkmark$  Un four industriel est un outil utilisé pour élever la température d'un produit, il peut être soit un équipement destiné uniquement au chauffage ou un véritable réacteur dans lequel on élabore les produits. Quel que soit le four, l'objectif est de fournir aux produits une quantité de chaleur déterminée.
- $\checkmark$  La finalité d'un four est de transférer de l'énergie à une charge (produits) pour en élever la température. Ce transfert se fera par les trois modes de transfert de chaleur (rayonnement, convection, conduction), la plupart du temps simultanément, mais dans des proportions très variables.
- $\checkmark$  Le rayonnement et la convection sont les vecteurs principaux du transfert de chaleur du four vers la charge, avec, selon les cas, la prédominance de l'un ou de l'autre ; et la conduction assure le transfert de chaleur à l'intérieur des produits.
- $\checkmark$  Le rendement d'un four est le rapport de l'énergie utile  $Q_u$  à l'énergie Q qu'il faut fournir au four sous forme de combustible ou d'électricité.
- $\checkmark$  Dans les fours industrielles les diverses pertes thermiques sont représenté par le terme Qp, qui comprend :
	- les pertes par les fum ées  $Q_f$ ;
	- les pertes par les parois  $Q_v$ ;
	- l'énergie nécessaire au réchauffage des parois Q<sub>mv</sub>;
	- les pertes par les ouvertures du four Qe.

### *Chapitre IV : Evaluation des pertes énergétiques du four et simulation de la conduction*

## *IV.1. Introduction :*

L'énergie peut se présenter sous plusieurs formes qui peuvent se transformer ; par exemple, production d'électricité à partir du gaz, de pétrole ou de charbon dans une centrale thermique, ou le chauffage d'une maison à partir d'électricité ou de fioul domestique. Dans le Système international d'unités, l'énergie s'exprime en joules. La tonne d'équivalent pétrole (tep) est utilisée par les spécialistes et les économistes pour comparer les énergies entre elles.

Selon le principe de conservation de l'énergie, lors de toute transformation, l'énergie est conservée. Il s'énonce de la manière suivante : « Lors d'une transformation dans un système fermé, la variation de son énergie interne est égale à la quantité d'énergie échangée avec le milieu extérieur, sous forme de chaleur ou de travail. » Autrement dit, l'énergie acquise par le système est égale à celle que lui a transmis l'opérateur, même si celle-ci a changé de forme : l'un l'a acquise, l'autre l'a perdue, mais la quantité échangée est constante  $\rightarrow$  l'énergie se conserve.

L'énergie est en quantité invariable dans la nature. On ne peut la produire à partir de rien : on ne peut que l'échanger, ou la transformer d'une forme à une autre. Ce que résume fort bien la célèbre maxime de Lavoisier « Rien ne se perd, rien ne se crée, tout se transforme». Cependant, des frottements peuvent intervenir au cours de l'échange, comme dans un moteur, créant des déperditions. Dans ce cas, la quantité d'énergie restituée par le moteur est inférieure à celle qui lui a étéfournie : on dit qu'il y a des pertes. Mais cela ne contredit pas le principe de conservation : toute l'énergie reçue a été transformée, une partie ayant été transformée en chaleur dans les frottements. L'énergie "perdue" n'a pas disparu : elle s'est dissipée dans le milieu extérieur. Cette quantité d'énergie non utilisée par le système peut être mesurée, c'est ce qui permet de définir le rendement.

*Chapitre IV : Evaluation des pertes énergétiques du four et simulation de la conduction*

## *IV.2. Rendement énergétique du four de trempe :*

Le rendement du four de trempe est le rapport de l'énergie utile Q<sup>u</sup> à l'énergie Q qu'il faut fournir au four sous forme de combustible.

$$
\eta = \frac{Q_u}{Q} \qquad \qquad et \qquad \qquad Q = Q_u + Q_p
$$

### *IV.2.1. Calcul de l'énergie fournie par le combustible :*

La quantité d'énergie totale fournie par les bruleurs ou la chaleur apportée par la combustion du gaz naturel est donnée par le produit du débit horaire (D) du gaz naturel au pouvoir calorifique inférieur (PCI) de ce dernier :

$$
Q_T = D * PCI
$$

- Le PCI du gaz naturel étant 8 500 kcal/ $Nm^3$ .
- Les débits du gaz des bruleurs *(voir II.4.4.1.)*, sont les suivant :

En zone de chauffage le débit de chaque bruleur est :

## $38$  Nm<sup>3</sup>/h

En zone de maintien le débit de chaque bruleur est :

 $10 \text{ Nm}^3/h$ 

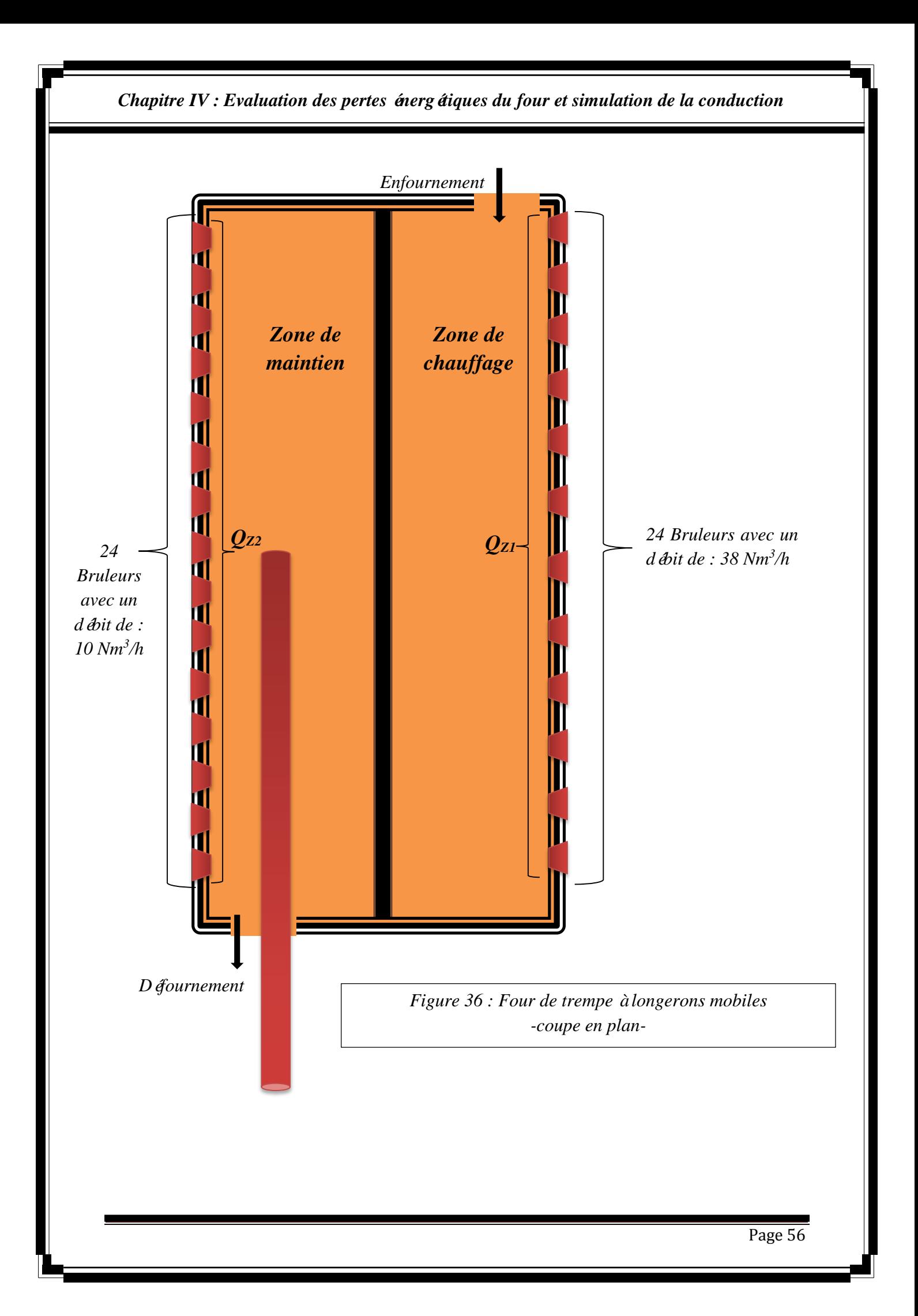

*Chapitre IV : Evaluation des pertes énergétiques du four et simulation de la conduction*

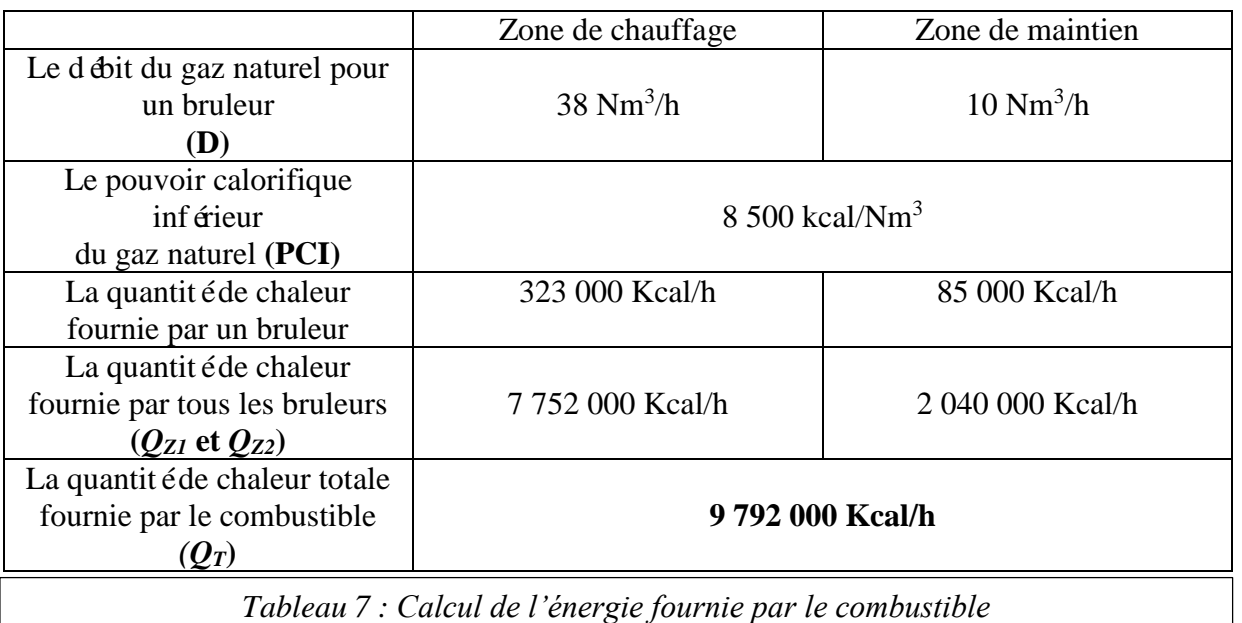

## *IV.2.2. Calcul de l'énergie utile :*

L'énergie utile pour une tonne est *:*

$$
Q = m C_P DT
$$

 $m = 487$  kg

 $Cp = 0.11$  kcal/kg  $K$ 

DT= T d fournement – T enfournement =  $902-20 = 882$  °c = 1155 °K

 $Q_{u1} = 61\,873.38\, Kcal$  (pour 1 tube)

 $Q_{ut} = 127 050$  Kcal (pour une tonne  $\sim$  2 tubes)

# $Q_{ut} = 127 050 Kcal/t$

 $\triangleright$  La production horaire est de 17.40 t/h, donc :

127 050  $Kcal \to 1 t$ 

?  $Kcal \leftarrow 17.40 t$ 

*On obtient alors :* 

*Qu = 2 210 670 Kcal/h*
*IV.2.2. Calcul du rendement énergétique :*

$$
\eta = \frac{Q_u}{Q} = \frac{2 \ 210 \ 670}{9 \ 792 \ 000} = 0.225762867
$$
\n
$$
\eta = 22.57 \%
$$

### *IV.3. Les pertes par les ouvertures du four Qrh :*

Le four de trempe contient plusieurs ouvertures, chacune d'elle à un rôle précis (entré et sortie du produit, porte de visite…). Ces ouvertures favorisent le transfert de chaleur de l'intérieur ver l'extérieur du four, par le processus de convection, et surtout par rayonnement.

Dans le domaine des basses températures, la convection et la conduction jouent un rôle important. Le flux transmis par rayonnement devient prépondérant aux températures supérieures à 400°C. La figure 37 montre la part relative du transfert de chaleur par rayonnement et par convection naturelle en fonction de la température.

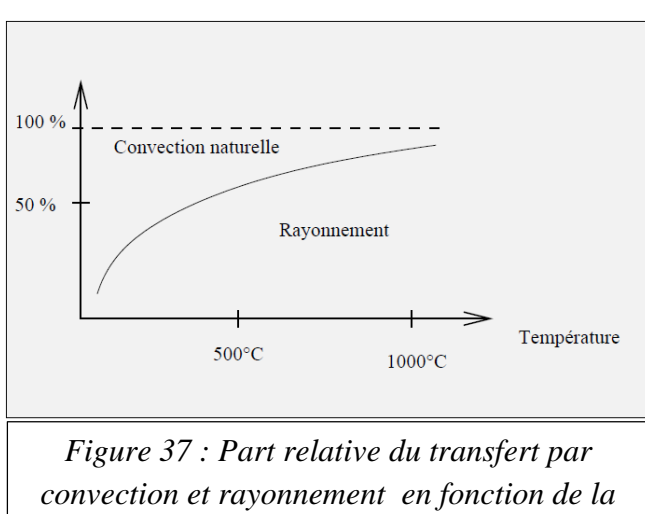

*température.*

On ce qui concerne la convection le transfert de chaleur est dû au déplacement de molécules de différentes températures, il se déroule dans un fluide (un liquide ou un gaz). Ces molécules se déplaçant, elles transfèrent leur chaleur à un autre endroit du système. On peut distinguer deux types de convection :

- Convection naturelle (ou libre) : l'échange de chaleur est dû à la différence de masse volumique entre les particules composant le fluide ; la masse volumique variant avec la température.
- Convection forcée : le déplacement du fluide est forcé : ventilateur devant un radiateur. Le mouvement acc d'ère le transfert thermique.

L'atelier du parachèvement dans le quelle se trouve le four de trempe, est parfaitement close (pas de courant d'air), donc le transfert de chaleur pour notre cas s'effectue par convection naturel.

Quelle que soit le type de convection (libre ou forcée) et quelle que soit le régime d'écoulement du fluide (laminaire ou turbulent), le flux thermique transféré du fluide chaud au fluide froid est donné par la relation :

$$
\boldsymbol{\varphi}_h = \boldsymbol{K} \boldsymbol{S} \boldsymbol{D} \boldsymbol{T}
$$

 $\varphi$  : (Lettre grecque phi) est en watt (W) ;

K : Le coefficient d'échange global, en watt par mètre carré et par kelvin (W⋅m<sup>-2</sup>⋅K<sup>-1</sup>) ;

S : Surface d'échange ;

DT : Différence entre la température intérieure du four et la température extérieure ambiante.

On ce qui concerne le rayonnement, le transfert de chaleur est provoqué par émission de lumière infrarouge (invisible à l'œil humain), lumière composée de photons qui transmettent leur énergie à tous les objets environnants. Ce transfert de chaleur est le seul à se réaliser dans le vide, cas du rayonnement solaire arrivant sur Terre. Néanmoins, celui-ci se réalise aussi dans les fluides (l'air par exemple) et dans certains solides (verre). La loi de Stefan-Boltzmann (ou loi de Stefan) permet de quantifier ces échanges. Le flux émis (rayonnée) par un corps est donnée par la relation :

$$
\boldsymbol{\varphi}_r = \ \boldsymbol{\epsilon} \ \boldsymbol{S} \ \boldsymbol{\sigma} \ \boldsymbol{T}^4
$$

: [Émissivité,](http://fr.wikipedia.org/wiki/%C3%89missivit%C3%A9) indice valant 1 pour un [corps noir](http://fr.wikipedia.org/wiki/Corps_noir) et qui est compris entre 0 et 1 selon l'état de surface du matériau (pour notre cas on va supposer que le four de trempe est un corps noir);

S : Superficie du corps ;

 $\sigma$  : [Constante de Stefan-Boltzmann](http://fr.wikipedia.org/wiki/Constante_de_Stefan-Boltzmann) (5,6703.10<sup>-8</sup> W.m<sup>-2</sup>.K<sup>-4</sup>);

 $T:$  Temp érature du corps (en kelvin).

#### *IV.3.1. Les pertes par les ouvertures dans les deux façades frontales :*

Chacune des façades frontale contient trois ouvertures (fig.38) : deux portes visite (généralement fermés), une porte d'enfournement pour le coté amont du four et une porte de défournement pour le coté aval.

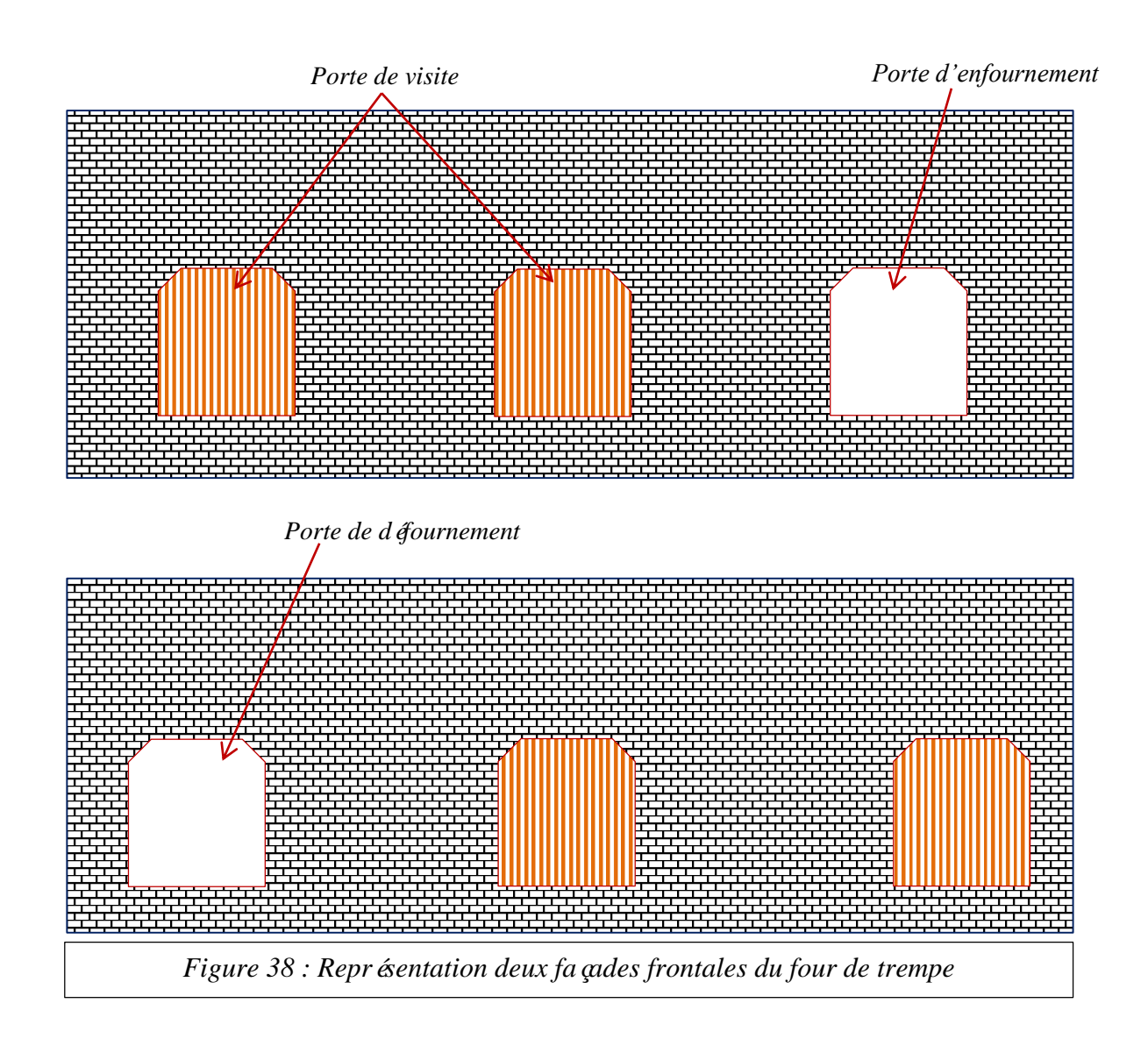

Les deux portes d'enfournement et défournement sont caractérisées par l'ouverture et la fermeture manuelles et elles sont ouvertes au cour de l'année pour faciliter le processus d'enfournement et de défournement, ce qui engendre des pertes énergétiques énormes.

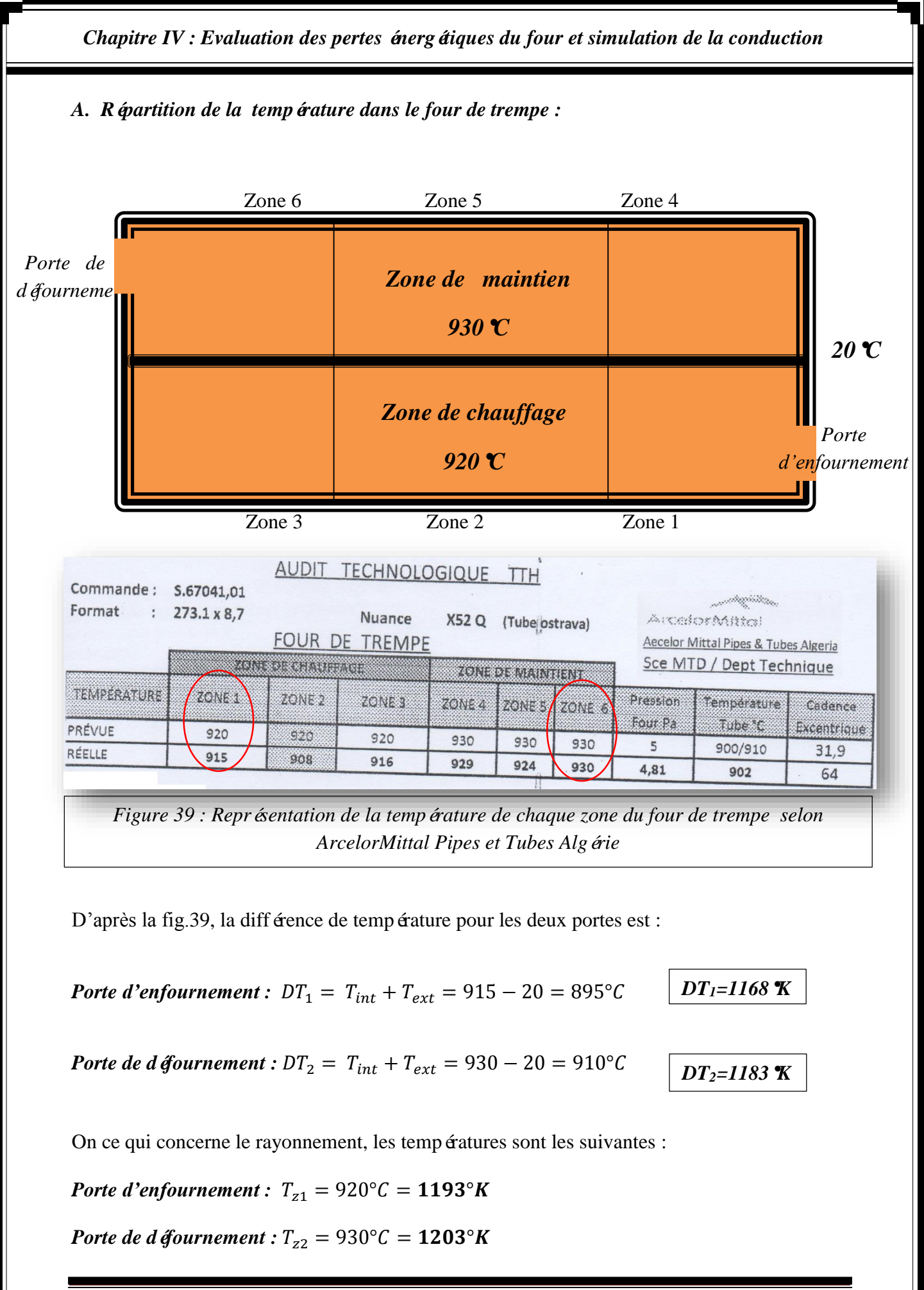

# *B. La surface d'échange :*

 $\triangleright$  La surface d'échange théorique (sur les plans) : (fig.40 et fig.44)

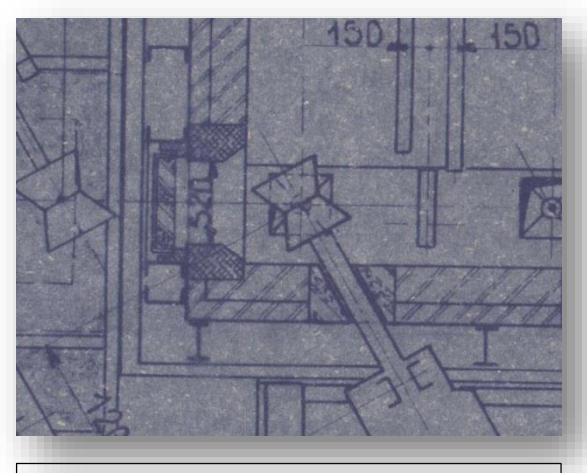

*Figure 40 : La porte vue en plan L=520 mm* 

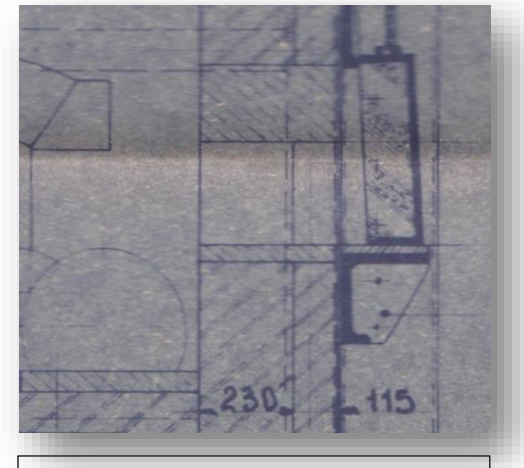

*Figure 41 : Coupe transversale de La porte l = 300 mm* 

 $S_{th} = l * L = 0.52m * 0.3m = 0.156 m^2$ 

 $S_{th} = 0.156 \ m^2$ 

La surface d'échange réelle (fig.42) :

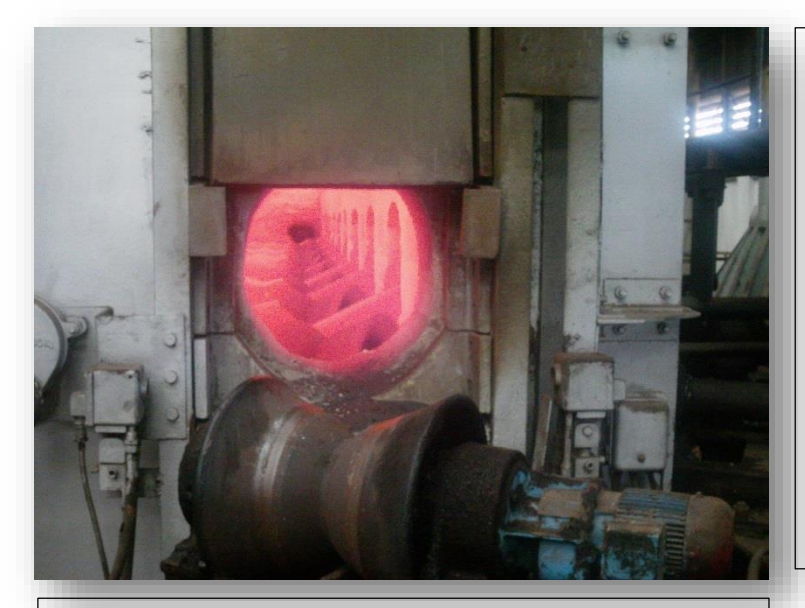

 $\overline{a}$ *Figure 42 : La porte d'enfournement du four de trempe de la tuberie sans soudure* 

La surface d'échange réelle est sous une forme circulaire, donc :

$$
S_r = \frac{\pi d^2}{4}
$$

$$
S_r = \frac{3.14 \times 0.52^2}{4} = 0.212 \, m^2
$$

Les surfaces des deux portes, enfournement et défournement sont identiques.

*C. Le coefficient d'échange convectif :*

$$
K = \frac{1}{\frac{1}{h_c} + \frac{e}{\lambda} + \frac{1}{h_f}}
$$

**:** Coefficient de convection du fluide chaud ;

 $\lambda$  : Conductivité thermique de l'air (w/m°K) ;

**:** Coefficient de convection du fluide froid ;

: L'épaisseur des deux portes (en mètre).

 $\mathbf{1}$  ∶ *Résistance thermique convective ;*  $\dot{e}$  $\frac{e}{\lambda s}$  : *R* ésistance thermique de conduction.

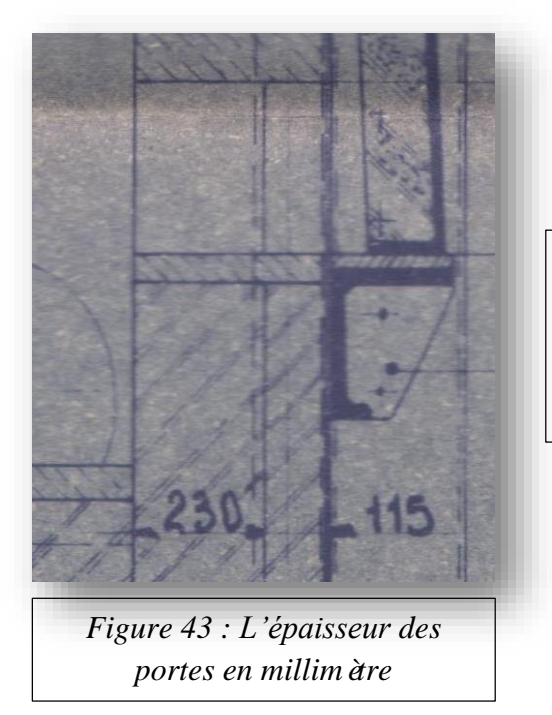

D'après la fig.43, on obtient :  

$$
e = 230 + 115 = 345 \, mm
$$

A 273°K la conductivité thermique de l'air est : 0.024 w/m°K

- Au niveau de la porte d'enfournement la température est : 915°C 1188°K donc :  $\lambda_1 = 0.1044$  W/m  $K$
- Au niveau de la porte de défournement la température est : 930°C 1203°K donc :  $\lambda_2 = 0.1057$  W/m K

Lors d'une convection libre :

Le coefficient de convection de l'air chaud est *25 w/m<sup>2</sup>°K ;*

Le coefficient de convection de l'air froid est *5 w/m<sup>2</sup>°K ;*

$$
K_1 = \frac{1}{\frac{1}{h_c} + \frac{e}{\lambda} + \frac{1}{h_f}} = \frac{1}{\frac{1}{25} + \frac{0.345}{0.0723} + \frac{1}{5}} = 0.1995 \frac{w}{m^{2\circ}K}
$$

$$
K_2 = \frac{1}{\frac{1}{h_c} + \frac{e}{\lambda} + \frac{1}{h_f}} = \frac{1}{\frac{1}{25} + \frac{0.345}{0.1057} + \frac{1}{5}} = 0.2853 \frac{w}{m^{2\circ}K}
$$

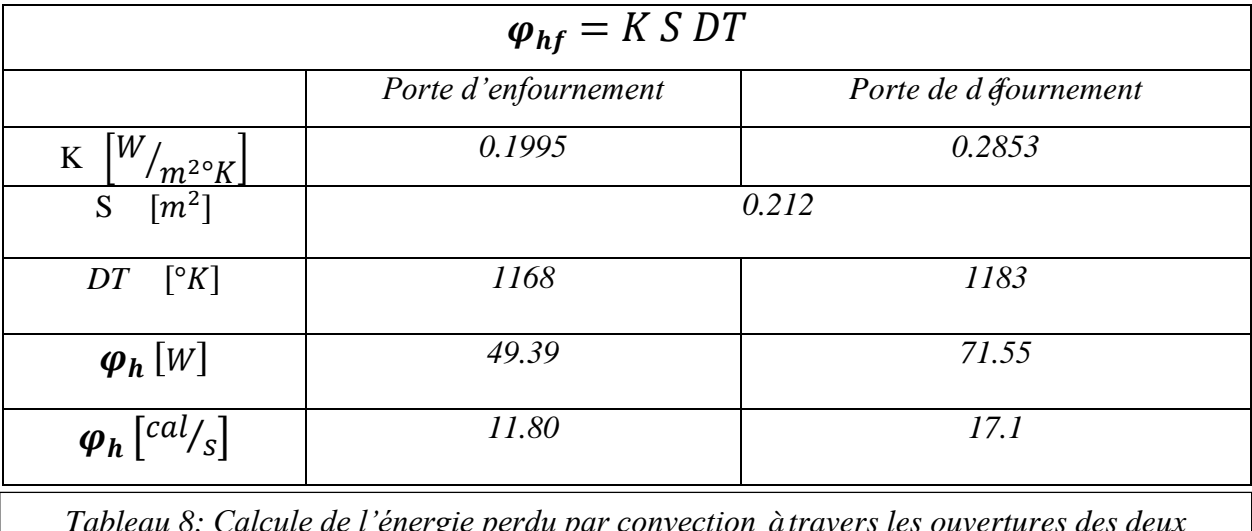

*Tableau 8: Calcule de l'énergie perdu par convection à travers les ouvertures des deux façades frontales (1 watt =0.239005736 calories / second)*

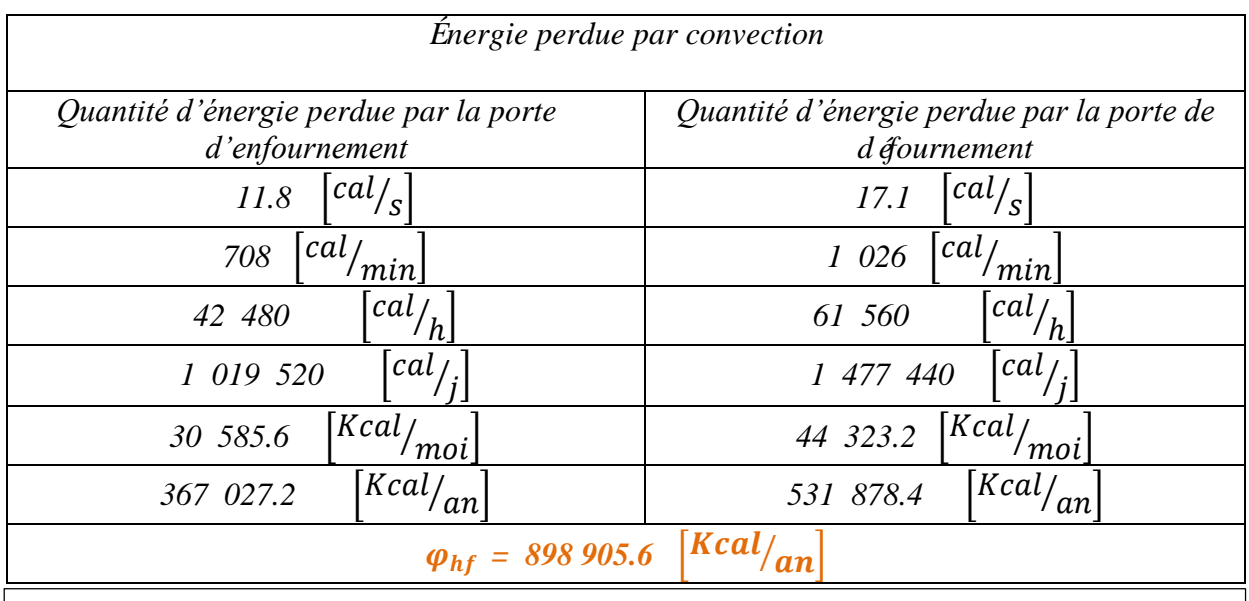

*Tableau 9: Quantité d'énergie totale perdue par convection à travers les ouvertures des deux façades frontales*

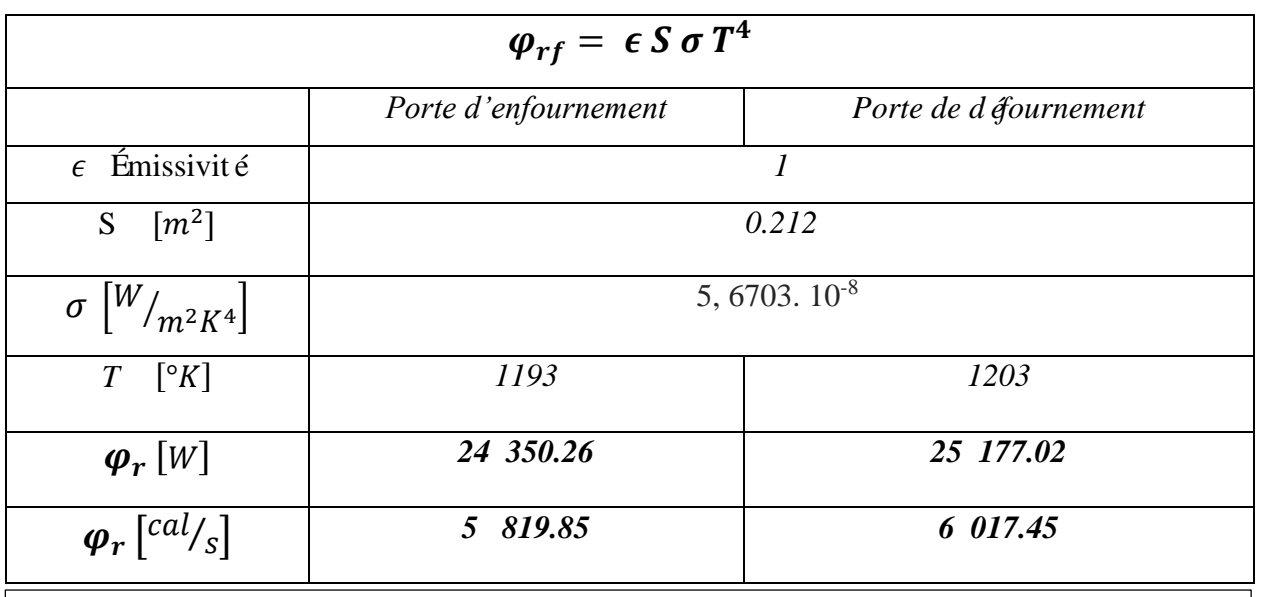

*Tableau 10 : Récapitulation des résultats concernant les ouvertures des deux façades frontales et calcule de l'énergie perdu par convection à travers ces ouvertures.*

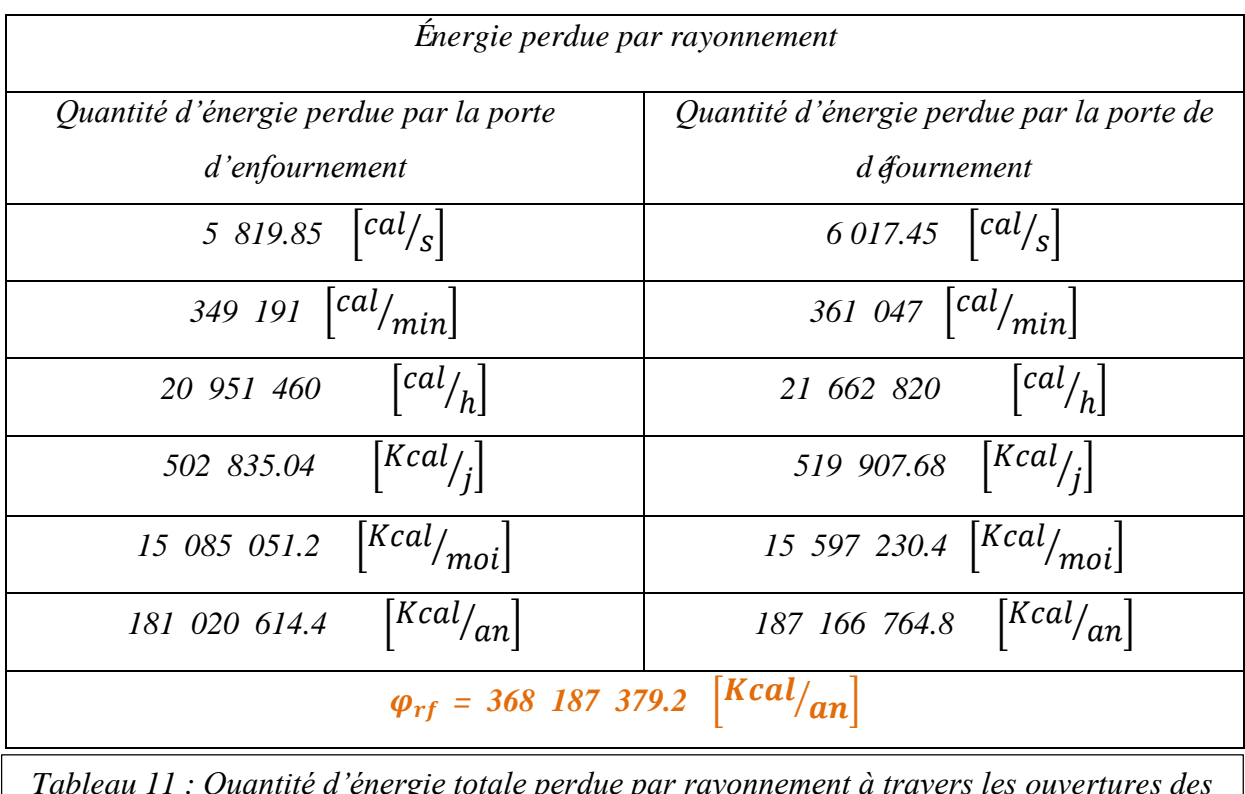

*Tableau 11 : Quantité d'énergie totale perdue par rayonnement à travers les ouvertures des deux façades frontales*

*IV.3.2. Les perte par les ouvertures dans les deux façades latérales QHL :*

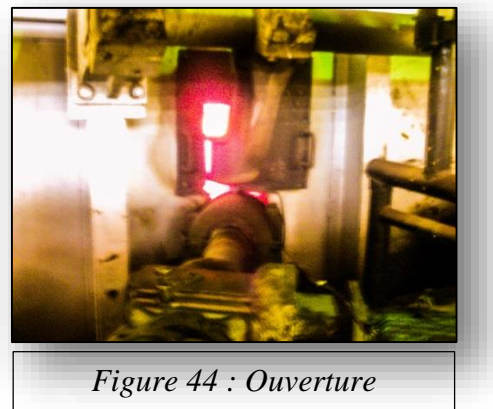

*d'éjecteur et arbre de rouleau* 

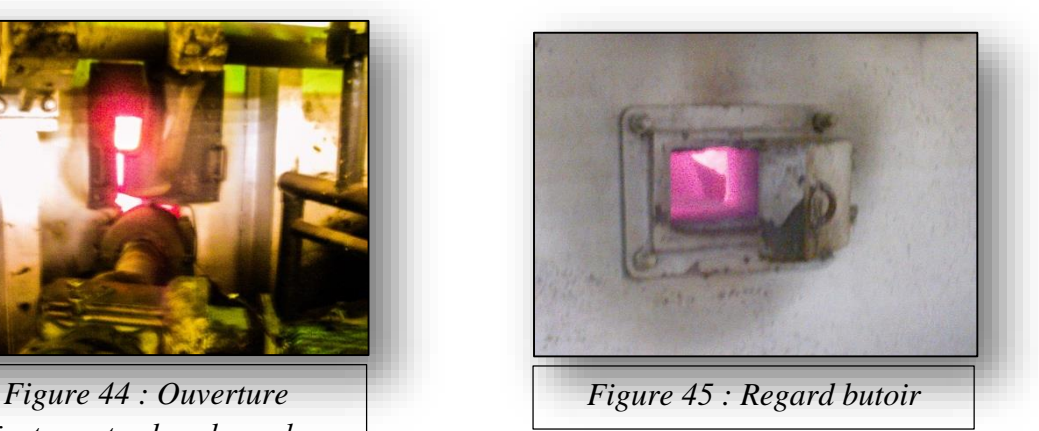

Les ouvertures dans les deux façades latérales sont conçues principalement pour la pénétration des arbres des rouleaux, et aussi les éjecteurs (fig.44). On ce qui concerne la façade latérale coté enfournement (fig.46), elle contient 9 éjecteurs, 10 rouleaux et un regard butoir (fig.45). Par contre la façade latérale coté défournement contient uniquement 9 rouleaux (fig.47).

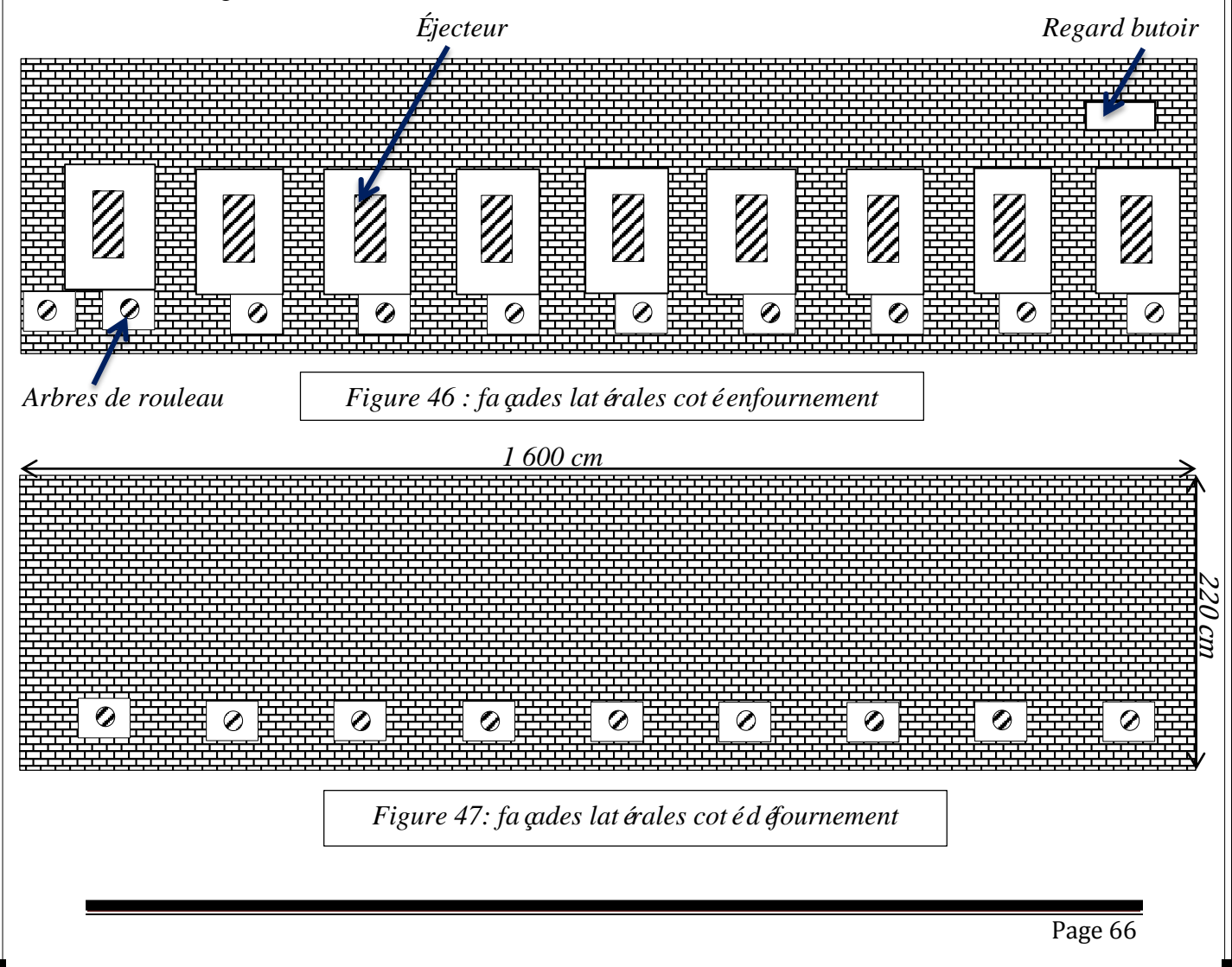

### *A. La différence de température :*

*Cotéenfournement :*  $DT_1 = T_{int} + T_{ext} = 915 - 20 = 895^{\circ}C$ *Coté d* éfournement *:*  $DT_2 = T_{int} + T_{ext} = 930 - 20 = 910^{\circ}C$ 

$$
\frac{DT_1=1168 \text{ K}}{DT_2=1183 \text{ K}}
$$

### *B. La surface d'échange :*

*Ouverture des éjecteurs :*

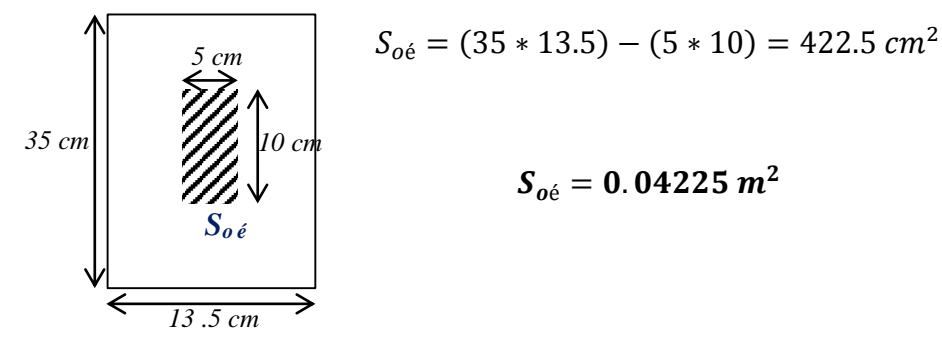

*Ouverture des rouleaux :*

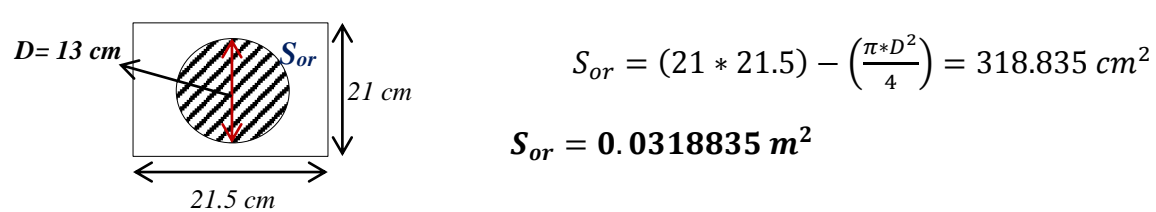

*Regard butoir :*

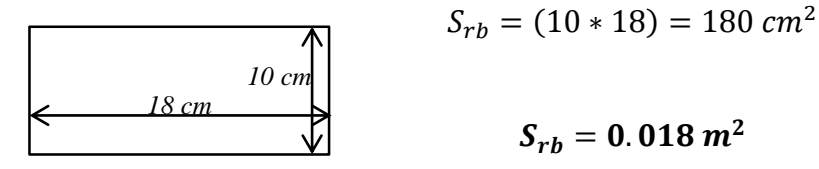

*Surface d'échange coté enfournement :*

$$
S_{ee} = (\mathbf{S}_{oe} * 9) + (\mathbf{S}_{or} * 10) + \mathbf{S}_{rb} = 0.717 \ m^2
$$

*Surface d'échange coté défournement :*

$$
S_{\text{\'et}} = (\mathbf{S_{or}} * 9) = 0.286 \ m^2
$$

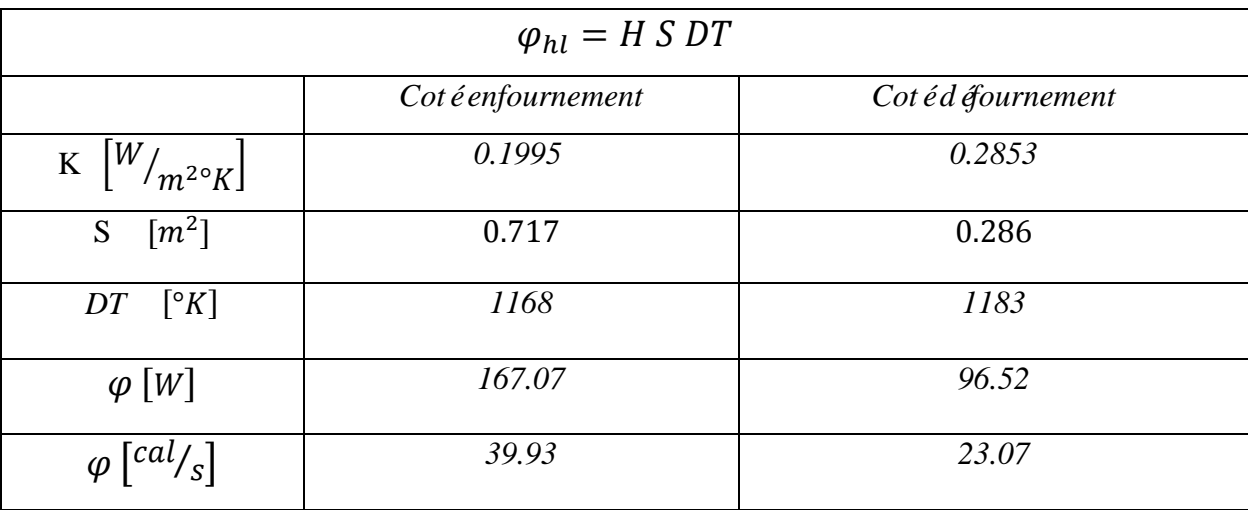

*Tableau 12 : Récapitulation des résultats concernant les ouvertures des deux façades latérale et calcule de l'énergie perdu par convection à travers ces ouvertures* 

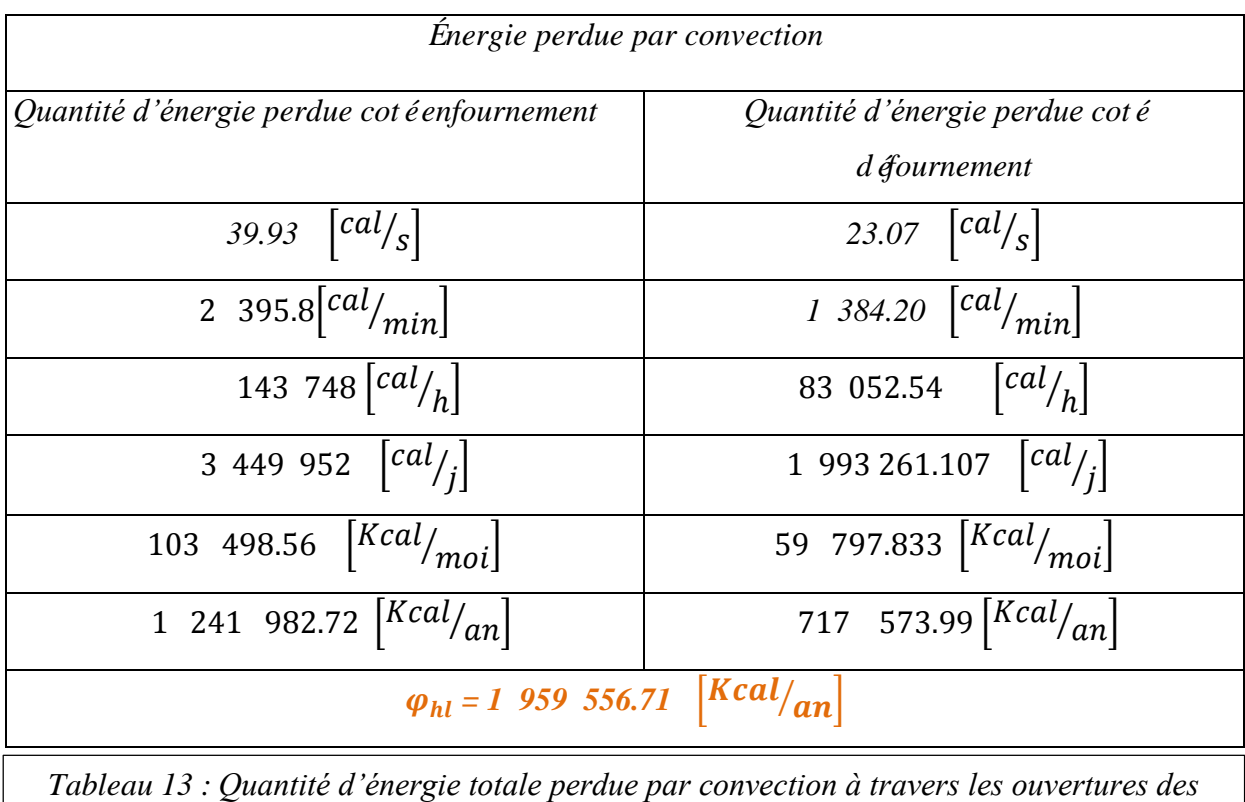

*deux façades latérale* 

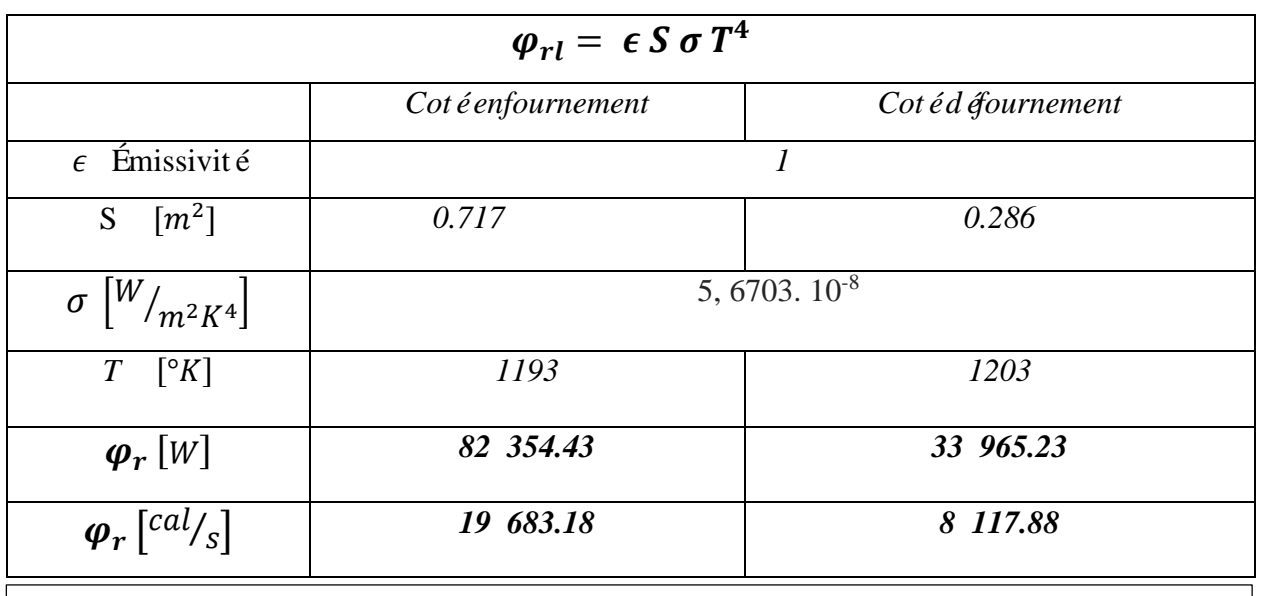

*Tableau 14 : Récapitulation des résultats concernant les ouvertures des deux façades latérale et calcule de l'énergie perdu par rayonnement à travers ces ouvertures*

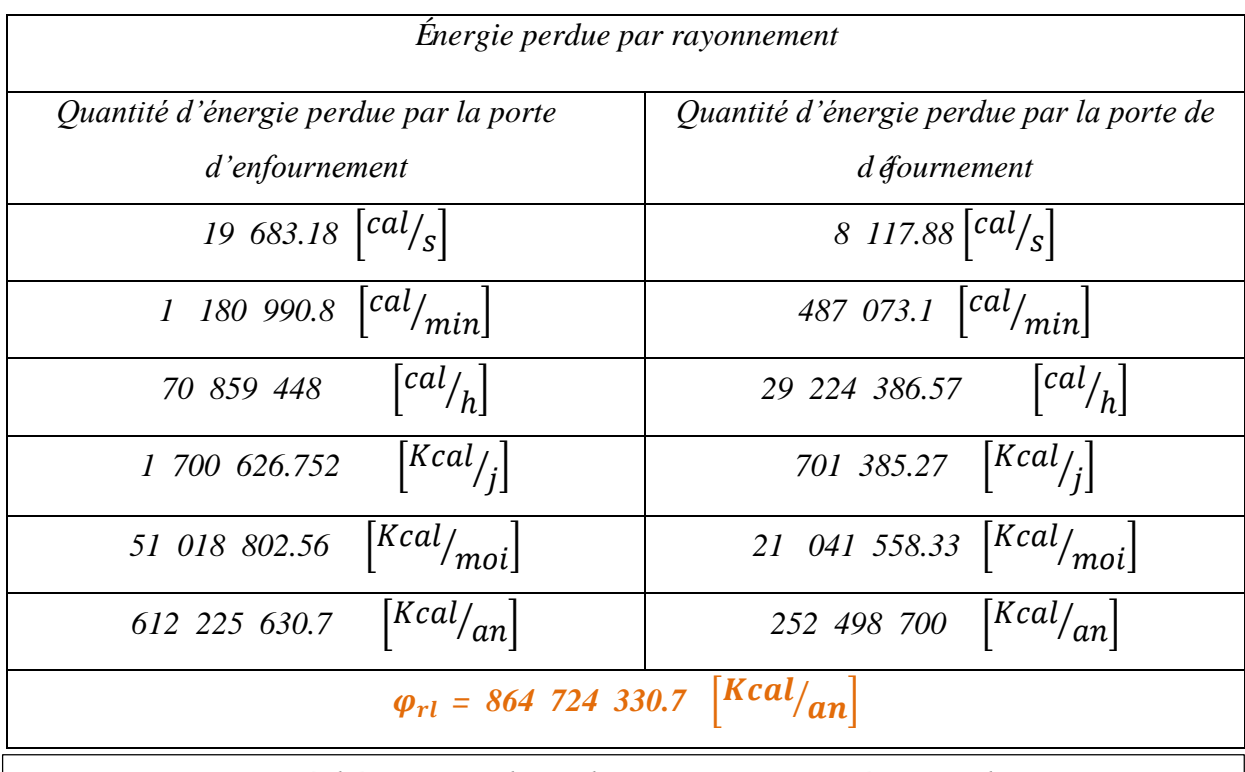

*Tableau 15 : Quantité d'énergie totale perdue par rayonnement à travers les ouvertures des deux façades latérales* 

# *<i>IV.4. D étermination des pertes par les parois* $Q_K$ **:**

Au niveau des parois du four le transfert de chaleur s'effectue par conduction, ce transfert de chaleur résulte d'un transfert d'énergie cinétique d'une molécule à une autre molécule adjacente. Ce mode de transfert est le seul à exister dans un solide opaque. Pour les solides transparents, une partie de l'énergie peut être transmise par rayonnement. Avec les fluides que sont les gaz et les liquides, la convection et le rayonnement peuvent se superposer à la conduction.

La conduction ne peut exister que s'il existe des écarts de températures, c'est-à-dire si le gradient de température n'est pas nul. Dans le cas contraire le milieu est on équilibre thermique et aucun transfert de chaleur ne peut se produire. Pour s'assurer qu'il existe vraiment un transfert de chaleur au niveau des parois du four de trempe, on va effectuer une simulation dont la quelle on va prouver que notre système n'est pas en équilibre thermique et qu'il existe bien une propagation de la chaleur.

### *IV.4.1. Simulation de la conduction dans une paroi du four :*

Le logiciel qu'on a utilisé pour effectuer la simulation de la conduction et la propagation de la chaleur est nommé :

### **Abaqus**

### *A. Présentation générale d'Abaqus [30] :*

ABAQUS est un progiciel de calcul d'éments finis d'éveloppé par Dassault Systèmes.

Il se compose de trois produits : ABAQUS/Standard, ABAQUS/Explicit et ABAQUS/CAE.

- ABAQUS/Standard est un solveur généraliste qui recourt à un schéma traditionnel d'intégration implicite.
- Le solveur ABAQUS/Explicit emploie un schéma d'intégration explicite pour résoudre des problèmes dynamiques ou quasi statiques non linéaires.
- ABAQUS/CAE constitue une interface intégrée de visualisation et de modélisation pour lesdits solveurs.

Chacun de ces produits est complété par des modules additionnels et/ou optionnels, spécifiques à certaines applications. Les produits ABAQUS, ABAQUS/CAE notamment, sont écrits intégralement avec les langages C++ et Fortran pour les parties calcul et Python pour les scripts et les paramétrisations. La gestion de l'interface graphique est assurée par FOX Toolkit.

ABAQUS est très largement utilisé dans les industries automobiles et aéronautiques. En raison du large spectre de ses capacités d'analyse et de sa bonne ergonomie, il est également très populaire dans les milieux universitaires, pour la recherche et l'éducation.

ABAQUS fut d'abord conçu pour analyser les comportements non-linéaires. Il possède en conséquence une vaste gamme de modèles de matériau. Ses modélisations d'élastomères, en particulier, méritent d'être reconnues.

#### *B. Les étapes à suivre :*

Les étapes suivies sont résumées comme suit :

La première étape consiste àdessiner avec le logiciel la paroi du four qui a pour dimension :

*Longueur : 875 cm*

*Largeur : 220 cm*

*Epaisseur : 34.5 cm*

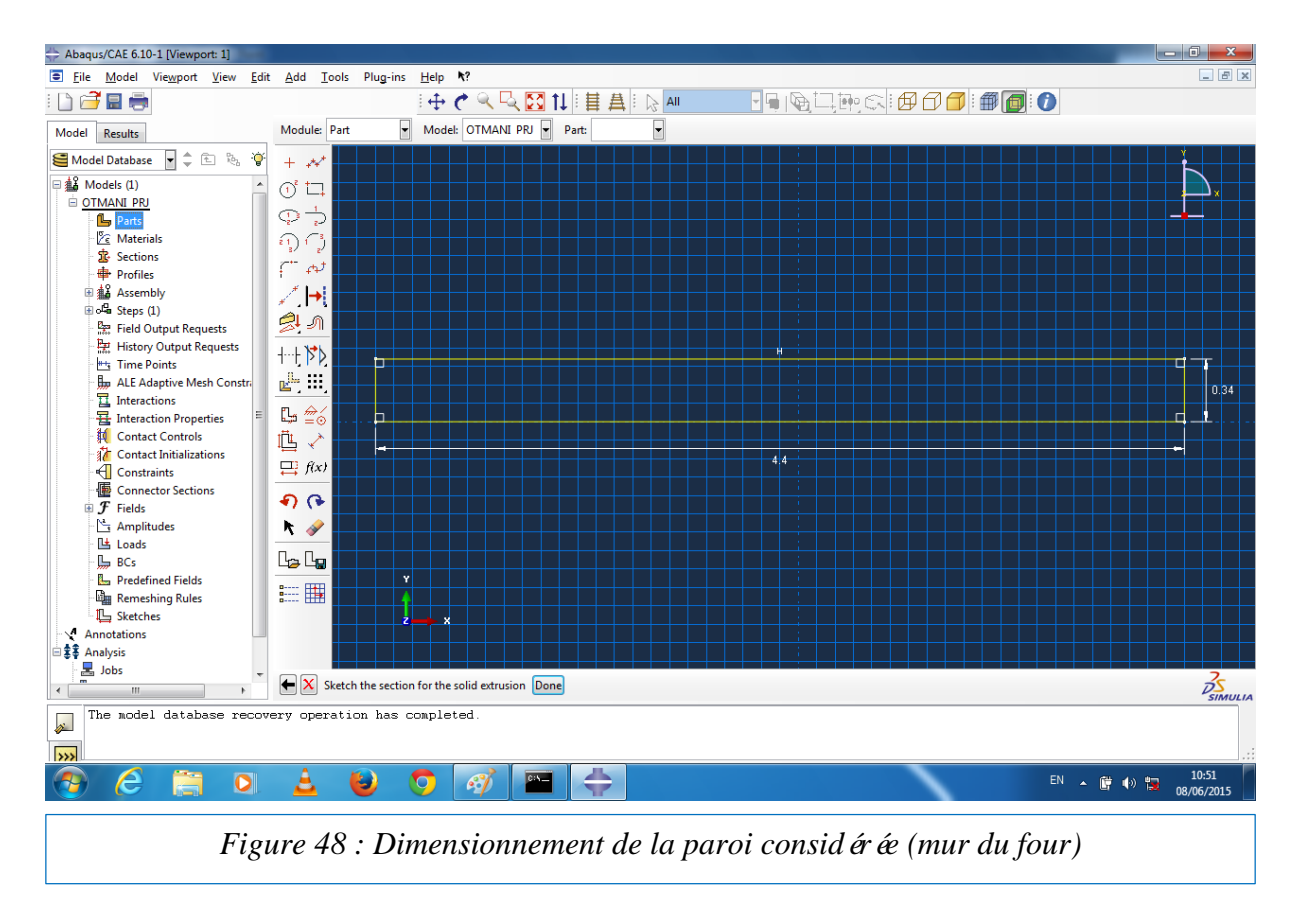

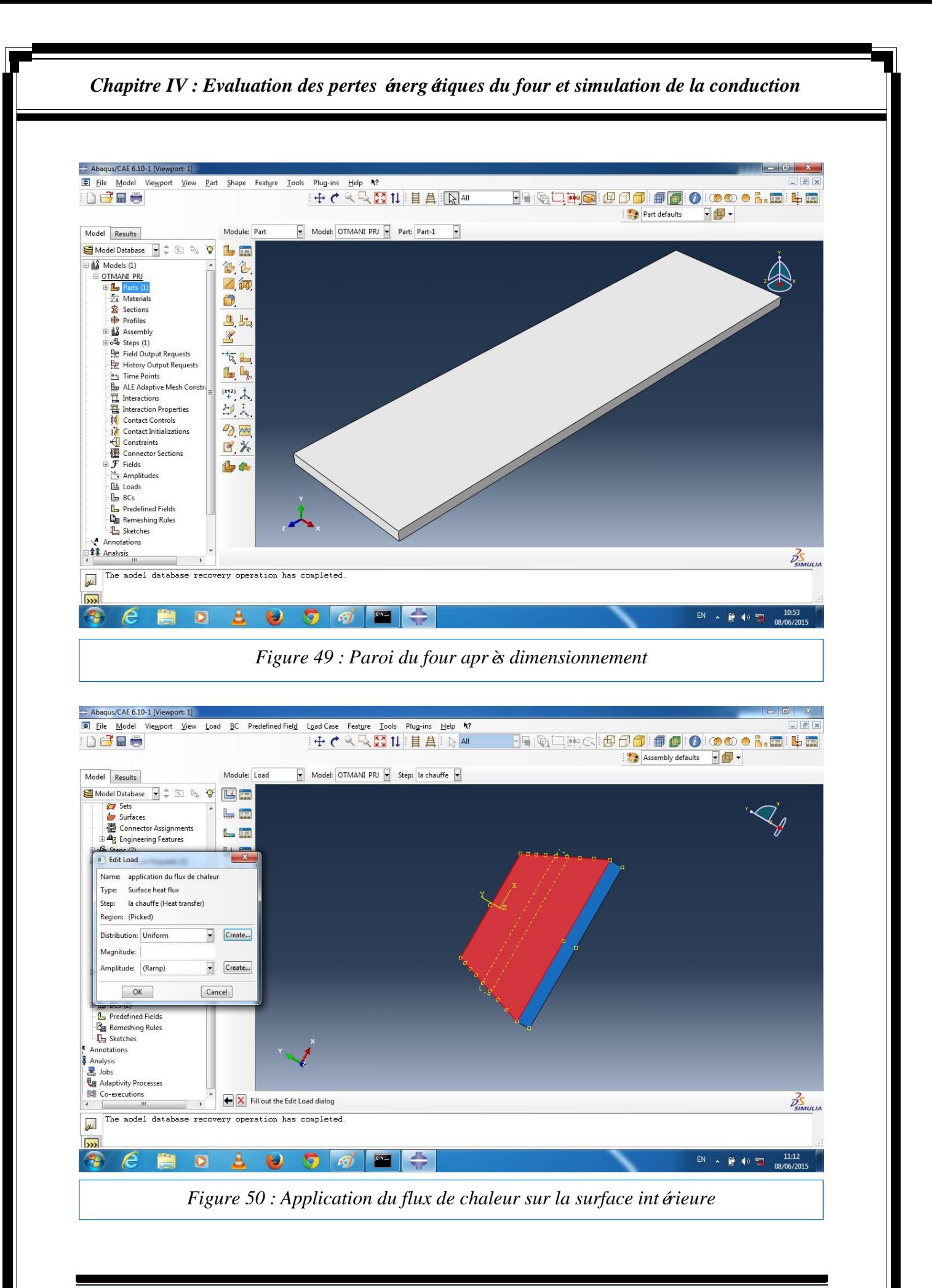

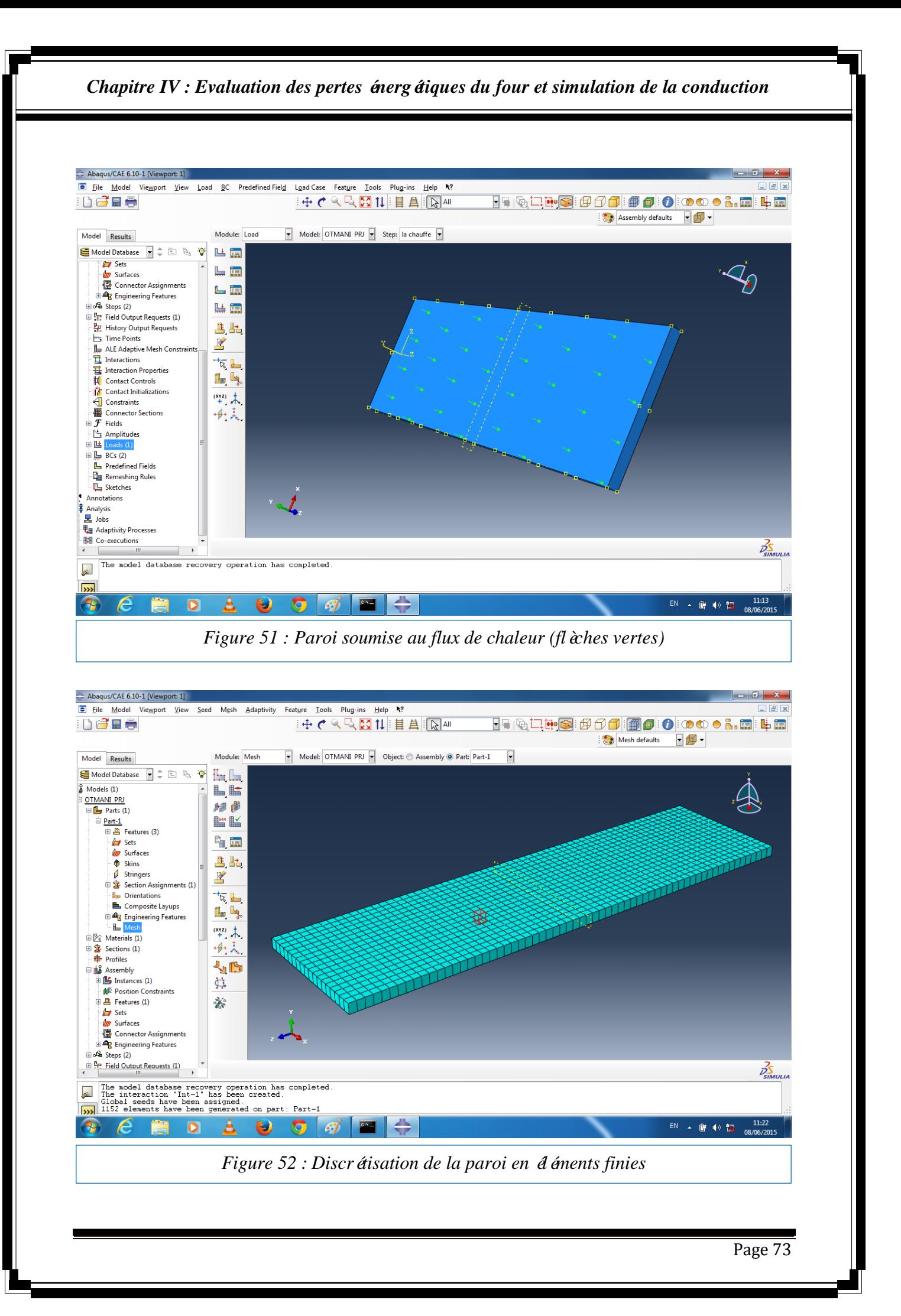

### *C. Résultat obtenue :*

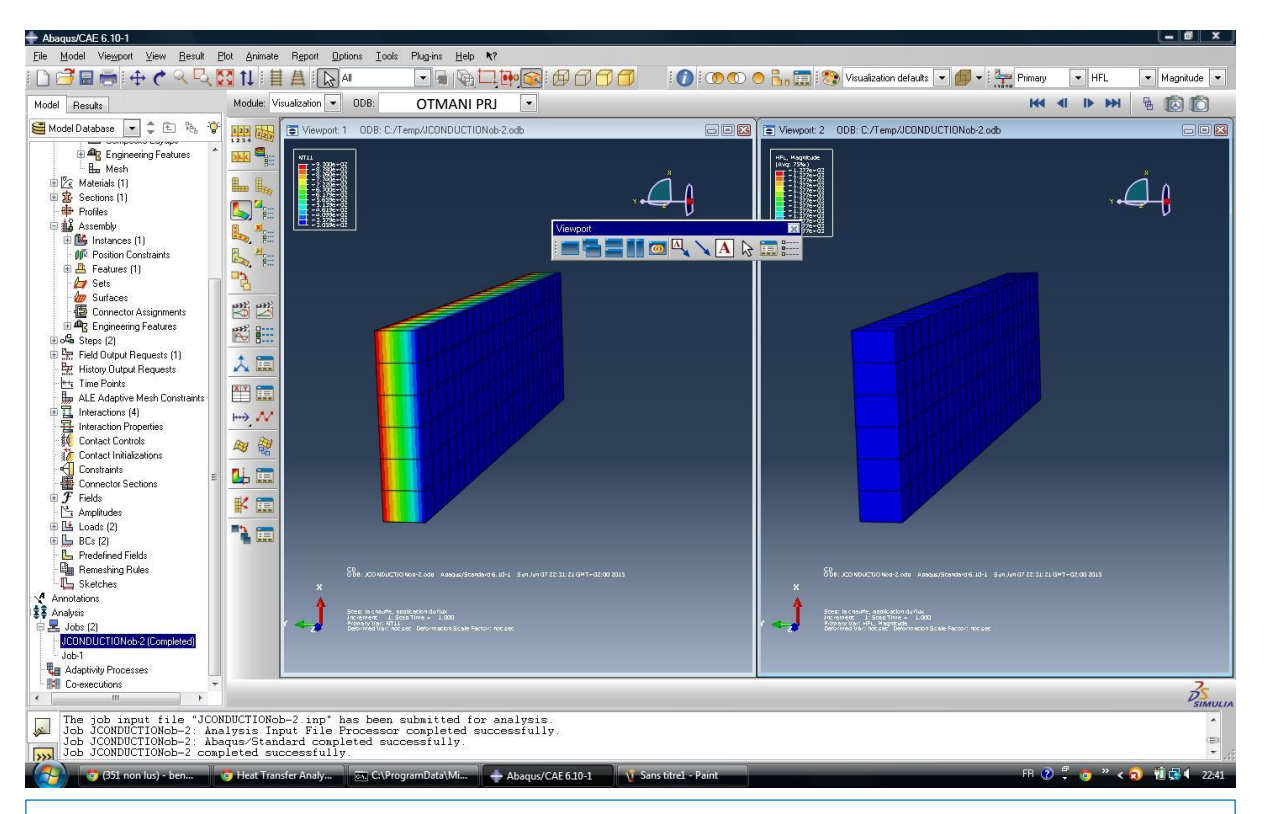

*Figure 53 : Paroi avant l'application du flux de chaleur et après une durée d'exposition au flux de chaleur*

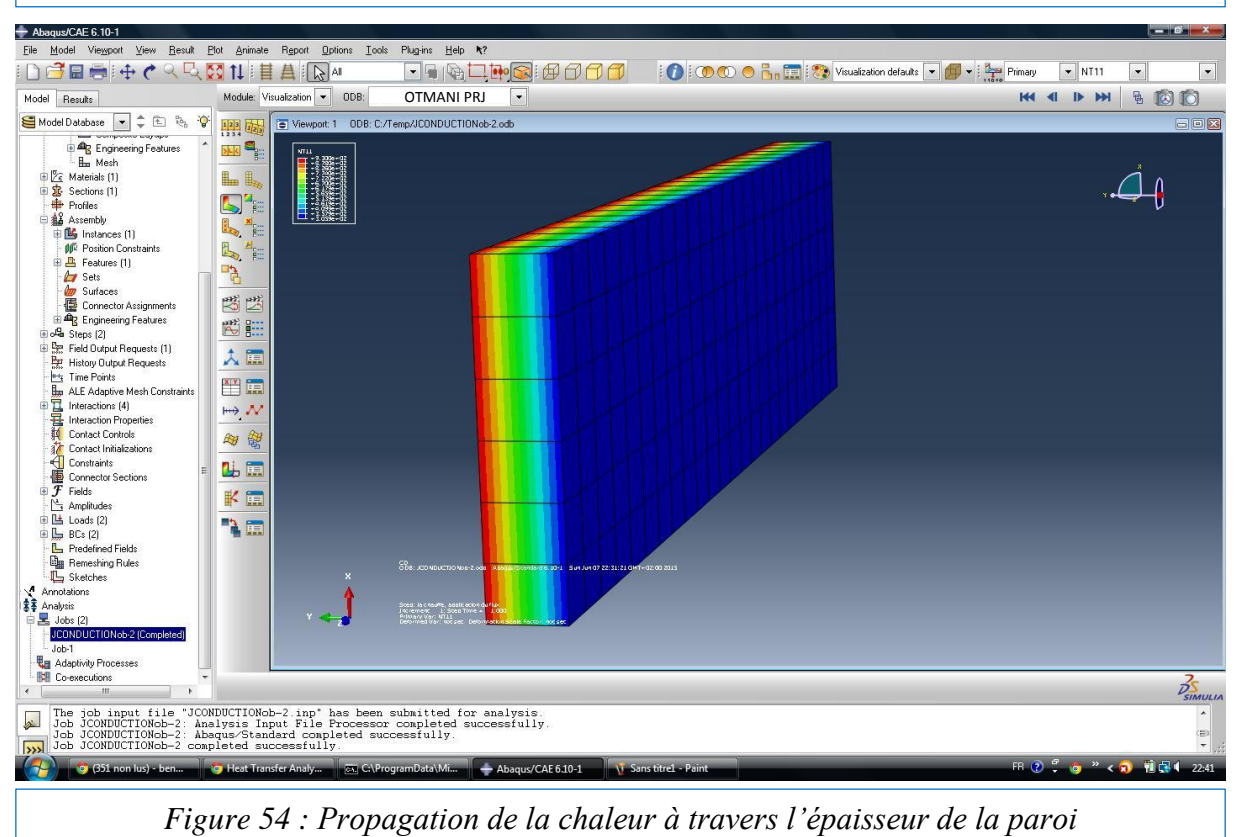

La propagation de la chaleur à travers les parois du four (murs, voute et sole), est une source de perte énergétique, pour déterminé ces pertes on applique la relation :

$$
Q_K = K \, S \, DT \qquad \text{avec} \qquad K = \frac{1}{\left(\sum \frac{e_i}{\lambda_i}\right) + \left(\frac{1}{K_e}\right)}
$$

 $e_i$ : Épaisseur des i couches successives de réfractaires ou d'isolants;

 $\lambda_i$ : Conductivit é thermique des i couches successives de réfractaires ou d'isolants;

 $K_e$ : Coefficient d'échange de la paroi externe avec l'ambiance.

### *IV.4.2. Détermination des pertes par les murs*  $Q_{Km}$ *:*

#### *A. Calcul du coefficient K de chaque mur :*

Les murs du four de trempe ont la même composition et la même épaisseur (fig.55). Ils sont constitués de deux couches formant une épaisseur de *345 mm* répartis comme suit *:*

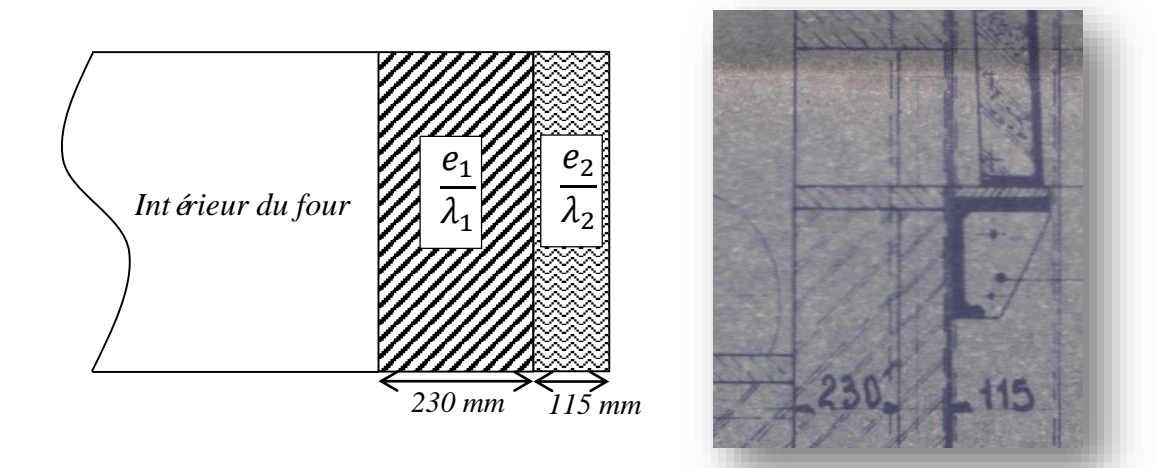

*Figure 55: Représentation de l'épaisseur et la composition des murs du four de trempe*

**EXAMPLE 18** R effractaires isolant JMF750, d= 0.75,  $\lambda_1 = 0.928$   $W/_{m^{\circ}C}$ ;  $e_1 = 0.23$  mm Isolant types UAB d= 0.5,  $\lambda_2 = 0.58$   $W/_{m^{\circ}C}$ ;  $e_2 = 0.115$  mm E coefficient d'échange de la paroi externe avec l'ambiance est 6.25  $W/_{m^{20}K}$  soit 1712.5  $W/_{m^{20}C}$ 

Donc :

$$
\Sigma \frac{e_i}{\lambda_i} = \frac{e_1}{\lambda_1} + \frac{e_2}{\lambda_2} = \frac{0.230}{0.928} + \frac{0.115}{0.58} = 0.4461
$$
  

$$
\frac{1}{K_e} = \frac{1}{1712.5} = 5.83 \times 10^{-4}
$$

Alors :

$$
K_{mur} = \frac{1}{\left(\sum \frac{e_i}{\lambda_i}\right) + \left(\frac{1}{K_e}\right)} = \frac{1}{(0.4461) + (5.83 * 10^{-4})} = 2.23
$$
  

$$
K_{mur} = 2.23 \frac{W}{m^2} \cdot C
$$

### *B. Calcul de la surface d'échange de chaque mur :*

La surface d'échange de chaque mur est égale à la surface de la façade moins la surface des ouvertures, on ce qui concerne les deux façades frontales, elles ont la même surface (fig.56) qui est égale à la surface de la façade moins la surface de la porte (enfournement ou d éfournement).

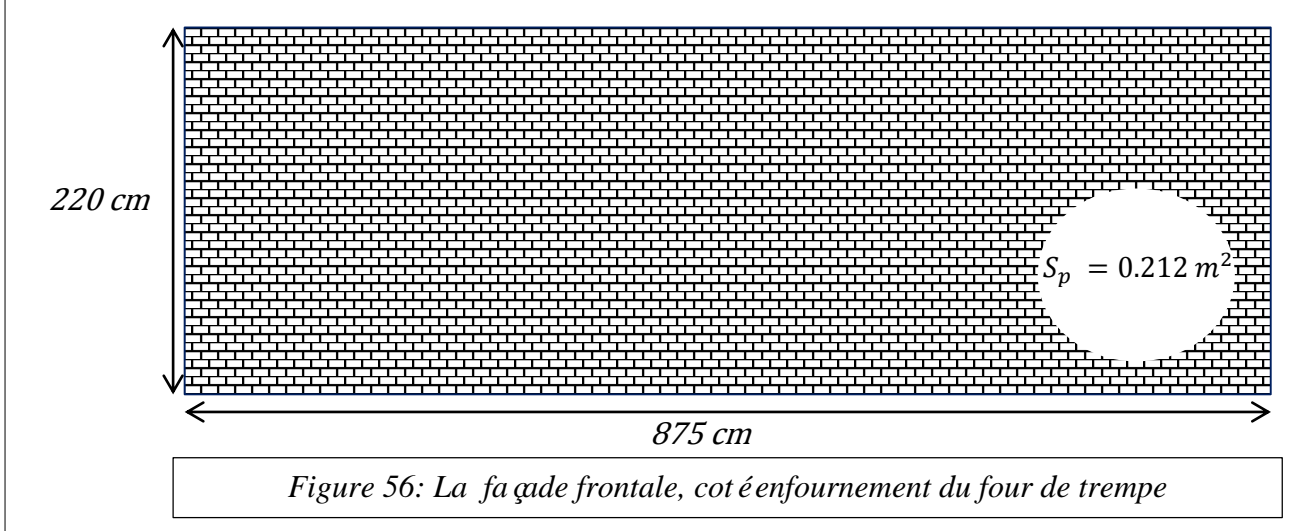

Donc :

$$
S_{ff} = S_f - S_p = (8.75 * 2.20) - 0.212 = 19.038 m^2
$$

$$
S_{ff}=19.038~m^2
$$

Les deux surfaces des deux façades latérales sont déterminées par le même principe :

Surface d'échange de la façade latérale cotéenfournement (fig.46) :

 $S_{fl1} = S_f - S_{ee} = (16 * 2.2) - (0.717) = 34 m^2$ 

 $S_{fl1} = 34 \, m^2$ 

Surface d'échange de la façade latérale cotédéfournement (fig.47) :

 $S_{f12} = S_f - S_{\text{\'{e}d}} = (16 * 2.2) - (0.286) = 35 m^2$ 

$$
S_{fl2}=35\ m^2
$$

### *C. Calcul de la différence de température (DT) :*

La température moyenne à l'intérieur du four de trempe est estimée à 925°C, et la température à l'extérieur du four c'est la température ambiante 20°C. Donc la différence de température est :

$$
DT = 925 - 20 = 905 \,^{\circ}C
$$

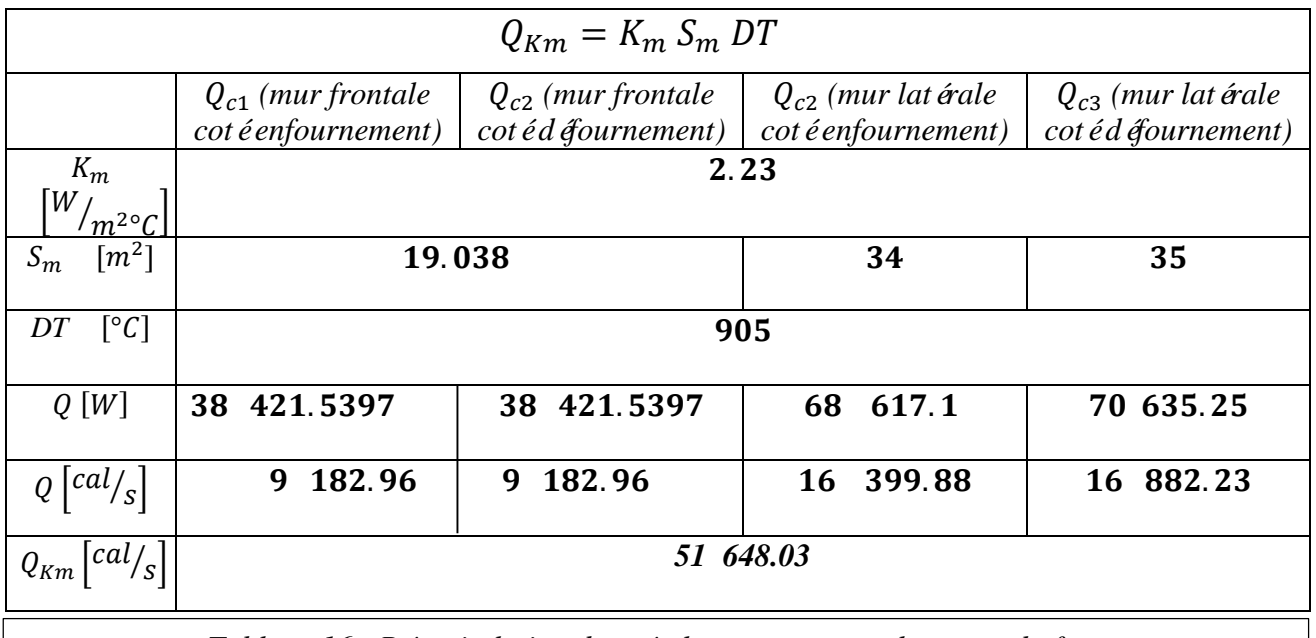

*Tableau 16 : Récapitulation des résultats concernant les murs du four*

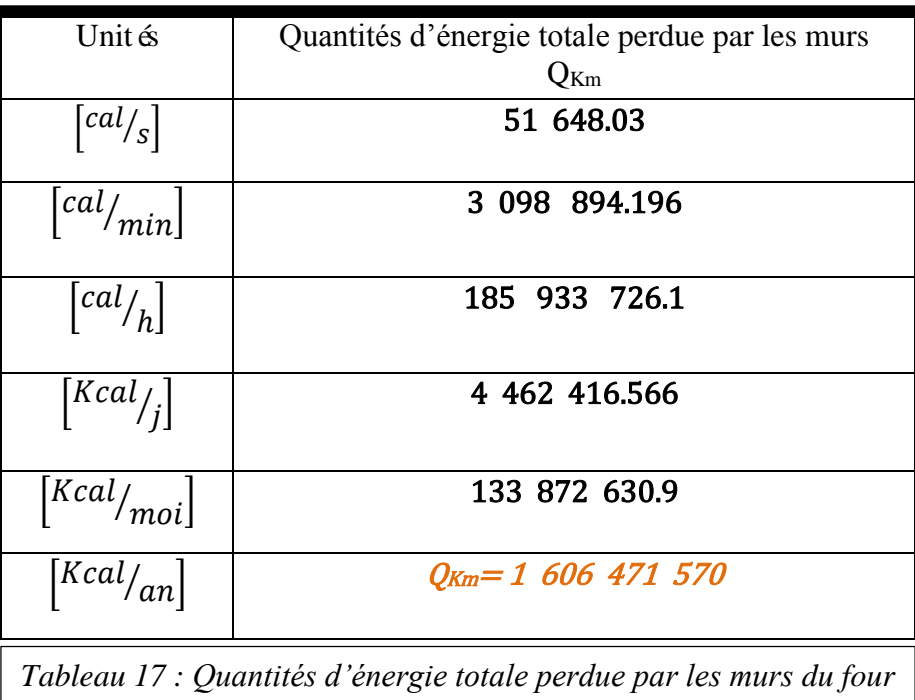

# *IV.4.3. Détermination des pertes par la sole QKS :*

## *A. Calcul du coefficient K de la sole :*

La sole du four de trempe est constituée de quatre couches qui forment une épaisseur de 325 mm répartie comme suit :

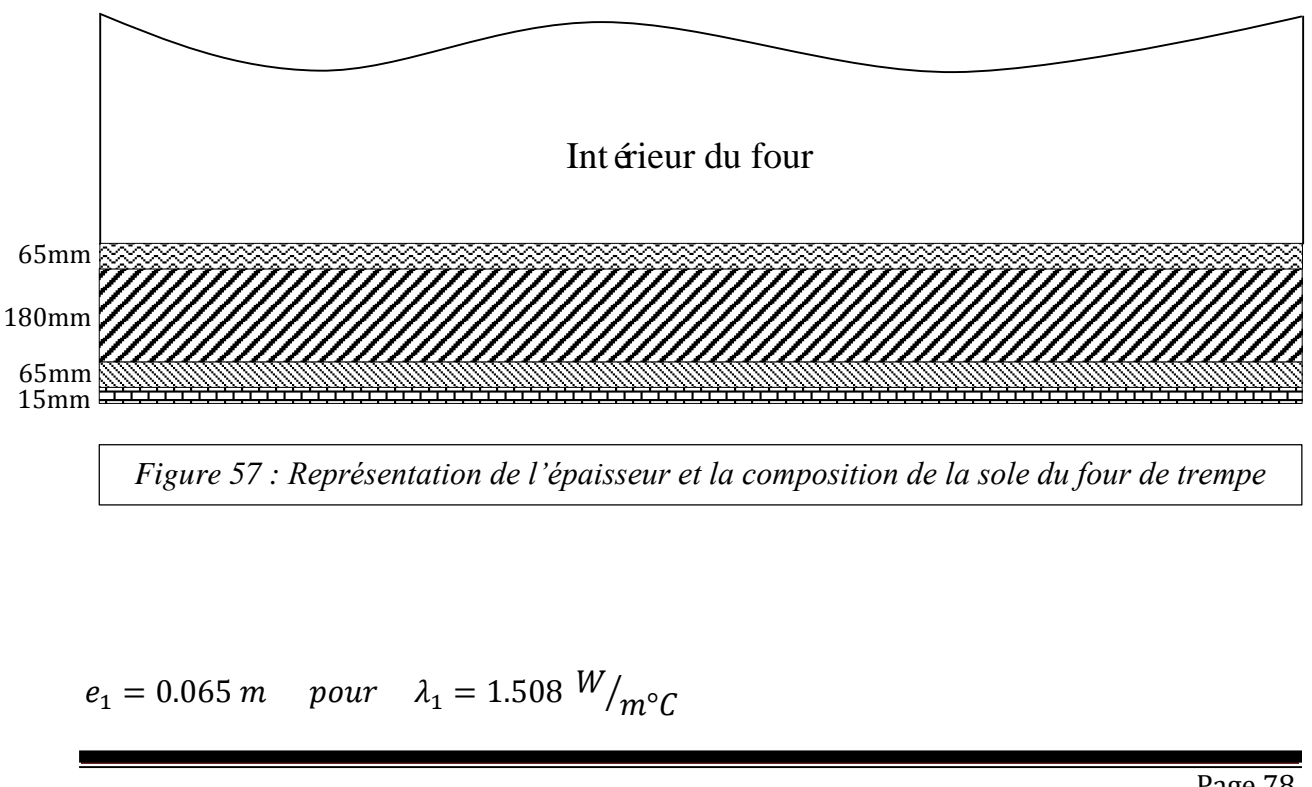

$$
e_2 = 0.180 \, m
$$
 pour  $\lambda_2 = 0.928 \, W/_{m}C$   
\n $e_3 = 0.065 \, m$  pour  $\lambda_3 = 0.58 \, W/_{m}C$   
\n $e_4 = 0.015 \, m$  pour  $\lambda_4 = 0.208 \, W/_{m}C$ 

Ele coefficient d'échange de la paroi externe avec l'ambiance est 5.93  $W/_{m^{20}K}$  soit 1 624.82  $W/_{m^{2} \circ C}$ 

Donc :

$$
\Sigma \frac{e_i}{\lambda_i} = \frac{e_1}{\lambda_1} + \frac{e_2}{\lambda_2} + \frac{e_3}{\lambda_3} + \frac{e_4}{\lambda_4} = \frac{0.065}{1.508} + \frac{0.180}{0.928} + \frac{0.065}{0.58} + \frac{0.015}{0.208} = 0.4212
$$

$$
\frac{1}{K_e} = \frac{1}{1.624.82} = 6.15 \times 10^{-4}
$$

$$
K_{sole} = \frac{1}{\left(\sum \frac{e_i}{\lambda_i}\right) + \left(\frac{1}{K_e}\right)} = \frac{1}{(0.4212) + (6.15 \times 10^{-4})} = 2.37
$$

$$
K_{sole} = 2.37 \text{ W/} \text{m}^2 \text{°C}
$$

*B. Calcul de la surface d'échange de la sole :*

$$
S_s = l * L = 8.75 * 16 = 140 m^2
$$

$$
S_s=140\;m^2
$$

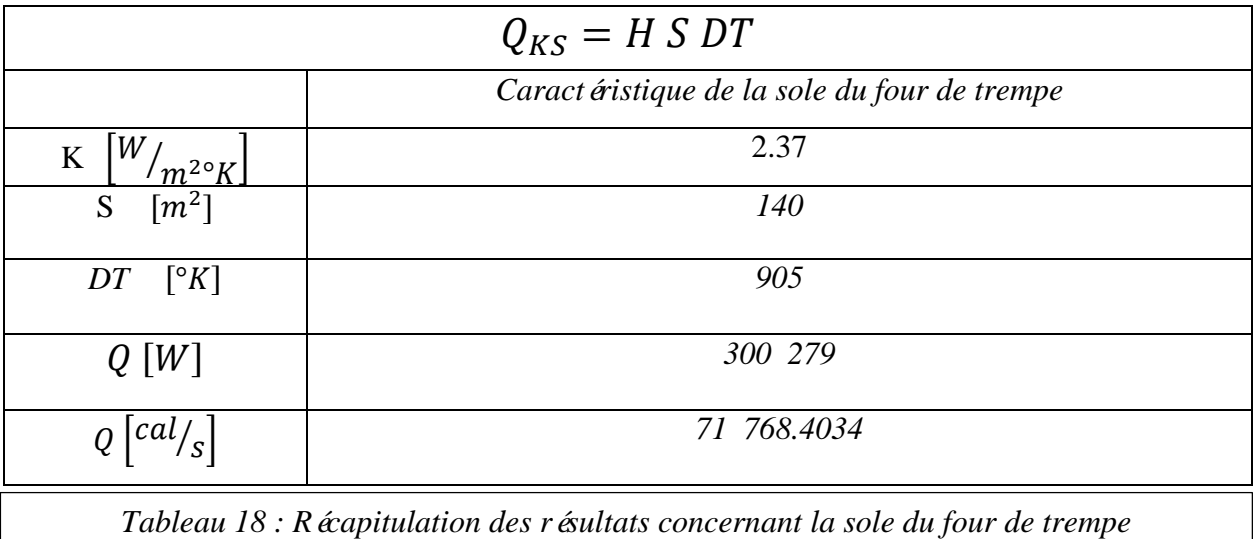

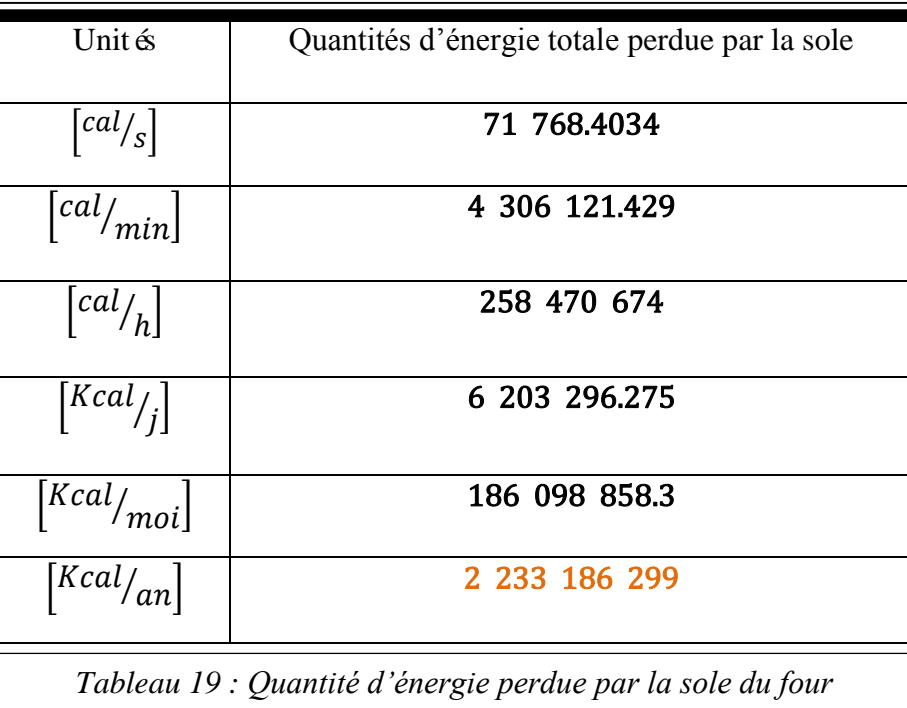

# *IV.4.4. D* dermination des pertes par la voute  $Q_{KV}$ :

# *A. Calcul du coefficient K de la voute :*

La voute du four de trempe est constituée de deux couches dont l'épaisseur totale est de 400 mm réparties comme suit :

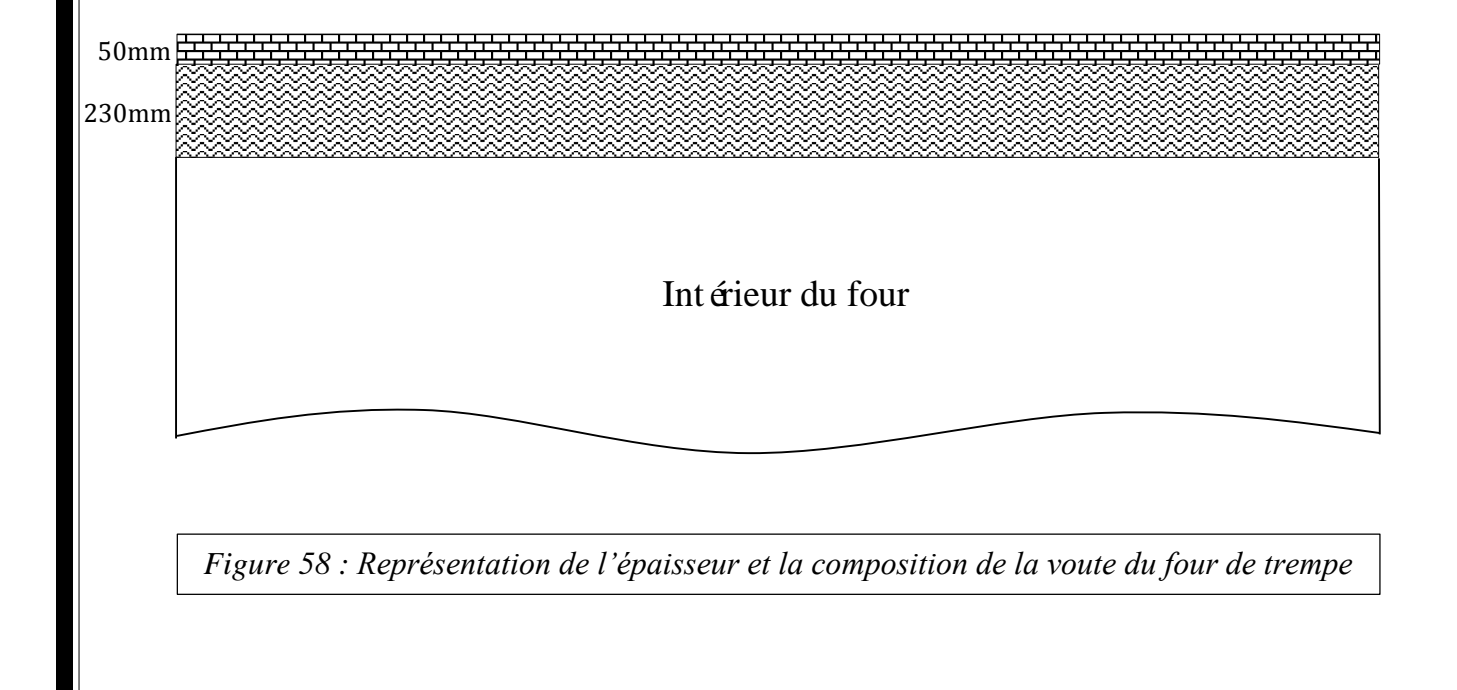

$$
e_1 = 230 \text{ mm}
$$
 pour  $\lambda_1 = 1.508 W /_{m^{\circ}C}$ 

$$
e_2 = 50 \text{ mm}
$$
 pour  $\lambda_2 = 0.928 W /_{m^{\circ}C}$ 

E coefficient d'échange de la paroi externe avec l'ambiance est 6.25  $W/_{m^{20}K}$  soit 1 712.5  $W/_{m^{20}C}$ 

Donc :

$$
K_{voute} = \frac{1}{\left(\sum \frac{e_i}{\lambda_i}\right) + \left(\frac{1}{K_e}\right)} = \frac{1}{\left(\frac{0.23}{1.508}\right) + \left(\frac{0.05}{0.928}\right) + \left(\frac{1}{1712.5}\right)} = 4.87
$$

$$
K_{voute}=4.87\frac{W}{m^2}C
$$

La voute et la sole on la même surface d'échange qui est : 140 m<sup>2</sup>

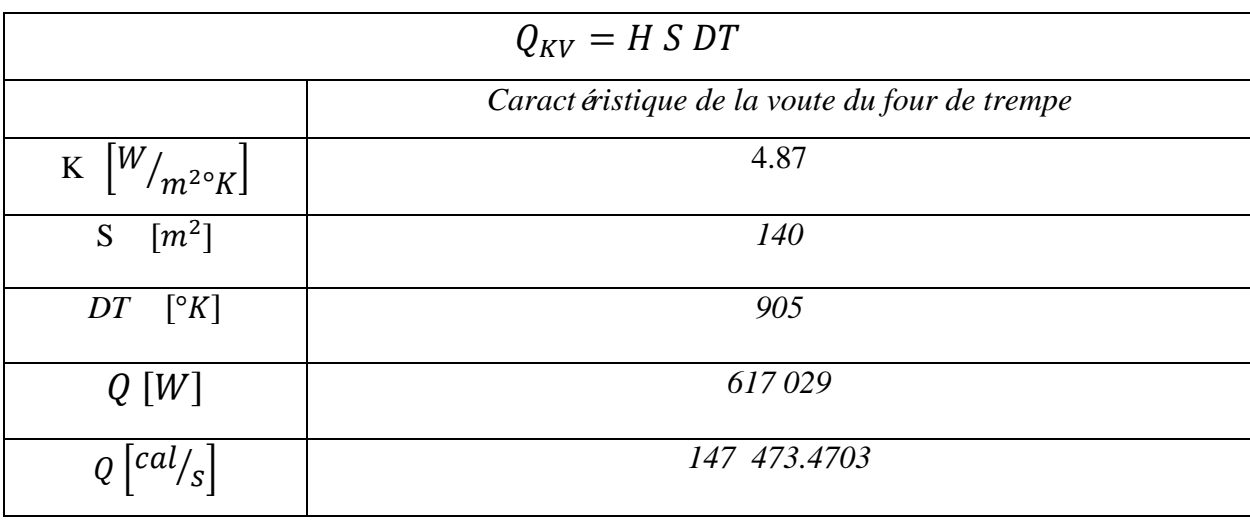

*Tableau 20 : Récapitulation des résultats concernant la voute du four de trempe*

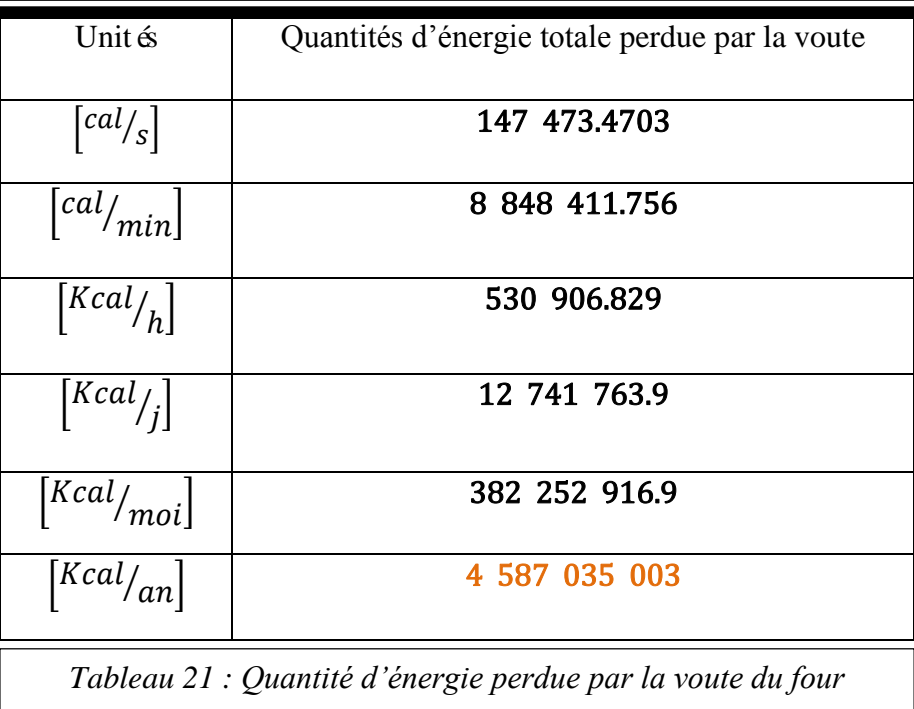

# *IV.5. Calcul de la chaleur perdue par les fumées Q<sup>f</sup> :*

Considérons le four de trempe, un élément comprenant une seule zone, la chaleur perdue par les fumées est le produit du volume moyen des fumées fois la température des fumées et la chaleur spécifique des fumées (àla température de sortie).

$$
Q_f = V_{mf} * T_f * C_f
$$

Avec :

 $V_{mf}$ : Volume moyen des fum ées issues du four;

 $T_f$ : Température des fumées à la sortie du four;

 $C_f$ : Chaleur spécifique des fumées à la température de sortie.

On ce qui concerne le four de trempe de la tuberie sans soudure, le volume des fum ées est estim é à:  $V_{mf} = 12.31 m^3/m^3$  de GN

$$
T_f = 703^{\circ}C
$$
  

$$
C_f = 0.28 \text{ Kcal}/_{Nm^{3\circ}C} = 0.26 \text{ Kcal}/_{m^{3\circ}C}
$$

$$
Q_f = 12.31 * 703 * 0.26 = 2 287.57 Kcal / m3 GN
$$
  

$$
Q_f = 12.31 * 703 * 0.28 = 2 473 Kcal / N m3 GN
$$

Les pertes horaires de fumées sont obtenues par le produit du débit horaire total du gaz naturel  $(voir IV.2.1.)$  en  $Nm^3/h$  aux pertes volumiques de fum ées en  $Kcal/Mm^3$  GN :

 $Q_{TOT} = (38 * 24) + (10 * 24) = 1152 Nm<sup>3</sup> G/N/h$  (24 bruleurs dans chaque zone)

 $Q_{fT} = D_{TOT} * Q_f = 1152 * 2473 = 2848896$  Kcal/ h

 $Q_{fT} = 2$  848 896 Kcal/h

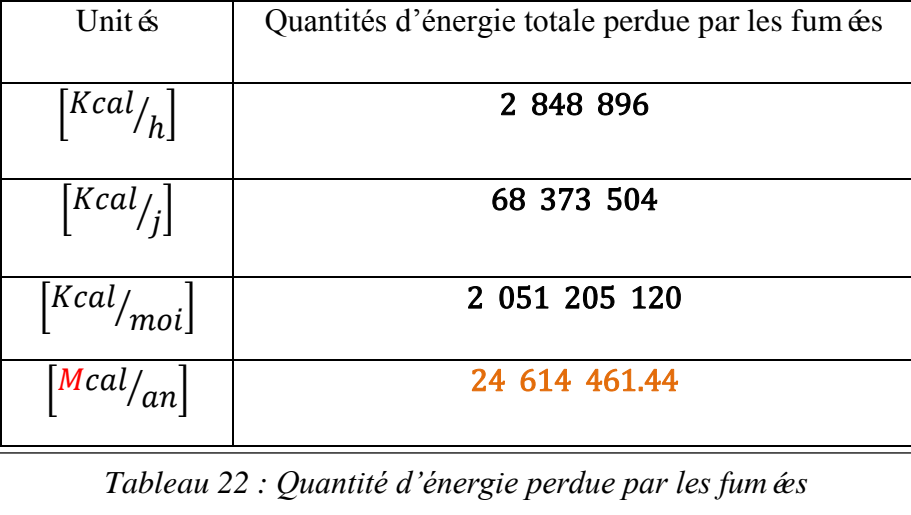

Généralement il y a des pertes qu'on ne peut contrôler, en effet pour le cas du four de

trempe, il s'agit des pertes causées par les défauts de construction (fig.59) et des pertes au niveau des linteaux ainsi qu'au niveau des joints d'eau… etc. Ces différentes pertes ne sont pas prises en considération dans cette étude. Donc l'énergie totale perdue par le four de trempe est déterminé par la sommation de toutes les pertes qu'on a évaluées :

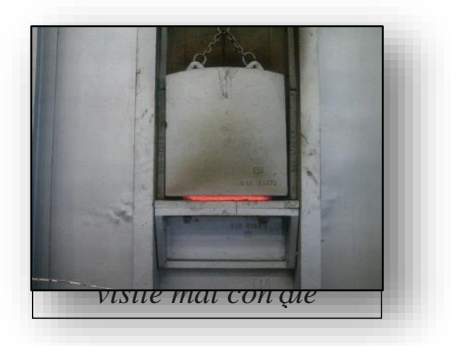

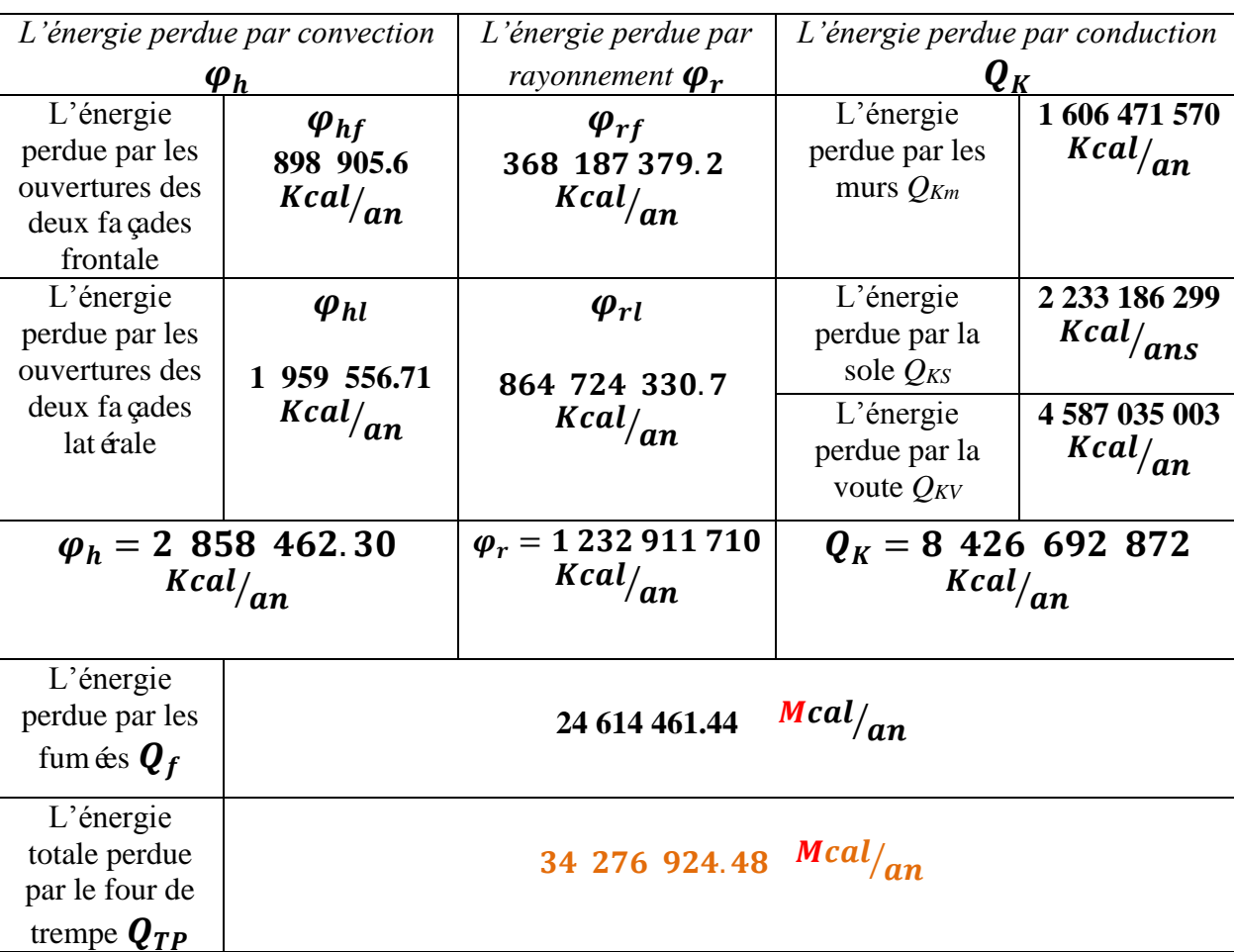

# $\boldsymbol{Q}_{TP} = \boldsymbol{\varphi}_h + \boldsymbol{\varphi}_r + \boldsymbol{Q}_K + \boldsymbol{Q}_f$

*Tableau 23 : Récapitulation des résultats et détermination de l'énergie totale perdue par le four de trempe*

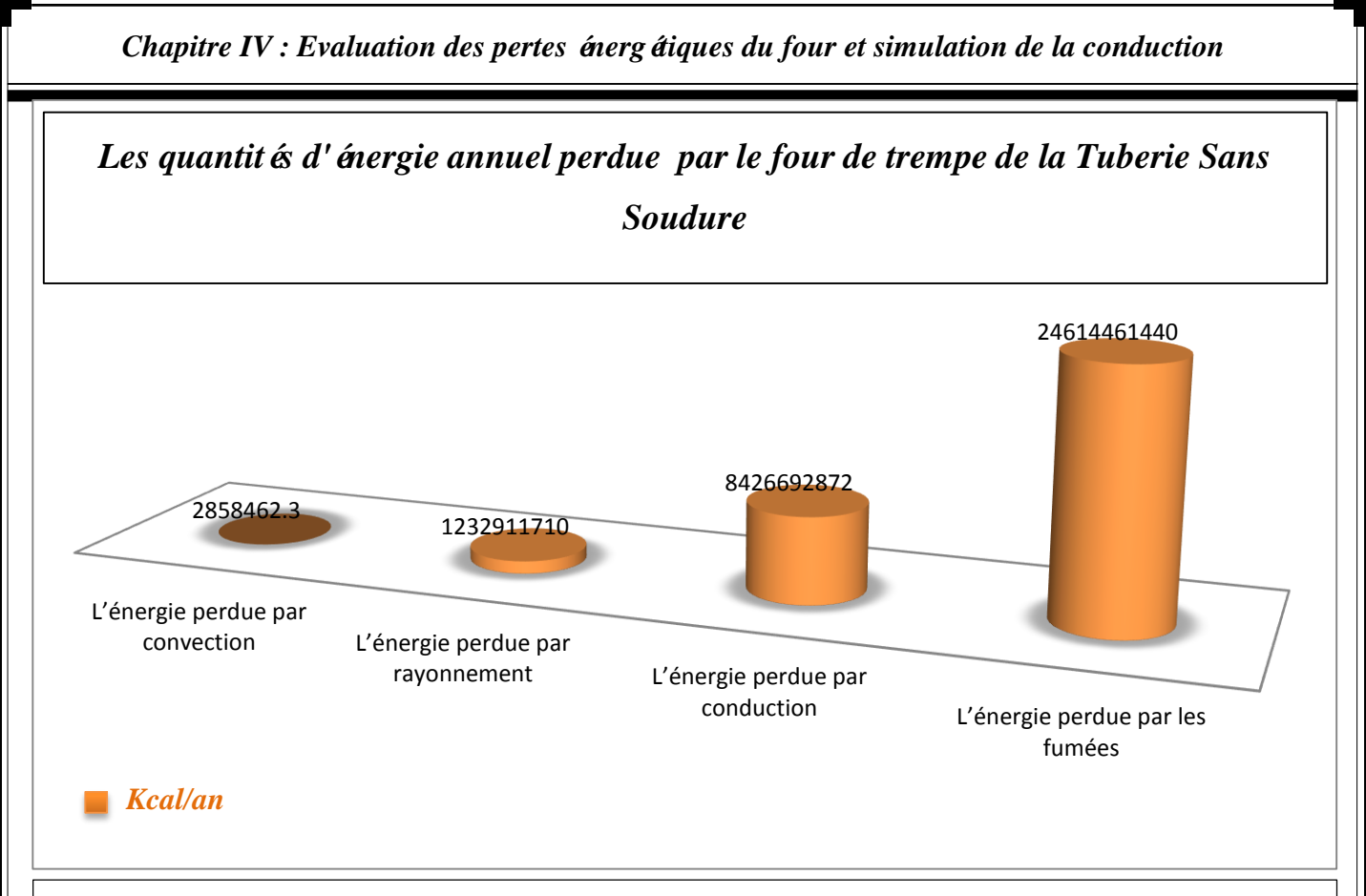

*Figure 60 : Représentation graphique des pertes énergétiques du four de trempe, et leur source* 

La figure 60 montre que l'énergie perdue par les fumées représente la plus grande partie de l'énergie totale perdue et l'énergie perdue par conduction vient en second lieu, il est claire qu'elle est plus importante que l'énergie perdue par rayonnement et par convection étant donné que sa surface d'échange est considérable par rapport aux deux autres.

#### *IV.6. Analyse et discussion des résultats :*

En ce qui concerne les ouvertures du four, l'énergie perdue par convection et par rayonnement à travers les deux façades latérale est beaucoup plus importante que celle perdue au niveau des deux façades frontale, est cela est tout simplement à cause de la différence de surface d'échange (les deux façades latérale contienne plus d'ouverture que les deux façades frontale).

Toujours en ce qui concerne les ouvertures du four, on remarque que l'énergie perdue par rayonnement est beaucoup plus devée que celle perdue par convection, et cela parce que la température du four est supérieure à 900°C, et d'après la figure 37, à une telle température le rayonnement prédomine et la convection existe avec un faible pourcentage.

En ce qui concerne les parois du four, on remarque que l'énergie perdue àtravers la voute est plus importante que celle perdue à travers la sole, alors qu'ils ont la même surface d'échange, cela est due à la différence du coefficient d'échange globale *K*. la voute a perdu beaucoup plus d'énergie parce qu'elle se compose seulement de deux couches d'isolation, donc elle possède seulement deux résistance thermique de conduction, par contre la sole est composé de quatre couche d'isolation, donc un total de quatre résistance thermique de conduction  $\left(\frac{e}{2}\right)$  $\frac{e}{\lambda}$ ), ce qui lui permet d'avoir un coefficient d'échange globale inférieur à celui de la voute.

Mais en ce qui concerne les murs du four, on remarque qu'ils ont perdu moins d'énergie que la voute, alors qu'ils sont tous les deux composés de deux couches d'isolation, la différence dans ce cas est due à la conductivité thermique des matériaux et l'épaisseur de chaque couche : Les murs du four sont composés de deux matériaux caractérisé par une faible r ésistance thermique et des épaisseurs importantes, donc le rapport  $\frac{e}{\lambda}$  sera plus important ce qui leurs permet d'avoir un coefficient d'échange globale plus faible. Par contre la voute est composé de deux matériaux de faibles épaisseurs qui ont des résistances thermiques importantes, donc le rapport  $\frac{e}{\lambda}$  sera plus faible ce qui lui permet d'avoir un coefficient d'échange globale important.

Concernant les fumées, on remarque qu'elles contiennent la plus grande partie de l'énergie perdue, car elles proviennent directement de la source (combustion) et le transfert de chaleur s'effectue directement, sans aucun obstacle, entre le four et le milieu extérieur (l'atmosphère).

*IV.7. Conclusions :*

- Le four de trempe sert à transformer une énergie chimique en énergie thermique, théoriquement, selon la loi de la conservation de l'énergie, toute l'énergie qu'il consomme sera transmise au produit (tubes) mais dans la réalité, il y a souvent une perte d'énergie dans l'environnement.
- $\triangleright$  La quantité d'énergie utilisée pour effectuer le traitement thermique ne représente qu'une portion de la quantité d'énergie consommée. Le reste est perdu dans l'environnement ou encore transformé en une forme d'énergie non désirée (fumées).
- Il est important de se souvenir qu'il n'y a aucune perte d'énergie, mais il y a un transfert d'énergie, de l'intérieur ver l'extérieur du four, autrement dit l'énergie n'a pas disparue elle existe toujours mais dans le mauvais endroit.

### *Chapitre V : Influence des pertes énergétiques sur l'environnement*

### *V.1. Introduction :*

Il est devenu clair que les réserves d'énergies fossiles ne sont pas infinies et que leur combustion à marche forcée engendre des problèmes écologiques insurmontables et de plus en plus graves. La concentration de dioxyde de carbone dans l'atmosphère a augmentée de 50 % en un siècle et la situation deviendra rapidement insoutenable si les pays en voie de développement adoptent le mode de vie « énergivore » actuel des pays riches.

La principale cause de la pollution atmosphérique provient de la combustion des carburants fossiles. En effet, cette combustion relâche, selon le carburant, du dioxyde de carbone. Au niveau de l'atmosphère, le dioxyde de carbone représente l'une des causes attribuée aux modifications climatiques. Il serait en effet à l'origine de l'augmentation de l'effet de serre. Des milliards de tonnes de carburants fossiles sont brûlés chaque année. Plus de 85% des gaz polluants l'atmosphère proviennent de la combustion de carburant fossile. Ces énergies couvrent 80% des besoins en énergie de notre planète.

Il y a d'autres causes de la pollution environnementale qui proviennent en premier lieu, de l'utilisation extravagante des diverses sources d'énergie.

# *V.2. Le gaspillage énergétique :*

La notion de gaspillage énergétique décrit généralement le gaspillage de sources d'énergie, et en particulier de carburants et d'électricité.

Elle inclut aussi le manque d'efficience énergétique de nombreux dispositifs. De manière générale, l'efficience énergétique ou l'efficacité énergétique désigne l'état de fonctionnement d'un système pour lequel la consommation d'énergie est minimisée pour un service rendu identique. C'est un cas particulier de la notion d'efficience. Depuis quelques années on lui associe souvent le concept d'énergie intelligente ou de réseau intelligent [20].

L'énergie perdue compte pour une part non négligeable de l'empreinte écologique. Elle a des conséquences collatérales dont l'émission de déchets (parfois toxiques) et de nombreux polluants et de gaz à effet de serre, ce qui se traduit par une contribution au réchauffement planétaire (ou des pollutions thermiques locales).

### *Chapitre V : Influence des pertes énergétiques sur l'environnement*

Une société qui gaspille moins produit a priori moins de pollution et est donc plus respectueuse de la santé des écosystèmes et des populations (santé environnementale). Malheureusement la société nationale de sidérurgie (SNS) gaspille trop d'énergie et produit beaucoup de pollution, pour notre cas, au niveau de la tuberie sans soudure le four de trempe perd énormément d'énergie, ce qui produit une quantité considérable de fumée qui contient pas mal de polluants.

## *V.3. Calcul du volume des fumées équivalent a l'énergie perdue :*

### *V.3.1. La combustion et les combustibles :*

La combustion peut être définie comme la réaction chimique qui a lieu lors de la combinaison entre l'oxygène et une matière combustible. Cette réaction est globalement exothermique, c'est-à-dire qu'elle se produit avec un dégagement de chaleur.

Les combustibles sont multiples (gaz, pétrole, bois, charbon, ...) mais ils ont un point commun : celui de contenir principalement des hydrocarbures, c'est-à-dire des combinaisons multiples de carbones et d'hydrogènes. La composition des combustibles peut être représentée par la formule générique :  $CH_vO_x$  Soit pour un atome de carbone (C), on trouve en moyenne "y" atomes d'hydrogène (H) et "x" atomes d'oxygène (O) [21].

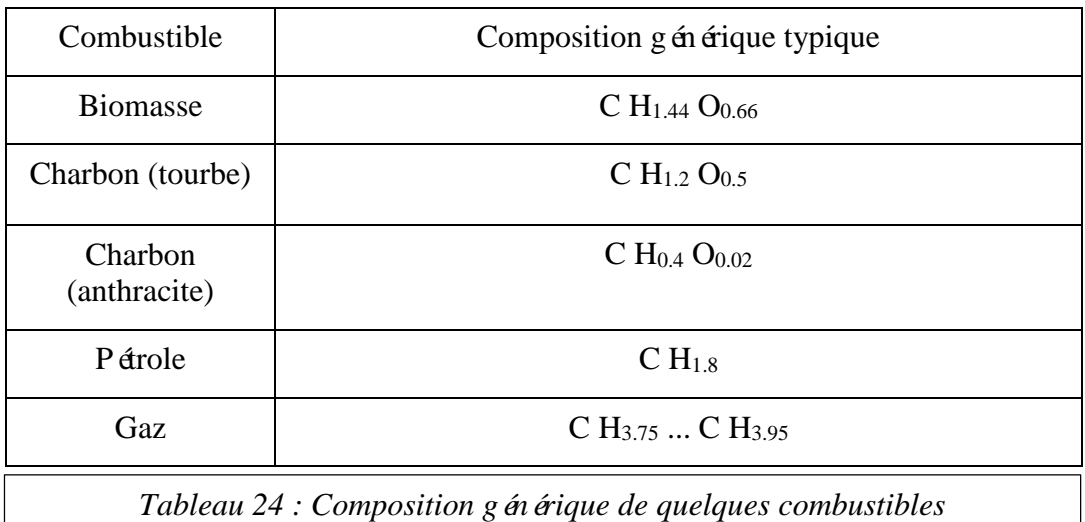

Par exemple, le CH<sub>4</sub>, appel éméthane, est le constituant principal du gaz naturel (entre 83 % et 88 % en volume). Un litre de fuel, est, quant à lui, constitué d'environ 726 gr de carbone (C), 110 gr d'hydrogène (H) et 2 gr de soufre (S). De manière générale, on constate qu'il y a plus d'oxygène dans la biomasse que dans les combustibles fossiles.

### *V.3.1.1. Produits de la combustion :*

Deux produits principaux résulteront d'une combustion correcte : du dioxyde de carbone (ou  $CO<sub>2</sub>$ ) et de l'eau (ou H<sub>2</sub>O). En effet, si on considère la combustion "stoechiométrique" (c'est-à-dire contenant la quantité d'oxygène exacte pour faire réagir le combustible de manière parfaite), on obtient :

$$
CH_yO_x + (1 + y/4 - x/2) O_2 \longrightarrow CO_2 + y/2 H_2O
$$

Par exemple, on obtient pour le méthane :

$$
CH_4 + 2 O_2 \longrightarrow CO_2 + 2 H_2O
$$

C'est le CO<sub>2</sub> dont on parle au niveau de la pollution atmosphérique et de la problématique du réchauffement de la planète qu'il entraîne. Il est principalement lié à l'utilisation des combustibles fossiles, elle-même liée à l'activité économique. Voici les ordres de grandeur du CO<sup>2</sup> produit.

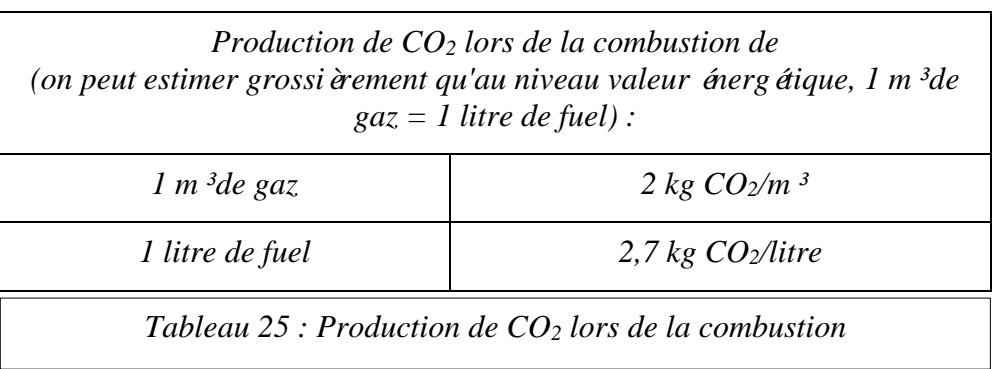

### *Chapitre V : Influence des pertes énergétiques sur l'environnement*

Les fum ées en sortie du four contiendront également de la vapeur d'eau  $(H_2O)$ .

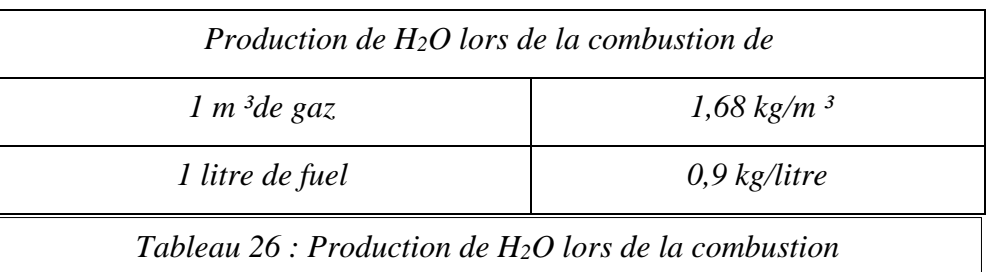

Mais l'oxygène provient de l'air atmosphérique et celui-ci contient également de l'azote (N), qui théoriquement reste neutre dans la réaction de combustion et devrait être rejeté comme tel dans les fumées. Cependant, sous certaines conditions de combustion, cela n'est pas le cas. En effet, l'azote se combine avec l'oxygène pour former des oxydes d'azote NO, NO2, N2O,... rassemblés sous la dénomination NOx. Ceux-ci sont en partie responsables des pluies acides.

Les combustibles contiennent également des traces d'autres éléments dont la combustion est nocive pour l'environnement. Le principal est le soufre dont l'oxydation fournira du  $SO<sub>2</sub>$  et du SO3. Ce dernier formera de l'acide sulfurique par combinaison avec de l'eau (par exemple, lors du contact entre les fum ées et les nuages). C'est ce qui entra îne aussi la formation de pluie acide.

En résumé, les produits de la combustion sont principalement constitués de  $CO<sub>2</sub>$ , d'H<sub>2</sub>O, de NOx et de SOx.

#### *V.3.1.2. Quantité d'air nécessaire pour la combustion :*

La quantité d'air nécessaire pour brûler  $1 \text{ m}^3$  ou  $1$  litre de combustible dépendra des caractéristiques de celui-ci. Mais il est bon d'avoir en tête un ordre de grandeur.

*"La combustion 1 m³ de gaz naturel ou d'1 litre de fuel requiert environ 10 m³ d'air à 15°C"*

A cette quantité "stoechiométrique", c'est-à-dire requise par l'équation chimique de la combustion, s'ajoute un léger excès d'air pour s'assurer que toutes les molécules de combustible soient bien en contact avec l'oxygène. En effet, il faut prévoir que certaines molécules d'oxygène vont traverser le foyer sans se lier au combustible. Dit autrement, il faut éviter d'avoir des zones, des poches, où le processus de combustion viendrait à manquer localement d'oxygène. On travaille donc avec un excès d'air comburant qui s'élève par

### *Chapitre V : Influence des pertes énergétiques sur l'environnement*

exemple pour la combustion du fuel à environ 20 %. Il faut donc prévoir 12 m<sup>3</sup> d'air pour brûler 1 litre de fuel.

Lorsqu'une combustion se fait avec une arrivée insuffisante d'oxygène, on parle de combustion incomplète. Celle-ci se traduit par la production d'imbrûlés (suies qui encrassent le four) ou d'éléments partiellement oxydés, pouvant encore brûler, comme le monoxyde de carbone (CO) qui est un gaz très dangereux : il est inodore, il passe dans le sang, se fixe sur l'hémoglobine à la place de l'oxygène et empêche le transport de celui-ci jusqu'aux cellules. Une teneur de 0,2 % de CO dans l'air entra îne la mort en moins d'une demi-heure…

La figure suivante montre l'évolution de la composition des fumées en fonction de l'excès d'air dans le cas d'une combustion à pré mélange (d'air et du combustible). On constate qu'en présence d'un manque d'oxygène, il y production de CO. Lorsque l'excès d'air augmente audelà d'une certaine valeur, la teneur en  $CO<sub>2</sub>$  des fumées diminue par dilution, dilution qui diminue le rendement de combustion dans la mesure où les fumées ont une température plus basse.

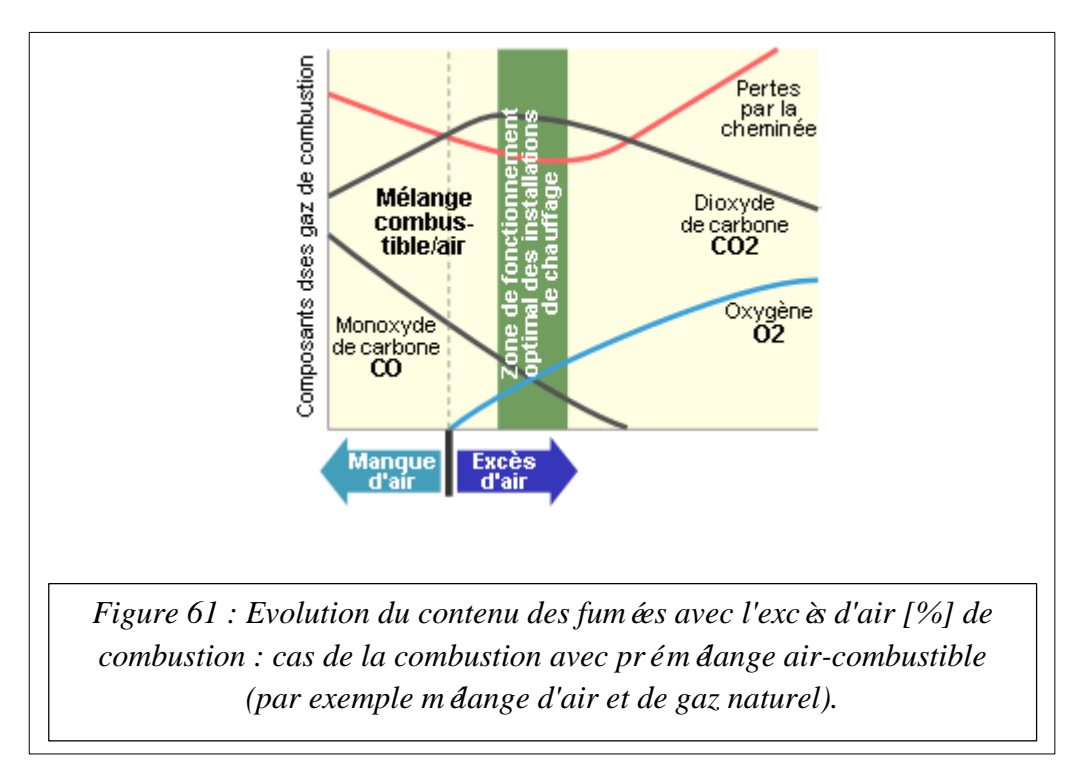

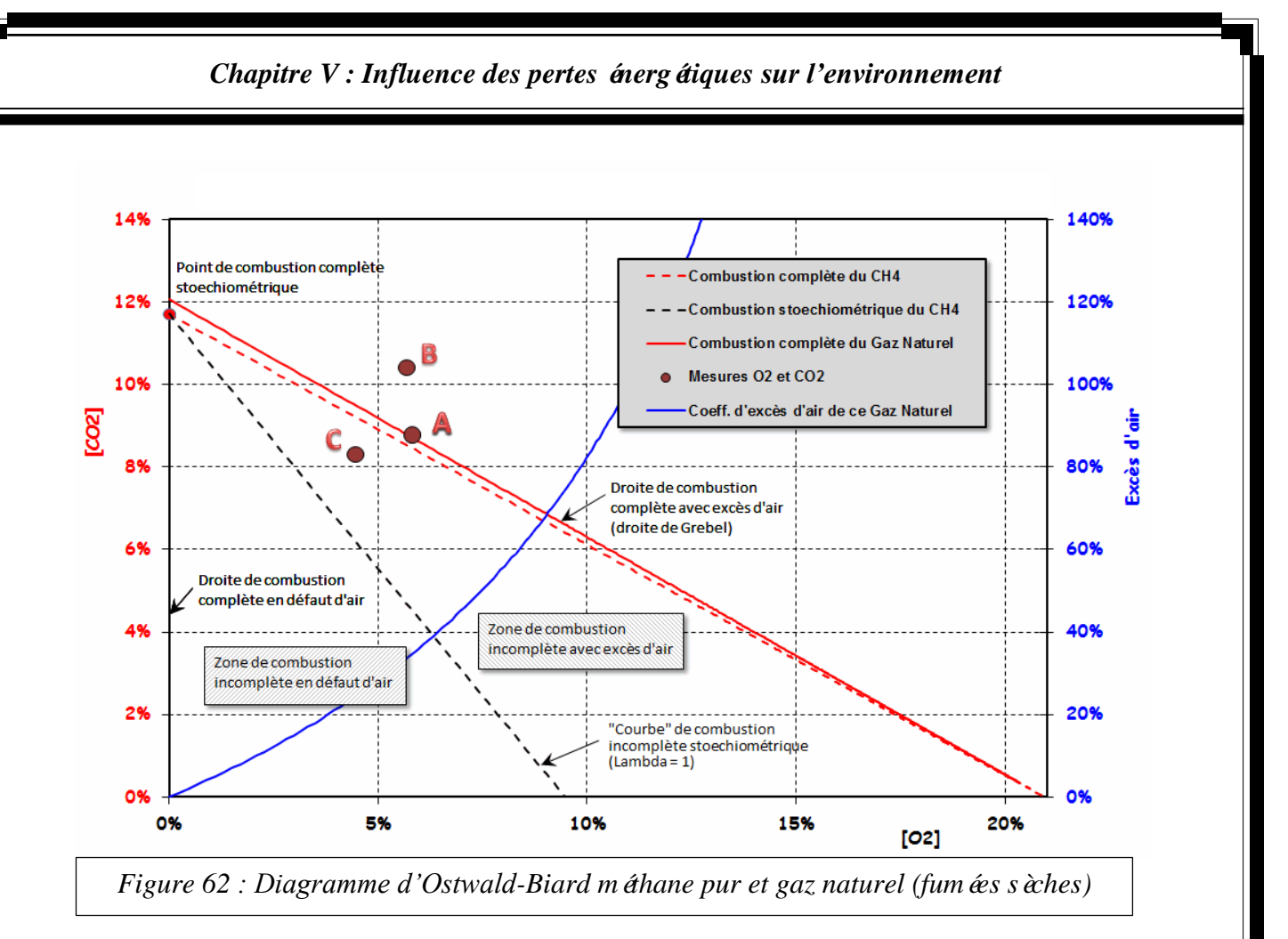

Ce diagramme donne la relation (en bleu) entre la teneur en oxygène (abscisse) et l'excès d'air (ordonn ée de droite). On voit par exemple que le point de mesure "A" est caractérisé par  $[CO_2] = 8.8\%$  et  $[O_2] = 5.8\%$  et par un exc ès d'air de 34% (point situé sur la courbe bleue, à la verticale du point "A").

#### *V.3.1.3. Le pouvoir calorifique d'un combustible:*

Le pouvoir calorifique d'un combustible est la chaleur que peut dégager la combustion complète d'une unité de ce combustible. Dans le milieu scientifique, on l'exprime souvent en kJ/kg de combustible. Néanmoins, suivant le domaine d'application, on peut l'exprimer dans d'autres unités plus pratiques, par exemple, en kWh/m 3 pour le gaz ou kWh/litre pour le fuel.

Dans les produits de la combustion, il y a de la vapeur d'eau, issue de la réaction de l'hydrogène du combustible. Dans certains appareils de combustion, l'eau reste à l'état de vapeur et s'échappe dans cet état vers la cheminée. La chaleur nécessaire pour vaporiser l'eau est donc perdue. Au contraire, certains appareils permettent de condenser l'eau et de récupérer l'énergie dégagée par l'eau pendant son changement de phase.
Sur base de cette distinction, on définit deux pouvoirs calorifiques :

- Le pouvoir calorifique inférieur (PCI ou H<sub>i</sub>), mesur éen conservant l'eau à l'état vapeur,
- Le pouvoir calorifique supérieur (PCS ou  $H_s$ ), mesuré après avoir récupéré la chaleur de condensation de l'eau.

Par exemple, le gaz "riche" algérien présente un PCI d'environ 36 MJ/ Nm <sup>3</sup>(Nm <sup>3</sup>: mètre cube *normalisé)* et un PCS d'environ 40 MJ/ Nm³.

Le fuel présente un PCI d'environ 36 MJ/litre et un PCS d'environ 39 MJ/litre.

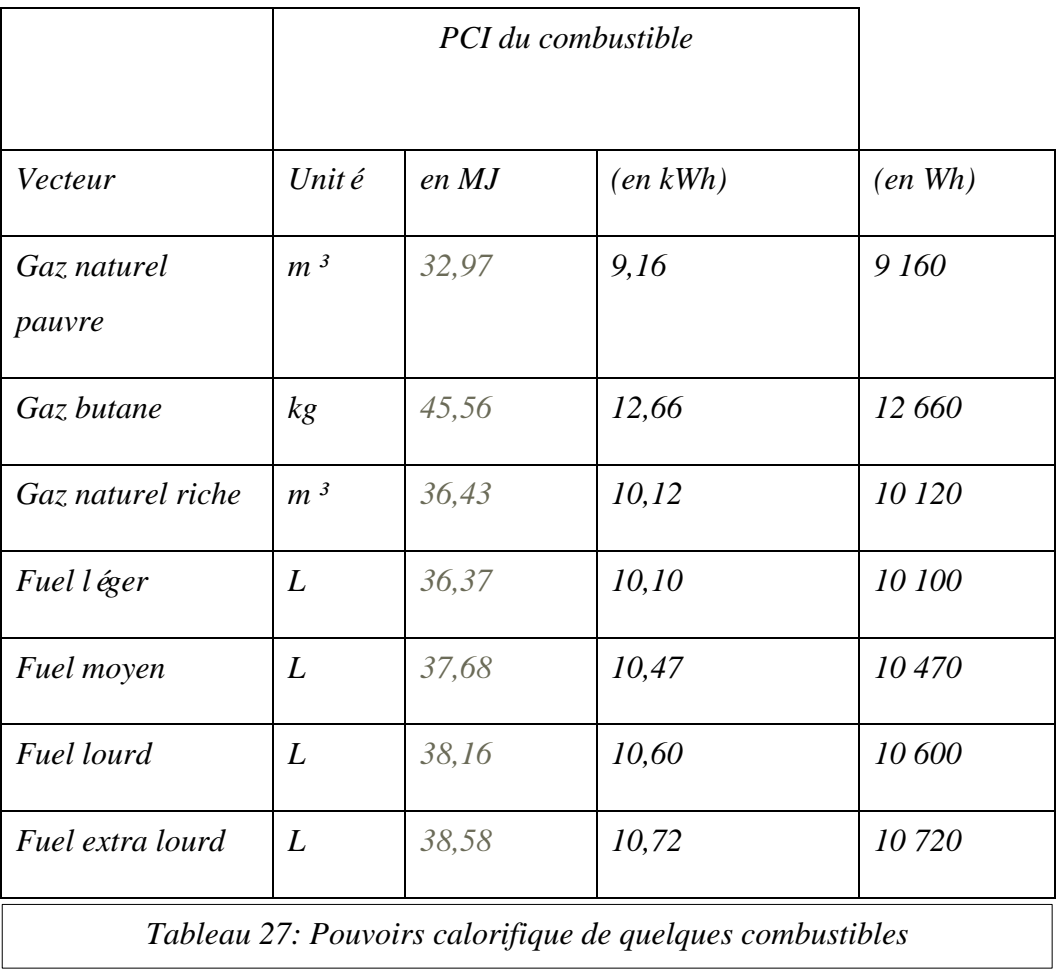

On peut déduire le PCI par unité de masse d'un combustible pur caractérisé par la composition  $CH_yO_x$  par la formule expérimentale suivante exprimée en MJ/kg :

$$
PCI = \frac{(393.6 + 102.2 y - (110.6 + 204.4) y) x / (1 + y)}{(12 + y + 16x)}
$$

Cette formule est d'application pour tous les combustibles, qu'ils soient fossiles ou issus de la biomasse. Néanmoins, il donne l'énergie pour un combustible pur (c'est-à-dire non dilué par un agent supplémentaire comme de l'eau).

### *V.3.2. Calcul du volume des fumées :*

La composition des fumées est déduite de la réaction du gaz naturel avec l'oxygène telle que montré sur le tableau …. Le gaz naturel se compose d'alcanes dont la réaction de combustion est donnée par la formule suivante :

$$
C_n H_{2n+2} + \left(n + \frac{n+1}{2}\right) O_2 \to nCo_2 + (n+1)H_2O
$$

Ce qui nous donne une composition des fum ées par les éléments suivant :  $CO<sub>2</sub>$ , H<sub>2</sub>O, O<sub>2</sub>, N<sub>2</sub>

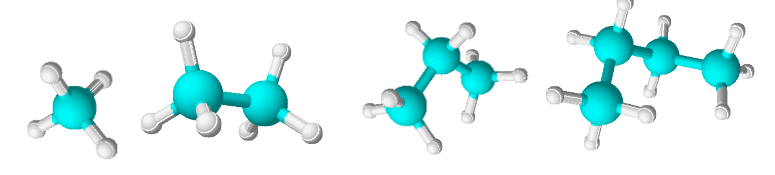

*M* **á**hane CH<sub>4</sub> *Ethane C***<sub>2</sub>***H***<sub>6</sub> <b>***propane C***<sub>3</sub>***H***<sub>8</sub>** *butane C***<sub>4</sub>***H***<sub>10</sub>** 

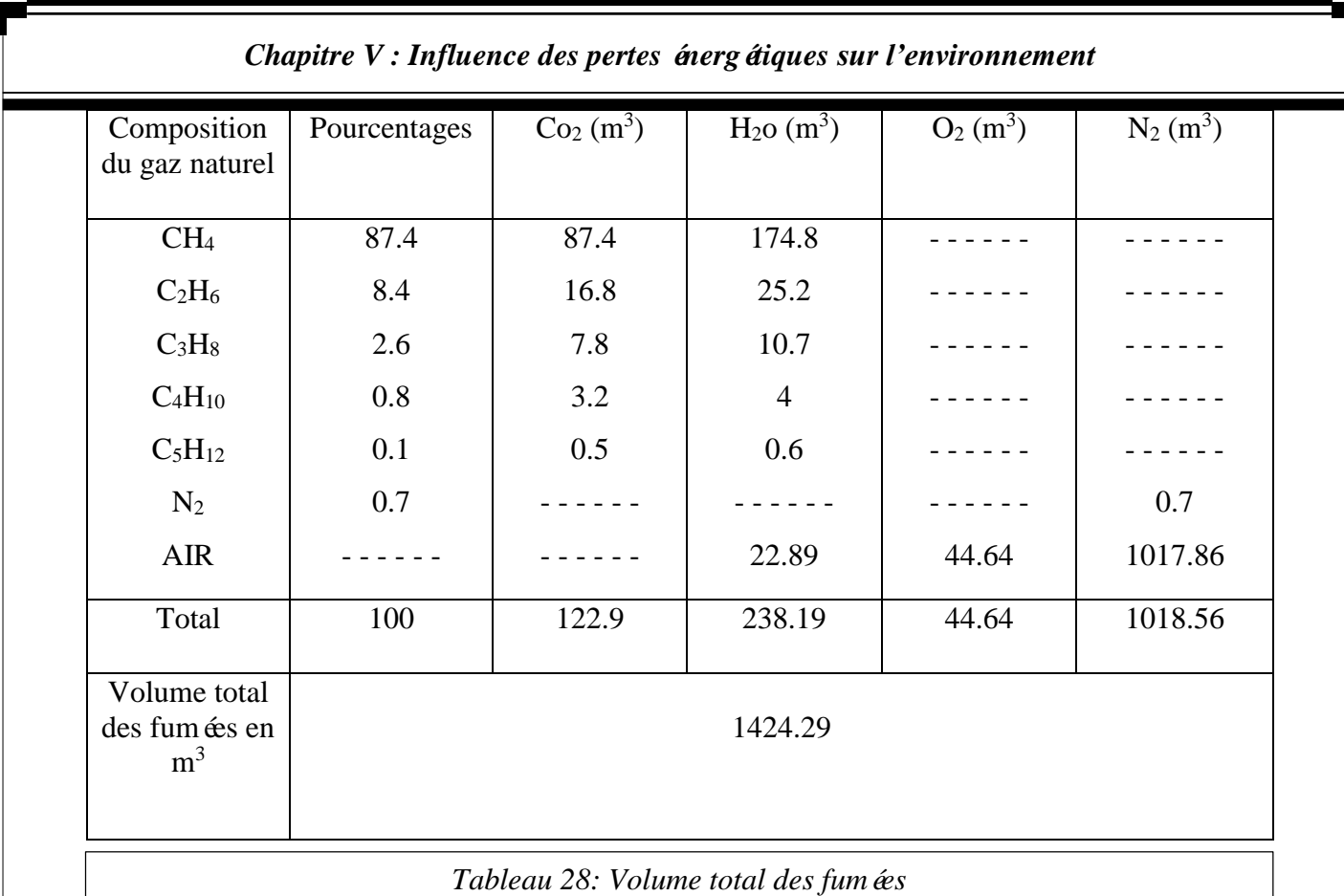

*Donc, la combustion de 100 Nm 3 de gaz naturel produit 1 424.29 Nm 3 de fumées*

L'énergie totale perdue par le four de trempe est :  $Q_{TP} = 34276924.48$  Mcal/an

Le pouvoir calorifique inférieur (PCI) du gaz naturel algérien est 36 MJ/ Nm<sup>3</sup>ce qui représente 8 500 Kcal/Nm<sup>3</sup> (1 *MJ=238Kcal*) donc on peut obtenir l'équivalence de l'énergie totale perdue :

> $1 Nm<sup>3</sup>$  de gaz naturel  $\rightarrow$  8 500 Kcal 4 032 579.351  $Nm^3$  de gaz naturel  $\leftarrow Q_{TP}$  Kcal

Donc, il faut 4 032 579.351  $Nm^3$  de gaz naturel pour obtenir l'énergie totale perdue par an.

100  $Nm^3$  de gaz naturel  $\rightarrow$  1 424.29  $Nm^3$  de fumées 4 032 579.351 Nm<sup>3</sup> de gaz naturel  $\rightarrow$  57 435 624.43 Nm<sup>3</sup> de fumées

«L'énergie perdue produit : *57 435 624.43 Nm<sup>3</sup>* de fumées par ans »

*Quantité de CO2 produite :*

On sait que : 1 Nm<sup>3</sup> de gaz naturel produit 2 Kg de dioxyde de carbone (Tab.25), donc on peut déterminer la quantité de CO<sub>2</sub> produite par l'énergie perdue :

 $1 Nm<sup>3</sup>$  de gaz naturel  $\rightarrow$  2 Kg de CO<sub>2</sub>

4 032 579.351 Nm<sup>3</sup> de gaz naturel  $\rightarrow$  8 065 158.702 Kg de CO<sub>2</sub>

«L'énergie perdue produit : *8 065 158.702 Kg* de *CO<sup>2</sup>* par ans »

## *V.4. L'influence des polluants contenue dans les fumées :*

Nos poumons filtrent en moyenne 10 000 à 15 000 litres d'air chaque jour, et jusqu'4 fois plus pour un sportif en exercice. Ainsi, la qualité de l'air que nous respirons a des conséquences sur notre santé, mais également sur l'environnement.

#### *V.4.1. L'influence des polluants sur la santé humaine :*

De nombreuses études permettent aujourd'hui d'affirmer que même à des niveaux faibles, la pollution a des effets néfastes sur notre santé. Selon l'Organisation Mondiale de la Santé "trois millions de personnes meurent chaque année sous l'effet de la pollution atmosphérique, soit 5 % des 55 millions de décès annuels dans le monde. Vu la marge d'incertitude des estimations, le nombre réel des décès annuels pourrait se situer entre 1,4 et 6 millions"[22].

Les polluants sont des gaz ou des particules irritantes et agressives qui pénètrent plus ou moins loin dans l'appareil respiratoire et qui peuvent induire des effets respiratoires ou cardiovasculaires tels que [23] :

- Une augmentation des affections respiratoires : bronchiolites, rhino-pharyngites
- Une hypers écrétion bronchique.
- Une augmentation des irritations oculaires.
- Une augmentation de la morbidité cardio-vasculaire (particules fines).
- Une dégradation des défenses de l'organisme aux infections microbiennes.
- Une incidence sur la mortalité à court terme pour affections respiratoires ou cardio-vasculaires (dioxyde de soufre et particules fines).

La pollution de l'air peut avoir divers effets à court et à long terme sur la santé. La pollution de l'air en milieu urbain accroît le risque de maladies respiratoires aiguës

(pneumonie, par exemple) et chroniques (cancer du poumon, par exemple) ainsi que de maladies cardio-vasculaires.

Différents groupes d'individus sont touchés différemment par la pollution de l'air dans les zone proche du complexe sidérurgique d'El-Hadjar (Sidi Amar, Hajar-Ediss…). Des effets plus graves sur la santé sont observés chez les personnes déjà malades. En outre, les populations plus vulnérables comme les enfants, les personnes âgées et les ménages à faible revenu ayant un acc ès limité aux soins de santé sont plus sensibles aux effets préjudiciables de l'exposition à la pollution de l'air.

#### *A. Risques à court terme de la pollution atmosphérique sur la santé:*

Lors d'une période de forte pollution atmosphérique et durant les quelques jours qui suivent, les études montrent une augmentation des hospitalisations, due notamment à une hausse des crises cardiaques (mortelles ou non) [24].

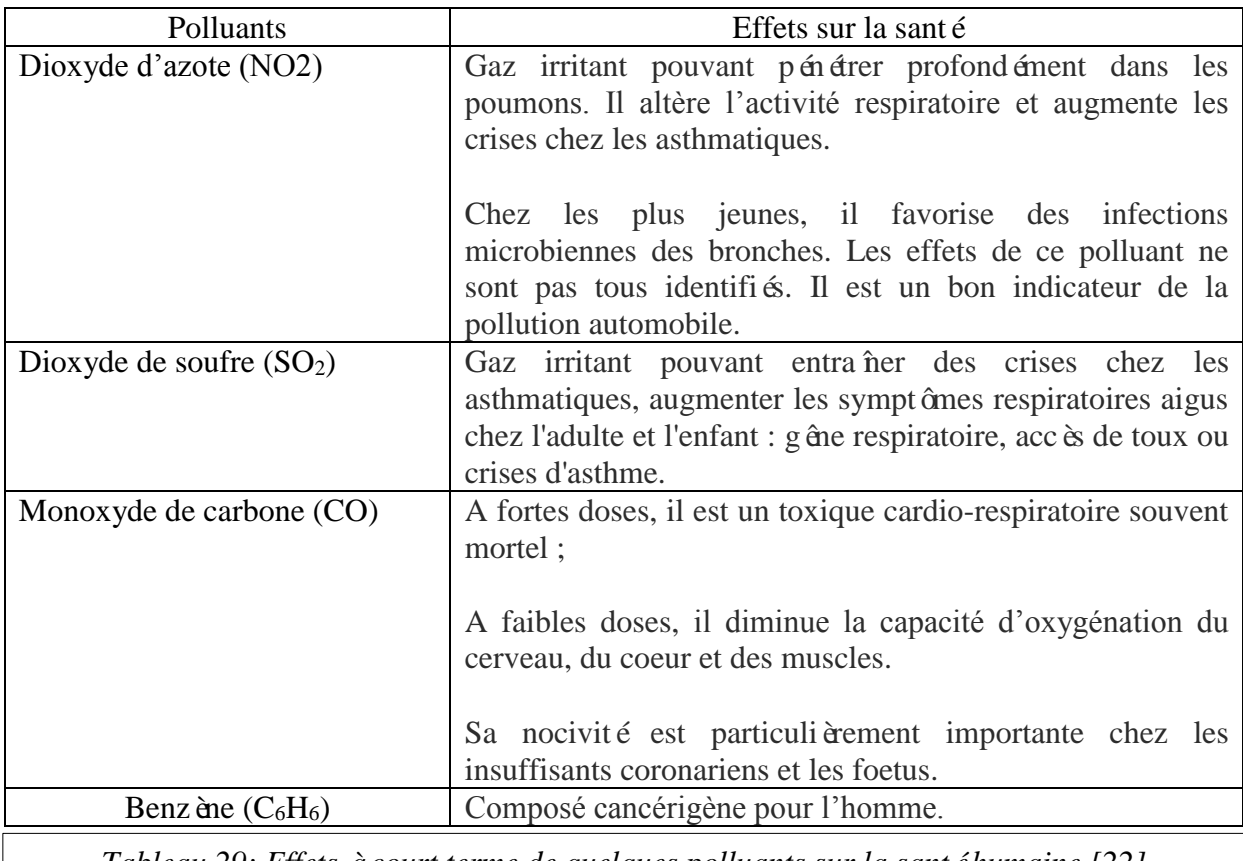

*Tableau 29: Effets à court terme de quelques polluants sur la santé humaine [22]*

## *B. Risques à long terme :*

Un individu soumis à la pollution atmosphérique sur une longue durée, même à faible dose, risque davantage d'être touché par une maladie cardiopulmonaire (infarctus du myocarde, asthme, etc.). Les risques de cancer sont également plus importants. La pollution atmosphérique contribue à une baisse de la fertilité, à une augmentation de la mortalité infantile et à un affaiblissement du système immunitaire.

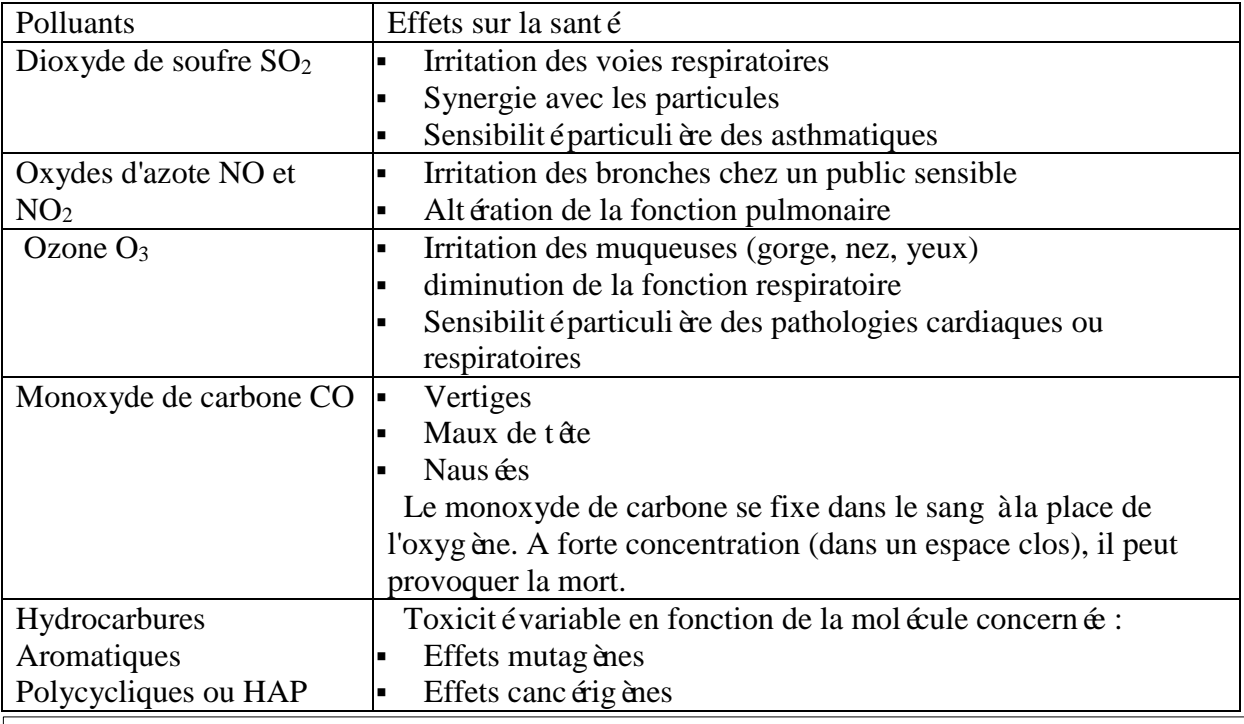

*Tableau 30: Effets à long terme de quelques polluants sur la santé humaine [25]*

Il existe aussi plusieurs maladies qui résultent de la pollution de l'air, telle que [26] :

*a. L'asthme :* L'asthme est la principale affection causée par la pollution de l'air en nombre de cas. 10 et 35 % des causes d'asthme sur les 4 millions de cas d'asthme traités annuellement lui sont attribués.

**b.** La bronchite aigüe et chronique : Les bronchites aigues sont induites par une hypersensibilisation des bronches à la pollution, qui favorisent l'installation d'un virus ou d'une bactérie. 950 000 cas annuels de bronchite aigüe sont attribuables à la pollution, selon certaines estimations. La pollution de l'air est responsable de 134 000 nouveaux cas de bronchite chronique par an, soit 10% des patients souffrant de cette affection. Elle est provoquée par l'irritation des bronches due aux agents chimiques de la pollution.

*c. La broncho-pneumopathie chronique obstructive (BPCO) :* La broncho-pneumopathie chronique obstructive constitue une complication de la bronchite chronique. Elle est permanente est non réversible. 10 à 15% des cas de BPCO sont attribuables à l'environnement.

*d. Cancer des voies respiratoires :* Le nombre de cas de cancers des voies respiratoires attribuables à la pollution atmosphérique est difficile à estimer, dans la mesure où cette pathologie est associée à plusieurs facteurs de risques. Le nombre de cas recensés reste peu élevé comparativement aux autres maladies associées à la pollution de l'air.

#### *V.4.2. L'influence des polluants sur l'environnement :*

A l'échelle de la planète, les polluants provoquent des dégâts majeurs :

Le dioxyde de soufre et les oxydes d'azote sont responsables des pluies acides : des neiges, pluies, brouillards qui deviennent, sous l'effet de ces polluants, acides. Cela altère les écosystèmes, acidifie les lacs et les cours d'eau, change les propriétés des sols et menace ainsi la faune et la flore aquatique. La pollution à l'ozone abîme les feuilles des arbres et de nombreux végétaux.

Les polluants, comme le gaz carbonique, contribuent à accroître l'effet de serre et donc au changement climatique et l'augmentation de la température moyenne à la surface de la Terre. Les conséquences des changements climatiques, parmi lesquelles les inondations, les sécheresses et l'accroissement de la fréquence et de l'intensité des phénomènes météorologiques graves (fig.63), se font sentir partout sur la planète. L'on s'attend à ce que ces chocs s'intensifient au cours du  $21<sup>ème</sup>$  si ècle.

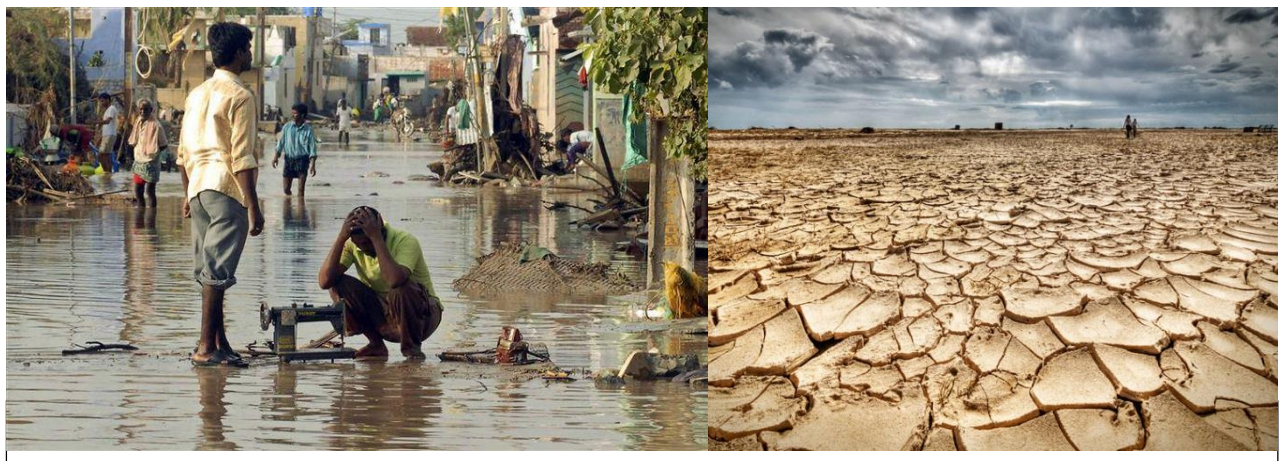

*sécheresse particulièrement sévère.*

## *A. L'effet de serre :*

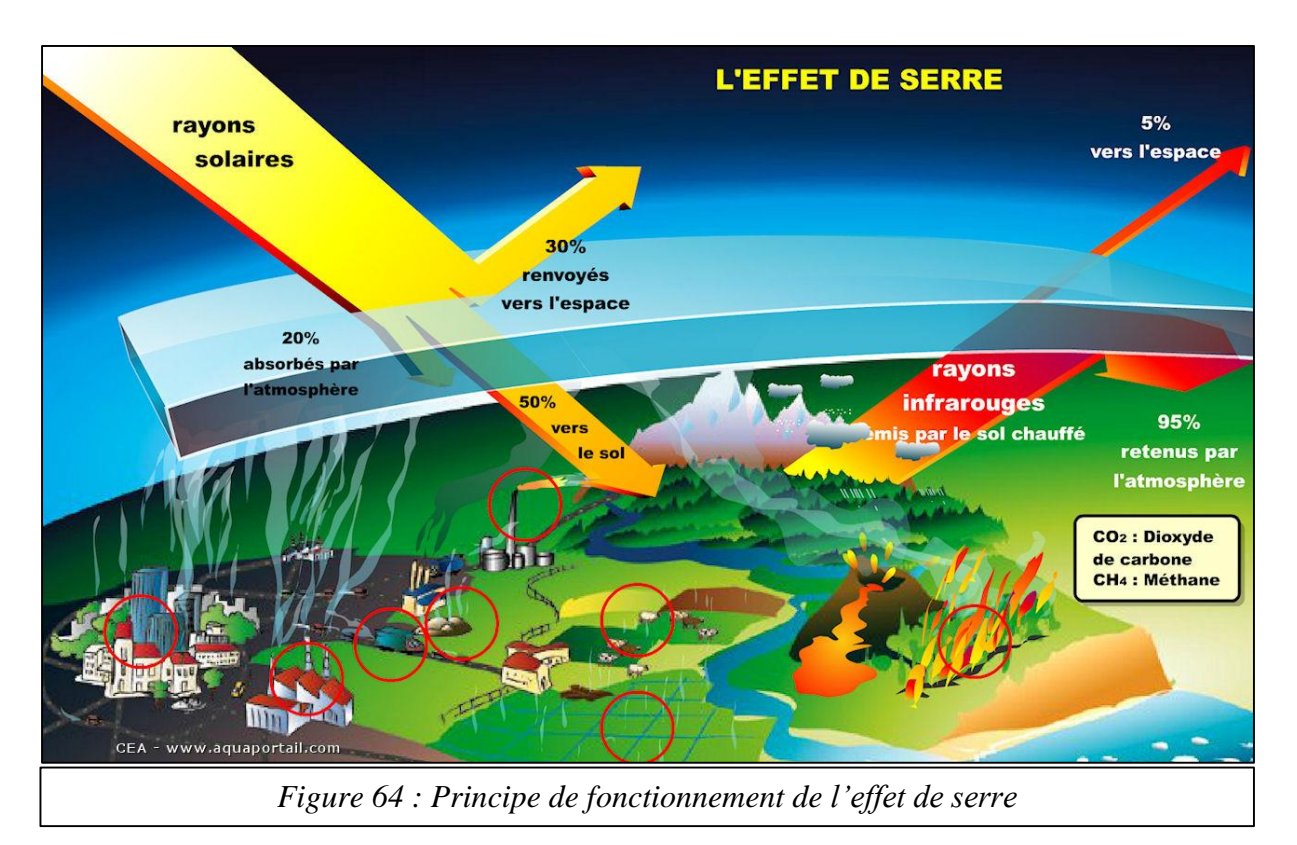

La Terre possède un système naturel de contrôle des températures. Certains gaz atmosphériques, connus sous le nom de gaz à effet de serre, sont des éléments cruciaux de ce système. En moyenne, près d'un tiers des rayonnements solaires atteignant la terre est renvoyée dans l'espace. Le reste est partagé entre l'atmosphère, qui en absorbe, et la terre et l'océan qui en absorbent la majeure partie. La surface de la terre se réchauffe et émet un rayonnement infrarouge. Les gaz à effet de serre bloquent le rayonnement infrarouge et réchauffent l'atmosphère. Les gaz à effet de serre d'origine naturelle comprennent la vapeur d'eau, le dioxyde de carbone, l'ozone, le méthane et l'oxyde nitreux, qui créent ensemble un effet de serre naturel. Toutefois, les activités humaines font augmenter le taux de gaz à effet de serre dans l'atmosphère [27]. Et en fait, le principal gaz à effet de serre c'est le fameux  $CO<sub>2</sub>$ . Ce gaz, le plus abondant émis par les activités humaines assure à lui seul les deux tiers de l'effet de serre [28].

## *b. Les pluies acides :*

Les « pluies acides », tout comme le « réchauffement planétaire » constituent un phénomène dont l'existence même est contestée par certains individus. En fait, la preuve de pluies acides a été observée de par le monde dans les villes industrielles depuis le milieu du XIX<sup>ème</sup> siècle. « Pluie acide » est un terme qui désigne le mélange de dépôts humides et de retombées sèches provenant de l'atmosphère contenant de grandes quantités d'acide nitrique et sulfurique, résultat à la fois d'émissions naturelles et d'émissions créées par l'homme. Les effets sur les structures et sur les habitations sont tout à fait réels. Les inspecteurs peuvent se renseigner au sujet des pluies acides et de leurs signes destructeurs sur les métaux et les composants rocheux se trouvant à l'extérieur des maisons.

Les pluies acides sont formées lorsque les précurseurs chimiques de l'acide nitrique et de l'acide sulfurique, soit respectivement le dioxyde de soufre  $(SO_2)$  et l'oxyde d'azote  $(NOx)$ , sont combinés à des particules acides de source naturelle, telle que les volcans et la végétation pourrissante. Quand ce mélange réagit avec l'oxygène, l'eau ou d'autres produits chimiques (y compris des polluants tels que le dioxyde de carbone), il en résulte des pluies acides, qui peuvent être transportées par la pluie, et même la neige, le givre, le brouillard et la brume, et qui, à leur tour, s'échappent dans le sol et les nappes phréatiques [29].

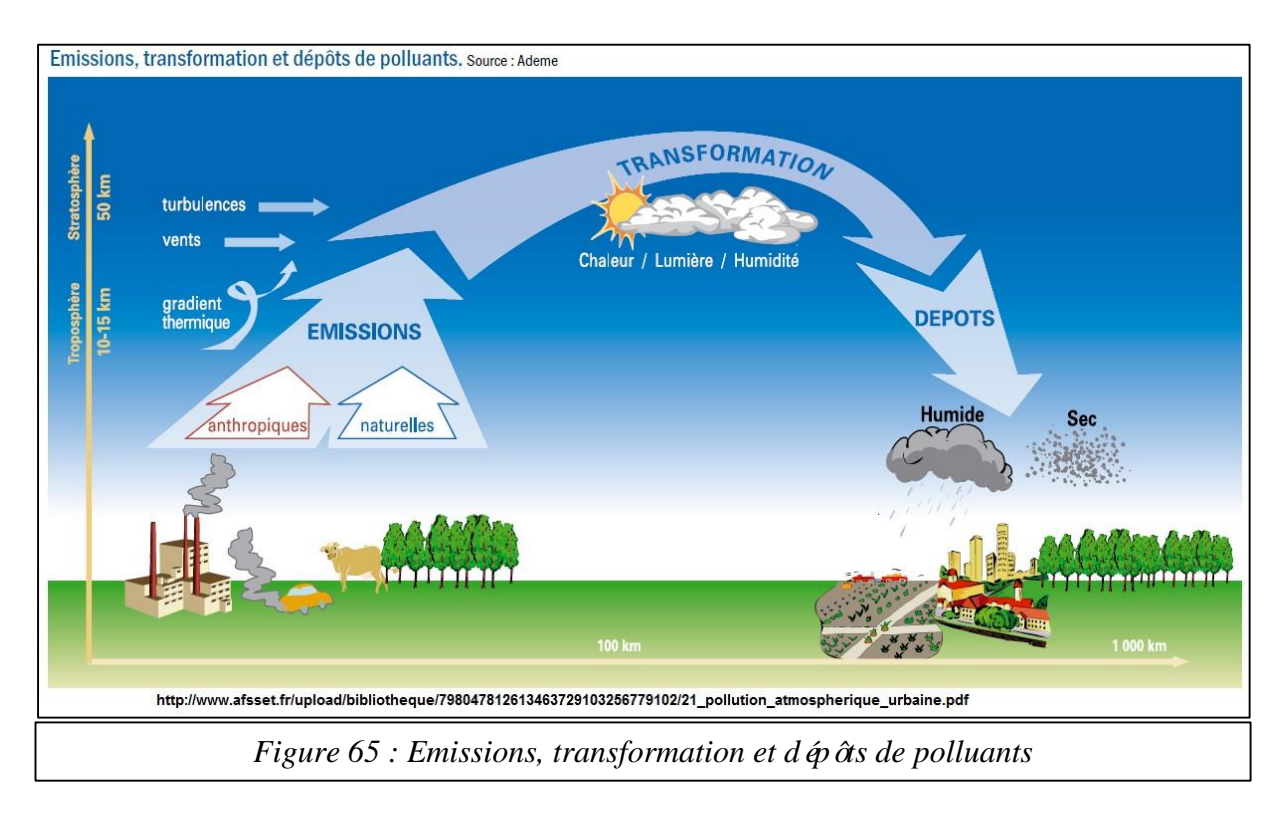

## *V.5. L'influence des pertes d'énergie sur l'économie :*

D'après les calculs précédant, l'énergie perdue est produites par la combustion de 3 887 356.625  $Nm^3$  de gaz naturel, sachons qu'au niveau d'ArcelorMittal, le mètre cube normalisé du gaz naturel coute 1.642 DA ; ce qui nous permet de déterminé les pertes économique comme suite :

> $1 Nm^3 \rightarrow 1.642 DA$ 4 032 579.351  $Nm^3 \rightarrow 662$  149 5.29 DA

«L'énergie perdue coute : 662 149 5.29 DA par ans»

## *V.6. Solutions proposé :*

On a conclu que les pertes énergétiques ont des graves conséquences sur la santé humaine, sur l'environnement et sur l'économie du payer, donc il faut le plus vite possible trouver des solutions à ce problème. Dans cette étude on propose à ArcelorMittal Pipe et Tube Algérie, quelques solutions basé sur deux principes : la récupération et la minimisation des pertes énerg étique.

#### *V.6.1. Solution pour minimiser les pertes :*

On a remarqué que l'énergie perdue par la porte d'enfournement et celle du défournement, représente une partie importante de l'énergie totale perdue, et cela est à cause de l'ouverture permanente des deux portes. Pour éliminer ce problème on propose l'installation de deux portes automatisées (ouverture et fermeture automatique). Cette idée est inspirée des portes automatiques coulissante (fig.66) utilisées au niveau des bâtiments administratifs et autres (hôpitaux, hôtels, aéroport…).

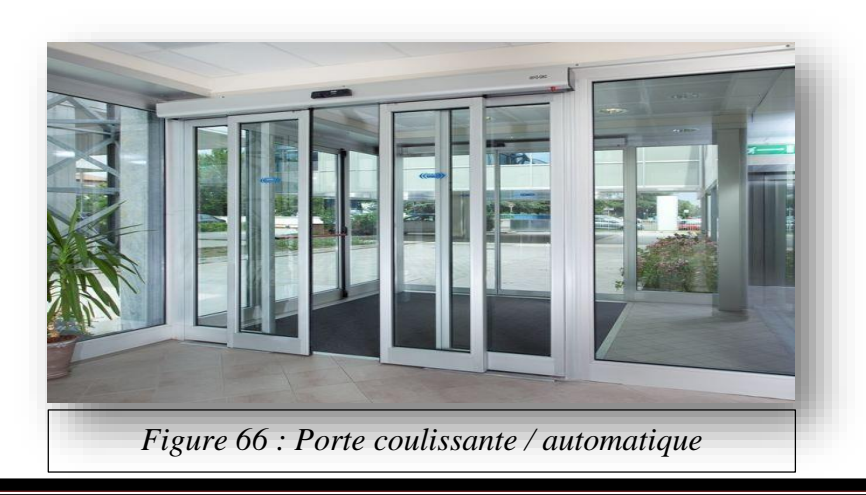

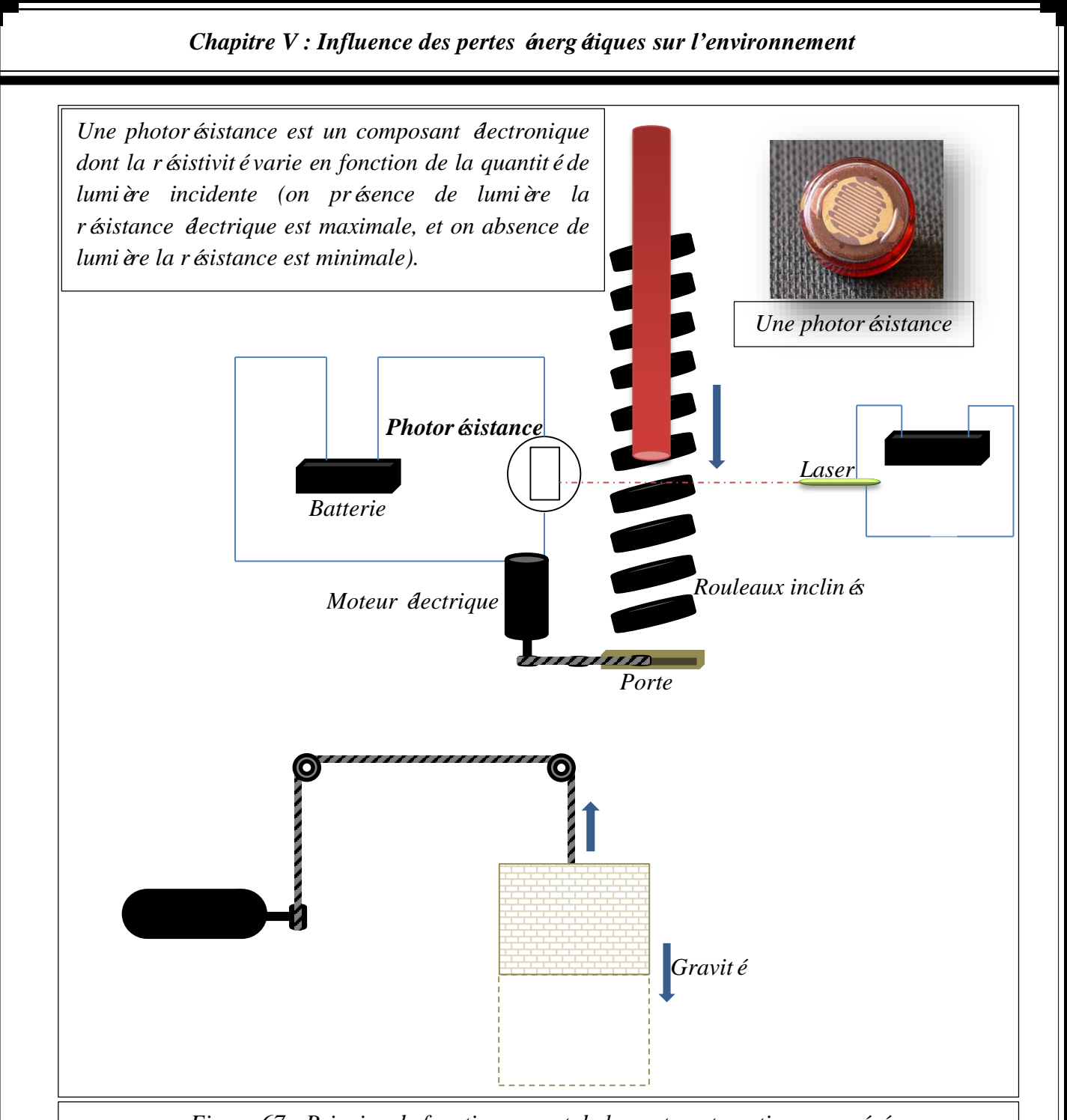

*Figure 67 : Principe de fonctionnement de la porte automatique suggéré*

Le principe de fonctionnement de l'installation qu'on propose est assez simple : lorsqu'un objet (tube) interrompe la lumière du laser, la photorésistance joue le rôle d'un conducteur, ce qui permet d'obtenir un circuit électrique fermé pour alimenter le moteur électrique, qui va a sont tour entrainéla porte vers le haut ; et lorsque l'objet (tube) libère la lumière du laser, les photons incidents diminuent le nombre des porteurs libres et augmentent la résistance électrique de la photorésistance, par conséquence le moteur électrique s'arrête et la porte rejoint sa position (de fermeture) grâce à son propre poids (gravité).

#### *V.6.2. Utilisation des pertes pour le chauffage des bureaux administratifs :*

Pendant la période du stage, on a remarqué qu'il y a aucune installation de chauffage au niveau des bureaux administratif de la tuberie sans soudure, alors que d'après les résultats qu'on a obtenue dans cette étude, on conclue qu'il y a énormément de chaleur perdue, qu'on peu utilisé pour réaliser une installation de chauffage centralisé.

Le chauffage central est un système de chauffage où l'air ou bien l'eau est chauffé en un point central (four de trempe pour notre cas) puis envoyé à l'intérieur d'un bâtiment via des aérations ou des tuyaux et des radiateurs pour chauffer les différentes pièces ou parties de l'immeuble.

L'idée c'est d'entouré le four de trempe (murs, sole et voute) avec des tuyaux (conductivité thermique élevé) qui vont transporter un fluide caloporteur vers les radiateurs. Un fluide caloporteur (lit. porte-chaleur) est un fluide chargé de transporter la chaleur entre deux ou plusieurs sources de température. Le terme « caloporteur » est synonyme de « **calori**porteur ».

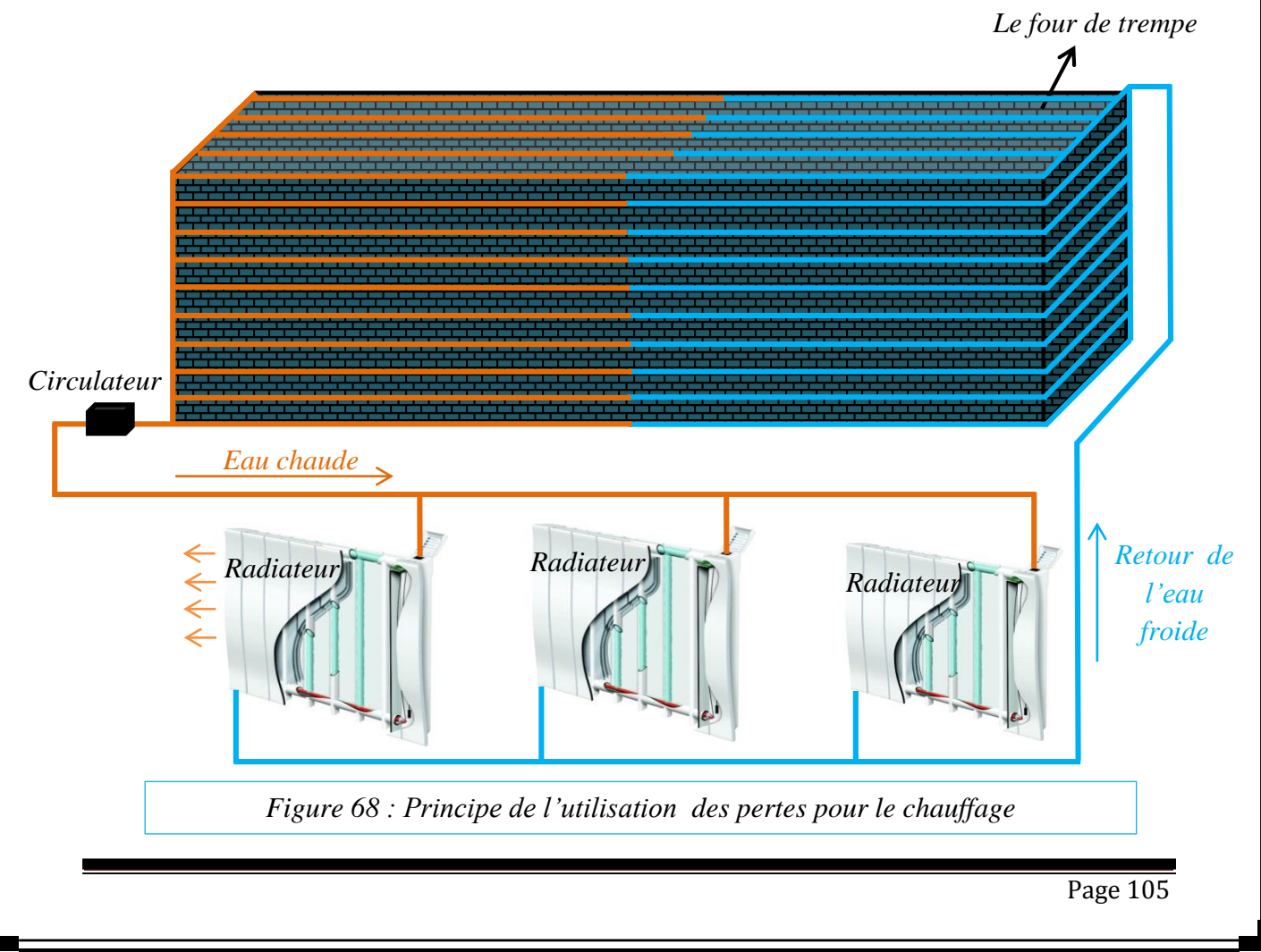

## *V.6.3. Utilisation de l'énergie des fumées pour le préchauffage de l'air de combustion :*

Lorsque la température des fumées est particulièrement élevée, les économiseurs peuvent être utilisés uniquement si certaines conditions sont remplies. C'est ici que les réchauffeurs d'air interviennent : ils extraient des fumées chaudes, une énergie précieuse, qui serait sinon évacuée par la cheminée sans être exploitée, et préchauffent ainsi l'air de combustion du système de chauffe. Un réchauffeur d'air permet ainsi d'économiser jusqu'à 10 % de combustible et réduire nettement l'impact sur l'environnement.

On distingue deux grandes familles de réchauffeur (récupérateur) :

- Les récupérateurs continus, pour lesquels l'écoulement des fluides est continu et toujours de même sens ; le régime thermique y est permanent ;
- Les récupérateurs régénératifs, pour lesquels l'écoulement des fluides s'inverse régulièrement ; le régime thermique y est transitoire au cours d'un cycle.

## *V.6.3.1. Récupérateurs continus :*

Ils sont constitués d'un grand nombre de tubes ou de plaques, de manière à obtenir des surfaces d'échange importantes imposées par le faible coefficient de transfert de chaleur entre deux fluides gazeux. L'écoulement des fluides s'y fait, selon les cas, en courants parallèles, à contre-courants ou à courants croisés. Ils peuvent être statiques ou mobiles (fig.69).

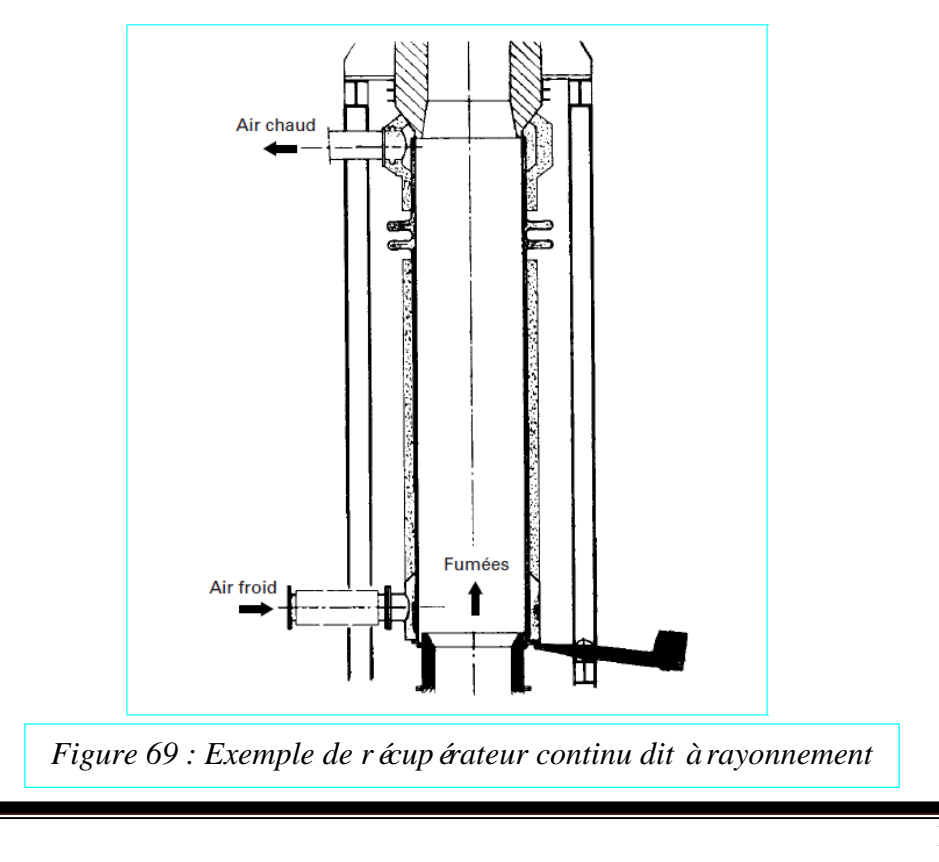

#### *V.6.3.2. Récupérateurs régénératifs :*

Utilisés de préférence sur les hautes températures, ils sont constitués d'empilage de pièces en matériaux réfractaires dans lesquels sont ménagés des passages pour les fluides (fig.70).

Dans un premier temps, les fumées, en provenance du four, s'y refroidissent en réchauffant le matériau réfractaire. Dans un second temps, l'air de combustion, allant vers les brûleurs, s'y réchauffe en refroidissant le matériau réfractaire.

Le système nécessite plusieurs équipements en parallèle, les uns se réchauffant pendant que les autres se refroidissent. Globalement, le transfert de chaleur y est du type à contrecourant.

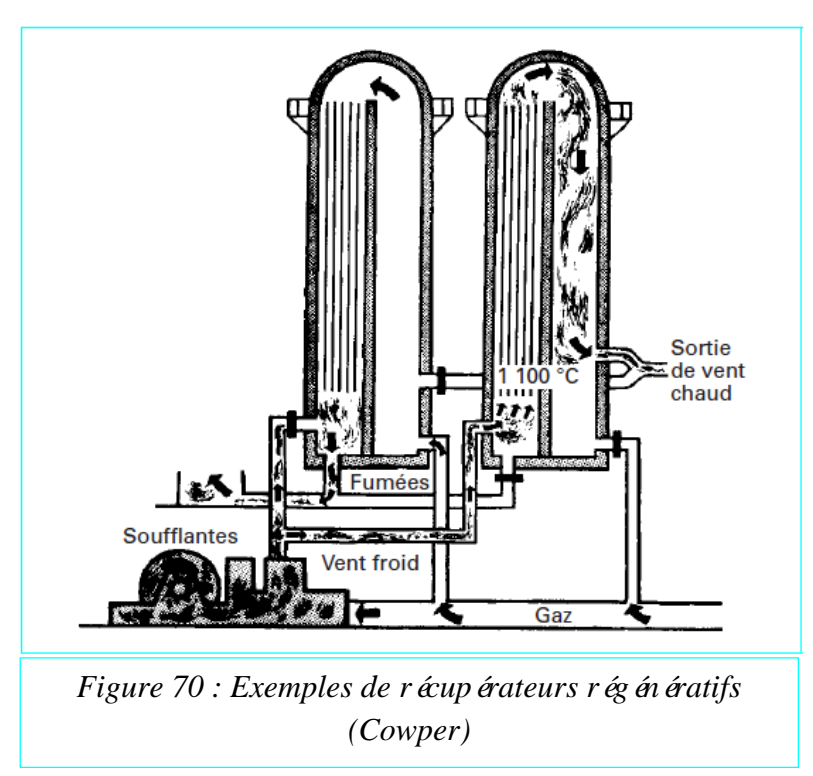

## *V.6.3.3. Brûleurs auto-r écup érateurs :*

Les équipements décrits précédemment sont des appareils de grandes dimensions qui réchauffent la totalité de l'air de combustion utilisé sur le four. Dans certains fours, les fumées, au lieu d'être collectées en un point, quittent le laboratoire en de multiples endroits. Sur ces fours, le réchauffage de l'air peut se faire dans des récupérateurs intégrés, par construction, dans les brûleurs.

Les brûleurs auto-récupérateurs peuvent être, soit :

 Auto-récupérateurs continus ; il s'agit, en particulier, les tubes radiants qui sont utilisés dans les fours à chauffage indirect comme substitut à un chauffage par résistances  $\theta$  ectriques (fig.71);

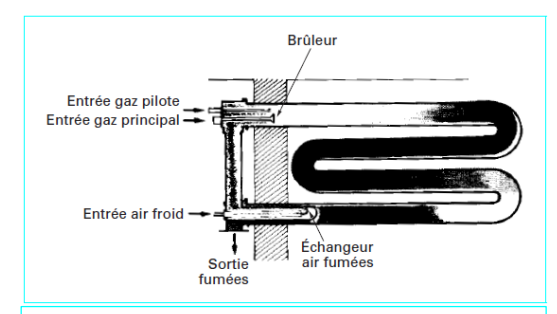

*Figure 71 : Brûleur à tube radiant avec récupérateur incorporé*

Auto-récupérateurs régénératifs ; ces équipements entra înent un fonctionnement discontinu (par tout ou rien) des brûleurs associés ; ce fonctionnement est utilisé pour améliorer le brassage de l'atmosphère du four, les brûleurs non éteints étant toujours à leur puissance maximale et fournissant, de ce fait, le maximum de débit de quantité de mouvement, en utilisant toute la pression disponible fournie par les ventilateurs d'air de combustion (fig.72).

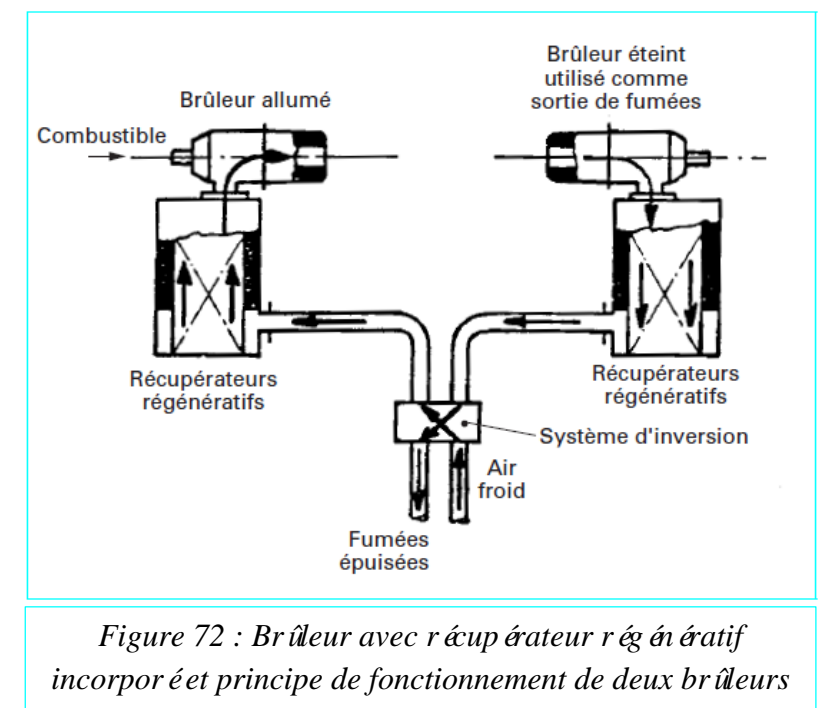

*associés*

## *V.6.3.4. Construction des récupérateurs :*

La construction des récupérateurs doit prendre en compte :

- Les niveaux de température auxquels se fait le transfert de chaleur ;
- L'agressivité du milieu. On trouve de ce fait, des récupérateurs construits dans des matériaux très divers : céramique, fonte, verre, plastiques, acier, acier réfractaire, acier émaillé, etc.

Pour augmenter la surface d'échange, on utilise assez fréquemment des surfaces étendues, tels que des ailettes (fig.73) ou des picots ou studs (fig.74).

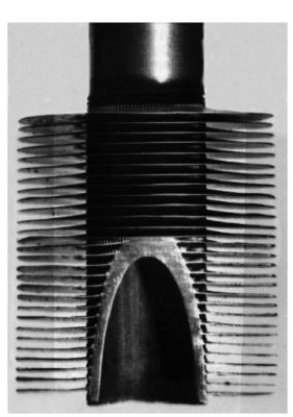

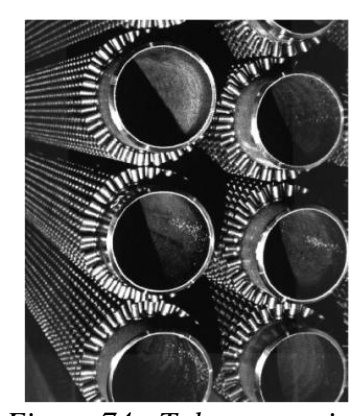

*Figure 73 : Tube avec ailettes*

*Figure 74 : Tubes avec picots*

Un point important est l'étanchéité entre les deux fluides. En effet, un manque d'étanchéité entraîne des fuites d'air de combustion, dont la pression est usuellement la plus devée, vers le circuit de fumées avec les conséquences suivantes :

- diminution de la quantité d'air arrivant aux brûleurs, d'où détérioration de la combustion ;
- refroidissement des fumées, par mélange, donc modification de la valeur des pertes thermiques à la cheminée ;
- surcharge du système d'extraction des fumées.

Certains récupérateurs sont, par construction, imparfaitement étanches. Ce sont les récupérateurs rotatifs, les récupérateurs en céramique et les récupérateurs régénératifs. Cela doit être pris en compte lors de la conception de l'ensemble four et récupérateur. D'autres, étanches à l'origine, peuvent cesser de l'être en cours d'exploitation soit pour cause de rupture (récupérateur en tubes de verre), soit pour cause de corrosion (récupérateur métallique). Il y a donc lieu, dans tous les cas, d'assurer en cours d'exploitation, un suivi permanent de l'état de ces appareils.

## *V.7. Conclusions :*

- $\geq$  Le CO<sub>2</sub> dont on parle au niveau de la pollution atmosphérique et de la problématique du réchauffement de la planète qu'il entra îne. Il est principalement lié à l'utilisation des combustibles fossiles, elle-même liée à l'activité économique.
- L'énergie perdue compte pour une part non négligeable de l'empreinte écologique. Elle a des conséquences collatérales dont l'émission de déchets (parfois toxiques) et de nombreux polluants et de gaz à effet de serre, ce qui se traduit par une contribution au r échauffement plan étaire (ou des pollutions thermiques locales).
- $\triangleright$  La tuberie sans soudure produit chaque année plus de cinquante million mètres cube de fumées, contenons plus de huit million kilogrammes de dioxyde de carbone, tous cela c'est en ce qui concerne l'énergie perdue, sans compté les produit de l'énergie utile, qui seront en fait énormément plus élevés.
- La société nationale de sidérurgie (SNS) gaspille trop d'énergie et produit beaucoup de pollution, donc on peut la considéré comme une société non respectueuse de l'environnement.
- $\triangleright$  Enfin, en conclu que les pertes énergétiques ont des graves conséquences sur la santé humaine, sur l'environnement et sur l'économie du payer, et pour réglé ce problème, il y a beaucoup de solution possible, il suffit d'avoir une bonne volonté de le faire.

#### *Chapitre VI : Conclusions générale*

Au bout de 90 jours de stage passés chez ArcelorMittal pipe et tube Algérie au niveau de l'atelier du parachèvement, nous avons pu constater que cette filiale contient plusieurs failles, principalement dues à la négligence et l'ignorance de plusieurs processus industriels, qui peuvent avoir un impact très grave sur l'être humain et son environnement.

Dans ce projet on s'est concentrésur la négligence et l'ignorance des pertes énergétiques du four de traitement thermique, et on a pu prouver, à l'issue de plusieurs calculs thermiques, que ces pertes représentent une fatale source de pollution et une énorme perte économique. On a aussi conclue que cette quantité d'énergie perdue pourrait satisfaire les besoins énergétiques de plusieurs autres applications, donc il serait mieux de profiter de cette énergie que de la laisser s'évader dans la nature. D'autres constatations ont été déduites au cours de cette étude :

- Le traitement thermique d'un matériau est un groupe de procédés industriels utilis és pour modifier les propriétés physiques et parfois chimiques de ce dernier.
- La trempe est l'une des fameuses techniques de traitement thermique dans la masse des métaux et surtout les aciers. Elle consiste à chauffer uniformément un acier à une température dite "d'Austénitisation" puis à le refroidir de façon rapide et continue, l'échauffement est obtenue généralement grâce àun four industrielle nommé four de trempe. Ce dernier est un élément principal et irremplaçable dans ce genre de traitement thermique.
- Le four de trempe sert à transformer une énergie chimique en énergie thermique, théoriquement, selon la loi de la conservation de l'énergie, toute l'énergie qu'il consomme sera transmise au produit (tubes) mais dans la réalité, il y a souvent une perte d'énergie dans l'environnement.
- La quantité d'énergie utilisée pour effectuer le traitement thermique ne représente qu'une portion de la quantité d'énergie consommée. Le reste est perdu dans l'environnement ou encore transformé en une forme d'énergie non désirée (fumées).

La capacité de production du four de trempe pourrait être augmentée si les temps de séjour des tubes dans le four étaient réduits. Et pour réduire le temps de séjour des tubes dans le four il faudrait minimiser au maximum les pertes énergétiques, et cela a été prouvé par la simulation de la température, dans laquelle on a conclu que :

Pour chauffé un tube de 20 °C jusqu'à 930°C (température d'austinisation, voir II.4.3) dans un four de trempe réel (maximum de pertes de chaleur), il faudrait au moins 3900 sec : 1h 5min (fig.53). Alors que d'après les spécifications techniques, lorsque le four de trempe est parfaitement isolé cette opération de chauffage doit durer seulement 28 min.

- L'énergie perdue compte pour une part non négligeable de l'empreinte écologique. Elle a des conséquences collatérales dont l'émission de déchets (parfois toxiques) et de nombreux polluants et de gaz à effet de serre, ce qui se traduit par une contribution au réchauffement planétaire (ou des pollutions thermiques locales).
- La tuberie sans soudure produit chaque année plus de cinquante million mètres cube de fumées, contenons plus de sept million kilogrammes de dioxyde de carbone, tous cela c'est en ce qui concerne l'énergie perdue, sans compté les produit de l'énergie utile, qui seront en fait énormément plus élevés.
- La société nationale de sidérurgie (SNS) gaspille trop d'énergie et produit beaucoup de pollution, donc on peut la considéré comme une société non respectueuse de l'environnement.
- Enfin, en conclu que les pertes énergétiques ont des graves conséquences sur la santé humaine, sur l'environnement et sur l'économie du payer, et pour réglé ce problème, il y a beaucoup de solution possible, il suffit d'avoir une bonne volonté de le faire.

# *Références*

## *Livre :*

[1] FERCHAULT DE RÉAUMUR (R.A.). – L'art de convertir le fer forgé en acier et l'art d'adoucir le fer fondu (1722).

[2] GARNIER  $(J.)$ . – Le fer. Hachette (1874).

[3] Dominique Ghiglione, Claude Leroux, Christian Tournier, « Pratique des traitements thermochimiques », Éditions techniques de l'ingénieur, traité Matériaux métalliques

[4] Michel Dupeux, « Aide-mémoire de science des matériaux », Dunod, 2005

[7]. Finnish Thermowood Association, Snellmaninkatu 13, FIN-0017 Helsinki, FINLAND, Thermowood Handbook.

[8]. A. J. Stamm, H. K. Burr, and A. A. Kline. Heat-stabilized wood (staybwood). Agriculture-Madison, 1955.

[11]. M. Chaouch. Effet de l'intensité du traitement sur la composition élémentaire et la durabilité du bois traité thermiquement : développement d'un marqueur de prédiction de la résistance auc champignons basidiomycètes. PhD thesis, Université Henri Poincaré, Nancy, 2011

[13]. J. L. Shi, D. Kocaefe, and J. Zhang. Mechanical behavior of québec woods species heattreated using thermowood process. Holz Roh Werkst, (65) :255–259, 2007.

[14]. D. Kocaefe, B. Chaudhry, S. Poncsak, M. Bouazara, and A. Pichette. Thermogravimetric study of high temperature treatment of aspen : effect of tretment parameters on weight loss and mechanical properties. J Mater Sci, (42), 2007.

Technologie des métaux, contrôles et essais des soudures Par Michel Bramat

G. BRUHAT, Thermodynamique, Edition Masson

J.P. BARDON, Temperatures de surface , Notions fonda- mentales (R2730) Edition Techniques de l'ingenieur

C. CHAUSSIN, C. HILLY et J. BARRALS Chaleur et ther- modynamique, Edition Lavoisier

# *Références*

## *Site internet :*

[5] http://www.adtaf.com/nos-prestations/traitement-thermique-dans-la-masse/

[6]. Norme XP CEN/TS 15679:2008-03

[9].http://www.leboispassionnement.fr/67-le-bois-thermochauffe--veritable-alternative-auxbois-exotiques-classe-4-naturelle.html [archive]

[10]. http://www.boisdurablesdebourgogne.fr [archive]

[12]. C.Welzbacher, C. Brischke, and A. Rapp. Estimating the heat treatment intensity through various properties of thermally modified timber. In A presentation for course. IRG, May 2009.

[15]http://www.newglasstech.com/?page=product&cat=Safety&product=verre-trempethermique&lang=fr

[16] http://www.verreonline.fr/v\_plat/tran\_tremp2.php

[17] http://www.coutellerie-ap.fr/trempe/index.html

[19] Les bâtisseurs disent que les briques emmagasinent la chaleur.

[20] Définition de la Directive européenne relative à l'efficacité énergétique, 2006, reprise par la Directive 2010/31/UE [archive] du 19 mai 2010 sur la performance énergétique des bâtiments

[21] http://www.energieplus-lesite.be/index.php?id=10981

[22]http://environnement.doctissimo.fr/un-air-plus-pur/pollution-et-sante/Quels-effets-sur-lasante-.html

[23] http://www.airparif.asso.fr/pollution/effets-de-la-pollution-generalites

[24]http://www.futura-sciences.com/magazines/sante/infos/qr/d/corps-humain-pollutionatmospherique-impact-sante-4092/

[25]http://www.airfobep.org/impacts-pollution-sante.html

[26]http://sante-medecine.commentcamarche.net/faq/38050-pollution-de-l-air-consequencessur-la-sante

[27]http://www.grida.no/publications/vg/africa-fr/page/3144.aspx

[28]http://www.mtaterre.fr/le-changement-climatique/43/Quel-est-le-principal-gaz-a-effet-de-

[29] http://www.nachi.org/acid-rain-french.htm

[30] http://fr.wikipedia.org/wiki/Abaqus

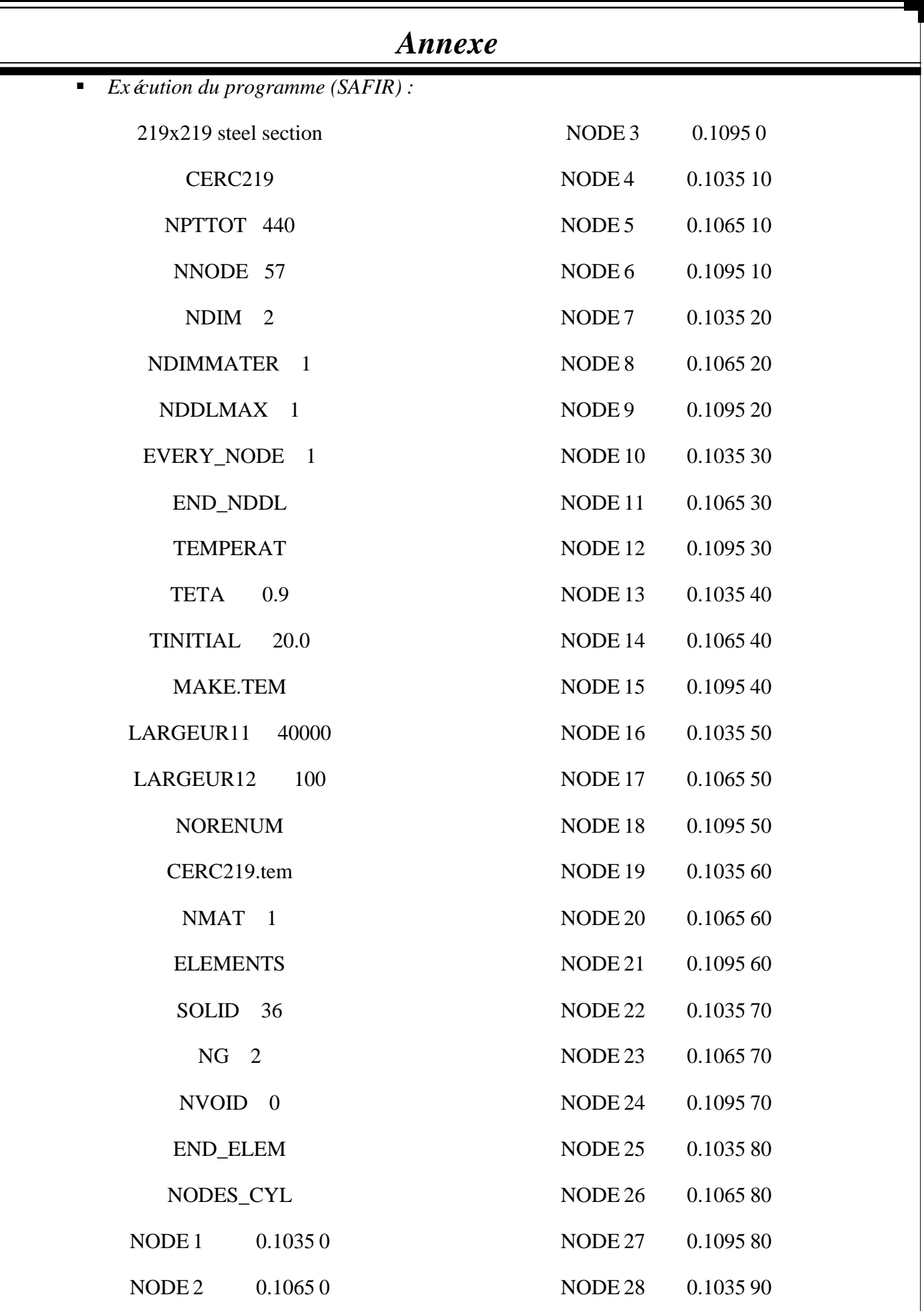

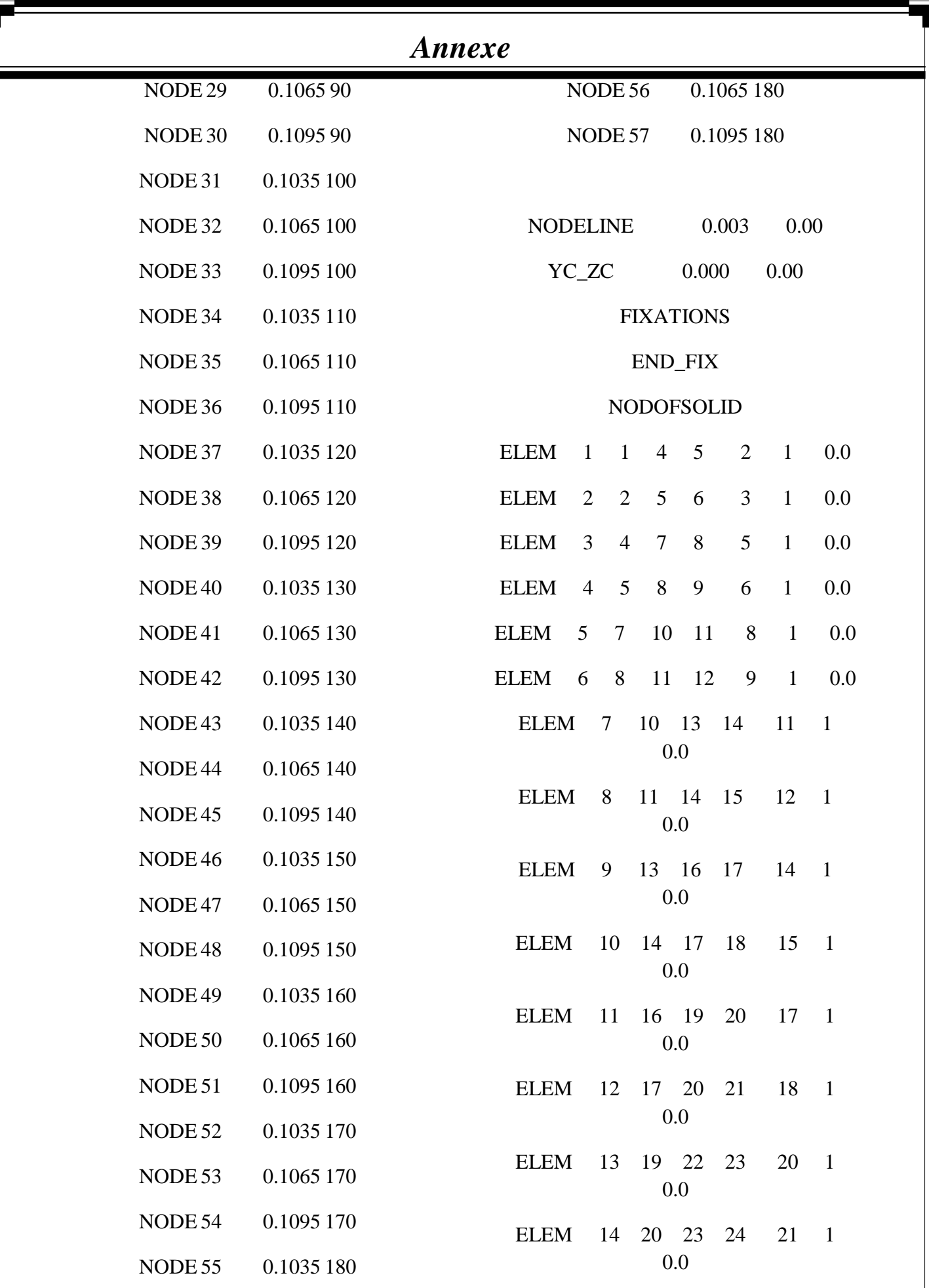

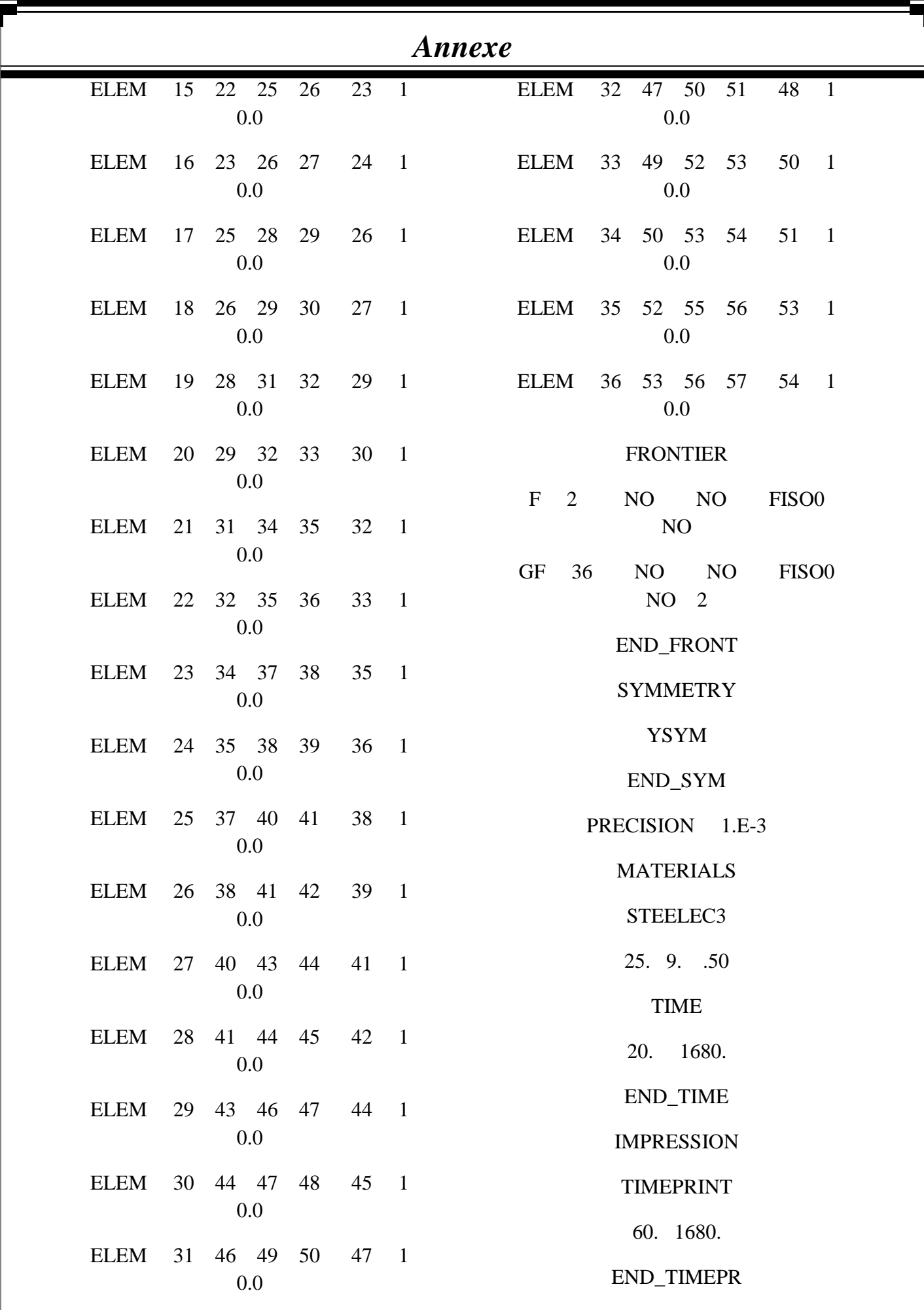

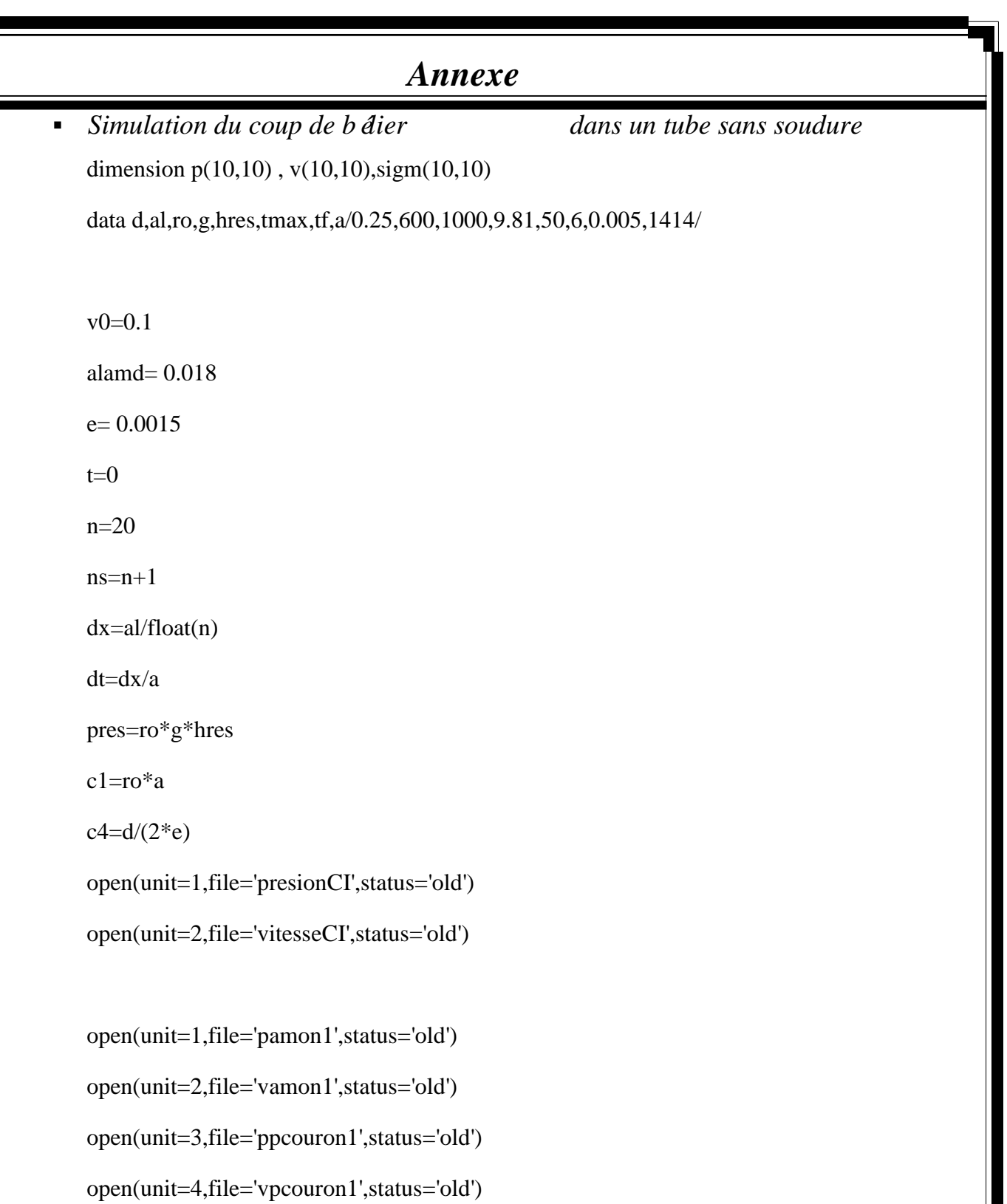

open(unit=9,file='contrainte',status='old')

open(unit=5,file='paval1',status='old')

open(unit=6,file='vaval1',status='old')

 $j=1$ 

do 10 i=1,ns

# *Annexe*

```
v(i,j)=v0p(i,j)=pres-(ro*alamd*dx*(i-1)*v0*abs(v0))2*d)
write(1,'(f12.4,f12.4)')t,p(i,1)
write(2,'(f12.4,f12.4)')t,v(i,1)
10 continue
12 j=j+1t=t+dtdo 15 i=2,n
A1=(alamd*ro*v(i-1,j-1)*abs(v(i-1,j-1)))/(2*d)
A2=(alamd*ro*v(i+1,j-1)*abs(v(i+1,j-1)))/(2*d)
cp=ro*a*v(i-1,j-1)-p(i-1,j-1)+A1*a*dt
cm=-ro*a*v(i+1,j-1)-p(i+1,j-1)+A2*a*dt
p(i,j)=0.5*(cp+cm)v(i,j)=(cp+p(i,j))/c1sign(i,j)=p(i,j)*(c4)write(3,(f0.0,f12.4))t,p(i,j)write(4, (f0.0, f12.4))t,v(i,j)write(9, (f0.0, f12.4))t, sign(i,j)15 continue
i=1A2=(\text{alamd*ro*}v(i+1,j-1)*\text{abs}(v(i+1,j-1)))/(2*d)cm=-ro*a*v(i+1,j-1)-p(i+1,j-1)+A2*a*dt
p(i,j)=pres
v(i,j)=(cm+p(i,j))/(-c1)
```
write $(1,(f12.4,f12.4))$ t,p $(1,j)$ 

write $(2, (f12.4, f12.4))$ t, v $(1,j)$ 

 $i=ns$ 

```
Annexe
if(t.lt.tf) then
v(i,j)=v0*(1-t/tf)else
v(i,j)=0endif
A1=(\text{alamd*}ro*\text{v}(i-1,j-1)*\text{abs}(v(i-1,j-1)))/(2*d)cp=ro*a* v(i-1,j-1)-p(i-1,j-1)+A1*a*dtp(i,j)=c1*v(i,j)-cpwrite(5,'(f12.4,f12.4)')t,p(ns,j)
write(6, (f12.4, f12.4)')t, v(ns,j)if (t.lt.tmax) goto 12
end
```
# *Annexe*

#### Résultats obtenu :

.0000

*La pression :* 

 .1697 490500.0000 .1909 490500.0000

 .2122 490500.0000

 .2334 490500.0000

 .2546 490500.0000

 .2758 490500.0000

 .2970 490500.0000

 .3182 490500.0000

 .3395 490500.0000

 .3607 490500.0000

 .3819 490500.0000

 .4031 490500.0000

478252.8000 .0000 477378.0000

 .0000 476503.2000

 .0000 475628.4000

 .0000 474753.6000

 .0000 473878.8000

 .0000 473004.0000

.0212

490500.0000

 .0424 490500.0000

 .0636 490500.0000

 .0849 490500.0000

 .1061 490500.0000

 .1273 490500.0000

 .1485 490500.0000

.0000 490500.0000

 .0000 489625.2000

.0000

488750.4000

 .0000 487875.6000

 .0000 487000.8000

 .0000 486126.0000

 .0000 485251.2000

 .0000 484376.4000

 .0000 483501.6000

.0000

482626.8000

 .0000 481752.0000

 .0000 480877.2000

 .0000 480002.4000

 .0000 479127.6000

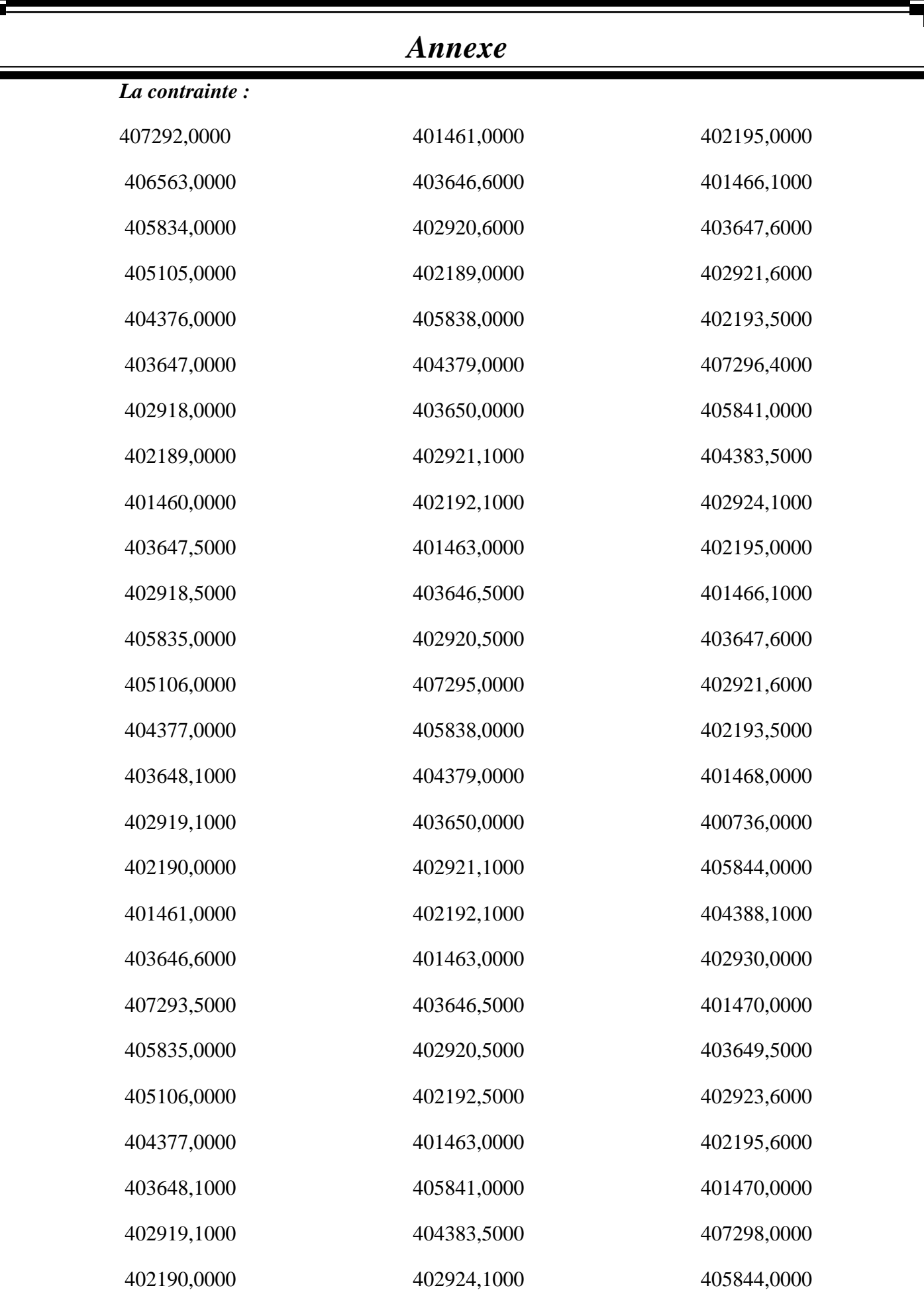

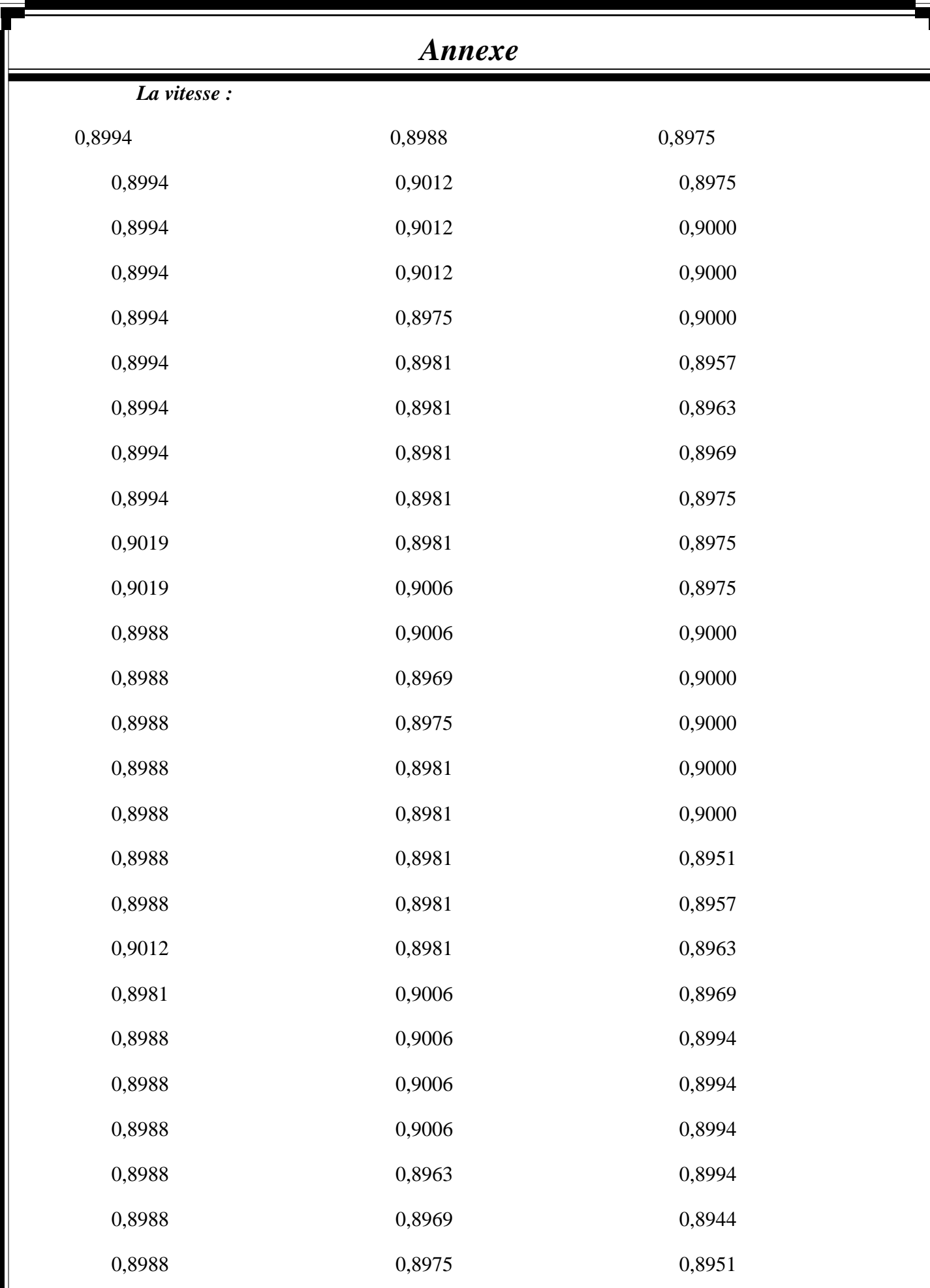